# What To Get Your Computer For Christmas

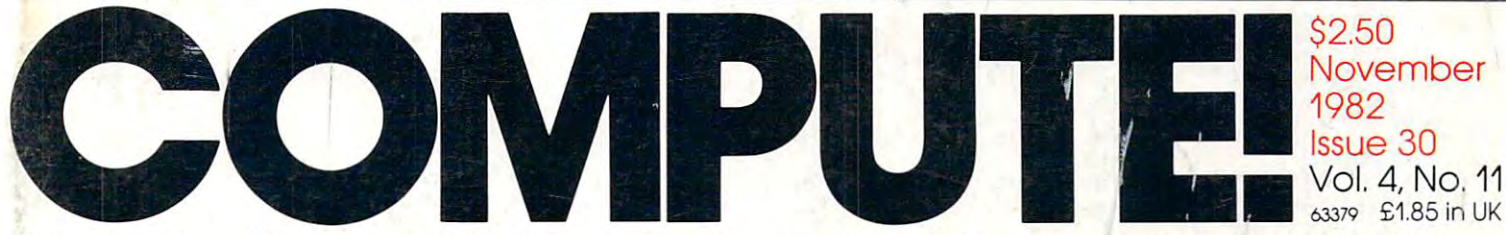

The Leading Magazine Of Home, Educational, And Recrea ionaI Computing **The Leading Magazine Of Home, Educational, And Recreational C,omputing** 

# Buyer's Guide To Modems ~~': **A ,Buyer's Guide To Modems** , , .

An Action Game Company of the Action Game Company of the Action Game Company of the Action Game Company of the Action Game Company of the Action Game Company of the Action Game Company of the Action Game Company of the Act For Atlanta and PET At a problem of the PET AT At a set of the PET AT At a set of the PET AT AT AT A PET AT A **Laser Gunner: An Action Game For Atari And PET** 

r . ~ -

**UXB: A Fast-paced** And Atari **Game** For VIC And Atari

Easy File Institute of the United States of the United States and Taxable Institute of the United States of the Computers **Easy File Input For Commodore Computers** 

Atari And PET/CBM **Screen Save Utilities For Atari And PET/CBM** 

Apple Menu: **Apple Menu:**  Making Programs **Making Programs**  User Friendly **User Friendly** 

Shape Generator **A Shape Generator**  For Commodore <sup>64</sup> **For Commodore 64** 

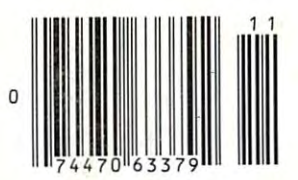

Reviews: Voice Synthesizers **Voice Synthesizers**  For Apple And Atari, **For Apple And Atari,**  Two VIC Games, PET Compiler And More **PET Compiler And More**  Reviews: ' r'

VE BEEN GOOD

YOUR FRIEND CHIP THE COMPUTER

DEAR SANTA PLEASE BRING ME A LIGHT PEN A VOICE SYNTHESIZER AN EXPANSION BOARD UTS & BOLTS & SWITCHE

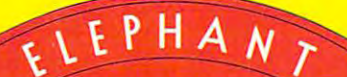

#### MORE THAN JUSTANOTHER PRETTY FACE. **MORE THAN JUST PRETTY FACE.**

"NEVER forgets:

#### Says who? Says ANSI. Says who? Says ANSI.

Specifically, subcommittee X3B8 of the American Specifically, subcommittee X3B8 of the American National Standards Institute (ANSI) says so. The fact Notional Standards Institute (ANSI) says so. The fact is all Elephant™ floppies meet or exceed the specs is all Elephant™ floppies meet or exceed the specs required to meet or exceed all their standards. required to meet or exceed all their standards.

But just who is "subcommittee X3B8" to issue such But just who is "subcommittee X3B8" to issue such pronouncements? pronouncements?

They're a group of people representing a large, well-balanced cross section of disciplines—from well-balanced cross section of disciplines-from academia, government agencies, and the computer academia, govemment agencies, and the computer industry. People from places like IBM, Hewlett-Packard, industry. People from places like IBM, Hewlett-Packard, 3M, Lawrence Livermore Labs, The U.S. Department 3M, Lawrence Livermore Lobs, The U.S. Deportment of Defense, Honeywell and The Association of Com of Defense, Honeywell and The Association of Computer Programmers and Analysts. In short, it's a bunch of high-caliber nitpickers whose mission, it seems, in of high-caliber nitpickers whose mission, it seems, in order to make better disks for consumers, is also to order to make better disks for consumers, is also to

make life miserable for everyone in the disk-making make life miserable for everyone in the disk-making <u>. . . . . . . . . . . . .</u> business.

How? By gathering together periodically (often, How? By gathering together periodically (often, one suspects, under the full moon) to concoct more one suspects, under the full moon) to concoct more and more rules to increase the quality of flexible and more rules to increase the quality of flexible disks. Their most recent rule book runs over <sup>20</sup> single-disks. Their most recent rule book runs over 20 singlespaced pages—listing, and insisting upon—hundreds spaced pages-listing, and insisting upon-hundreds upon hundreds of standards a disk must meet in order to be blessed by ANSI. (And thereby be taken order to be blessed by ANSI. (And thereby be token seriously by people who take disks seriously.) seriously by people who toke disks seriously.)

In fact, if you'd like copy of this formidable docu In foct, if you'd like a copy of this formidable document, for free, just let us know and we'll send you ment, for free, just let us know and we'll send you one. Because once you know what it takes to make one. Because once you know what it tokes to make an Elephant for ANSI . . .

We think you'll want us to make some Elephants We think you'll wont us to make some Elephants for you. for you.

#### <u>During the contract of the contract of the contract of the contract of the contract of the contract of the contract of the contract of the contract of the contract of the contract of the contract of the contract of the co</u> <u>\_\_\_\_\_\_\_\_</u> **ELEPHANT." HEAVY DUTY DISKS.**

poster-size portrait of our powerful pachyderm, please For a free poster-size portrait of our powerful pachyderm, please write us. Distributed Exclusively by Leading Edge Products, Inc., <sup>225</sup> Turnpike Street, Canton, Massachusetts <sup>02021</sup> Distributed Exclusively by Leading Edge Products, Inc., 225 Tumpike Street, Canton, Massachusetts 02021 Call: toll-tree 1-800-343-6833; or in Massachusetts call collect (617) 828-8150. Televa211 624.

# **PRICE OF WORD PROCESSORS TO FALL WITHIN REASON, IF YOU'RE WAITING FOR THE**

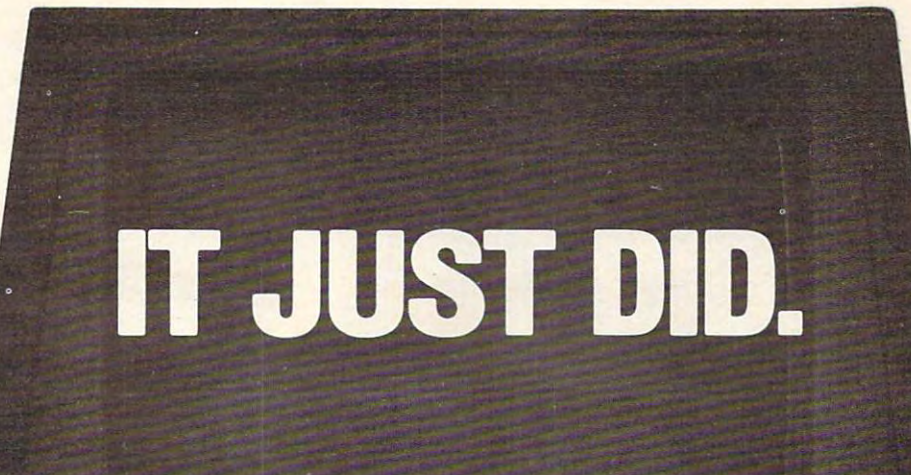

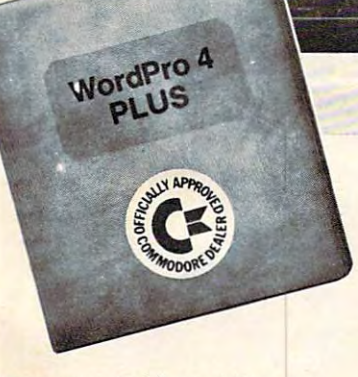

 $c$  commoder

Everyone expected it would happen Everyone expected it would happen sooner or later...with WordPro PLUS" it already has! Now all the marvelous it already has! Now all the marvelous benefits of expensive and advanced benefits of expensive and advanced word processing systems are available word processing systems are available on Commodore computers, America's on Commodore computers, America's largest selling computer line. WordPro largest selling computer line. WordPro PLUS, when combined with the new <sup>80</sup> PLUS, when combined with the new 80 column CBM 8032, creates word pro col umn CBM 8032, creates a word processing system comparable to virtually cessing system comparable to virtually any other top quality word processor any other top quality word processor available—but at savings of thousands available-but at savings of thousands of dollars! of dollars!

New, low cost computer technology is New, low cost computer technology is now available at <sup>a</sup> fraction of what you now available at a fraction of what you would expect to pay. This technology allowed Commodore to introduce the allowed Commodore to introduce the new and revolutionary CBM <sup>8032</sup> new and revolutionary CBM 8032 Computer. Computer. would expect to pay. This technology

WordPro PLUS turns this new CBM Word Pro PLUS turns this new CBM 8032 Computer into a sophisticated, time saving word processing tool. With time saving word processing tool. With WordPro PLUS, documents are dis WordPro PLUS, documents are displayed on the computer's screen. Edit played on the computer's screen. Editing and last minute revisions are simple ing and last minute revisions are simple and easy. No more lengthy re-typing and easy. No more lengthy re-typing sessions. Letters and documents are sessions. Letters and documents are easily re-called from memory storage easily re-called from memory storage for editing or printing with final drafts printed perfectly at over five hundred printed perfectly at over five hundred words per minute!

Our nationwide team of professional Our nationwide team of professional dealers will show you how your office dealers will show you how your office will benefit by using WordPro PLUS. At price far less than you realize. a price far less than you realize.

**CBM** 

Invest in your office's future... Invest In your office's future .. . Invest in WordPro PLUS... Call us today for the name of the WordPro PLUS dealer nearest you. Word Pro PLUS dealer nearest you.

Professional Software Inc. Professional Software Inc. 51 Fremont Street **51 Fremont Street Street** Needham, MA <sup>02194</sup> Needham, MA 02194 (617)444-5224 (617) 444-5224 TELEX: 95 1579 TELEX: <sup>95</sup> <sup>1579</sup> Cwww.commodore.ca

TM WordPro is a Hegistered Trademark of Professional Software. Inc. WordPro was written by Steve Punter All specifications subject to change without notice.

# Introducing Spinnaker. The control of the control of the control of the control of the control of the control of the control of the control of the control of the control of the control of the control of the control of the We make the contract of the contract of the contract of the contract of the contract of the contract of the contract of the contract of the contract of the contract of the contract of the contract of the contract of the co **Introducing Spinnaker.<br>We make learning fun.**

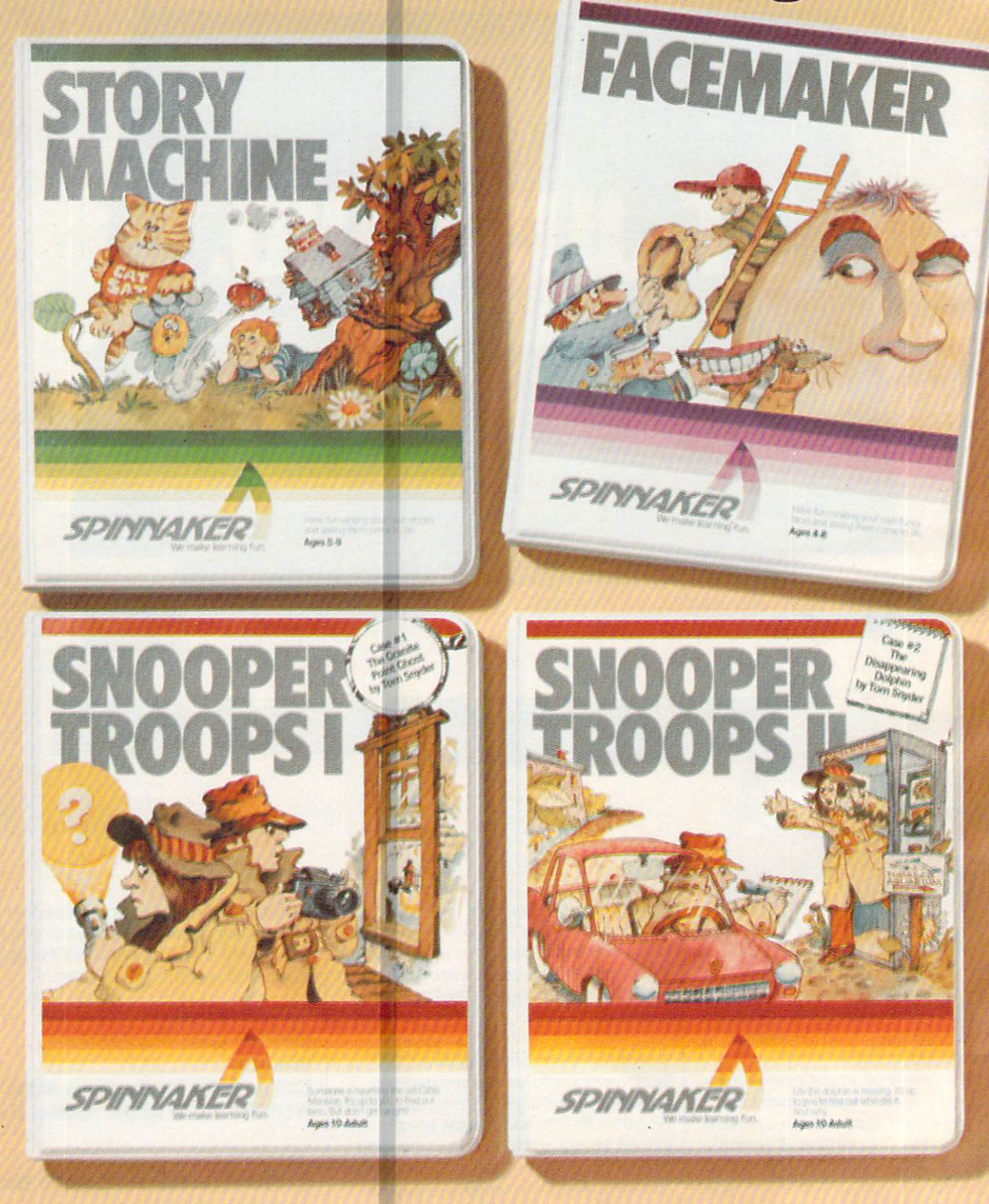

\_ r.",-\_

At Spinnaker Software, we make edu At Spinnaker Software, we make educational games that are actually fun. cational games that are actually fun.

 $\mathbf{B}$ use them. Instead of letting them collect use them. Instead of letting them collect Because they're fun, your children will dust in the basement.

And because your children use them, And because your children use them, they'll be learning. And after all, isn't that what educational games are all about? what educational games are all about?

#### Our games are educational, because **Our games are educat ional, because**  you can't kid parents. **you can't kid parents.**

As parent you're probably very con As a parent, you're probably very concerned with how much time your kids cerned with how much time your kids spend playing mindless video games. spend playing mindless video games.

Sure, they're fun. But they don't do Sure, they're fun. But they don't do much more than develop reflexes and much more than develop reflexes and hand-eye coordination. Spinnaker hand-eye coordinatlon.·Splnnaker

₩

₩

games are different games are different. All our games have true All our games have true educational value. They educational value. They help develop child's help develop a child's learning skills. And that's learning skills. And that's something your Rids can take with them wherever take with them wherever they go. they go.

#### Our games are fund to the control of the control of the control of the control of the control of the control of the control of the control of the control of the control of the control of the control of the control of the c because you can't hid kids. **because you can't kid kids. Our games are fun,**

Kids like Spinnaker games for the Kids like Spinnaker games for the same reasons they like roller coasters, same reasons they like roller coasters, going to the beach and ice cream going to the beach and ice cream sundaes. sundaes.

They're fun. Lots of fun. So much fun They're fun. Lots of fun. So much fun your kids will probably forget they're your kids will probably forget they're learning. learning.

Our games make the computer Our games make the computer screen come to life. With colorful graph screen come to life. With colorful graphics, animation and sound. ics, animation and sound.

And they're easy to use. In fact, a lot of our games are easy enough for kids of our games are easy enough for kids who ve never even used a computer before.

#### How do we make our games both **How do we make our games both educational and fun?**

We're glad you asked. We're glad you asked.

Educators and game programmers Educators and game programmers write our software. write our software.

Educators, because they've been in Educators, because they've been in u le classroom and know how children .

learn. And what it takes to keep their learn. And what It takes to keep their interest.

Game programmers, because they Game programmers, because they know how to have fun with computers. know how to have fun with computers. These programmers give our games the These programmers give our games the high resolution graphics, animation and high resolution graphics, animation and sound that make them so entertaining. sound that make them so entertaining.

And right now, we have a set of the introduction of the internal and the internal and the internal and the internal and the internal and the internal and the internal and the internal and the internal and the internal and new games that can be played on the new games that can be played on the most popular computers, Apple,® Atari,® most p0,pular computers, Apple,® Atari,® And right now, we're introducing four and IBM.<sup>®</sup>

First there is for the face manufacturer in the face of the face of the face of the face of the face of the face of the face of the face of the face of the face of the face of the face of the face of the face of the face o young computer users, kids ages 4-8. young computer users, kids ages 4-8. FACEMAKER helps children improve FACEMAKER helps children improve memory and concentration and provides memory and concentration and provides familiarity with the computer. familiarity with the computer. First, there's FACEMAKER. It's for

Another game for young Another game for young This game lets children This game lets children ages 5-9 write their own ages S-9 write their own acted out on the screen. The screen of the screen of the screen of the screen. The screen of the screen of the STORY MACHINE helps and the story of the story and the story and the story and the story and the story of the correctly and acquaints correctly and acquaints them with the keyboard. them with the keyboard. users is STORY MACHINE. stories and see them acted out on the screen. STORY MACHINE helps children learn to write Our SNOOPER TROOPS '"

detective series gives your child mys detective series gives your child mysteries to solve. As Snooper Trooper, teries to solve. As a Snooper Trooper, your child will have to do some daring your child will have to do some daring detective work, including crawiing detective work, including crawling through dark houses and talking to mys through dark houses and talking to mysterior and the control of the control of the control of the control of the control of the control of the control of the control of the control of the control of the control of the control of the control of the control of t terious agents.

Designed for kids ages <sup>10</sup> and older, Designed for kids ages 10 and older, SNOOPER TROOPS helps children learn SNOOPER TR08PS helps children learn to take notes, draw maps, classify infor to take notes, draw maps, classify Information, and develops vocabulary and mation, and develops vocabulary and reasoning skills. reasoning skills.

AH four games are available in stores All four games are available In stores today. today.

With Spinnaker products, you can rest With Spinnaker products, you can rest easy knowing your children are spend easy knowing your children are spending their time wisely. ing their time wisely.

So ask your retailer about the growing So ask your retailer about the growing line of Spinnaker games.

Because one of the smartest Because one of the smartest things parents can do is help their chil things parents can do is help their children learn. dren learn.

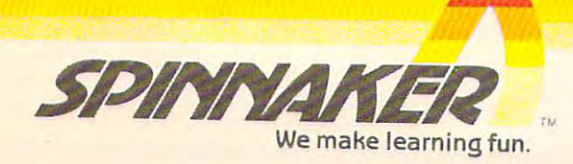

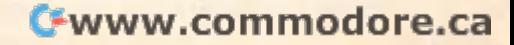

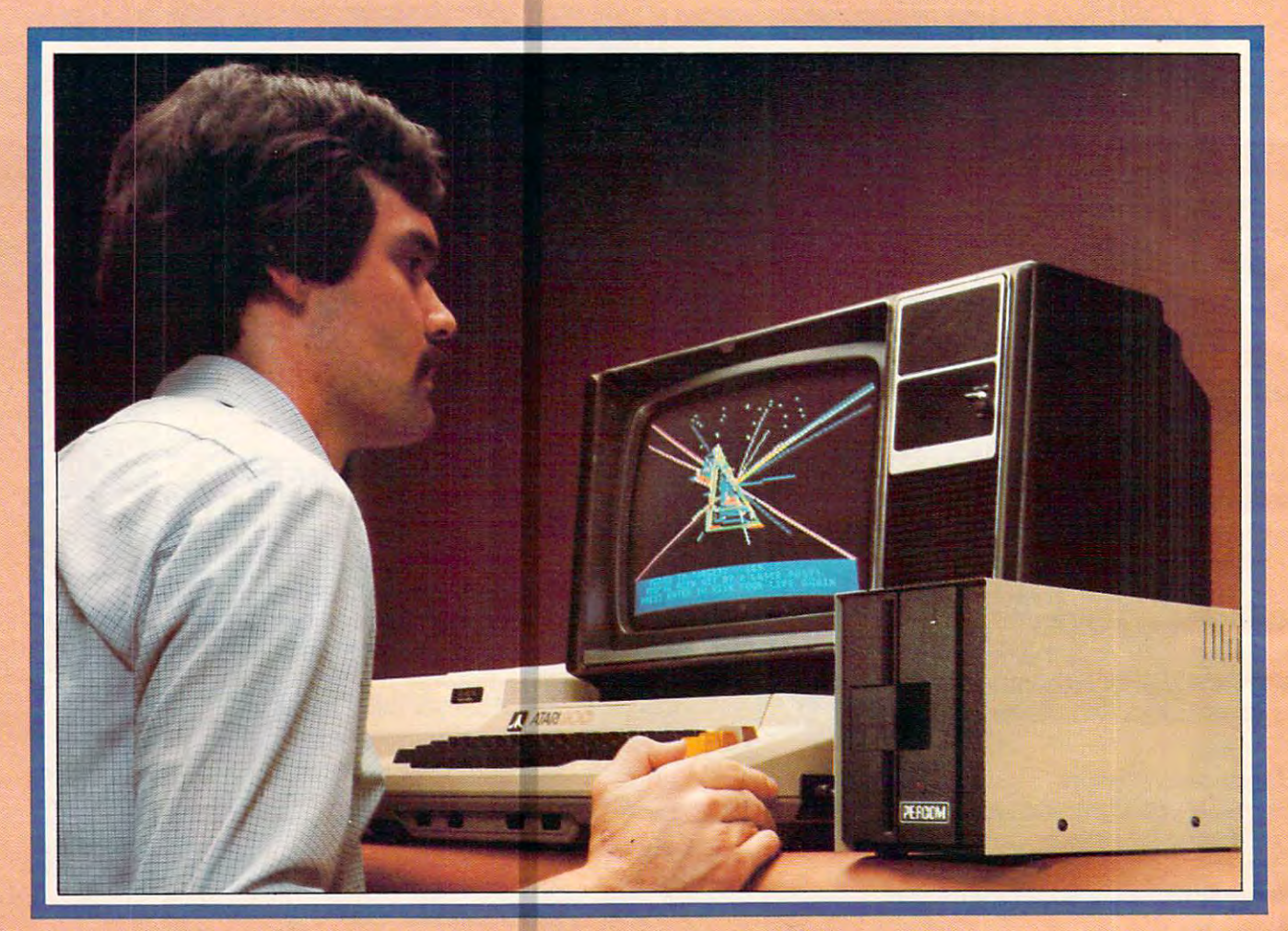

# Introducing the PERCOM **Introducing the PERCOM Alternative to ATARI Disk Storage**

Your Atari <sup>800</sup> is the finest home computer on Your Atari 800 is the finest home computer on the market. Now you can own a floppy disk system that measures  $up$   $-$  an RFD mini-disk storage system from Percom. storage system from Percorn.

At Percom we've been making disk At Percom we've been making disk storage systems since 1977. storage systems since 1977.

Our designs are proven, our quality is Our designs are proven, our quality is well known. And we back our dealers with well known. And we back our dealers with service know-how. Expect more from Percom. service know-how. Expect more from Percom. You won't be disappointed. You won't be disappointed.

- Operate in either single- or double-density Operate in either single- or double-density storage model was also and at a strong model with a strong model with a strong model with a strong model with double-density you can store almost <sup>184</sup> double-density you can store almost 184 Kbytes (formatted) on one side of a 40track diskette. storage mode using Atari DOS 2.OS. In
- Connect your Percompany and Percompany and Percompany and Percompany and Percompany and Percompany and Percompany and system directly to your computer or connect system directly to your computer or connect into your system through your Atari <sup>810</sup> into your system through your Atari 810 Disk Drive. Disk Drive. • Connect your Percom RFD first-drive
- Add an RFD first-drive system with its Add an RFD first-drive system with its versatile four-drive controller, then connect as many as three more low-cost RFD add as many as three more low-cost RFD addon drives. on drives. versatile four-drive controller, then connect
- Write application programs that can query and set up your system to operate a different type drive at each cable position - that can even change configuration as the can even change configuration as the program executes. program executes.

l

• Get quality and state-of-the-art capability at competitive prices. Percom lirst-drive RFD compelihve prices. Percom first-drive RFD add-on drive is only \$459. Cables included. systems are priced from only \$799. first

Watch for an nouncement of new powerful and new powerful and new powerful and new powerful and new powerful and ful, easy-to-use disk-operating system for ful, easy-to-use disk-operating system for your Percom-equipped Atari 800 computer. Watch for announcement of a new, power-

Minimum system requirements - are an Atari 800 computer with 24-Kbytes of RAM and compatible video display system; Atari's disk-operating system video display system: Atari's disk-operatmg system (ver 2.OS) and owner's manual; and, for add-on drives (if used) an optional disk drives interconnecting cable available from Percom. interconnecting cable available Irom Percom.

**CONTRACTOR COMMUNICATION** 

For the best thing next to your computer, see your Atari dealer For the best thing next to your computer, see your Atari dealer about a Percom RFD floppy disk storage system. For the name of your nearest dealer, call Percom toll-free 1-800-527-1222. of your nearest dealer, call Percom 101l4ree 1-600-527·1222.

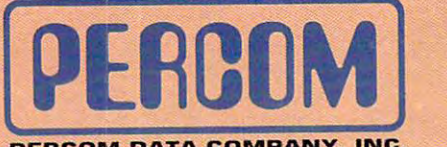

PERCOM DATA COMPANY. INC. PERCOM DATA COMPANY, INC. 11220 PAGEMILL RD. • DALLAS, TX 75243 · (214) 340-7081

PRICES AND SPECIFICATIONS PRICES AND SPECIFICATIONS SUBJECT TO CHANGE SUBJECT TO CHANGE WITHOUT NOTICE. WITHOUT NOTICE.

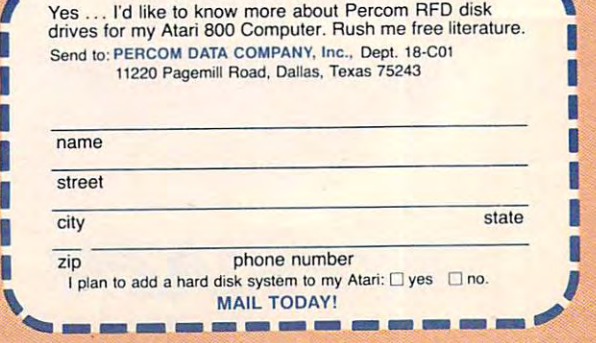

ATAHI <sup>800</sup> ATARI <sup>810</sup> are trademarks of the Atari Corporation. ATARI 800 & ATARI 810 are trademarks ol tha Alari Corporation. PERCOM is a trademark of Percom Data Company, Inc.

Gwww.commodore.ca

#### november 1982 vol. 1982 vol. 1982 vol. 1982 vol. 1982 vol. 1982 vol. 1982 vol. 1982 vol. 1982 vol. 1982 vol. 1 November 1982 Vol. 4, No. 11

#### **FEATURES**

<sup>24</sup> What To Buy Your Computer For Christmas Tom R.Halfhill 24 WhatTa Buy Yaur Computer For Christmas .......•••........ ...... Tom R. Halfhill <sup>34</sup> Buyer's Guide To Modems Tom R. Halfhill 34 A Buye(s Guide To Modems . .. .......... .. .. ... .. ... ..... Tom R. Halfhill

### **EDUCATION AND RECREATION**

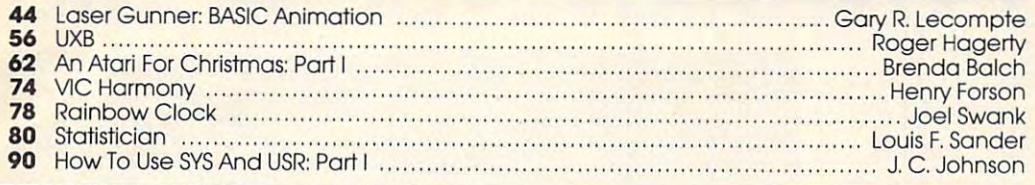

### **REVIEWS**

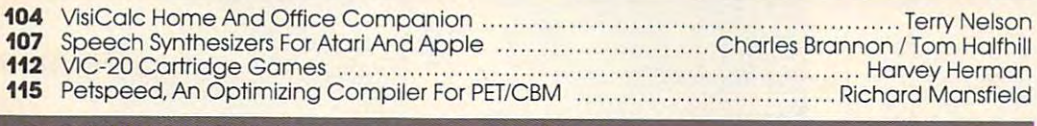

### **COLUMNS AND DEPARTMENTS**

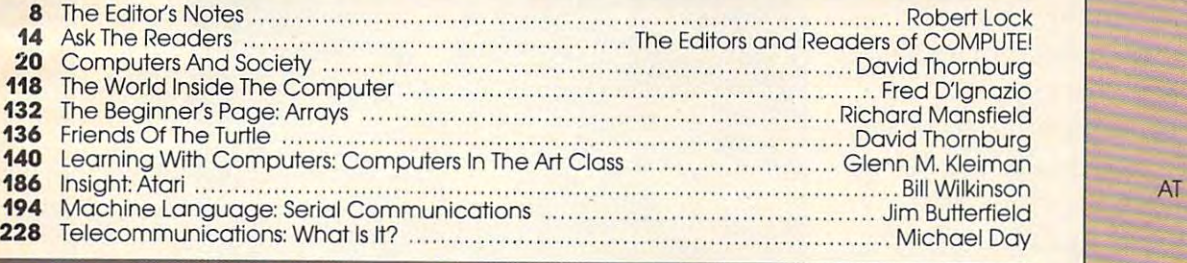

### THE JOURNAL

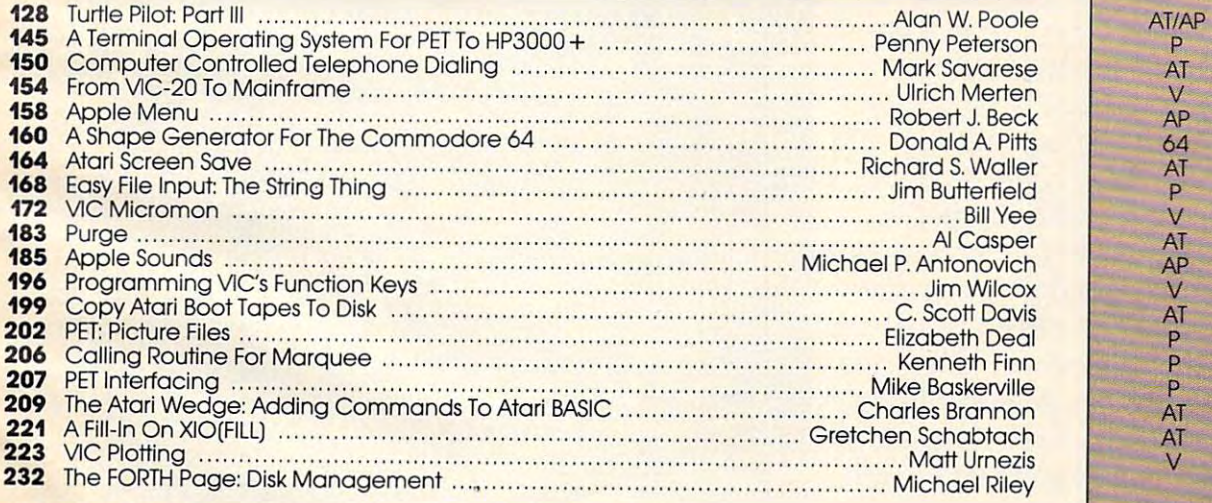

- <sup>192</sup> CAPUTEI: Modifications Or Corrections To Previous Articles 192 CAPUTE!: Modifications Or Correc1lons To Previous Articles
- 230 COMPUTE!'s Listing Conventions
- 235 New Products 2012 12:20 New Products 2013 235 New Products
- <sup>256</sup> Advertisers Index 256 Advertisers Index

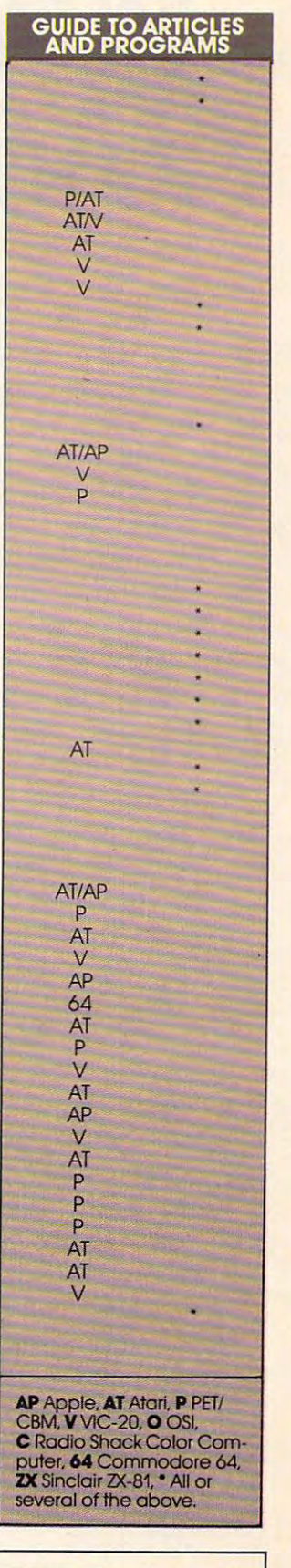

^Xc1" adt|ress (P.O. form 3579) [<> Circulation Dept.. COMPUTE! Magazine? PX>! Box"540cTGreensboro NC  $\degree$  1982 by Small System Services. Inc. All rights reserved. ISSN 0194-357X. **Example 1 are journal for Progressive Computing** (USPS: 537250) is published 12 times each year by Small System<br>Pervices, Inc., P.O. Box 5406, Greensboro, NC 27403 USA. Phone: (919)275-9809. Editorial Offices are located 27403. Second class postage paid at Greensboro, NC 27403 and additional mailing offices. Entire contents copyright C 1982 by Small System Services, Inc. All rights reserved. ISSN 0194-357X.

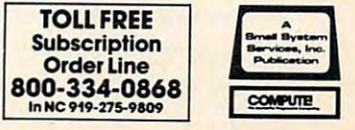

# AN ATARI <sup>800</sup> HOME COMPUTER **AN ATARI800m HOME COMPUTER**  AND FATHER'S LOVE COMBINEO **TO HELP CHILDREN EVERYWHERE. AND A FATHER'S LOVE COMBINED**

Fernando Herrcra became the first grand prize winner of the ATARI grand prize winner of the ATARI Software Acquisition Program Software Acquisition Program (ASAP) competition because he (ASAP) competition because he believed in computers, his son believed in computers, his son Fernando Herrera became the first and himself.

The story of Herrera's successive successive successive successive successive successive successive successive successive successive successive successive successive successive successive successive successive successive s began with his son's sight problems. began with his son's sight problems. Young Steve Herrera had been Young Steve Herrera had been born with severe cataracts in both born with severe cataracts in both eyes and, naturally, his father was concerned. Herrera reasoned was concerned. Herrera reasoned that the boy's learning abilities that the boy's learning abilities could be seriously affected by grow could be seriously affected by growing up in world he could not see. ing up in a world he could not see. The story of Herrera's success

Having just purchased an Having just purchased an ATARI <sup>800</sup> Home Computer, it ATARI 800 Home Computer, it occured to Herrera that this could occured to Herrera that this could be the perfect tool for testing be the perfect tool for testing Steve's vision. So he wrote a program simply displaying the letter gram simply displaying the letter "E" in various sizes. The contract of the size of the size of the size of the size of the size of the size of the size of the size of the size of the size of the size of the size of the size of the size of the size of the "E" in various sizes.

2-year-old Steve could see even 2-year-old Steve could see even the smaller "E's" without special lenses. Herrera was first relieved, lenses. Herrera was first relieved, and the set of the distribution of the distribution of the distribution of the distribution of the distribution of the distribution of the distribution of the distribution of the distribution of the distribution of the dis covered that not only could his son covered that not only could his son see the "Es" but he would happily see the "E's:' but he would happily play with the computer-generated play with the computer-generated letters for hours. So Herrera added letters for hours. So Herrera added <sup>a</sup> picture of an elephant to go with a picture of an elephant to go with the "E" and then more letters and pictures. Thus, "My First Alphabet" Success! It turned out that and then intrigued when he dis-

was born, a unique teaching program for children two-years and older consisting of <sup>36</sup> high dren two-years and older consisting of 36 high resolution pictures of letters and numbers. resolution pictures of letters and numbers.

Herrera submitted the program to the Herrera submitted the program to the ATARI Program Exchange, where it became ATARI Program Exchange, where it became an instant best-seller. ATARI was so im an instant best-seller. ATARI was so impressed with the outstanding design, suit pressed with the outstanding design, suitability and graphic appeal of "My First ability and graphic appeal of "My First Alphabet" that the program is being incorpo Alphabet:' that the program is being incorporated into the ATARI line of software. rated into the ATARI line of software.

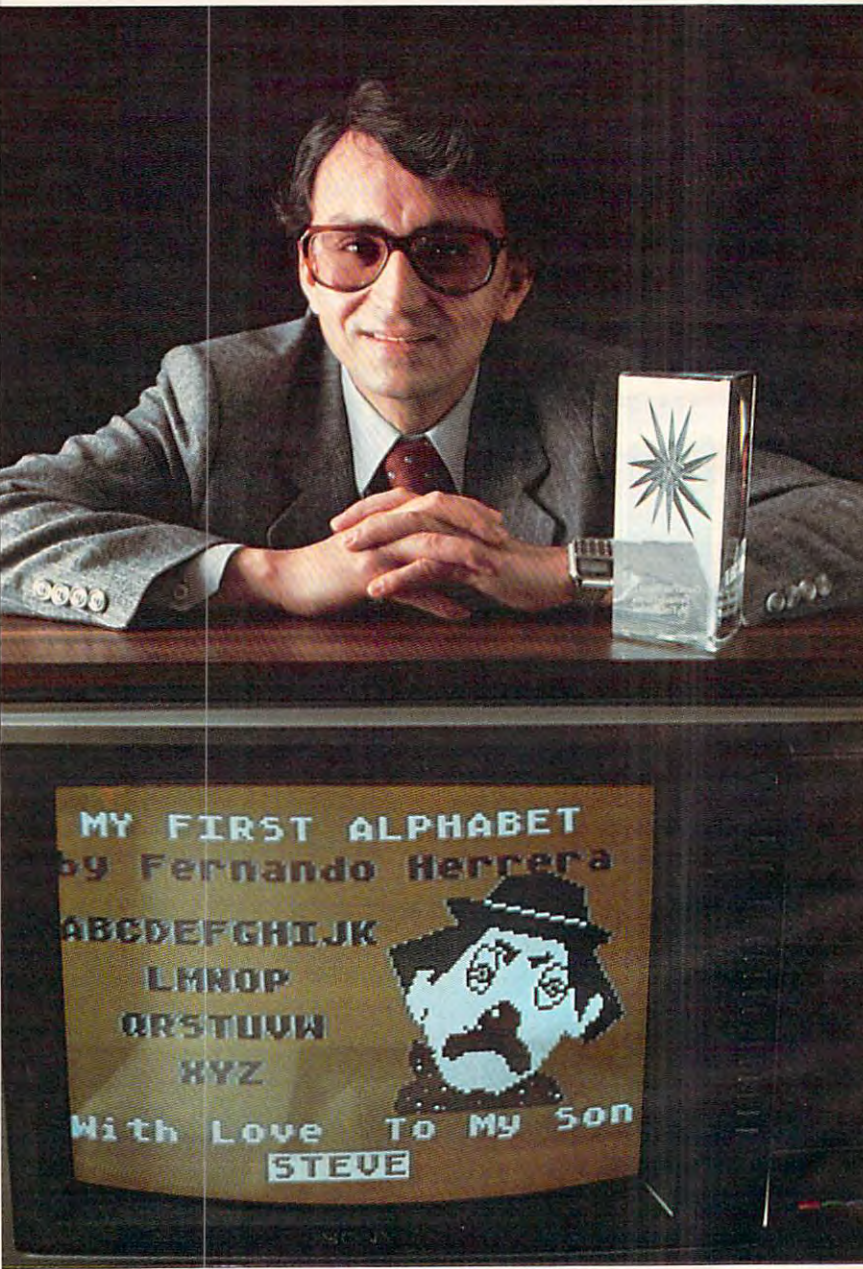

In addition to his grand prize winnings In addition to his grand prize winnings of \$25,000 in cash and an ATARI STAR of \$25,000 in cash and an ATARI STAR trophy, Herrera also automatically receives trophy, Herrera also automatically receives royalties from sales of his program through royalties from sales of his program through the ATARI Program Exchange.

But Fernando Herrera wasn't the only soft But Fernando Herrera wasn't the only software "star" that ATARI discovered. Three other ATARI STARS were awarded at the other ATARI STARS were awarded at the ASAP awards ceremony for software sub ASAP awards ceremony for software submitted to the ATARI Program Exchange and mitted to the ATARI Program Exchange and judged by ATARI to be particu judged by ATARI to be particularly unique and outstanding. larly unique and outstanding.

Ron and Lynn Marcuse of Ron and Lynn Marcuse of Freehold, New Jersey, teamed Freehold, New Jersey, teamed up to write three winning up to write three winning entries in the Business and Pro entries in the Business and Professional category for home fessional category for home computers: "Data Management computers: "Data Management System',' 'The Diskette Librar System;' 'The Diskette Librarian" and "The Weekly Planner."

Sheldon Leeman of Oak Park, Sheldon Leeman of Oak Park, Michigan, captured an ATARI Michigan, captured an ATARI STAR for his exceptionally STAR for his exceptionally well-engineered "INSTEDIT" well-engineered-"INSTEDIT" character set editor. In the contract of character set editor.

Greg Christensen of Greg Christensen of Anaheim, California, became Anaheim, CaUfornia, became our youngest ATARI STAR our youngest ATARI STAR winner at the age of  $1/$ . Christensen des des Christensen des Englishers des Christensen des Englishers des Englishers des Englishers des Englishers des Englishers des Englishers des Englishers des Englishers des Englishers des Englishers des Engli clever "Caverns of Mars" game clever "Caverns of Mars" game program, which also will be program, which also will be incorporated into the ATARI incorporated into the ATARI product line. Greg designed product line. Greg designed the program in  $1/2$  months after owning his ATARI Home after owning his ATARI Home Computer for less than year. Computer for less than a year. Christensen designed the

Every three months, ATARICA and ATARICA and ATARICA and ATARICA and ATARICA and ATARICA and ATARICA and ATARICA and ATARICA and ATARICA and ATARICA and ATARICA and ATARICA and ATARICA and ATARICA and ATARICA and ATARICA an writers of software programs writers of software programs Every three months, ATARI awards ATARI STARS to the

submitted to the ATARI Software submitted to the ATARI Software Acquisition Program and judged first, Acquisition Program and judged first, second and third place in the following second and third place in the following categories: Consumer (including entertain categories: Consumer (including entertainment, personal interest and development); ment, personal interest and development); Education; Business and Professional pro Education; Business and Professional programs for the home (personal finance and grams for the home (personal finance and record keeping); and System Software. record keeping); and System Software.

Quarterly prizes consist of selected ATARI Quarterly prizes consist of selected ATARI products worth up to \$3,000, as well as an products worth up to \$3,000, as well as an ATARI STAR, plus royalties from program ATARI STAR, plus royalties from program sales through the ATARI Program Exchange. sales through the ATARI Program Exchange. The annual grand prize is the coveted ATARI The annual grand prize is the coveted ATARI STAR trophy and \$25,000 in cash. STAR trophy and \$25,000 in cash.

To be eligible, your software idea must be To be eligible, your software idea must be accepted by the ATARI Software Acquisition accepted by the ATARI Software Acquisition Program. Your program can have a broad application or serve a very specific purpose.

HERES **RECORD LENGTH 7 83<br>PRESS ANY KEY TO CONTINUES** 

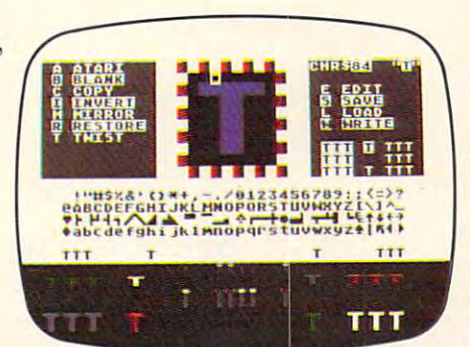

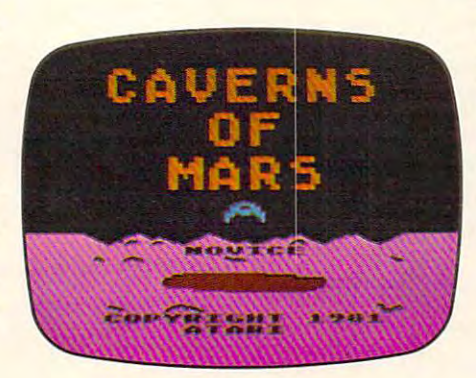

After submittal, consultation After submittal, consultation from ATARI is available if you from ATARI is available if you need personal assistance with need personal assistance with sound, graphics, or other tech sound, graphics, or other technical aspects of your program. nical aspects of your program.

To make your job easier, To make your job easier, ATARI provides some <sup>20</sup> ATARI provides some 20 software development tools software development tools through the ATARI Program through the ATARI Program Exchange. A list and description of the various system tion of the various system software is published quarterly software is published quarterly in the ATARI Program Ex in the ATARI Program Exchange Catalog. These tools change Catalog. These tools enable you to utilize all the enable you to utilize all the ATARI resources and software, ATARI resources and software, including the six ATARI including the six ATARI programming languages. programming languages.

Fernando Herrera had great idea that made him a star. ATARI would like to give you ATARI would like to give you the same opportunity. the same opportunity. **TTT** Fernando Herrera had a

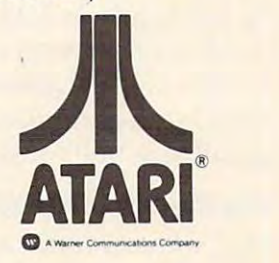

Ewww.commodore.ca

Enter the ATARI ASAP competition and Enter the ATARI ASAP competition and 1 you could, win \$25,000 in cash, royalties, you could win \$25,000 in cash, royalties, I some great prizes and an ATARI STAR. **r----- --- -------**

SUBMIT TO: ATARI<sup>®</sup> Software Acquisition Program Dept.C4R, PO.Box42? Dept.C4R, PO.BOX42? PO.BOX42? PO.BOX42. PO.BOX42. PO.BOX42. PO.BOX42. PO.BOX42. PO.BOX42. 155 Moffett Park Dr., B-1 Sunnyvale, CA <sup>94086</sup> Sunnyvale, CA 94086 OR CALL: 800-5384862; in California, 800-672-1850. OR CALL, 800-538-1862; in California, 800-672-1850. Dept. C4R, P.O. Box 427'

I'm reaching for the stars. Please send rne I'm reaching for the stars. Please send me an entry form today. **an entry form roday.** 

 $\Delta$  defined as  $\Delta$  defined as  $\Delta$  defined as  $\Delta$  defined as  $\Delta$  defined as  $\Delta$ 

 $\mathbf{R}$  and  $\mathbf{R}$  are the set of  $\mathbf{R}$  and  $\mathbf{R}$  are the set of  $\mathbf{R}$  and  $\mathbf{R}$ 

Address

City.  $\gamma_{\rm inv}$  , which is a set of  $\gamma_{\rm v}$  , which is a set of  $\gamma_{\rm v}$  , which is a set of  $\gamma_{\rm v}$ 

State/Zip.  $S_{\text{M16}}/I_{\text{in}}$ 

# **ATARI HOME COMPL**

 $\odot$  1982 ATARI, Inc. We've Brought The Computer Age Home.™

/ The Editor  $\sqrt{u}$ **-**

Robert Lock, Publisher/Editor-In-Chief

#### **IBM Comes Home**

recent Wall StreetJournal column reported A rece nt *Wall Street J ournal* column reponed that IBM is rumored to be studying an entry into the low-end, home/personal computing market. Several sources indicated their expectation that the company will expand their successful product line (15,000 personal com cessful prod uct line ( 15,000 pe rsonal computers a month) into the \$500 or so market by sometime in 1983. We look forward to their further expansion and support of the marketplace. We'll also point out that the way prices have been going lately, the \$500 systems will be substantially less by the end of 1983. be substantially less by the end of 1983 .

#### The Commodore <sup>64</sup> Charges Out Of The Gate **The Commodore 64 Charges Out Of The Gate**

Our sources indicate that Commodore shipped Our sources indicate that Commodore shipped 12,000 64's in the first two weeks of full release of the product. Now, their primary problem, ofthe product. Now, their primary problem, much like Atari with the 800, is building them much like Atari with the 800, is building them fast enough to meet demand. And that's in fast enough to meet demand. And *lhat's* at a time when the VIC-20 is now base priced at SI99 and reportedly shipping around 80,000 \$ 199 and reportedly sh ipping around 80,000 units <sup>a</sup> month. No wonder outside analysts units a month. No wonder outside analysts around the country are starting to recognize around the country are staning LO recognize that there really is a strong and thriving home computer market. No news to you, right? The marketplace is growing *so* fast we're even beginning to see evidence that some of the other ginn ing to see evidence that some of the othe <sup>r</sup> magazines in our industry may start trying to magazines in our industry may start trying to provide some editorial coverage of VIC, TI,

the 400, and others.

#### Your First Computer **Your First Computer**

If you've recently joined the ranks of first time computer users, welcome to COMPUTE!. In compute r users, welcome to **COMPUTE!.** [n every issue, you'll find a broad range of useful information designed and selected to support information designed and selected to support you in growing with your system. If you're still selecting your first computer, whether for home, educational, recreational or whatever use, you'll find us informative and helpful. Next month, our feature article will be "Selecting Your First Computer."

#### **The Atari 600 And The Atari 1000**

A ditional rumors. A dition of the rule of the rule of the consumers and consumers and consumers and Electronics Show may mark the debut of the Electronics Show may mark the debut of the two newest entries into the Atari product line. two newest entries into the Atari product line. You may reasonably infer that the 600 will fall between the 400 and 800 in pricing and features, and the 1000 is rumored to be Atari's planned entry into the small business market. plann ed entry into the small business marke t. Additional rumors... Next summer's Consumer

#### Our First Apple Columnist **Our First Apple Columnist**

Keith Falkner has contributed Apple articles of exceptional quality to these pages in the past. Beginning with the December issue, you'll find Keith's monthly Apple column, "Extrapo find Keith 's monthly Apple column, "Extrapolations." Keith lives in Toronto and has a broad background in all levels of computing. We welcome him to COMPUTE!. we lcome him to **COMPUTE!.** 

Cwww.commodore.ca

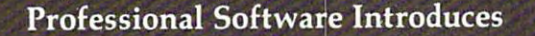

**POWER** 

by Brad Templeton

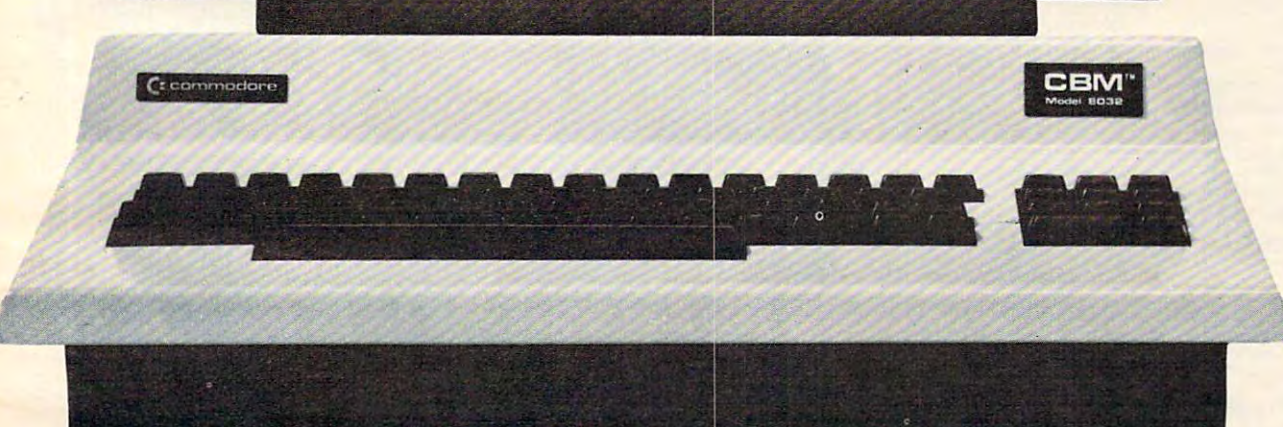

### **ADD POWER TO YOUR \$89. 95 COMMODORE COMPUTER**

POWER produces dramatic improvement in the **POWER produces a dramatic improvement in the**  ease of editing BASIC on Commodore's computers. **ease of editing BASIC on Commodore's computers.**  POWER is programmer's utility package (in 4K POWER is a programmer's utility package (in a 4K ROM) that contains a series of new commands and utilities which are added to the Screen Editor and the **utilities which are added to the Screen Editor and the**  BASIC Interpreter. Designed for the CBM BASIC BASIC Interpreter. Designed for the CBM BASIC user, POWER contains special editing, programming, **user, POWER contains special editing, programming,**  and software debugging tools not found in any other **and software debugging tools not found in any other**  microcomputer BASIC. POWER is easy to use and is microcomputer BASIC. POWER is easy to use and is sold complete with full operator's manual written by **sold complete with a full operator's manual written by**  J<sup>im Bu</sup>tterfield. Jim Butterfield.

POWER'S special keyboard 'instant action' features **POWER's special keyboard 'instant action' features**  and additional commands make up for, and go beyond **and additional commands make up for, and go beyond**  the limitations of CBM BASIC. The added features the limitations of CBM BASIC. The added features include auto line numbering, tracing, single stepping **include auto line numbering, tracing, single stepping**  through programs, line renumbering, and definition **through programs, line renumbering, and definition**  of keys as BASIC keywords. POWER even includes of keys as BASIC keywords. POWER even includes **IM POWER is a Registered Trademark of Professional Software, Inc.** 

new "stick-on" keycap labels. The cursor movement **new "stick-on"** key cap **labels. The cursor movement**  keys are enhanced by the addition of auto-repeat and **keys are enhanced by the addition of auto-repeat and**  text searching functions are added to help ease pro **text searching functions are added to help ease pro**gram modification. Cursor UP and cursor DOWN **gram modification. Cursor UP and cursor DOWN**  produce previous and next lines of source code. **produce previous and next lines of source code.**  COMPLETE BASIC program listings in memory can COMPLETE BASIC program listings in memory can be displayed on the screen and scrolled in either direc **be displayed on the screen and scrolled in either direc**tion. POWER is a must for every serious CBM user.

OWE

Call us today, for the name of the Professional Call us today, for the name of the Professional Software dealer nearest you. Software dealer nearest you,

#### Professional Software Inc. In the Inc. In the Inc. In the Inc. In the Inc. In the Inc. In the Inc. In the Inc. In the Inc. In the Inc. In the Inc. In the Inc. In the Inc. In the Inc. In the Inc. In the Inc. In the Inc. In **Professional Software Inc.**

51 Fremont Street (1983) 1983 (1983) 1984 (1983) 1984 (1983) 1984 (1983) 1984 (1984) 1984 (1984) 1984 (1984) 1 Needham, MA02194 Needham, MA 02194 Tel: (617) 444-5224 Telex #951579 51 Fremont Street Tel: (617) 444-5224 Telex #951579

All specilicalions sobjeci to change without notice. **All specifications subjec1 to change witt\out notice.** 

Cwww.commodore.ca

#### $10$  Compute  $1982.$  Issue 30  $\mu$  computed 30  $\mu$  computed 30  $\mu$  computed 30  $\mu$  computed 30  $\mu$  computed 30  $\mu$ **COMPUTEI** November 1982, Issue 30

\$25 \$25 S38 \$38 \$48 548

ittelman

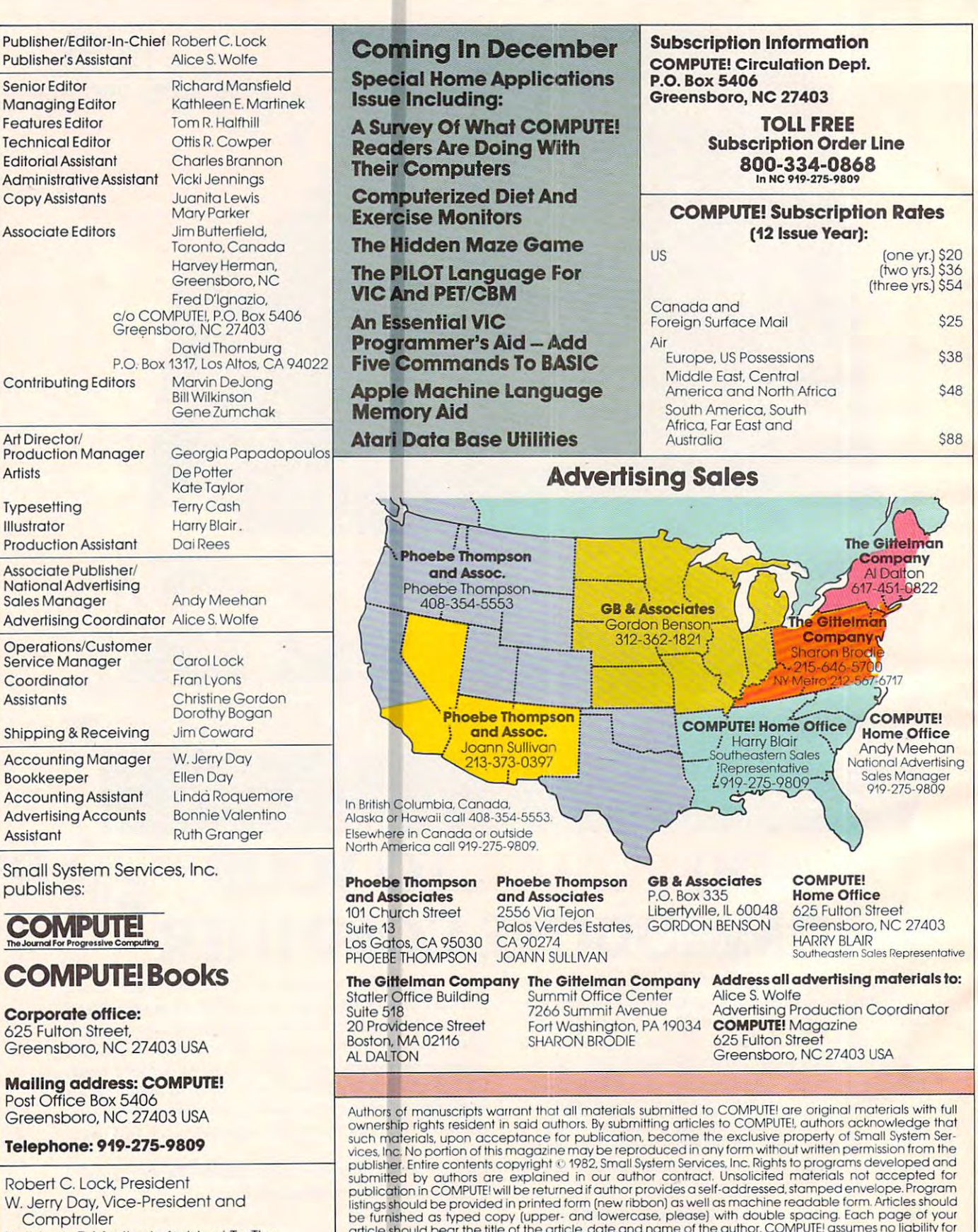

Kathleen E. Martine E. Martine E. Martine To The To The To The To The To The To The To The To The To The To The President President Kalhleen E. Martinek. Assislant To The

Sonja Whitesell, Executive Sonja Whitesell. Executive Assistant Assistant

Cwww.commodore.ca

#### Greensboro, NC 27403 Home Office 625 Fulton Street<br>Greensboro, NC 27403

Southeastern Sales Representative

### Addressal! advertising materials to: Addressalladvertlslng materials to: Advertising Production Coordinator Advertising Production Coordinator

ownership rights resident in said authors. By submitting articles to COMPUTEI, authors acknowledge that<br>such materials, upon acceptance for publication, become the exclusive property of Small System Ser-<br>vices. Inc. No por publisher. Entire contents copyright 0 1982, Small System Services, Inc. Rights to programs developed and<br>submitted by authors are explained in our author contract. Unsolicited materials not accepted for<br>publication in COM be furnished as typed copy (upper- and lowercase, please) with double spacing. Each page of your article should bear the title of the article, date and name of the author. COMPUTE! assumes no liability for<br>errors in articles or advertisements. Opinions expressed by authors are not necessarily those of COMPUTE!. **Authors with full** publisher. Entire contents copyright © 1982, Small System Services, Inc. Rights to programs developed and<br>submitted by authors are explained in our author contract. Unsolicited materials not accepted for<br>publication in COM rticles should

Papple is a trademark of Apple Computer Company.<br>ATARI is a trademark of Atari, Inc. PET Is a trademark of Commodore Business Machines. Inc. Apple Is a trademark ot Apple Computer Company. ATARI is a trademark of Atarl.lnc. Available now!

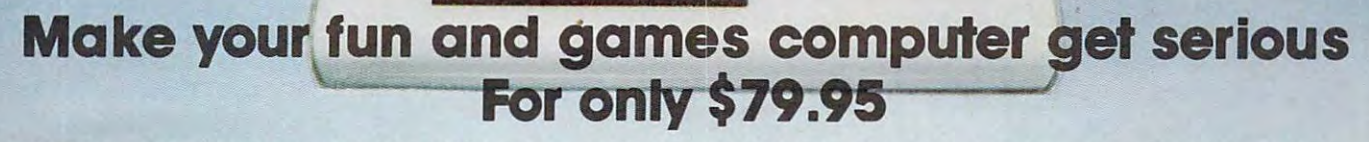

• ;;~,:t ", \_;,~ ,,,;,~ ~. **\_ '" ... \_\_ ... ", .,,, ... • • •** *.r*  • - '. ..., • " , , • , **" t · ••** \_. . . . . .. **.-; '-. A , " , '. ., -' ..** '. \_. . .. . . . <sup>r</sup>;'" '-' **" " ,.,.** , **•• ... ••** 

.. . ,

VIC-20® The Wonder Computer of the 1980's. Less than \$300. One heckuva lot of fun. But if you're using your VIC-20 strictly for recreation and fun, we at Micro-Systems think you're not getting your money's worth. Because we've designed the Micro-Systems EEE-488 Cartridge which allows you to interface VIC and CBM 64 to all existing Commodore IEEE peripherals (8050, 4040, 2031, and printers). In addition, we've designed the RS-232 Interface board to allow the VIC-20 and CBM 64 to communicate with various serial devices such as printers, modems, and other systems—**NOT JUST A BUFFER DRIVER.** Also available is Micro-Systems Modem for the VIC-20 and CBM 64 which allows your computer to utilize auto-dial and auto-answer control over the communication process. If you need to access more than one cartridge in your VIC-20 expansion port, we have the solution. The V-Expander is now available with 3 or 6 additional expansion ports. The 6-slot V-Expander is switch selectable.

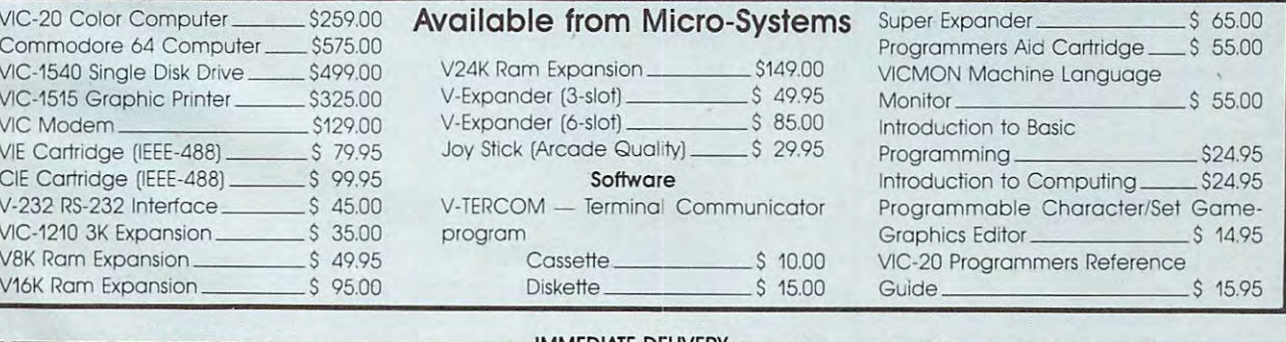

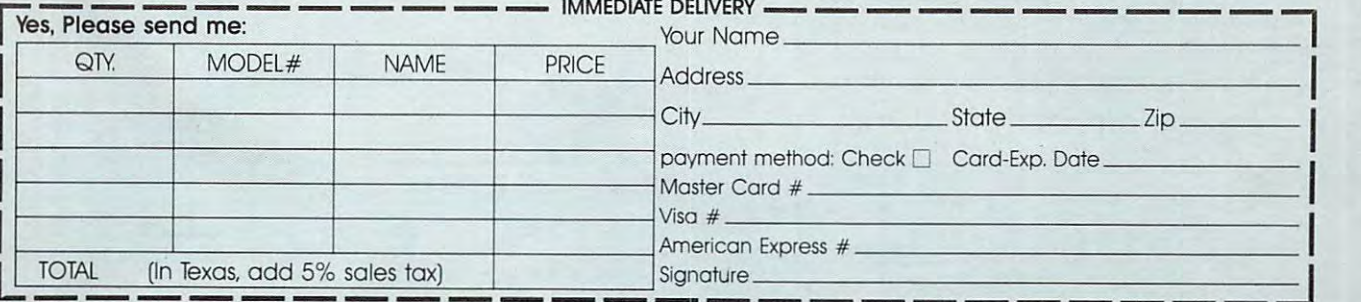

Micro-Systems • 2554 Southwell • Dallas, Texas 75229 • (214) 484-7836

Registered Trademark of Commodore Int. **lReglstoredTfodemorkofCommodore Inl** 

C-www.commodore.ca

# Not all business **Not**  Andweve got the .. •

As you know, one picture is As you know, one picture is worth a few thousand numbers.

As you may not know, As you may not know, Apple" Business Graphics Apple' Business Graphics software can generate more software can generate more types of pictures, in more types of pictures, in more colors, using more data than colors, using more data than any other graphics package. any other graphics package.

So you not only get the usual bar graphs and pie charts. You bar graphs and pie charts. You also get unusual bar graphs also get unu sual bar graphs and pie charts. Sophisticated and pie charts. Sophistica ted line and area graphs. Even line and area graphs. Even scattergrams. All teamed with scatte rgrams. All teamed with extremely useful and powerful extremely useful and powerful features—exploded views, featu res-explod ed views, unlimited overlays, floating unlimit ed overlays, floating  $\mathbf{t}$  and  $\mathbf{t}$  and  $\mathbf{t}$  and  $\mathbf{t}$  and  $\mathbf{t}$  and  $\mathbf{t}$  and  $\mathbf{t}$ titles and more.

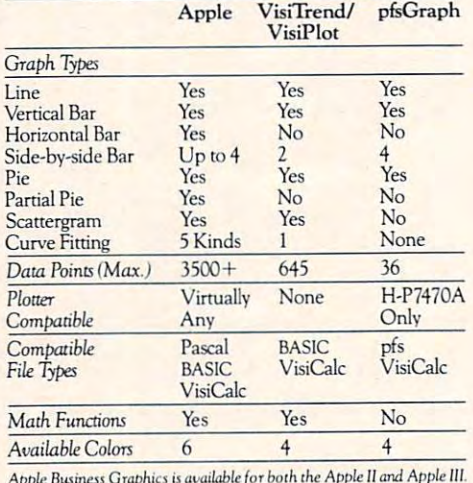

Equally important, with our Equally important, with our graphics package you'll find graphics package you'll find more ways to see what you're more ways to see what you 're doing. On the monitor of your doing. On the monitor of your choice. And on virtually any choice. And on virtually any printer or plotter on the market. printer or plotter on the market.

Apple Busmen Graphio is available for binh [fu Apple <sup>U</sup> and Apple III.

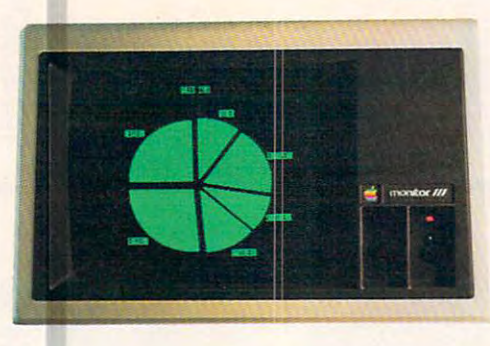

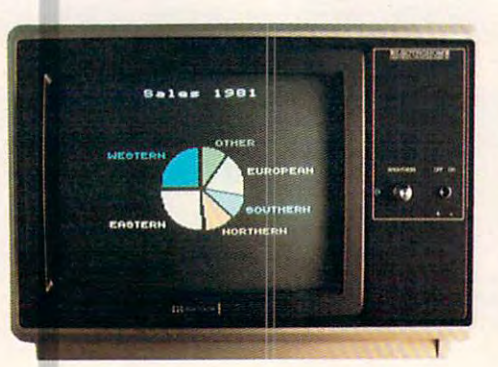

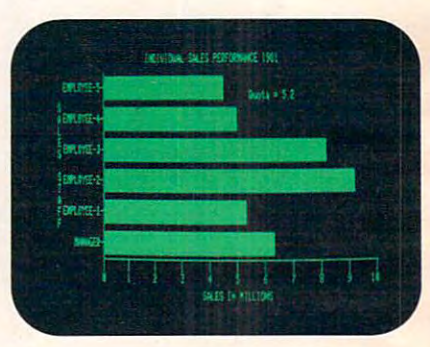

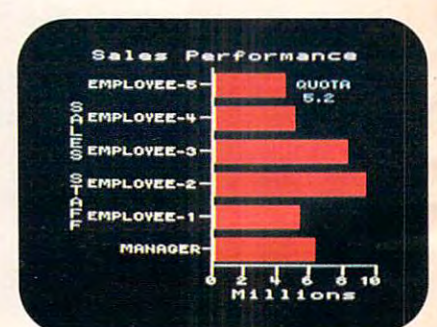

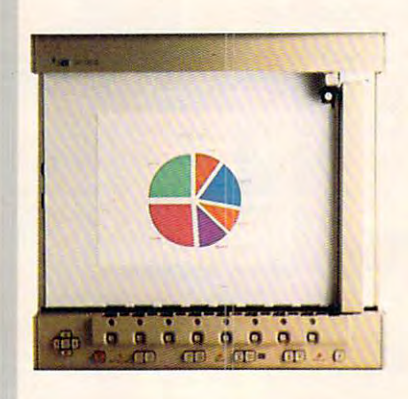

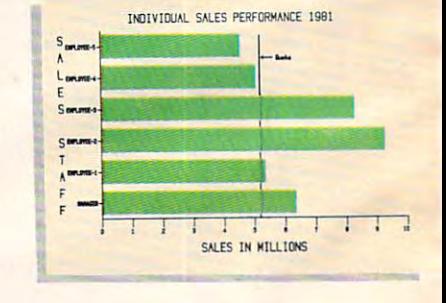

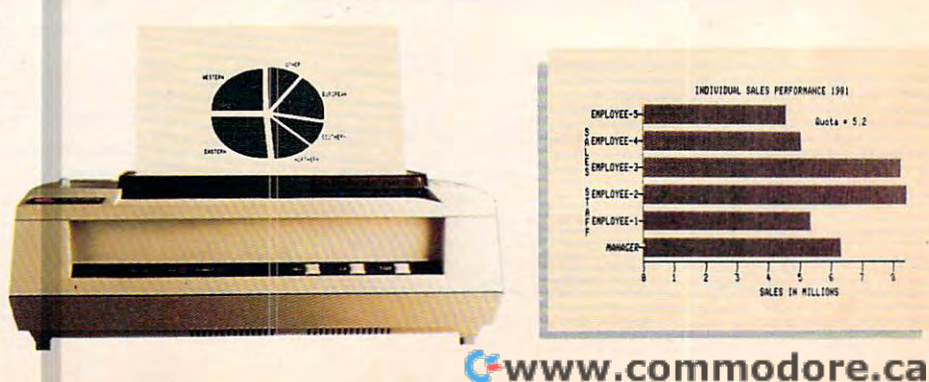

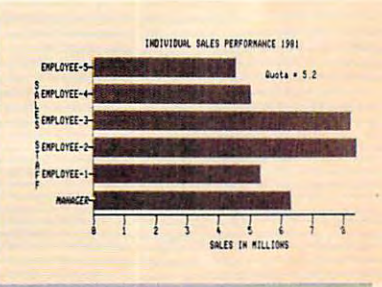

# graphics are all the second controls of the second controls of the second controls of the second controls of the second controls of the second controls of the second controls of the second controls of the second controls o pictures to prove it is a proven to prove it in the proven to prove it is a proven to prove it in the proven of the proven to prove it is a proven of the proven of the proven of the proven of the proven of the proven of th graphics are alike. **pic es to prove it.**

THE SASS ALLIST THE MAN

**STORES PRODUCT** 

 $1.14$ 

**GEST-STEINER** 

**SAN MARTIN MARTIN** 

 $H<sub>2</sub>$ 

Marke

-SEP<br>QUARTER

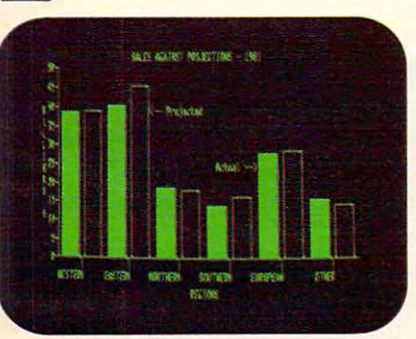

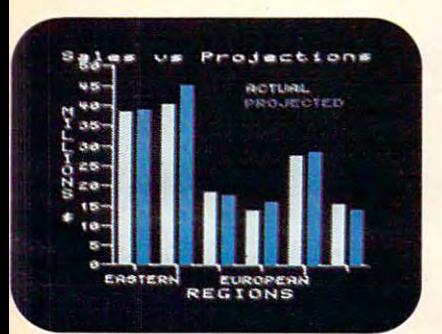

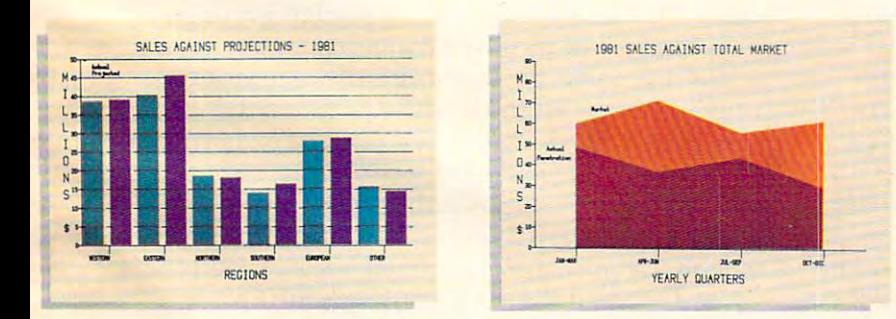

<sup>111</sup>

 $5 -$ 

平原 医三色素 医半

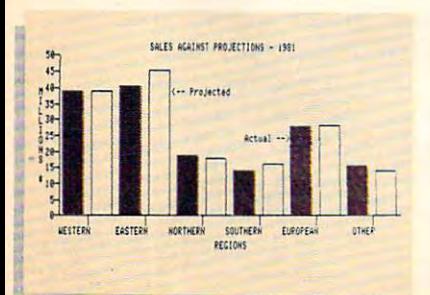

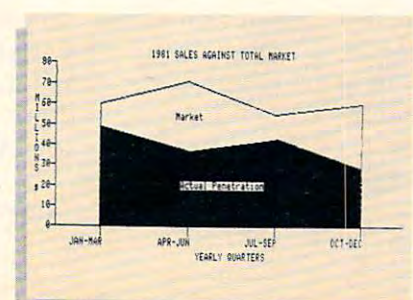

Even on transparencies and Even on transparencies and slides (by combining Apple slides (by combining Apple Business Graphics with pack Business Graphics with packages like Screen Director™ and Target Image Maker™).

All of which makes for more presentable presentations. presentable presentations. And more revealing market And more revealing market analyses, for example, and the case of the case of the case of the case of the case of the case of the case of stock trends, business plans or stock trends, business plans or customer demographics. customer demographics. All of which makes for more analyses, forecasts, budgets,

Or the information of your Or the information of your choice from the files of your choice from the files of your choice. Be it VisiCalc\* Pascal, choice. Be it VisiCalc~ Pascal, DIF or BASIC.

We could easily tell you more. We could easily tell you more. But we'd rather show you But we'd rather show you more. In person. At any of our more. In person. At any of our over <sup>1300</sup> full-support dealers over 1300 full-support dealers

(they also offer (they also offer **•**  vast library a vast library **=-\_**   $\sim$  of  $\sim$  of  $\sim$  of  $\sim$  of  $\sim$  of  $\sim$  of  $\sim$  of  $\sim$  of  $\sim$  of  $\sim$  of  $\sim$  $s = 1, 1, 2, \ldots, 2, 3, \ldots$ uted by Apple uted by Apple for Apples). for Apples). of other quality software distrib-

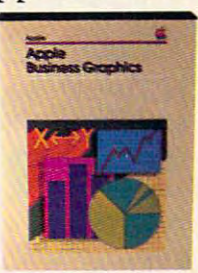

So pay one So pay one a visit. And find out how easy visit. And find out how easy it is to turn a sea of data into data you can see. data you can see.

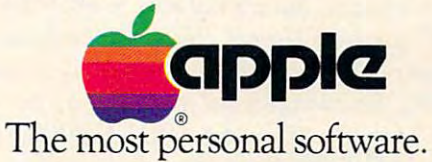

Call (800) 538-9696 for the location of the authorized Apple dealer National Account Program. In California (800) 662-9238. Or write<br>Apple Computer Inc., Advertising and Promotion Dept., 20525 Mariani<br>Ave., Cupertino, CA 95014.<br>Screen Director is a trademark of Business Professional Softwa Call (800) 538-9696 for the location of the authorized Apple dealer<br>nearest you, or for information regarding corporate purchases through our<br>National Account Program. In California (800) 662-9238. Or write<br>Apple Computer

#### Cwww.commodore.ca

#### $14.14$  Computer  $14.14$

# AskThe **AskThe Readers**

The Editors And Readers And Readers And Readers And Readers And Readers And Readers And Readers And Readers And The Editors And Readers of COMPUTEI

#### In the control of the control of the control of the control of the control of the control of the control of the control of the control of the control of the control of the control of the control of the control of the contr **Interfacing An Apple To EEG**

currently own an Apple III Computer and wish I currently own an Apple III Computer and wish to interface <sup>16</sup> channel EEG machine with this. to inte rface a 16 channel EEG machine with this. 1 also have an Apple II computer and may wish to also have an Apple II computer and may wish to interface the Apple II with the Apple III as well. interface the A pple II with the Apple II I as well. Can anyone supply the necessary information? Can anyone supply the necessary information ? Frederick T. Strobl

#### How Many Languages? **How Many Languages?**

Exactly what languages am I capable of using on the Atari 400? I understand that assembly language can be written with an "Assembler" ROM Cartridge, can be written with an "Assembler" ROM Cartridge, but can't machine language subroutines be written but can't machine language subroutines be written in BASIC? What book teaches about this process? in BASIC? What book teaches about this process) Also, I've heard that PILOT and FORTH can be Also, I've heard that PILOT and FORTH can be used, but I know nothing about them.

Stephen Roszell Stephen Roszell

Frederick T. Stroblem and the strong of the strong product that the strong product the strong product that the

*Simply put, a computer could theoretically use any lan*guage. If there's enough RAM memory space, you could *guage. IJ there's enough RAM memory space, you could*  haveAPL, FORTH, FORTRAN, COBOL, or any other *have APL, FORTH, FORTRAN, COBOL, or any other*  language you wanted. A language is just a program. If you buy language on disk, it can be LOADed and RUN *you buy a language on disk, it can be LOADed and RUN just like any other program. Languages come as cartridges* (Atari BASIC), on disks (Microsoft BASIC on Atari, *FORTH for PET, etc.) or as part of the computer's* hardware in ROM chips inside. The size of micro languages can vary greatly: from less than 4000 bytes (for a stripped down version ofBASIC) up to and beyond 65,000 *stripped down version oJ BASIC) up to and beyond 65,000*  bytes (a version of APL for the SuperPET).

For proof that a language is a program, type in the *program on page 114, October 1982 – you'll then have* Pilot on your Atari. (In the September issue we published Pilot for Apple and next month we conclude with Pilot *a Pdot Jar Apple and next month we conclude with Pilot*  for PET/CBM).

Machine Language *is a special case. It's in all* computers already, but it's not easy to program. Each *computers alr·eady, but it's not easy to progmm. Each Central Processing Unit (CPU – the "computing" part of* computer) follows instructions coded as numbers. In the *a computer) Jollows instructions coded as numbers. In the*  6502 CPU, for example, the number 169 puts something *in the "A" register. If you type POKE 2000,169:POKE* 2001,66:POKE 2002,96 you have "written" a little machine language program which will put the symbolfor *machine language program which will put the symbol Jar*  the letter "B" into the accumulator. You won't see it *the letter "B" into the accumulator. You won't see it*  happen, but it's there. In this way, <sup>a</sup> BASIC program can *happen, but it's there. In this way, a BASIC program can*  contain a series of machine language instructions as

numbers in DATA statements and just POKE them *numbers in DATA statements and just POKE them*  somewhere into memory. That's called "BASIC *somewhere into memory. That's called a "BASIC*  Loader."

The easier way to program machine language is by using language called "Assembly Language" which, *using a language called "Assembly Language" which,*  too, is program (it could be BASIC program). Or you *too, is a program (it could be a BASIC /Jrogram). O"you*  can buy an "assembler" and program with it. There are several books on <sup>6502</sup> machine language available. *sever·al books on 6502 machine language available.*  COMPUTE! Books will be publishing an introductory **COMPUTE! Books** *will be publishing an intraductal)*  book on this subject, Machine Language For Begin *book on this subject,* Machine Language For Beginners, this fall. ners, *this Jall.* 

#### **Color For VIC Gold Miner**

In **COMPUTE!** July 1982 you published a very good game for Atari and VIC called "Gold Miner" (p. game for Atari and VIC called "Gold Miner" (p. 27). It occupied my brother and me – trying to find out how to get the most gold for our dynamite. We decided that some color would add to the game. decided that some color would add to the game. I believe that the following lines inserted into Mr. Weber's game will make a great game even better.

```
36879, 2339 Street, 2339 Street, 2339 Street, 2339 Street, 2339 Street, 2339 Street, 2339
                            Z,90:POKEZ+30720,0
X,102:POKEX+3072Q,2
1020
POKE
1020 POKE X,102:POKEX+30720, 2 
I,81:POKEI,30720,7
1060
POKE
1060 POKE I,81 : POKEI,30720,7 
36879, INT(RND(l)*2H7)+8
5101
POKE
5101 POKE 36879 , INTIRNDll)*247)+8 
                            36879, INT(RND(L)*247)+89, INT(RND(L)*247)+89, INT(RND(L)*247)+89, INT(RND(L)*247)+89, INT(RND(L)*247)+89, INT(RND(L)*247)+89, INT(RND(L)*247)+89, INT(RND)+89, INT(RND)+89, INT(RND)+89, INT(RND)+89, INT(RND)+89, INT(RND)+8
                            36879,233
                             ,102=POKEV+30720,202=POKEV+30720,202=POKEV+30720,202=POKEV+30720,202=POKEV+30720,202=POKEV+30720,202=POKEV+30720,202=POKEV+30720,202=POKEV+30720,202=POKEV+30720,202=POKEV+30720,202=POKEV+30720,202=POKEV+30720,202=POKEV+307
,42:POKEZ 30720,1
8680
POKEZ
8680 POKEZ , 42:POKEZ + 30720,1 
   POKE
250 POKE Z, 90:POKEZ+30720 , 0 
  120 POKE 36879 ,233 
5102 FORA=lT020 : NEXT 
5121 POKE 36879, INT(RND(1)*247)+8
 512 2 FORA=lT021 : NEXT 
 5123 POKE 36879,233 
 8040 POKEV,102 =POKEV+30720 , 2
```
David St. Romain

#### VIC Taping Mystery Solved **A VIC Taping Mystery Solved**

I only had my VIC-20 for a short time when I started having a problem: programs didn't load, or came up "out of memory", or loaded garbage came up "out of memory", or loaded garbage graphics. I had purchased a new Toshiba black stripe 14" color TV to go with the computer and stripe 14" color TV to go with the computer and only experienced the loading problem with the only experienced the loading problem with the new TV; everything worked perfectly when hooked up to my eight-year-old Electrohome TV. up to my eight-year-old Electrohome TV.

With excellent assistance from my dealer With excellent assistance from my dealer - Compupro Micro Systems, Welland – I tried to isolate the problem. I changed wiring, computers, recorders, had the TV tested, but the problem recorders, had the TV tested, but the problem persisted. After much frustration I hit upon the solution by accident. solution by accident.

My problem disappeared when I reversed the position of the computer/recorder and TV! Instead position of the computer/recorder and TV! 1 nstead of having the TV to the left of the computer/ of having the TV to the left of the computer/ recorder combination, I moved it to the right.

You might think this is crazy, and to this day You might think this is crazy, and to this day I am at a loss to explain why this worked. All I know is that I no longer have any loading problems, but if I reverse the components my problem returns!

Foster J. Zanutto Foster J. Zanutto

Good ew

> The SubLOGiC line of the Subdivision of the SubLOGiC line of children's part of contract the Sub-Act of Contract and Contract of Contract of Contract of Contract of Contract of Contract of Contract of Contract of Contract software (ages 4-12) is available software (ages 4-12) is available computers. computers. The SubLOGIC line of children's for the Atari®400™ and 800™

#### Adventure on Boat and the State and Contractors and Contractors and Contractors and Contractors and Contractors and **Adventure on a Boat**

Go fishing for points in the waters of Fantasy Go fishing for points in the waters of Fantasy where anything can happen. 32K where anything can happen. 32K

### Robby the Robot Catcher **Robby the Robot CatCber**

Baby robots are falling from the skies. Catch them if you can. 32K Catch them if you can. 32K

#### Sky Rescued to the Sky Rescued to the Sky Rescued to the Sky Rescued of the Sky Rescued of the Sky Rescued of Sky Rescue

Use your helicopter to rescue the people Use your helicopter to rescue the people of Irata from the Mad Bomber. 32K and 22K and 32K and 32K and 32K and 32K and 32K and 32K and 32K and 32K and 32K and 32K and 32K and 32K and 32K and 32K and 32K and 32K and 32K and 32K and 32K and 32K and 32K and 32K and of lrata from the Mad Bomber. 32K

These and other children's games are on cassette for \$19.95 or on disk for \$24.95. cassette for \$19.95 or on disk for \$24.95.

## See your dealer...

or for direct orders, add \$1.50 and specify UPS or first class mail. Illinois residents add 5% sales tax. Visa and MasterCard accepted.

Communications Corp. <sup>713</sup> Edgebrook Drive Champaign, IL <sup>61820</sup> (217)359-8482 Telex: <sup>206995</sup>

Adventure on <sup>a</sup> Boat Adventure on a Boat

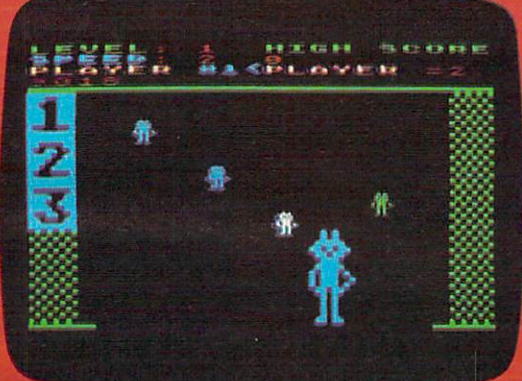

Rofaby the Robot Catcher

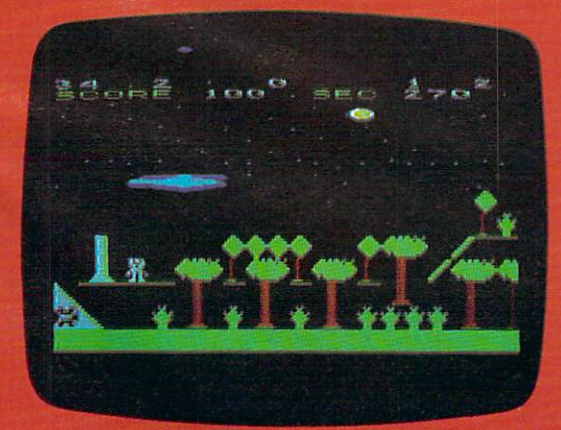

Sky Rescue

# 74 FIIS

In public school systems across the United States, PLATO® education of the States, PLATO® education of the States, PLATO® education of the States, PLATO® software has proved that it stimulated and the internal proved that it stimulated and proved that it stimulated and lates and speeds learning. Now, for the first time, Control Data and the first time, Control Data and Control Data and Control Data and Control Data and has put PLATO lessons on micro computer disks, so your child can learn at home—and enjoy it.

For information on PLATO educational software, or to order, call toll free 800/233-3784. In California, call 800/233-3785, or write Control Data Publishing Co., P.O. Box 261127, San Diego, CA 92126.

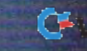

# NOW, QUALITY EDUCATION CONTINUES IN A REPORT OF THE CONTINUES OF THE CONTINUES OF THE CONTINUES OF THE CONTINUES OF THE CONTINUES OF THE CONTINUES OF THE CONTINUES OF THE CONTINUES OF THE CONTINUES OF THE CONTINUES OF THE AVAILABLE FOR YOUR HOME COMPUTER COMPUTER COMPUTER COMPUTER COMPUTER COMPUTER COMPUTER COMPUTER COMPUTER COMPUTER COMPUTER COMPUTER COMPUTER COMPUTER COMPUTER COMPUTER COMPUTER COMPUTER COMPUTER COMPUTER COMPUTER COMPUTER

- PLATO" software now available on disks in Math, Physics, Foreign Languages, Computer Literacy—and more is on the way.
- For use on your Apple II Plus, Tl 99/4A or Atari 800.
- Introductory Offering: Single lesson, \$45.00; additional lessons, \$35.00 each. 10-day money-back trial.

# **CHOOSE THE LESSONS THAT FIT**<br>YOUR CHILD'S NEEDS.

**• Basic Number** Facts: lets your child practice basic numproduction and the complete basic number of the complete control of the complete state and control of the control of bers, including addition without carrying, tion without carrying, subtraction without borrowing and multiplication/division planet in the first field in the Contemporary in the Editors are compact to the American with single digits. Kids race against time to race against time to build up their speed

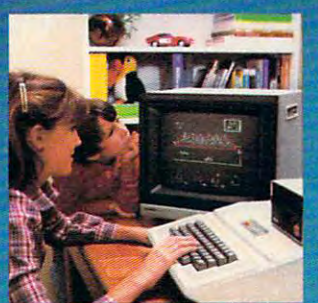

in these math areas. Designed for elementary In these math areas\_ Designed for elementary school age, or any child who needs practice school age, or any child who needs practice with basic whole number operations.

- Whole Numbers: simulates apinballgame Whole Numbers: simulates a pinball game to hold and build interest in whole number operations. Problems include addition, sub operations. Problems Include addition, subtraction, multiplication, division and mixed traction, muhlpllcation, division and mixed numbers. Designed for elementary and the second control of the second second control of the second control of the second control of the second control of the second control of the second control of the second control of th junior high age groups. junior high age groups. numbers.. Designed for elementary and
- Decimals: kids are challenged to break Decimals: kids are challenged to break balloons by entering the correct decimal balloons by entering the correct decimal corresponding to the position of the balloon corresponding to the position of the balloon on vertical line. Numbers are entered on trial-and-error basis. Software automatically trial-and-error basis. Software automatically adjusts difficulty to the child's performance. adjusts difficulty to the child's performance. For elementary math students. on a vertical line. Numbers are entered on a For elementary math students.
- Fractions: same format as Decimals, but requires the use of fractions to break the use of the use of the use of the use of the use of fractions the second theory of the use of the use of the use of the use of the use of the use of the use of the use of the use o and-error basis. Balloons may burst in any and-error basis. Balloons may burst in any order until none are left. Difficulty adjusts order until none are left. Difficulty adjusts to your child's performance. For elementary requires the use of fractions to break the balloons. Numbers are entered on a trialmath students.
- Computer Literacy—Introduction: this lesson is presented in the set of the set of the continued in the continued in the set of the set of the set of the continued in the continued in the continued in the continued in the continued in the continued in the cont dating manner with touches of humor and simple, supportive graphics. It presents the history and uses of computers in today's history and uses of computers today's society. Designed for junior or senior high lesson is presented i and vocational school students.
- French Vocabulary Builder.
- Spanish Vocabulary Builder. In the spanish vocabulary Builder. And the survey builder of the spanish states of • Spanish Vocabulary Builder.
- German Vocabulary Builder: students German Vocabulary Builder: students are presented with a basic vocabulary of <sup>500</sup> words, including useful verbs, number 500 words, including useful verbs, number words or common words for the common words or common words for the common words for the common words for the common in the home. Groups of related words give in the home. Groups of related words give learners controlled and similar context and similar context and similar communications of the similar context and similar context and similar context and similar context and similar context and similar context and similar help increase foreign language skills. help increase foreign language skills. Lessons supplement introductory and/or Lessons supplement introductory and/or words or common words for traveling or learners context and similarity clues, which refresher coursework. .
- Physics—Elementary Mechanics: Physics-Elementary Mechanics: provides problem-solving test in the ele provides a problem-solving test in the elementary mechanics of physics. Students mentary mechanics of physics. Students are shown a physical problem; then must "purchase" the missing information "purchase" the missing information

needed to answer needed to answer it correctly. The it correctly. The emphasis is on emphasis is on understanding the *understanding* the problem, rather problem, rather than just supply than just supplying the correct answers. Designed answers. Designed for senior high for senior high ing the correct age level.

age level.

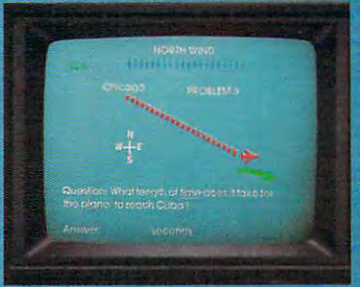

### GĐ <S~ CONTRACTOR CONTRACTOR IN THE CONTRACTOR CONTRACTOR CONTRACTOR CONTRACTOR CONTRACTOR **COMPUTER-BASED EDUCAT** Fwww.commodore.ca

#### Dump Atari Windows To Printer **Dump Afari Windows To Printer**

In his article, "Copy Atari Graphics To Your Printer" (**COMPUTE!**, June 1982), Mr. Straw offers several subroutines which will copy various graphics seve ral subro utines which will copy vario us graphics modes to the printer. How can the text windows of these modes also be sent to <sup>a</sup> printer? these modes also be sent to a printer ?

```
K. Gottlieb and the control of the control of the control of the control of the control of the control of the control of the control of the control of the control of the control of the control of the control of the control
10 OPEN #4,9,0,"E:":DIM LL$(40):GRAPH
310OO OPEN #1,8,0,"P:"
3 1 000 OPEN ttl,B,O,"P : " 
31010 FOR Y=O TO 39
3 10 10 F OR y = o TO 3 9 
31030 LOCATE X,Y,Z
31030 LOCATE X,Y,Z 
31040 IF Z=0 THEN PUT #1,32:GOTO 3108
31050 IF Z=l THEN PUT #1,42:GOTO 3108
3 105 0 IF Z=1 THEN P UT # 1 , 4 2: GOTO 3108 
31060 IF Z=2 THEN PUT #l,43:G0T0 3108
3 1 0 6 0 I F Z=2 THEN P UT tt l , 4 3 :GOTO 3 10 8 
31070 PUT #1,111
3 1070 P UT ttl,1 11 
31080 IF X=79 THEN #1
3 10 8 0 I F X=7 9 TH EN ? * 1 
31090 NEXT X
31100 NEXT Y
31110 POKE 656,0=POKE 657,0
3 11 10 POKE 656 ,O: POKE 6 57,0 
31120 FOR Y=0 TO 3:INPUT #4,LL*:? #1;
3 11 2 0 FOR Y=O TO 3: INPUT tt 4 , LL'S : ? *1 ; 
               LL$:NEXT Y
                                                                      K. Gottlieb 
       I CS S 
31020 FOR X=0 TO
               o 
              \Omega\circ31130 CLOSE #1:RETURN
```
This modification to Mr. Straw's screen dump routine copies the text window (as well as the graphics screen) to *copies the text window (as well as the gmphics sC"een) to the printer. Because LPRINT cannot reliably be used to send single characters, file #1 is opened to the printer* (line 31000), and PUT is used to send the bytes, In order *(line 3 1000), and PUT is used to send the bytes. In order*  (or the text-window "dump" to work, file #4 must have *for the text-window "dump" to work, file* #4 *must have*  been previously OPENed before the subroutine is called. The OPEN statement should come before the GRAPHICS *The OPEN statemen t should come before the GRAPHICS statement. LL\$ should also be dimensioned (see line 10).* 

#### VIC Superexpander Graphics **VIC Superexpander Graphics**

This program will let you transfer screens of T his program will let you transfer screens of graphics created with the VIC Superexpander to graphics created with the VIC Superexpander to the 1515 printer. It works best in modes two and three and, while it does give 100% resolution, it three and, while it does give 100% resolution, it takes just over ten minutes per screen.

- <sup>10</sup> GRAPHIC2:COLOR0,0,5,5:FORU ~ RAPHI C2 FOR <sup>U</sup> =0TO50 0STEP40:CIRCLE2, ~T05~~S P4 RC E2 , 511,511,U,500-U:NEXT <sup>511</sup> 11,U, 5~0 ~: NEX <sup>T</sup>
- 20 DIMA\$(19) 30 Y=4096: OPEN1, 4
- **30 YOFF THE 2009 PENALLY PERSONAL PROPERTY**
- $10 1011$   $0.10$   $0.9$   $0.0$   $0.0$   $0.0$   $0.0$   $0.0$ <sup>50</sup> FORZ=0TO190STEP10:D=D+1 5~ FORZ=0T019 0STE P10 : D=D+1
- 60  $W = Y + (Z * 16) + E$
- 70 FORF=0T06
- $80$  A  $(F)$  = PEEK (W + F)
- NEXTF 90 NEXTF
- $95$  FORT= $0$ TO $9$ : B% (T) =  $0$ : NEXTT
- 100 S=256:FORL=0TO7:S=S/2:FORI=0TO6
- <sup>110</sup> IF(A%(I)ANDS)=STHENB%(L)=B%(L)+(2Tl) <sup>~</sup>IF(A%(I ) ANDS) =STHENB%( L)=B%(L)+(2TI )
- 120 NEXTI: NEXTL
- 130 FORF=0T07:IFB%(F)<128THENB%(F)=B%(F)+128
- $140 A$(D) = A$(D) + CHR$(B$(F)) : NEXTF$
- 150 IFD<19THENNEXTZ

170 PRINT#1, CHR\$(8)A\$(F); 170 PRINT #170 PRINT #170 PRINT #170 PRINT #170 PRINT #170 PRINT #170 PRINT #170 PRINT #170 PRINT #170 PRINT #  $180 A$ (F) = " " : NEXTF"$  $200 \text{ AS} (19) = " " : R = FRE(0)$ 210 NEXTE 220 PRINT#1, CHR\$(15): CLOSE1 160 FORF=0T018 190 PRINT#1, CHR\$ (8)A\$ (19)

**Richard Holleran** 

#### Atari Listing Conventions **Atari Listing Conventions**

I don't know what a few of the symbols used in COMPUTE! to specify escape sequences mean (for **COMPUTE!** to specify escape sequences mean (for example, {A}). I own an Atari 800 and if you could print a complete list of these, I'm sure that  $I$ and many others would appreciate it.

#### Ashley Fryer

To display special graphics characters, or to move the *To d'isplay special graphics characters, 01' to move the*  cursor around using PRINT statement, the Atari uses *curs01' am-und using a PRIN T statement, the Atm'i uses special control characters. To make it easy to type in programs appearing in* **COMPUTE!** *which include these characters, we've developed a listing convention with* instructions on how to type in these characters when *instructions on how to type in these chamcten when*  entering a program from the magazine. The conventions are published in every issue for convenience. See page *<sup>m</sup>'e published in eVelY issue fOT convenience, See page*  212, October 1982. *2 12, October 1982.* 

#### superpose that the second contract of the second contract of the second contract of the second contract of the second contract of the second contract of the second contract of the second contract of the second contract of **SuperPET Users Groups**

In this column in August 1982, P. V. Skipski asked if *In this column in August* 1982, *P.* V. *Skipski asked if*  there were any users groups formingfor owners of the *there were an)' users groups forming fOT owners of the*  SuperPET. John Collins of the Technical Services Department of Commodore UK replies:

Within the I.P. Sharp Associates network's Mailbox Within the l.P. Sharp Associates network's Mailbox service is a group called SPET. This is, however, mainly of interest to APL users. There is also a group called TEACH, for users of APL in education. Sharp's New York office is at Suite 210, <sup>230</sup> Park Sharp's New Yor k office is at Suite 2 10, 230 Park Avenue, NY, NY 10169. Telephone (212) 557-1200. Avenue, NY, NY 10169. Telephone (2 12) 557-1 200.

#### Running 40-Column Programs On The <sup>8032</sup> **Running 40-Column Programs On The 8032**  PET/CBM PET/CBM PET/CBM PET/CBM PET/CBM PET/CBM PET/CBM PET/CBM PET/CBM PET/CBM PET/CBM PET/CBM PET/CBM PET/CBM PET/CBM PET/CBM PET/CBM PET/CBM PET/CBM PET/CBM PET/CBM PET/CBM PET/CBM PET/CBM PET/CBM PET/CBM PET/CBM PET/CB **PET/CBM**

recently typed in Mike Peterson's "Maze Race" I recently typed in Mike Peterson's "Maze Race" (July 1982) and discovered it won't run on my CBM 8032. Is there any way to adapt a 40-column program to the 80-column screen? program to the SO-column screen?

Charles Lewis

An excellent solution is the program published in *A n excellent solution is the progiam published in*  COMPUTE! by Chuan Chee, "Running <sup>40</sup> Column **COMPUTE!** *by Chuan Chee, "Running 40 Column*  Programs On <sup>A</sup> CBM 8032" (May 1981, p. 130). *Programs On A CBM 8032" (May* 1981, *p. 130).* 

COMPUTE! welcomes questions, comments, or **COMPUTE!** *welcomes questions, comrnents, 0"*  solutions to issues raised in this column. Write to: *solutions to issues raised in this column. Write to:*  Ask The Readers, COMPUTE! Magazine, P.O. Box *Ask The Readers,* **COMPUTE!** *Magazine, P.O. Box*  5406, Greensboro, NC 27403. **COMPUTE!** *reserves* the right to edit or abridge published letters.

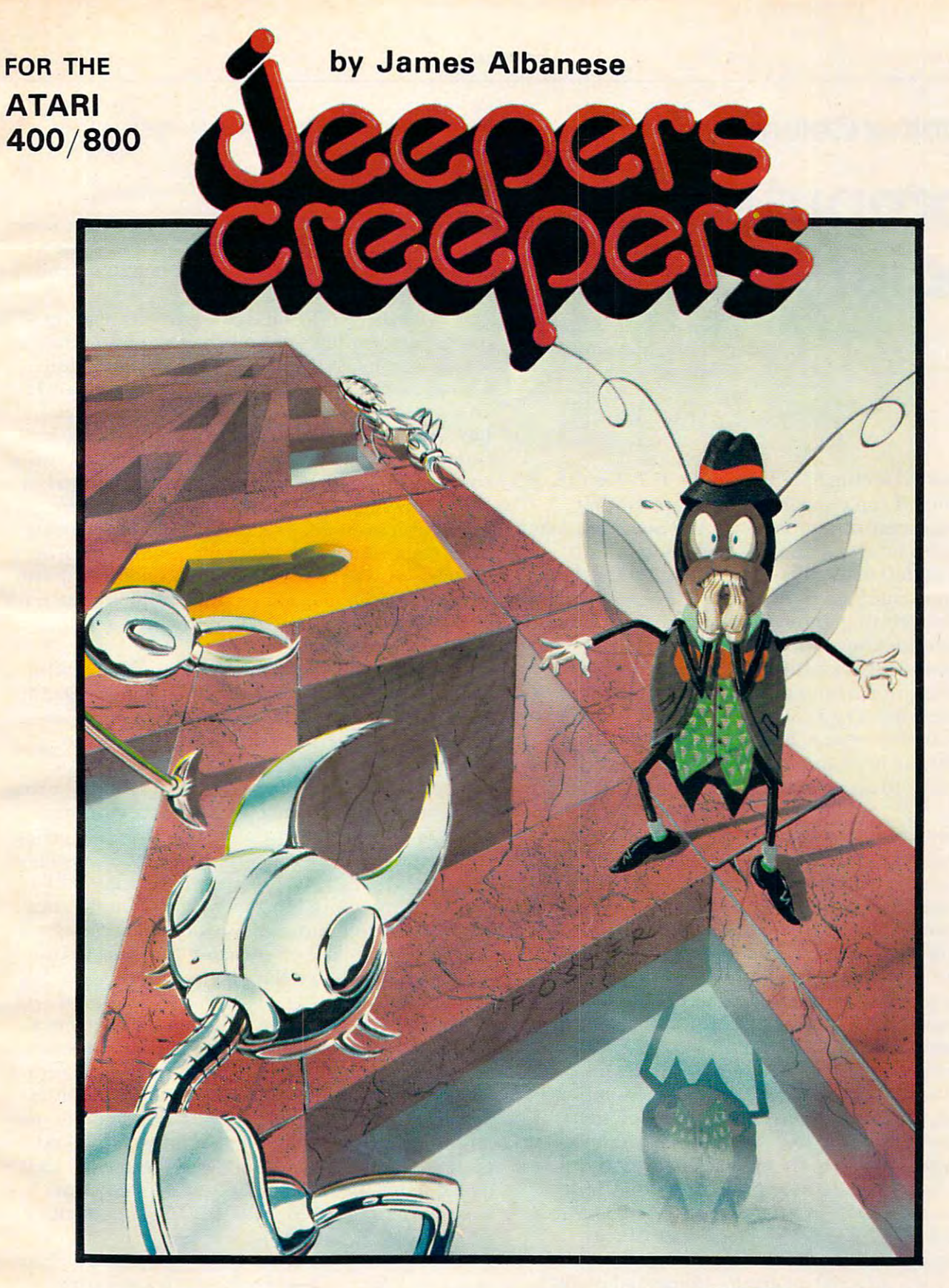

Nail-biting arcade excitement! Nail-biting arcade excitement! Available on diskette or cassette. Available on diskette or cassette. Requires 32K of user memory. Requires 32K of user memory. At your ATARI software dealer-\$29.95

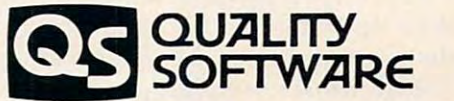

<sup>6660</sup> Reseda Blvd., Suite <sup>105</sup> 6660 Reseda Blvd .. Suite 105 Reseda, CA <sup>91335</sup> Reseda. CA 91335 (213) 344-6599 (213) 344-6599

Monthly Column **A Monthly Column** 

# Computers And **Computers And**  Society **Society**

David D.Thornburg D.Thornburg D.Thornburg D.Thornburg D.Thornburg D.Thornburg D.Thornburg D.Thornburg D.Thornburg D.Thornburg D.Thornburg D.Thornburg D.Thornburg D.Thornburg D.Thornburg D.Thornburg D.Thornburg D.Thornburg David D Thornburg Associate Editor

#### **E.7.&T.**

I just finished seeing Spielberg's film  $E.T.$  for the second time. I can't imagine anyone who didn't feel a deep sense of sympathy for the poor creature left on earth by accident. His valiant attempts to left on earth by accident. His valiant attempts to contact his ship made this one of the most touching contact his ship made this one of the most touchi ng and heartwarming films ever made. and heartwarming films ever made.

It is interesting, though, to consider just how It is interesting, though, to consider just how unsophisticated our own computer-based communications services really are. Those of us who use various information in the second control of the second and and and and and and bulleting and bulleting and bulleting and and bulleting and and the second of the second of the second of the second of the second of the boards have to carry a collection of phone numbers and log-on procedures. Furthermore, once we are connected, we need to remember the correct com connected, we need to remember the correct command syntax to access to access services on each of the syntax to access services on each of the syntax services on each of the syntax services of the syntax services of the syntax services of the syntax services of the sy systems. systems. use various information networks and bulletin mand syntax to access services on each of the

While I find that I derive a great deal of value from these services, I can't pretend to say that I am happy with the primitive state of their development. happy with the primitive state of their development. For example, suppose you belong to information For example, suppose you belong to in formation utility A and I belong to utility B. Each service has its own electronic mail system, but neither allows us its own electronic mail system, but neither allows us to communicate across the utility boundaries. This is a communicate account of the utility boundaries of the utility boundaries. makes as much sense as saying that people with makes as much sense as saying that people with phone service provided by G.T. & E. can't contact people on the Bell system. people on the Bell system. to communicate across the utility boundaries. This

There are many solutions to this problem. The creation of one massive utility is one solution I don't care for. There is no technical reason that don't care for. T here is no technical reason that messages destined for one network can't be auto messages destined for one network can't be automatically forwarded to the other networks as maticall y forwarded to the other networks as needed. Since both sender and receiver pay for needed. Since both sende r and receiver pay for this service, the various utilities don't even have to **th is service, the various utilities don't even have to**  keep track of the balance of message traffic. If keep track of the balance of message traffic. If such system becomes commonplace (and it mv such a system becomes commonplace (and it mu -t if electronic mail is to become a commercial reality), then we would be free to subscribe to one utility on the basis of the services it provides and know that the basis of the services it provides and know that our decision would not preclude our communica **our decision would not preclude OL.t" comnlunica**tion with someone who made a different selection.

I am a strong proponent of computer-based message systems, but until the various utilities let message systems, but until the various ili ti es let people communicate across their boundaries, it will people communicate across their boundaries, it will be hard to think of these utilities as more than be hard to think of these utilities as more than hobbyist ventures. hobbyist ventures.

#### More Movie Magic **More Movie MagIc**

There are a few reasons I haven't reviewed movies in this column. First, most films are long gone by in this column. First, most films are long gone by the time this column gets into print and, second, I hate standing in lines. hate standing in lines.

Nonetheless, I find that I have been going to movies more often – if for no other reason than to see the commercial use of computer animation. Conventional animation techniques (such as cel animation using hand-painted celluloid sheets) animation using hand-painted celluloid sheets) have long been used to create the illusion of computer graphics, but until recently, the actual use of puter graphics, but until recently, the actual use of computer generated imagery has been limited to computer generated imagery has been limited to very short segments. Note that I am restricting my comments to big box-office films. Numerous my comments to big box-office films. Nume rous films using computer-generated images have been films using computer-gene rated images have been around for years. Anyone who has not seen John Whitney's *Arabesque*, for example, should watch for it. It is sometimes shown on PBS and is very much it. It is sometimes shown on PBS and is very much worth seeing.

Prior to this year, one of the most successful films to use computer-generated imagery was *Star* Wars, specifically the "Death Star sequence," in which the attackers are briefed on their strategy for the destruction of Death Star. This mono for the destruction of Death Star. T his monochrome sequence was made for Lucasfilm by artist/ computerist Larry Cuba. From this beginning Lucasfilm has built up a computer graphics group that includes talented people like Loren Carpenter that includes talented people like Loren Carpenter Loren has made extraordinary practical use of fractal geometry in the generation of landscapes fractal geometry in the generation of landscapes and planet land masses. His work is so realistic that, given the pace of an action film, it is virtually impossible to tell that the image has been ally impossible to tell that the image has been synthetic control and control and control and control and control and control and control and control and control and control and control and control and control and control and control and control and control and control synthesized.

While the new wave of young film makers is perhaps more inclined to make use of new technol perhaps more inclined to make use of new technology, the old established studios clearly do not want to be left behind the left behind. It was a left by a left behind that we have a left behind the state of the state of the state of the state of the state of the state of the state of the state of the state of the state of ample, a significant portion of the film (about one half hour) was made from computer-generated half hour) was made from computer-generated images. I saw this film along with a group of teenagers. After the film one of the kids said "Boy! You sure enjoyed yourself. How come? After all, it's a pretty dumb story." pretty dumb story." to be left behind. In Walt Disney's TRON, for ex-

Well, the "how come" part is pretty easy. Well, the "how come" part is pretty easy. I wasn't paying much attention to the plot (that being all too easy to follow). I was paying a lot of attention to some of the most spectacular computer graphics have ever seen. Two graphics groups **graphics I have eve r seen. Two graphics g roups**  were involved in making the bulk of the images: were involved in making the bulk of the images: Information International, Inc.. and MAGI. Each Information Internatio nal, Inc., and MAC I. Each seemed to be trying to show the other how good seemed to be trying to show the other how good they were. The result is that the viewer is the real

#### Cwww.commodore.ca

# ALL THE EXCITEMENT . . . WITHOUT THE QUARTERS!

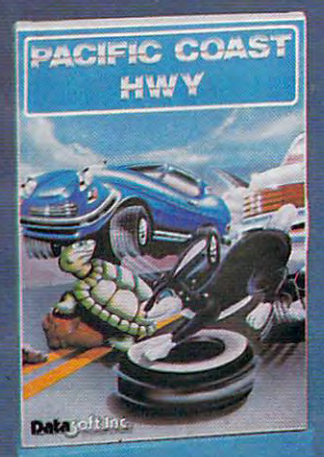

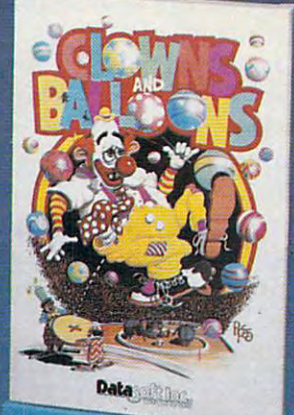

Datasoft<sub>"</sub> brings the thrills of a video arcade to your living room with four new programs for your 16K Atari® 400/800 Home Computer. In **Canyon Climber** you explore the beauty and meet the challenges of the Grand Canyon. Face angry goats, fierce Indians and overbearing meet the challenges of the Grand Canyon . Face angry goats, fierce Indians and overbearing birds. Next, step up and try your luck at Shooting Arcade. Take aim at stampeding elephants, birds. Next, step up and try your luck at **Shooting Arcade.** Take aim at stampeding elephants, waddling ducks and jumping bunnies. Then, join the tortoise and the hare as they race waddling ducks and jumping bunnies. Then , join the tortoise and the hare as they race across Pacific Coast Highway. But watch out for rush hour traffic on the road and slippery across **Pacific Coast Highway,** But watch out for rush hour traffic on the road and slippery boats in the water. And finally, run away to the circus in Clowns and Balloons. You're in boats in the water. And finally, run away to the circus in **Clowns and Balloons.** You're in the spotlight as you catapult to the very heights of the big top to bust the balloons. the spotlight as you catapult to the very heights of the big top to bust the balloons. So go to the arcade tonight without leaving your house. Check with your local So go to the arcade tonight without leaving your house. Check with your local software dealer or send check or money order with \$2.00 postage/handling. software dealer or send check or money order with \$2.00 postage/ handling. California residents, add 6% sales tax. California residents, add 6% sales tax.

Available on cassette or diskette. Suggested retail price \$29.95 Available on cassette or diskette. Suggested retail price \$29.95

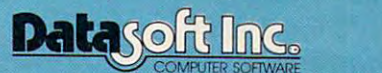

Northern Schwarz (213) 701-5161 (213) 701-5162 (213) 701-5162 (213) 701-5162 (213) 701-5162 (213) 701-5161 (21 **19519 Business Center Drive Northridge. CA 9132-4 • (213) 701·5161** 

Atari is a registered trademark of Atari Computer, Inc. **At a region of 1982 Oatasoft Inc.** 

winner. Whether the effect was the partial trans winner. Whether the effect was the partial transparency of a craft's wing, the subtle shading and reflection from a spherical surface, or any of the other myriad effects in the film, the use of computer other myriad e ffects in the film, the use of computer animation in *TRON* created a film that would have been totally different had it been made any other way. **way.** 

This brings me back to an old topic. The com This brings me back to an old topic. The computer animation in *TRON* is a new art form distinct from any other. The goal was not to have the com from any other. T he goal was not to have the computers replicate scenes that would be the natural puters replicate scenes that would be the natural result of hand sketches or photographs, but rather result of hand sketches or photographs, but rather to let the computer generate images of a highly fantasized model of its own inner workings. This fantasized model of its own inner workings. This aspect of the computer graphics was so important aspect of the computer graphics was so important that those scenes using conventional sets were painted to resemble the computer-generated painted to resemble the compute r-generated imagery as closely as possible. imagery as closely as possible.

This doesn't mean that computers can't gener This doesn't mean that compute rs can't generate realistic images. They can. It remains to be seen in which direction the continued creativity of film in which direction the continued creativity of film makers will push this new medium. makers will push this new medium.

For glimpse into the world of high resolution For a glimpse into the world of high resolution computer graphics, you might want to read The computer graphics, yo u might want to read *The Computer Image* (by Donald Greenberg, Aaron Marcus, Allan Schmidt, and Vernon Gorter, Addi-Marcus, All an Schmidt, and Vernon Gorter, Addison-Wesley Publishing Co., 1982), a new book that not only presents a beautiful sampler of computergenerated images, but also provides good de generated images, but also provides a good description of the techniques used in computer scription of the tech niques used in computer graphics. Although outside the capabilities of the graphics. Although o utside the capabilities of the computer systems found in most homes, the illus computer systems found in most homes, the illustrations point the way toward the day when resolutions on the order of 2048 by 2048 pixels will be affordable to the average computer artist. Until affordable to the average computer artist. Until that time, books like The Computer I'mage and films that time, books li ke *The Computer Image* and films like TRON will provide clearly marked goals to like *TRON* will provide clearly marked goals towards which we home computerists can reach. wa rds which we home computerists can reach. tQ

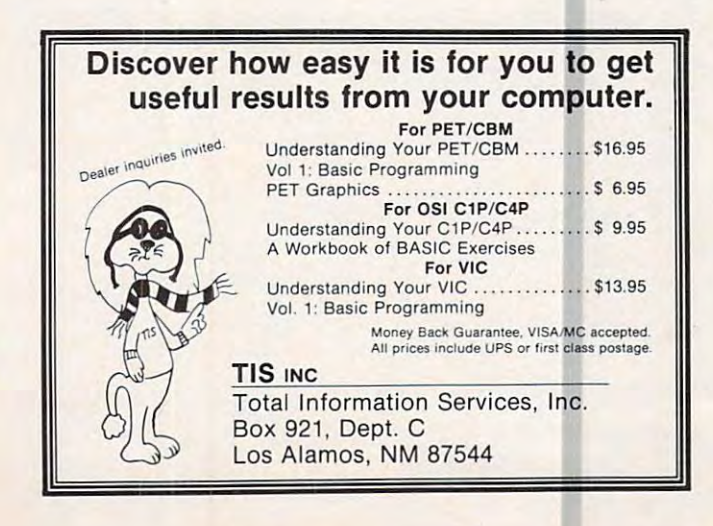

### **ANNOUNCING AN INNOVATION IN TYPING INSTRUCTION.**

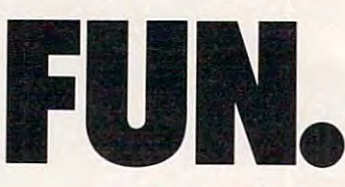

#### Improve your keyboard skills **Improve your keyboard skills**  with Massey and Massey and Massey and Massey and Massey and Massey and Massey and Massey and Massey and Massey **with MasterType.**

typing program for the Apple I! that A typing program for the Apple II that dares to be fun. But it's not just child's play. dares to be fun. But it's not just child's play.<br>No matter who you are, your computer will become more efficient to  $\mathbf{p}$  as you become more efficient to  $\mathbf{p}$ more proficient typist. And MasterType a more proficient typist. And MasterType can help. Dramatically. can help. Dramatically. become a more efficient tool, as you become

#### But don't just take our word for it. **But don't just take our word for it.**

Infoworld magazine had this to say **Infoworld** magazine had this to say about Lightning Software's Hi-Res MasterType: Hi-Res MasterType: Hi-Res MasterType: Hi-Res MasterType: Hi-Res MasterType: Hi-Res MasterType: Hi-Res MasterType: Hi-Res MasterType: Hi-Res MasterType: Hi-Res MasterType: Hi-R about Lightning Software's Hi-Res MasterType:<br>"MasterType is an excellent instructional  $\mathbf{u}$  , and function  $\mathbf{u}$  replaces the function  $\mathbf{u}$  replaces the function of  $\mathbf{u}$ we highly recommend it to those who we highly recommend it to those who want to (earn typing in an unconventional want to leam typing in an unconventional but motivation and way." typing game. We had fun reviewing it, and but motivating way.

Infoworld also went on to rate Master-**Infowortd** also went on to rate Master-Type as Excellent in a large as Excellent in a large stategories. The categories in all categories in a large stategories of the categories of the categories of the categories of the categories of the categories of the cat Type as Excellent in all categories.

#### Good news for Atari ownersl **Good news for Atari owners!**

MasterType will introduce an Atari version and at a second will internal control to the control of the Atari version and Atari version and Atari version and Atari version and Atari version and Atari version and Atari versi on July 1st the streether that it are MasterType will introduce an Atari version on July 1st. Watch for it!

#### **AHention all Dealers.**

Don't miss out on one of the hottest Don't miss out on one of the hottest selling software products on the market. Call selling software products on the market. Call today for free demonstration and the free demonstration of the formula of the formula of the formula of the formula of the formula of the formula of the formula of the formula of the formula of the formula of the formula o today for a free demo disk.

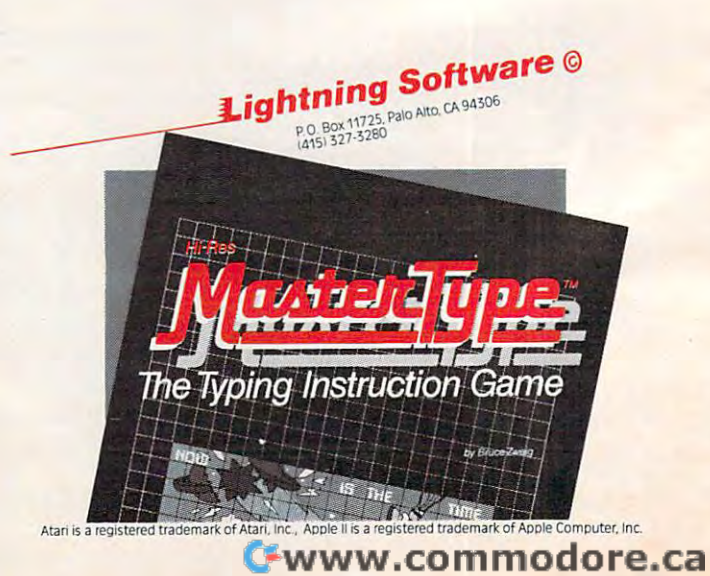

# How about a nice vacation on the beaches of France - for just \$39.95?

At SSI, we think that our latest software for the Atari<sup>®</sup> TRS-80<sup>®</sup> and Apple<sup>®</sup>  $-$  BATTLE FOR NORMANDY<sup>™</sup>  $-$  is more than a great strategy game. We think of it as a great vacation package. After all, we are whisking you off to the northern coast of France for 25 days of fun and excitement (June 6 to 30, 1944) all for just \$39.95!

Of course, we're not promising peace and quiet There is war going on. you know....World War II!

We'll be taking you to the beaches of Normandy in style Not on mere jumper and an ocean line results and an ocean lines of an except and company in that is a mere on the memorial of Landing Craft Infantry)- Landing Craft Infantry (1994)- Landing Craft Infantry (1994)- Letter to See the Jones Craft Infantry

Like any good traveler, you need to plan a second to plan and the plan and the plan and the plan and the plan and the plan and the plan and What's the weather going the weather going to the weather going to the weather going to the weather going to the to be like out there? Rough and stormy? Calm and gorgeous? It's hard to say, so you'd better be pre

pared for all kinds. The pared of all kinds of all kinds of all kinds of all kinds of all kinds of all kinds of How are the suppliers of the suppliers. The suppliers of the suppliers of the suppliers of the suppliers of the we have a second time of the little time of the second time of the second time of the second time of the second time of the second time of the second time of the second time of the second time of the second time of the sec luggage space, so you like the space space, so you like the space, so you like the space, so you like the space, have to jugged and the top jugged and the property of the property of the second control of the second control of the second control of the second control of the second control of the second control of the second control o things you really need: fuel, general, and combat supplies

How about some friendly sea bom bardment to let the natives know you're coming? you don't want trouble once you hit the beaches. The natives are a bit

hostile at first, and a little naval artillery fire really helps to loosen them up.

And our service? Have we got good service - and plenty of it! Whole divisions and regiments of infantry, paratroopers, tank units, and commandoes are at your every beck and calL We do have to apologize for their different leadership and combat ratings. It's so hard to get good, consistent help these days. ratings It's so hard to get good, consistent help these days.

You want sightseeing? You want sightseeing the sightseeing want to the sightseeing and second the sightseeing construction of the towns like St Lo, Cherbourg, and Caen - which you just have to take in (or take over, as the case may be.)

We know there's a lot that goes into preparing for a vacation,

and we don't want you to worry about the details one bit. SSI is one of the panies around the state of the control of the control of the control of great computer production and the computer product of the computer product of the computer product of the computer product of the computation of the computation of the computation of the computation of the computation of t gram takes care of all controls and controls are care of all controls and controls are care of all controls and the dirty work so all the directions of the direction of the direction of the direction of the direction of the all, you're on this trip y and in the internal property and in the contract of the internal property and internal property and internal for the fun and games, not work. And if you have <sup>a</sup> hard time finding friends to play with, who needs friends? You can play solitaire against the computer any time.

For complete details see the travel agent at your nearest game or computer store today!

#### **STRATEGIC SIMULATIONS INC.**

...<■.■

m. mu n.

As part of our demanding standards of excellence, we use **ITIBXEll** floppy discs.

If there are no convenient stores near you. VISA arid M/C holders can order direct by calling 800-227-1617. ext <sup>335</sup> (toll free). In California, call 800-772-3545. ext 335. To order by mail, send your check to; Strategic Simulations Inc. <sup>455</sup> Fairchild Drive. Suite 108. Mountain View, CA 94043. (California residents, add 6.5% sales tax.)

Available in 32K cassette or 40K disc for the Atari<sup>®</sup> 400/800; 16K cassette for the TRS-80<sup>®</sup> Level II, Models I & III; and 48K disc for the Apple<sup>®</sup> II with Applesoft ROM card. Please specify which version when ordering.

WRITE FOR FREE COLOR CATALOG OF ALL OUR GAMES.

7-

Most people, after working with their computer for awhile, would like to add some major accessories: a disk drive, a printer, or more RAM memory. This can be a difficult decision. Which one should you buy first? And, after that's decided, how do you select the best model? Here are some guidelines which might help you to clarify your needs.

# What To Buy Your Computer **What To Buy Your Computer**  For Christmas **For Christmas**

Tom R Halfhill Features Editor

Whether they know it or not, personal computer Whethe r they know it or not, personal computer enthusiasts and amateur photographers have a lot in common. After they acquire their shiny new equipment, they quickly start wondering what accessories they should buy.

Shutterbugs: "Should I get a wide-angle lens first, or a telephoto? Or maybe a strobe?"

Computerists: "Should I get a disk drive first, or a printer? Or maybe a modem?"

Along the way, the shutterbug learns that Along the way, the shutterbug learns that a good lens can cost more than the camera, and the good lens can cost more than the camera , and the computerist discovers that <sup>a</sup> disk drive can cost computerist discovers that a disk drive can cost more than the computer. Such is life.

Some people can afford to equip themselves with complete systems from the beginning. For the with complete systems from the beginning. For the rest of us who were born with polystyrene spoons rest of us who were born with polystyrene spoons in our mouths, choices must be made. Should I buy that new peripheral this month, or make the mortgage payment? Obviously, in a situation such as this, the only sensible choice is to buy the as this, the only sensible choice is to buy the peripheral. But which one? peripheral. But which one'

The typical dilemma faced by many newcomers The typical dilemma faced by many newcomers to personal computing is whether to add a disk  $\;$ drive first or a printer. Others grow hungry for

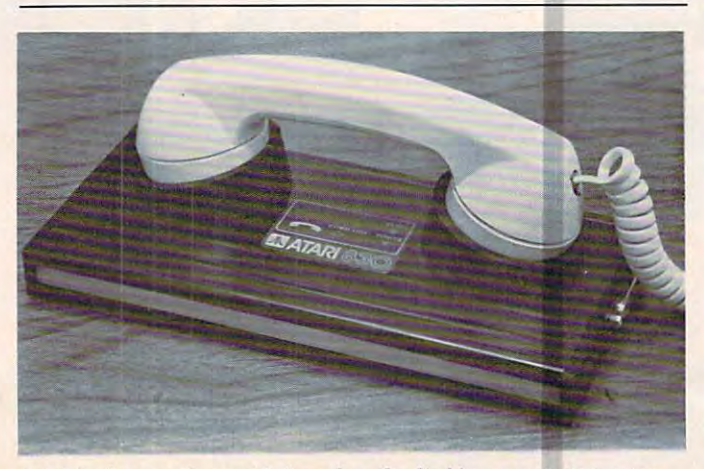

typical acoustic-coupled modem for linking computers over *A typical acoustic-couplell modem /O'r linking computers over*  telephone lines. *lele/J/lOne lines.* 

more memory. Still others want to let their computers talk to the world outside and wonder if they can make use of a modem. This last group should see "A Buyer's Guide To Modems" elsewhere in see "A Buyer'S Guide To Modems" elsewhere in this issue. this issue.

#### **Disk Drives**

Before buying any peripheral, you should first Before buying any peripheral, you should first evaluate exactly what it is you want to do with your computer. Then you can decide if the peripheral computer. Then you can decide if the periphe ral will help accomplish it or not. This might sound elementary, but it's surprising how many people elementa ry, but it's surprising how many people wander around computer stores with no clear idea **wander around cOlnpute r stores with no clear idea**  about what they want from gadget. about what they want from a gadget.

For example, one purchaser of a \$1,000 computer got upset recently when he learned that no simple, plug-in system of home-control equipment simple, plug-in system of home-control equipment was available yet for bis machine. "What good is was ava ilable yet for his machine. "What good is a computer if it can't talk to the outside world?" he demanded. "What else is computer for?" demanded. "What else is a computer [or'"

You would think that someone investing \$1,000 in computer would take the time to insure that in a computer would take the time to insure that the accessories he wanted were available. But he the accessories he wanted were available. But he didn't. What's more, the application this man had didn't. What's more, the application this man had in mind was to hook up his computer to his garage in mind was to hook up his compute r to his garage door opener so it would automatically open for door opener so it would automaticall y open for him when he came home from work every day at  $5:30 -$ an application more suited to a \$15 timer than 1,000 computer. This sort of mistake, than a \$ 1,000 computer. This sort of mistake, though on a less obvious scale, is committed by people all the time.

So the key is to identify your application, then So the key is to identify your application, then narrow down your alternatives. narrow down your alternatives.

For typical home computing – game-playing, simple home budgeting, educational uses for chil simple home budgeting, educational uses for children, average programming, and just plain fooling dren , average programming, and just plain fooling around – you may not need a disk drive or a printer at all. cassette-based system is fine for all these at all. A cassette-based system is fine for all these applications. Cassettes are cheap, rugged, can store applica tions. Cassettes are cheap, rugged, can store lots of information, and are generally reliable. With most computers they can store both programs With most computers they can store both programs and data files. and data files.

### **PET/CBM**

# Professional Word Processor at a Breakthrough Price

FaperCl

PaperClip™ performs all the advanced features found in Word Processors costing features found in Word Processors costing much more than the company of the company of the company of the company of the company of the company of the company of the company of the company of the company of the company of the company of the company of the company much more...

1) Full screen editing. 2) Copy/Transfer I) Full screen editing. 2) Copy/Transfer sentences and paragraphs. 3) Insert/ sentences and paragraphs. 3) Insert/ Delete sentences and paragraphs. Delete sentences and paragraphs. 4) Headers/Footers/Automatic page 4) Headers/Footers/Automatic page numbering. 5) Justification/Centering. numbering. 5) Justification/Centering. 6) User defineable keyphrases. 6) User define able keyphrases. 7) Supports both cassette and disk. 7) Supports both cassette and disk. 8) Variable data Form letters. 8) Variable data - Form letters.

- 9) Horizontal scrolling up to 9) Horizontal scrolling up to
- 126 characters. The characters of the characters and the characters of the characters of the characters. The c 126 characters.
- 10) Insert/transfer/erase 10) Insert/transfer/erase

Also available for Commodore <sup>64</sup> **Also available for Commodore 64**   $R = R$ Basic 4.0, 32K memory. **Basic 4.0, 32K memory. Requires** 

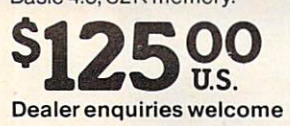

#### BATTERIES BP,TTER~E6 inCLUDED ~nClUDED

<sup>71</sup> McCaul Street 71 McCaul Street Toronto, Ontario **Toronto, Ontario**  Canada M5T 2X1 Canada M5T 2X1 (416)596-1405 (41 6) 596-1405

columns of numbers. 11) Add/subtract columns of numbers. 11) Add/subtract columns of numbers. 12) Supports most columns of numbers. 12) Supports most dot matrix and letter quality printers. In fact, dot matrix and letter quality printers. In fact. printer set-up routine is supplied to a printer set-up routine is supplied to take the best advantage of the printer at take the best advantage of the printer at hand. 13) French and Math technical hand. 13) French and Math technical

character sets character sets available. available.

# We could then we make the coupling tell you were made that the coupling tell you were made that the coupling of the coupling tell you were made that the coupling of the coupling of the coupling of the coupling of the coupl **We could tell you we make**  We don't have to.

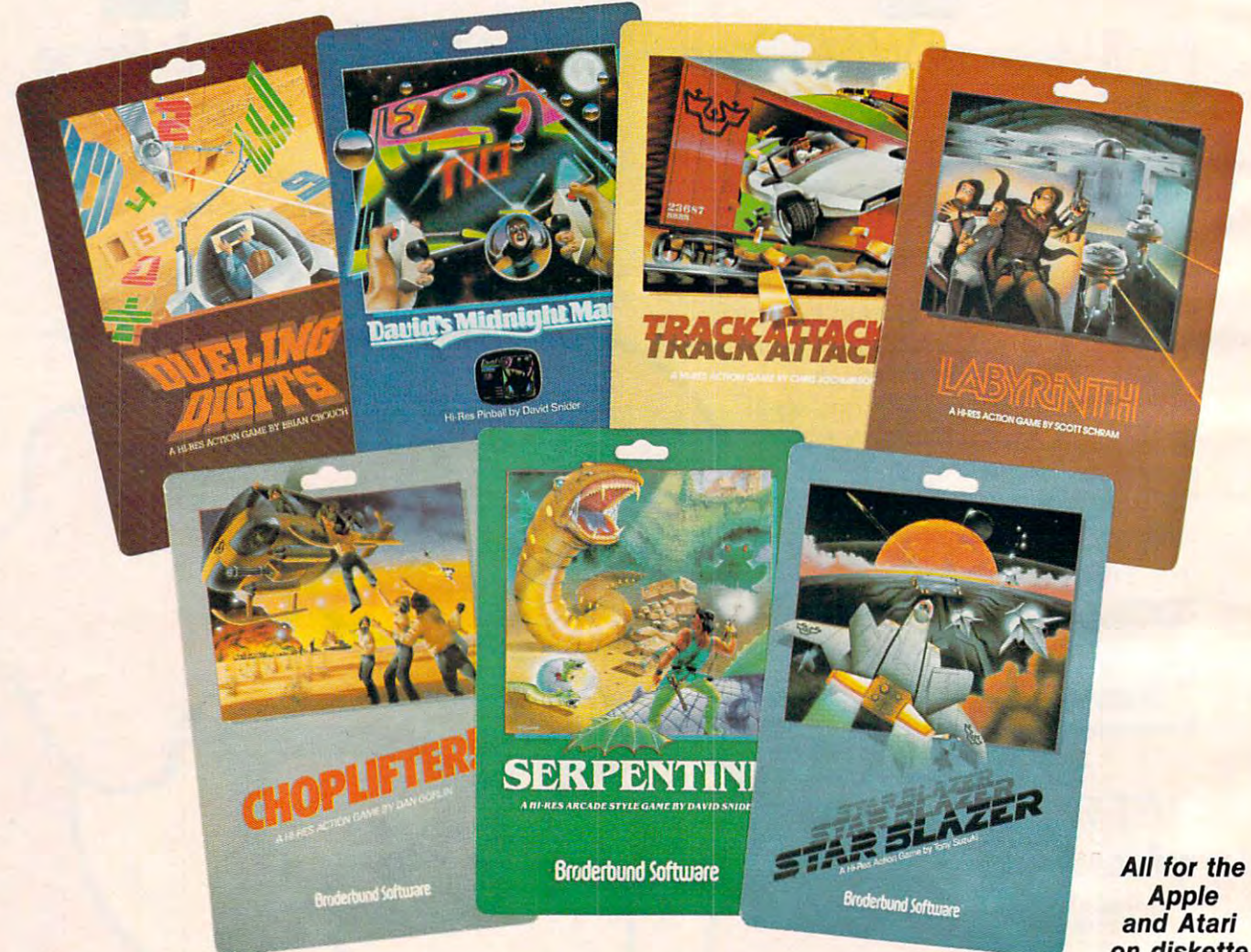

**on diskette.** 

You keep Broderburd at the top of the top of the top of the best seller seller seller seller seller seller seller seller seller seller seller seller seller seller seller seller seller seller seller seller seller seller sel lists, so you must know what it takes to make lists, so you must know what it takes to make <sup>a</sup> great game. We think our APPLE and ATARI great game. We think our APPLE and ATARI games are uniquely challenging with action and games are uniquely challenging with action and graphics second to none. But you keep as a second to non-term as a second to noning for Br0derbund games because they're just plain fun. plain fun. You keep Brøderbund at the top of the best seller graphics second to none. But you keep asking for Br¢derbund games because they're just

Enjoy the magic of our growing collection. Lead Enjoy the magic of our growing collection. Lead daring rescue mission in CHOPLIFTER. Or sur a daring rescue mission in CHOPLIFTER. Or survive the maze and monsters in slithery SERPEN in slithery SERPEN in slithery SERPEN in slithery SERPEN in slithery SERPEN in the serpent in the serpent in the serpent in the serpent in the serpent in the serpent in the ser TINE and LABYRINTH. Blast through the future TINE and LABYRINTH. Blast through the future with STAR BLAZER or conquer the ultimate pin-blazer or conquer the ultimate pin-blazer or conquer the ultimate pinball game with DAVID'S MIDNIGHT MAGIC. Take ball game with DAVID'S MIDNIGHT MAGIC. Take up train robbing in TRACK ATTACK or tense your up train robbing in TRACK ATTACK or tense your vive the maze and monsters in slithery SERPENwith STAR BLAZER or conquer the ultimate pinmind and reflexes in DUELING DIGITS.

### broder broder and the second control of the second second second second second second second second second second second second second second second second second second second second second second second second second sec **Broderbund**

Brøderbund products are available at your retailer or by writing to: Brøderbund Software, Inc., 1938 Fourth Street, San Rafael, CA 94901 • Tel: (415) 456-6424 Apple II is a registered trademark of Apple Computer, Inc. Atari is a registered trademark of Atari, Inc.

Cwww.commodore.ca

# the finest computer games You keep telling us. We have a set of the set of the set of the set of the set of the set of the set of the set of the set of the set of the set of the set of the set of the set of the set of the set of the set of the set **the finest computer games. You keep telling us.**

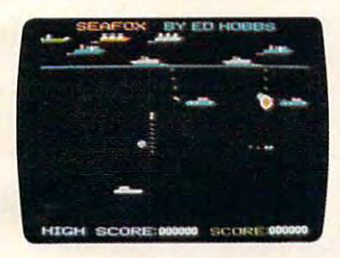

Sub against the convoy Sub against the convoy Application of the Atari disk and the Atari disk at the Atari disk at the Atari disk at the Atari disk at the A **SEAFOX**  Apple & Atari disk

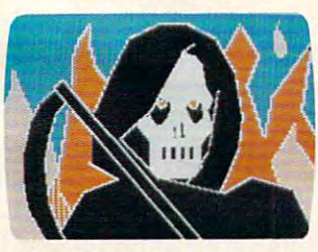

Hi-res adventure Apple disk **DEADLY SECRETS**  Hi-res adventure Apple disk

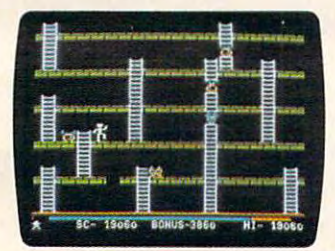

The arcade classic The arcade classic Apple disk, Atari cassette & disk APPLE PANIC

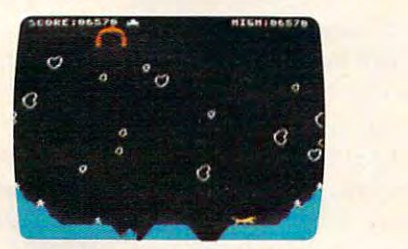

Monsters and meteors Atari cassette & disk Atari cassette disk **STELLAR SHUTTLE** 

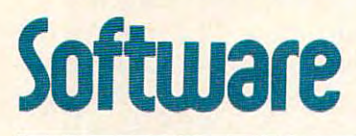

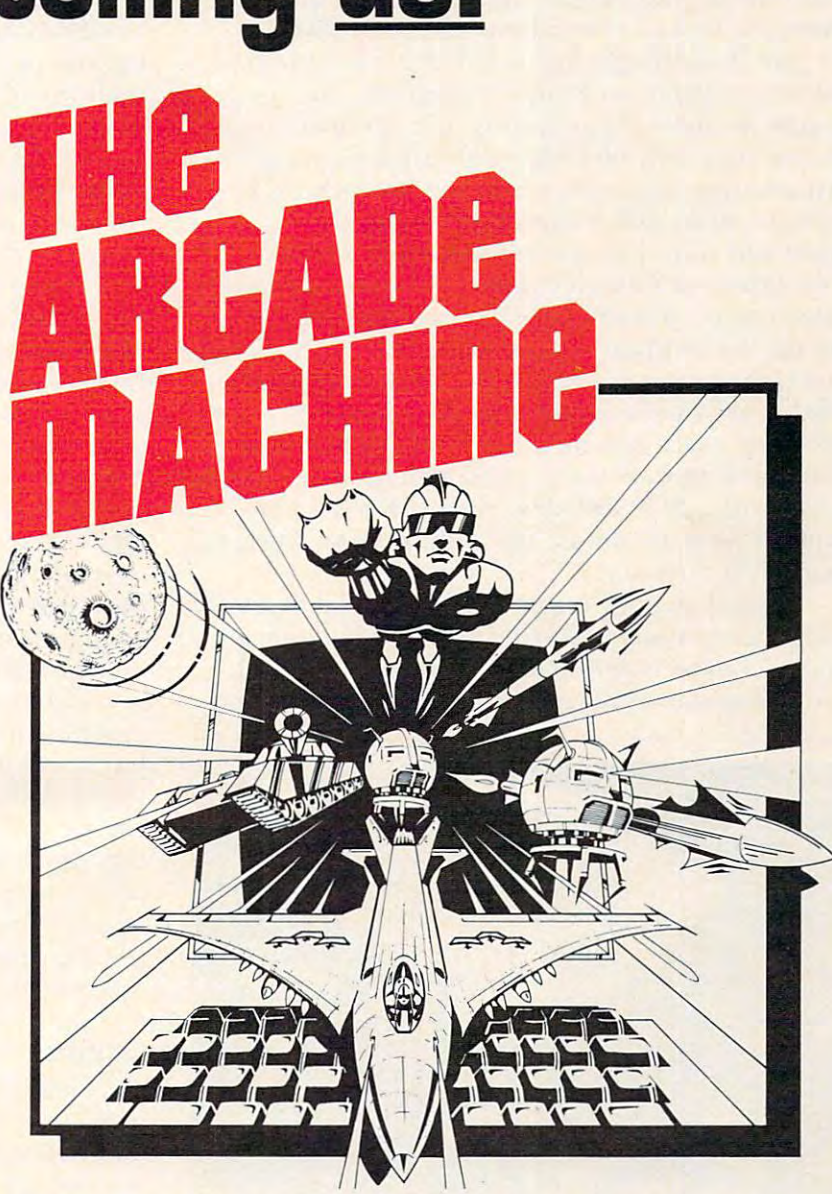

PUT US OUT OF BUSINESS! THE ARCADE MACHINE LETS YOU ARE ARCADE MACHINE LETS YOU ARE ARCADE LETS YOU ARE ARRANGEMENT OF BUSINESS. design and produce your own computer games, without any pro design and produce your own computer games, without any programming knowledge! Send us your best game and enter the gramming knowledge! Send us your best game and enter the BRØDERBUND ARCADE MACHINE CONTEST. We'll be giving away thousands of dollars worth of hardware and software in away thousands of dollars worth of hardware and software in prizes. If you have creative touch and an artistic eye, you too prizes. If you have a creative touch and an artistic eye, you too can be an arcade designer. Write the arcade designer of contest details and contest details are as a set of contest of or visit your participating retail store! (Available on Apple disk.) or visit your participating retail store! (Available on Apple disk.) PUT US OUT OF BUSINESS! THE ARCADE MACHINE lets you can be an arcade designer. Write to Brøderbund for contest details

All Brøderbund games are fully guaranteed. If they ever fail to boot, return the original disk to Brøderbund for a free replacement. If you have physically damaged the disk please include five dollars for replacement of the replacement of the replacement of the replacement of the replacement of the five dollars for replacement.

The main problem with cassettes, of course, is The main problem with cassettes, of course, is that they're slow. It can easily require five or ten that they're slow. It can easily require five or ten minutes to load or save a program that could be handled by a disk drive in seconds. How valuable is your time to you? A little waiting may be worth saving the cost of a disk drive  $-$  \$400 to \$600.

But don't forget that a disk drive is more than just fast cassette machine. Disk drives can open just a fast cassette machine. Disk drives can open up new avenues of computing. Certain programs up new avenues of computing. Certain programs are available only on disk – sophisticated games, business-type software, whole new languages. In business-type software, whole new languages. In addition, disks differ from tapes in another very add ition, disks differ from tapes in another very important way: disks are random access devices important way: disks are *·random. access* devices while tapes are limited to sequential access. To find while tapes are limited to *sequential access.* To find a certain piece of data in the middle of a cassette, you (or the computer) must search through all the you (or the computer) must search through all the intervening tape. However, the read/write head of disk drive can be directed by the computer to a disk drive can be directed by the computer to access the exact spot on the disk where the information is stored. Anything you want is only seconds mation is stored. Anything you want is on ly seconds away. Add <sup>2040</sup> disk drive to 16K PET, for away. Add a 2040 disk drive to a 16K PET, for example, and it's almost like adding about 340K to example, and it's almost like adding about 340K to your RAM memory.

good analogy is that of records and tapes A good analogy is that of records and tapes with a stereo system. To find a certain song on a tape, you must manipulate the fast-forward and rewind buttons until you zero in on the right spot. rewind buttons until you zero in on the right spot.

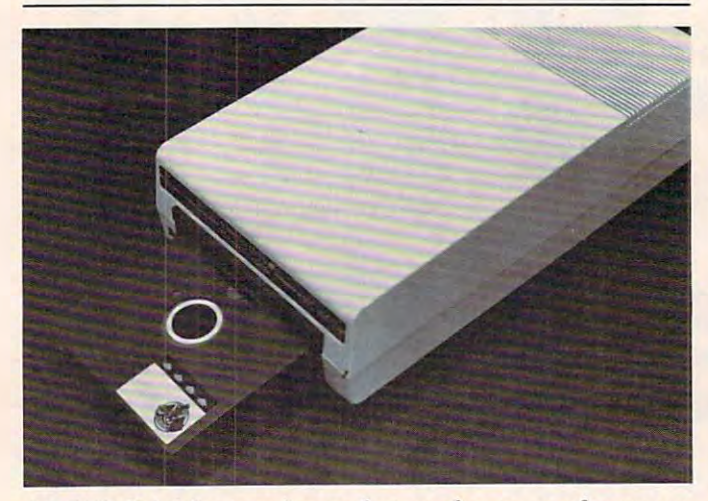

A 5 1/4" disk drive permits very fast, random access of programs and decessions *and data..* 

Some cassette decks have automatic search systems Some cassette decks have automatic search systems which do this much faster than you can, but they still do it the same way  $-$  searching sequentially through the tape until they sense the "dead spot" through the tape until they sense the "dead spot" before the target song. But with a record, you can lift the tone arm, skip all the intervening songs, and set it down on just the right band. This is how and set it down on just the right band. This is how the read/write head of a disk drive works.

Random access makes it much easier to maintain data bases and other programs which regularly tain data bases and other programs which regularly update information. You can quickly retrieve one update information . You can quickly retrieve one

record from a large data file, edit or review it, and put it back again. A cassette version might require you to retrieve the entire file, make your changes you to retrieve the entire fil e, make your changes or additions, and the save the whole files files files and the whole files files are set of the whole file. or additions, and then re-SAVE the whole file.

While there's no denying the convenience and flexibility of adiskdrive, you must balance it against fl exibility of a disk drive, you must balance it against the cost and consider whether your application the cost and consider whether your application really justifies it. For instance, if you're interested in word processing at home, a disk drive will be a great help, but may not be strictly necessary. You great help, but may not be strictly necessa ry. You might be able to get by with <sup>a</sup> cassette-based word might be able to get by with a cassette-based word processor and save your money for a printer instead; buying a disk later.

If you do decide to buy a disk drive, selecting which one to buy probably won't be a problem. For many computers there is only one model to choose many computers there is only one model to choose from, the one sold by the computer manufacturer. If an independent company makes a disk drive for your computer, make sure it is fully compatible, your compute r, make sure it is fully compatible, and ask whether disks recorded on the manufacturer's drive will work on the independent drive and vice versa. Sometimes the formats or Disk and vice versa. Sometimes the formats or Disk Operating Systems (DOS) are different and the Operating Systems (DOS) are different and the disks are not interchangeable. This may or may not disks are not inte rchangeable. This mayor may not be important to you. be important to you.

You might also have choice between single-You might also have a choice between *single*density and double-density drives, or between single *densily* and *double-densily* drives, or between single and dual drives. A double-density drive costs more, but stores twice as much data on a disk than a single-density drive, which cuts your costs in half for the disks themselves. Double-density also puts for the disks themselves. Double-density also puts that much more "disk memory" immediately avail that much more "disk memory" immediately available to access by a program. A dual drive (two drives in one housing) speeds up disk duplicating, dri ves in one housing) speeds up disk duplicating. file copying, and backups, and is indispensable for fil e copying, and backups, and is indispensable for many business applications. many business applications.

#### Printers **Printers**

The most common applications for printers are word processing and program listings. It's impor word processing and program listings. It's important to pin down your application as much as possi tant to pin down your application as much as possible, because that will largely determine what type ble, because that will largely determine what type of printer you should buy.

For word processing, a printer is essential. You may be able to get by without a disk drive for casual word processing, but the whole point is to casual word processing, but the whole point is to get printed output. Furthermore, you'll need an get printed output. Furthermore, you'll need an 80-column printer. The next question usually faced is whether to buy a *dot matrix* or a *letter quality* printer. primer.

Dot matrix printers form their characters with **DOL matrix printers rorm the ir characte rs with**  very small, tightly grouped dots. The more tightly very small, tightly grouped dots. The more tightly grouped the dots, the easier the characters are to read. Thus, a printer with a 9x9 matrix will generally print more legibly than a printer with a  $7x7$ matrix. Some printers have double-strike or em matrix. Some printers have *double-sll-;"e* or *em*phasized modes; after printing character, the *phasized* modes; a fte r printing a character, the

#### Cwww.commodore.ca

# ASPECHSANTHEST4ER ONADSK

### That's why Apples and Ataris are saying: Ataris and Ataris are saying: Ataris and Ataris are saying: Ataris are saying: Ataris and Ataris are saying: Ataris and Ataris and Ataris are saying: Ataris and Ataris are saying: A "Talk Is Cheap" and Is Cheap of the United States and Islamic Islamic Islamic Islamic Islamic Islamic Islamic Islamic Islamic Islamic Islamic Islamic Islamic Islamic Islamic Islamic Islamic Islamic Islamic Islamic Islamic

THE SOFTWARE AUTOMATIC MOUTH,<br>
S.A.M. FOR SHORT<br>
It's a high quality speech synthesizer<br>
created entirely in software. You use it<br>
as a software utility, load it into RAM, except now you can make your pro-<br>grams talk. It generates the speech sounds on demand, so there is no limit to what it can say.

ably agree that it sounds better than all Apple or Atari computers And, it has a truly remarkable price.

PITCH AND SPEED<br>With its user-variable inflection, S.A.M. and emphasize the important words in

sentence. You can also make S.A.M.'s speech higher or lower, and faster or slower over a wide range of settings.

#### USE EASY PHONETIC INPUT OR PLAIN ENGLISH TEXT

S.A.M. understands a simple phonetic alpha-numeric code. S.A.M. helps you learn phonetic spelling by showing you your mistakes, and the owner's manual phonetics dictionary of 1500 words. So

exactly the sounds you want But suppose you want to type ordinary<br>English, or you want your machine to read a aloud. The S.A.M. TER, an English textprogram that lets<br>S.A.M. speak from<br>plain English text.

**CHESTMARK** 

#### ADD SPEECH TO YOUR PROGRAMS<br>WITH EASE

In a BASIC program, you add speech<br>with just a couple of commands. In a easy. S.A.M. comes with four demonstration programs to show off its dis own talking programs. Write adventure

SAM explain aloud, or utilities with spoken imagination to work.

A ATARL

S.A.M. directly from<br>DON'T ASK. Add<br>\$2.00 for shipping and<br>handling to your check<br>or money order (or<br>order C.O.D.)

Includes an 8-bit digital-to-analog con<br>verter and audio amplifier on a board

Requires 48K, disk. (S.A.M. takes up to<br>9K; RECITER 6K.) You will also need speaker.

S.A.M. talks through your ti

Requires 32K, disk. (S.A.M. takes up<br>9K; RECITER 6K.) Note: to produce<br>the highest quality speech, S.A.M.<br>automatically blanks the screen during<br>vocal output; the display is preserved.<br>S.A.M. can talk with the screen on, b

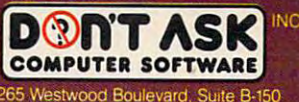

Los Angeles. California 90064 Telephone (213) 397-8811

Hear S.A.M. at the store to the store to the store to the store to the store to the store to the store to the

**DENTASK** 

S.A.M. progra

printhead backs up a fraction of an inch and prints it again, filling in the gaps between the dots. This It again, filling In the gaps between the dots. This can produce highly legible type (the Atari program can produce highly legible type (the Atari program listings in COMPUTE! are examples of emphasized listings in **COMPUTE!** are examples of emphasized printing). printing).

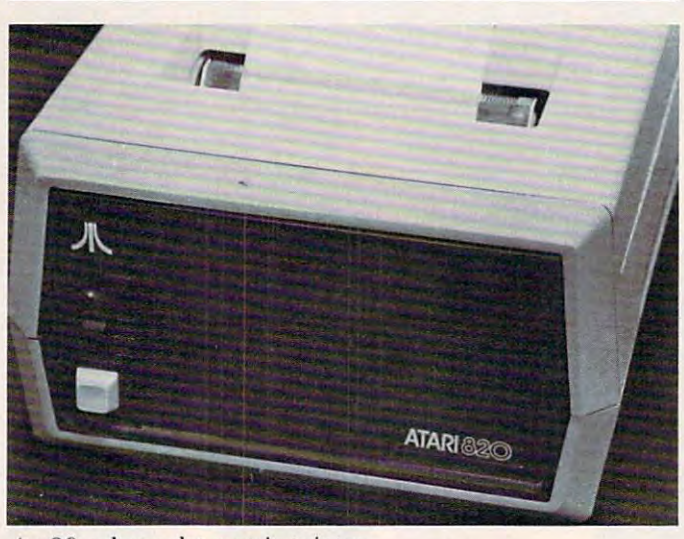

An 80-column dot matrix printer.

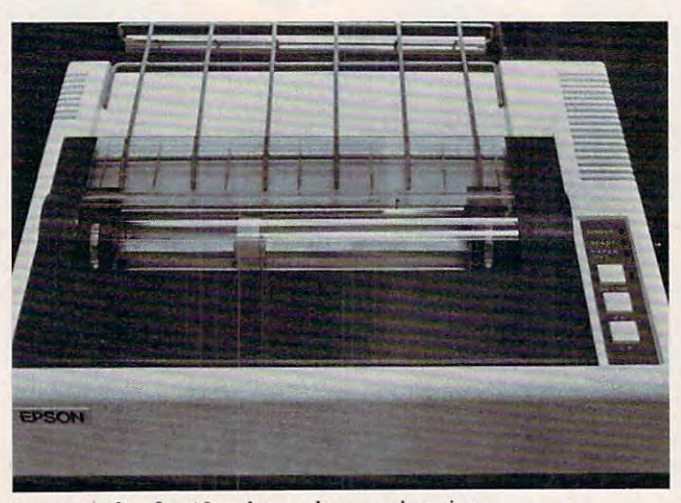

An example of <sup>a</sup> 40-column dot matrix printer. *An example of a 40-column dot matrix printer.* 

Another thing to check for when looking at Another thing to check for when looking at dot matrjx printers is whether the lowercase char dot matrjx printers is whether the lowercase characters have true descenders. The descender is that acters have true *descenders.* The descender is that part of "y" or "g" or "," and similar characters **part of a "y" or "g" or "," and similar characters**  which dips below the type line. Some dot matrix which dips below the type line. Some dot matrix printers lack large enough matrix to print descen printers lack a large enough matrix to print descenders. Instead, the character is printed slightly ders. Instead, the character is printed slightly higher so the descender does not actually dip below higher so the descender does not actually dip below the type line. Typographical studies have shown the type line. Typographical studies have shown that true descenders are easier to read. But you that true descenders are easier to read. But you can often save some money by doing without them. can often save some money by doing without them.

Letter-quality printers, on the other hand, Letter-quality printers, on the other hand, form their characters the same way typewriters do: form their characters the same way typewriters do: by striking the paper with a fully formed typeface. But unlike typewriters, almost all letter-quality But unlike typewriters, almost all letter-quality

printers use something called a *daisy wheel*. This is just <sup>a</sup> metal or plastic wheel with "petals," like just a metal or plastic wheel with "petals," like a daisy, on which the characters are impressed. The daisy, on which the characters are impressed. The wheel rotates to position the correct petal in front wheel rotates to position the correct petal in front of the striker. This is faster and more efficient than of the striker. This is faster and more efficient than the individual striking arms on typewriters, and the individual striking arms on typewriters, and the daisy wheels are interchangeable for switching the daisy wheels are interchangeable for switching character sets. Daisy when sets are similar in concept and similar in concept are similar in concept and similar in concept and to the striking balls on IBM Selectric typewriters. to the stnklng balls on IBM Selectric typewriters. character sets. Daisy wheels are similar in concept

Daisy-wheel printers produce the highest-Daisy-wheel printers produce the highestquality type, but also cost more than dot matrix quality type, but also cost more than dot matrix printers – usually much more. Dot matrix type, especially the emphasized style, is becoming more espeCially the emphasized style, is becoming more acceptable, but some word processing applications acceptable, but some word processing applications demand nothing less than letter-quality type. Be demand nothing less than letter-quality type. Be absolutely certain what you need before investing absolutely certain what you need before investing in a printer.

**EXECUTE:** One other difference is speed. A daisy-wheel is often slower than a dot matrix printer. Speed is calculated in CPS (Characters Per Second). An calculated in CPS (Characters Per Second). An average daisy-wheel printer might have <sup>12</sup> to <sup>25</sup> average daisy-wheel printer might have 12 to 25 CPS where dot matrix would print at, say, 50-80 CPS where a dot matrix would print at, say, 50-SO CPS. At an average of six letters per word and <sup>225</sup> CPS. At an average of six letters per word and 225 words per typed, double-spaced  $8\frac{1}{2}$  x  $11$ " page, you can calculate low long it would take to print you can calculate low long it would take to print a normal page. normal page.

Divide the CPS figure given in the manufac Divide the CPS figure given in the manufacturer's specifications into 1350. That gives you turer's specifications into 1350. That gives you a rough estimate of the number of seconds it will take to print out an average page. At <sup>25</sup> CPS, the take to print out an average page. At 25 CPS, the page would take <sup>54</sup> seconds. page would take 54 seconds.

For program listings, dot matrix type is almost For program listings, dot matrix type is almost universally acceptable, since the only people inter universally acceptable, since the only people interested in looking at listings are computerists, who ested in looking at listings are computerists, who are accustomed to it. If you have no interest in are accustomed to it. I f you have no interest in word processing, you might also find that <sup>a</sup> 40- word processing, you might a lso find that a 40 column, instead of an 80-column, printer is ade column, instead of an SO-column, printer is adequate. The price difference used to be wider, but quate. The price difference used to be wider, but recently the prices of 80-column printers have recently the prices of SO-column printers have been dropping, so they are becoming more popular. been dropping, so they are becoming more popular.

For even greater economy, you can also con For even greater economy, you can also consider thermal printers. Instead of using ink, thermal sider *thermal* printers. Instead of using ink, thermal printers "burn" their characters onto heat-sensitive paper. This is the same silvery paper used by some paper. This is the same silvery paper used by some printing calculators, and it costs more than rolls of printing calculators, and it costs more than rolls of plain white paper. But the printers are cheaper plain white paper. But the printers are cheaperand, incidentally, quieter – than dot matrix devices.

The large 132-column printers are mainly for The large 132-column printers are mainly for business users who need financial data printed out business users who need financial data printed out in many columns, and on special forms. Rarely in many columns, and on special forms. Rarely would a home user need a 132-column printer. Some 80-column printers have condensed type Some SO-column printers have condensed type modes which can squeeze <sup>132</sup> columns on stan modes which can squeeze 132 columns on a standard sheet of paper. dard sheet of paper.

Of course, the typical home computerist may Of course, the typical home computerist may find that he can put off buying a printer for now.

# Your Victorian Company, and the Company of the Company of the Company of the Company of the Company of the Company of the Company of the Company of the Company of the Company of the Company of the Company of the Company of never had it so good it so good it so good it so good it so good it so good it so good it so good it so good it so good it so good it so good it so good it so good it so good it so good it so good it so good it so good it

MES MON

plete range of software from our exciting of software from our exciting of software from our exciting of software from our exciting of the software from our exciting of the software from our exciting of the software from o series of games to our professional group of games to our professional group of games to our professional group of games and utility and language programs. The second programs is a second program of the second programs of the second pro

**SANKE** 

Our new cartridge programs include: HES MON, an indispensible monitor for assembly language programmers; HES WRITER,

word processing program; Turtle Graphics, fun and easy way to learn computer pro gramming; and VIC FORTH, powerful landscape and VIC FORTH, powerful landscape and VIC FORTH, powerful landscape and VIC Property and VICE Property and VICE PROPERTY (Property) and VICE PROPERTY (Property) and VICE PROPERTY guage that is many times faster than BASIC, and BASIC, and BASIC, and BASIC, and BASIC, and BASIC, and BASIC, yet to use the use that the use that the use that the use that the use that the use that the use of the use of the use of the use of the use of the use of the use of the use of the use of the use of the use of the use of t

HES is committed to offering high-quality,<br>well-documented computer programs on a well-documented computer programs on the computer programs of the computer programs of the computer programs of continue and continue of the continue of the continue of the continue of the continue of the continue of the continue of the continue of the continue of the continue of the continue of the continue of the continue of the c cassette based software at your local dealer.

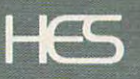

Human Engineered Software <sup>71</sup> Park Lane Brisbane, California <sup>94005</sup> Telephone 415-468-4110

Printers do come in handy for serious programming, however (especially when debugging); it's nice to get printed output from some programs; and word processing can open up entire new vistas.

#### Memory Memory

It's easier to determine if you need more memory than it is to decide whether you should buy a disk drive or a printer. If you can hardly write a program without bumping into "ERROR – OUT OF MEM-ORY," then you probably need more memory. ORY," then you probably need more memory.

Luckily, the price of memory chips has been Luckil y, the price of memo ry chips has been dropping more dramatically than almost anything dropping more dramaticall y than almost anything else in the past ten years. But how much do you else in the past ten years. But how much do you really need to be a second control of the second control of the second control of the second control of the second control of the second control of the second control of the second control of the second control of the seco really need ?

Most personal computers these days are expandable to 32K or 48K of Random Access Memory  $(RAM)$ , where  $1K = 1024$  bytes, or characters. You'll need the full amount if you're running sophisticated programs or disk-based languages. Word processing and high-resolution graphics also Word processing and high-resolution graphics also need lots of memory. The best guide here is to need lots of memory. The best guide here is to consider how often memory has proven to be the limiting factor, and then buy what you need. limiting factor, and then buy what you need.

Comparison-shopping for memory is quite different than for printers and disk drives. Gener different than for printe rs and disk drives. Gene rally, the only "features" to compare are the amount ally, the only "features" to compare are the amount of memory and the price. Memory chips do vary somewhat in quality, but for the most part, they somewhat in quality, but for the most part, they either work or they don't. Memory test programs either work or they don't. Memory test programs are available for many computers so you can check this out. Memory is less prone to require servicing than are disk drives and printers, which depend on many precisely fitted moving parts. About the only maintenance a memory board needs is occasional cleaning of the contacts – if it's a plug-in board you can reach —although rarely <sup>a</sup> chip will work lose. can reach - although ra rely a chip will work lose. You might even consider whether it would be You might even consider whether it would be worth it to you to invest in a memory board with gold-plated contacts, which conduct better and gold-plated contacts, which conduct bette r and corrode less than tin-plated contacts. corrode less than tin-plated contacts.

Some memory board manufacturers claim Some memo ry board manu facturers claim superior screen clarity for their products. Some superior screen clarity for their products. Sometimes extra memory overburdens the computer's times extra memory overburdens the computer's power supply, which can degrade screen quality. Improper installation, dirty contacts, and increased Imprope r installation, dirty contacts, and increased Radio Frequency (RF) interference are other causes Radio Frequency (RF) inte rference are other causes of screen problems. It is possible that low quality of screen problems. It is possible that low quality components or a poorly assembled board can affect screen clarity, so if this concerns you, investi affect screen clarity, so if this concerns you, investigate the product, read reviews, and get opinions, gate the product, read reviews, and get opinions, before buying. be fore buying.

Whatever peripherals or accessories you decide Whatever pe ripherals or accessories you decide to buy, evaluate them as carefully (or more care to buy, evaluate them as care fully (or more carefully) as you did your computer. Peripherals deter fully) as you did your compute r. Peripherals determine the "personality" of your system. mine the "personality" of your system. 0

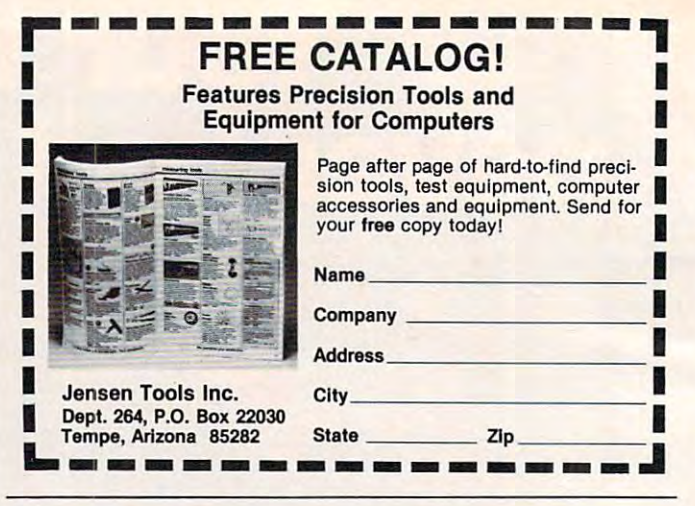

COMPUTE! is looking **COMPUTE!** is looking for programs and tutorial for programs and tutorial articles on the Sinclair, articles on the Sinclair, Tl, and Radio Shack TI, and Radio Shack Color Computer Color Computer

SMITH CORONA® Daisy Wheel Printer/Typewriter with Letter Quality Printing. with Letter Quality Printing. SMITH CORONA®

RS232 or 1EEE-488 Interface Included. Interface Included. Use with CBM, Apple, Atari, Use with CBM, Apple, Atari, and Others. RS232 or IEEE·488 and Others.

OTHER ELECTRONIC TYPEWRITERS AVAILABLE WITH OTHER ELECTRONIC TYPEWRITERS AVAILABLE WITH INTERFACE.

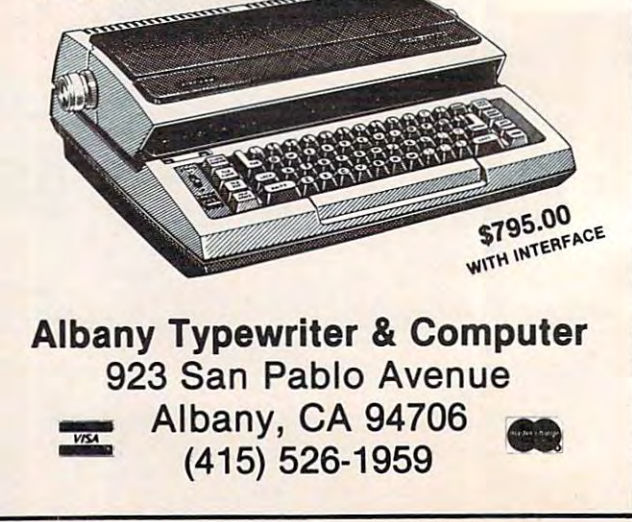

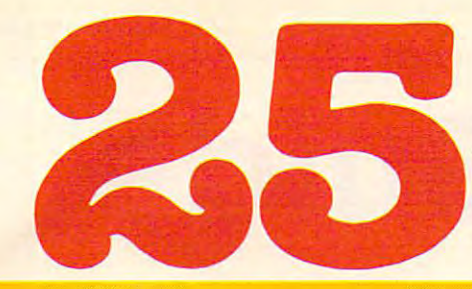

of The Hundreds of The Hundreds of Reasons of Reasons of Reasons of Reasons of Reasons and Reasons of Reasons of Reasons and Reasons and Reasons and Reasons and Reasons and Reasons and Reasons and Reasons and Reasons and R You Ought To Be COMPUTE! **You Ought To Be A COMPUTE!**  Magazine Subscriber: **Magazine Subscriber: of The H1ID.dreds of Reasons** 

From "The Editor's Feedback" Card, monthly part of our continuing From "The Editor's Feedback" Card, a monthly part of our continuing dialogue with readers of COMPUTE!. These are responses to the question, dialogue with readers of **COMPUTE!.** These are responses to the question,

### "What do you like best about COMPUTE! ?" **"What do you like best about COMPUTE! ?"**

 ${\boldsymbol 1}.$ "It is written so a beginner can read and understand it… it's layman oriented…" **2.** "Clear, clean layout, good presentation..." 3. "The Atari game programs..." 4."Best and most information on PET. The Cover of PET. The Cover of the Cover of Cover to cover the Cover of Cover and all in between to cover the Cover of Cover and all in between the Cover of Cover and All in between the Cover o of software and hardware..." 7. "Good balance of application and technical articles..." of software and hardware ... " **7.** "Good balance of application and technical articles ... "  ${\bf 8.}$  It is the best source of info about various levels of VIC/PET/CBM machines and applications..." 9. "The BASIC and machine language programs..." 1O."I like programs <sup>p</sup>lications ... " **9.** "The BASIC and machine language programs ... " **10."1** like programs that can be typed into a computer, run, and then used right away (a program without bugs!)..." **11.** "That it is organized well, and covers a broad range of information concerning Atari. Keep it up! please, I'm learning..." 12. "Table of contents listings and cerning Atari. Keep it up! please, I'm learning ... " **12.** "Table of contents listings and computer articles is great in a second to a second to a result in the computer of personal home computer in a second to a second to a second to a second to a second to a second to a second to a second to a second to a seco use are letter... The secrets in the found for VIC interest are a secret in the found for VIC in the Construction of the Construction of the Construction of the Construction of the Construction of the Construction of the C Atari', Game programs, especially programs that teach the reader about the Atari..." 15. "I like all the articles and programs for my computer, the PET. I've learned and **15.** "I like all the articles and programs for my computer, the PET. I've learned and found out things about it that I never even thought existed. Other magazines don't have too much material for the PET and, for that reason, find COMPUTE! invaluable..." have too much material for the PET and, for that reason, I find **COMPUTE!** invaluable ... " 16."The up-to-date hardware reviews..." 17. "Machine language utilities for Atari..." **16.** "The up-to-date hardware reviews ... " **17.** "Machine language utilities for Atari..." 18."Articles are terse but understandable and accurate. Utility and applications pro lB. "Articles are terse but understandable and accurate. Utility and applications program listings very helpful..." **19.** "The April, '82 issue is my first. I am impressed that you not only acknowledge the VTC-20,you even have applications for it..." 20»"I really you not only acknowledge the VIC-20,you even have applications for it ... " **20."1** really enjoy (since I am one) the Beginner's Page..." **21.** "The attention it gives to Atari and the easy-to-understand language it's written in..." 22. "It is concerned with ex the easy-to-understand language it's written in ... " **22.** "It is concerned with explaining programs, not just listing them. It is the best VIC magazine I could buy..." 23."The new table of contents 'Guide to Articles and Programs' is excellent, particu 23."The new table of contents 'Guide to Articles and Programs' is excellent, particularly the indication of 'multiple computer' items…"  $\mathbf{Z4.}$  "Broad range (sophistication) of programs..." 25."You don't speak over the average user's head..." of programs ... " **25.** "You don't speak over the average user's head ... " "Clear, clean layout, good presentation ... " **3.** "The Atari game programs ... " 4."Best and most information on PET ... " S."Cover to cover, and all in between ... " **6.** "Reviews computer guide to articles is a great idea. Best magazine for personal home computer users ..." **13.** "Best I have found for VIC info ..." **14.** "Informative articles: 'Secrets of Atari', Game programs, especially programs that teach the reader about the Atari..."

Whether you're just getting started with personal computers, or very advanced, you'll Whether you're just getting started with personal computers, or very advanced, you'll find useful, helpful information in every issue of COMPUTE! Magazine. We specialize in find useful, helpful information in every issue of **COMPUTE!** Magazine. We specialize in supporting the Atari, PET/CBM, VIC-20, and Apple computers. Editorial coverage is supporting the Atari, PET/CBM, VIC-20, and Apple computers. Editorial coverage is expanding to include the Time the Time Sinclair Zarage of the Sinclair Zarage Computer. The Shack Color Computer Computer of the Shack Computer Computer Color Computer Computer Computer Computer Computer Computer Computer

Every issue of COMPUTE! brings you user-friendly articles, applications programs, and utilities you can type right into yoiir computer and use. To subscribe to COMPUTE!, or to utilities you can type right into your computer and use. To subscribe to **COMPUTE!,** or to order sample issue, use the attached reply card or call our toll-free number. COMPUTE!... order a sample issue, use the attached reply card or call our toll-free number. **COMPUTE!...**  We're the resource for thousands and thousands of home, educational, and small business We're the resource for thousands and thousands of home, educational, and small business computer users. Shouldn't you be one of them? computer users. Shouldn't you be one of them? expanding to include the TI-99/4A, the Sinclair ZX-Bl, and the Radio Shack Color Computer. Every issue of **COMPUTE!** brings you user-friendly articles, applications programs, and

year, twelve issue subscription: \$20.00 in the US. <sup>1</sup>year, twelve issue subscription: \$20.00 in the US.

#### Call Toll Free in the US 800-334-0868 **Call Toll Free in the US' 800-334-0868**  In NC call 919-275-9809 **In NC** call 919-275-9809

COMPUTE! Magazine is publication of Small System Services, Inc. **COMPUTE!** Magazine is a publication of Small System Services, Inc. 625 Fulton Street. P.O. Box 5406. Greensboro, NC 27403. <sup>625</sup> Fulton Street. P.O. Box 5406. Greensboro, NC 27403.

Cwww.commodore.ca

# Buyer's Guide To Modems **A Buyer's Guide**

Tom R. Halfhill Features Editor

Modem sales are climbing along with those of personal computers, and more people every day personal compute rs, and more people every day are asking themselves: "Could I make use of a modem?" and "If so, which one should I buy?"

The question of whether you could use a modem in the first place depends a lot on what you plan to do with your computer. Maybe you're not plan to do with your computer. Maybe you're not **even sure exactly what a modem is, or what it can** do. Here's a quick rundown:

• An acronym for *mo*dulator-*dem*odulator, a modem is an electronic device which allows com modem is an electronic device which allows a computer to communicate with other computers over **puter to communicate with other conlputers over**  ordinary telephone lines. This can be from one room to another, or around the world.

Modems can connect two personal com • Modems can connect two personal computers, or, with the proper software, can turn a personal computer into a remote terminal for use on large mainframe computer at central location. on a large mainframe computer at a central location . Computers whose languages and programs are Computers whose languages and programs are normally incompatible can communicate freely normally incompatible can communicate freely through modems. through modems.

Modelland allows the second access to data bases or all other and the second state of the second state of the second state of the second state of the second state of the second state of the second state of the second state information services, sort of like "electronic **info rmation services, sort of like "electronic**  libraries." These consist of large computers which libra ries." These consist of large computers which store a wide variety of information which is available to members of the service, usually for an hourly to membe rs of the service, usually for an hourly fee. fee. • Modems allow remote access to data bases or

Modems make possible such things as elec • Modems make possible such things as electronic mail, shopping and banking at home, con tronic mail , shopping and banking at home, constantly updated news bulletins from major wire stantly updated news bulletins from major wire services, electronic newspapers, stock market re **services, electronic newspapers, stock Inarket re**ports, and even telegaming. ports, and even telegaming.

• Modems are available for virtually every type of microcomputer, and their features vary type of microcomputer, and their features vary widely. Some can even automatically dial or answer a phone, and can turn a microcomputer into an unattended "bulletin board system" accessible to unattended "bulletin board system" accessible to other computers with modems. other computers with modems.

If you're interested in any of these possibilities, I f you're interested in any of these possibilities, you've answered the question "Could make use of you've answered the question "Could I make use of modem?" If you still aren't sure, consult the a modem?" If you still aren't sure, consult the sidebar to this article which summarizes some of

the services now available on-line. the services now available on-line.

if you ve died that a model to might be in the independent of the interest of the interest of the interest of the interest of the interest of the interest of the interest of the interest of the interest of the interest of your future, but you aren't sure how to go about your future, but you aren't sure how to go about buying one, you'll find that the charts on the following pages contain a great deal of valuable information. We've included all the important features matio n. We've included all the important features for the major brands of modems, at prices ranging from less than \$100 to more than \$500. If you from less than \$ 100 to more than \$500. If you narrow down your choice to a certain model or two and want still more information, you can write to and want still more information, you can write to the company for a brochure, because we've also compiled a list of modem manufacturers and If you've decided that a modem might be in distributors.

First, however, we should review some of the features of microcomputer modems for those who features of microcompute r modems for those who aren't well versed in telecommunications termi **aren't well versed in telecommunications te rmi**nology. Not all modems work with all computers, nology. Not all modems work with all computers, and there are compatibility questions that must be and there a re compatibility questions that must be answered before plugging into the phone lines. An answered before plugging into the phone lines. An understanding of these concepts is necessary to make full use of the charts. (For a fuller discussion of the technical points, see Michael E. Day's two-part of the technical points, see Michael E. Day's two-part series, "What Is A Modem And Why Do I Need One?", COMPUTE!, September-October 1981, #16 One?", **COMPUTE!,** September-October 198 1, # 16 and  $#17$ .) First, however, we should review some of the

#### Questions To Ask **Questions To Ask**

Modems can be divided into <sup>a</sup> couple of broad Modems can be divided into a couple of broad categories based on how they connect to the phone categories based on how they connect to the phone lines and how fast they communicate. lines and how fast they communicate.

Coupling Methods. The three main types are *Coupling Methods.* T he three main types are acoustic, direct-connection, and inductive. The acoustic, direct-connection, and inductive. The inductive method is the least common. Acousticcoupled modems used to be the most popular cou pled modems used to be the most popular because they cost less, but recently the price of direct-connect modems has been falling to the direct-connect modems has been fa lling to the point where they are more competitive.

Acoustic modems are readily recognized by Acoustic modems are readil y recognized by their pair of soft rubber cups. The telephone handset is shoved into the cups, forming a tight seal around the mouthpiece and earpiece. A tight seal is important, because extraneous noises interfere **is important, because extraneous noises interfere**
More Apple II owners choose Hayes Micromodem II than any other modem in the world. Compare these features be-<br>fore you buy. You should. It's your money. fore you buy. You should. It's your money-Thousands of other Apple II owners of our product in the product in the product in the second interest of the have a ready compared, and compared, compared, compared, compared, compared, compared, compared, compared, comp ing - all over the U.S.A. - with **Wicrocoupler** Micromodem II. The best modem for the Apple II. The most modem for your money.

A complete data communidata communication of the communication of the communication of the communication of the communication of the communication of the communication of the communication of the communication of the communication of the communi cation system. Micromodem II is not "base priced" plus

necessary "options." It's a complete, highperformance data communication system. The printed circuit board fits —quickly and easily - into your Apple II. eliminating the need for <sup>a</sup> serial interface card. And the Microcoupler™ (included) connects the Apple II directly to a standard modular telephone jack. Auto-dial and -answer features are built-in. Operation can be full or half duplex, with <sup>a</sup> trans

mission rate of <sup>300</sup> bps. And it's Bell <sup>103</sup> compatible and FCC approved.

Now there's Hayes Terminal Pro gram, too! Developed by Hayes speci fically for Micromodem II. this new Terminal Program allows

you to access all the great features of your modem

in a matter of seconds. With it. you can use yourCP/M." DOS

3-3 or Pascal for matted diskettes to create, send, re ceive.listand delete files. Hayes Terminal Program is complete, stand-alone disk. And because it's menu driven, you can

choose from wide variety of a set of a construction of the variety of  $\mathcal{C}^\bullet$  and  $\mathcal{C}^\bullet$  and  $\mathcal{C}^\bullet$ options tosetyourcommunication parameters - as well as change hardware configuration

—directly from the keyboard. It even al lows you to generate ASCII characters that are normally not available from Apple

keyboards, further extending your capacity of the company of the capacity of the capacity of the capacity of the capacity of the capacity of the capacity of the capacity of the capacity of the capacity of the capacity of t bilities. In can be printed as a printed and printed and can be printed as a printed and can be printed as a p (on serial or parallel printers) as it's displayed on your screen.

or separately. The separately in the separately separately separately. The separately separately separately separately and user manual now come with Micromodem II: or. if you already have one. you can buy the Terminal Program separately.

If you're ready to communicate with other computers, to access infor mation utilities, timesharing systems, or use bulletin boards, then you're ready for Micromodem II. Come on. Compare. Consider.

Micromodem II is already the bestselling modem for the Apple II. Now. with Hayes' new Terminal Program, it's better than ever.

> Don't settle for anything less. Available at computer stores all across America.

Hayes Microcomputer Products. Inc. 5835 Peachtree Corners East <sup>5835</sup> Peachtree Corners East nore and a second 30092 and 30092 <sup>1</sup> 49-91 149-910 149-910 149-910

Your Application of the Community Second Community and Community Community and Community Community and Community just is the same with the same with the same with the same with the same with the same with the same with the same with the same with the same with the same with the same with the same with the same with the same with the Hayes Micromodem IE

> NEW! Terminal Program from Hayes!

> > to nn ma a

Micromodem II and Microcoupler are is registered trademark of Digital Research. In the US A. Have Nicolas Strademark Products. Inc. Sold only in the US A. Hayes Microcomputer Products. In the US A. Hayes Microcomputer Products. In the US A. Hayes Microcompu with the data transmission, a persistent problem with some acoustic modems. An advantage of with some acoustic modems. An advantage of acoustic modems is that they don't require any special connections to phone lines, but a disadvantage is that a standard telephone handset is mandatory. Phones with odd-shaped mouthpieces or datory. Phones with odd-shaped mouthpieces or earpieces, such as Princess models, do not fit the earpieces, such as Princess models, do not fit the ear cups.

Direct-connect modems circumvent both this Direct-connect modems circumvent both this and the noise problem by hooking the modem and the noise problem by hooking the modem directly to the phone jack in the wall. However, directly to the phone jack in the wall. However, here a modular jack is usually required.

Baud Rates. Baud rates simply measure how *Baud Rales.* Baud rates simply measure how fast modems communicate. In effect, baud means fast modems communicate. In effect, baud means bits per second. Most modems for personal com bits per second. Most modems for personal computers are limited for technical reasons to <sup>300</sup> puters are limited for technical reasons to 300 baud. This translates into about <sup>30</sup> characters per baud . This translates into about 30 characters per second. There are faster modems which run at second. There are faster modems which run at <sup>1200</sup> baud and even <sup>9600</sup> baud, but generally they 1200 baud and even 9600 baud, but generally they cost at least \$500. cost at least \$500.

Communication Standards. The three main *Comrnunicalion Slandauls.* The three main states are likely to encounter and the Bellington are the Bellington are the Bellington are the Bellington are the Bellington and the Bellington and the Bellington are the Bellington and Bellington and Bellington and Belli 103, the 202, and the 212. Most of the less-103, the 202, and the 212 . Most of the lessexpensive, home computer modems use the <sup>103</sup> expensive, home computer modems use the 103 standard, the most common. The 103-type modems standard, the most common. The I 03-type modems are designed to work at zero to <sup>300</sup> baud, though are designed to work at zero to 300 baud, though a few work (less reliably) at <sup>600</sup> baud. The 202-type modems work at zero to <sup>1200</sup> baud, but can com modems work at zero to 1200 baud, but can communicate in only one direction at <sup>a</sup> time. The <sup>212</sup> municate in only one direction at a time. The 2 12 standard combines the two-way communication of standard combines the two-way communication of the <sup>103</sup> with the 1200-baud rate of the 202. You the 103 with the 1200-baud rate of the 202. You might also run into the Bell 113A and 113B stan might also run into the Bell 11 3A andl 13B standards. These are normally included in the <sup>103</sup> dards. These are normally included in the 103 group – the 113A standard is for originate and the 113B is for answer. 11 3B is for answer. standards you're likely to encounter are the Bell few work (less reliably) at 600 baud. The 202-type

Duplexing. Communications can be either half-*Duplexing.* Communications can be either halfduplex or full-duplex. There's a lot of unnecessary confusion over these terms, largely because they aren't always used to mean the same things. When aren't always used to mean the same things. When used to describe communications modes, half-used to describe communications modes, halfduplex and full-duplex refer to whether transmis duplex and full-duplex re fer to whether transmission is possible in two ways simultaneously. Half-sion is possible in twO ways *sirnultaneously.* Halfduplex has been compared to Citizen's Band radio, duplex has been compared to Citizen's Band radio, where two-way talk is possible, but in only one where two-way talk is possible, but in only one direction at <sup>a</sup> time. direction at a time.

An example of *full-duplex* communication would be a telephone conversation. Although modems also use telephone lines, some are not ca modems also use telephone lines, some are not capable of receiving while they transmit. Some com pable of receiving while they transmit. Some computers, when receiving information from a remote terminal via modems, confirm the reception by terminal via modems, confirm the reception by "echoing" the characters back to the sending termi "echoing" the characters back to the sending terminal. Obviously, this requires full-duplex communi nal. Obviously, this requires full-duplex communication. Some modems are switchable between half-cation . Some modems are switchable between halfand full-duplex for greater compatibility.

Voice/Data Selection. Modems with this feature *Voice/Dala Seleclion.* Modems with this feature usually have a switch so you can'use your telephone

without having to unplug the modem. For example, without having to unplug the modem. For example, direct-connect modem might have an extra mod a direct-connect modem might have an extra modular jack into which you plug the telephone headset. ular jack into which you plug the telephone headset. The phone cord plugs into another jack on the The phone cord plugs into anothe r jack on the modem. Switching to "Voice" allows you to place modem. Switching to "Voice" allows you LO place calls on the phone, and switching to "Data" lets you ca lls on the phone, and switching to "Data" lets you use the modem.

Auto-Answer. This feature enables the computer *Aulo-Answer.* This feature enables the computer to answer the phone automatically when called by to answer the phone automatically when called by another computer. This is the heart of the bulletin board systems (BBS) often operated by users' board systems (BBS) often operated by users' groups. An unattended computer can answer calls, groups. An unattended computer can answer calls, upload (receive) programs from the sender, or upload (receive) programs from the sender, or download (send) programs as requested. download (send) programs as requested.

Auto-Originate. Also known as "auto-dial," this *Aulo-Originale.* Also known as "auto-d ial," this feature is basically the opposite of auto-answer: the feature is basically the opposite of auto-answer: the computer can place calls as well as receive them. computer can place calls as well as receive them. Both of these features can be useful, but you can save money here by buying a modem without them if you don't really need them. If you need auto-dial, if you don't reall y need them. If you need auto-dial, make sure it works with your type of phone, either make sure it works with your type of phone, either "pulse" (rotary dial) or touch-tone. Touch-tone is "pulse" (rotary dial) or touch-to ne; Touch-tone is not available in all areas. Also, if you're buying an not available in all areas. Also, if you're buying an auto-answer/originate modem, be aware that some models switch between the modes automatically and others manually and others manually and the control of the control of the control of the control of the control of and others manually.

Self-Test. Some modems have test switch so *Self-Tesl.* Some modems have a test switch so you can determine whether everything is hooked you can determine whether everything is hooked up correctly or if a problem lies elsewhere. A few models come with a short program for this purpose.

Carrier Detection. When you call up another *Cemier Deleclion.* When you call up another computer, it responds with <sup>a</sup> "carrier signal" that computer, it responds with a "carrier signal" that indicates it is ready to receive. Many modems have indicates it is ready to receive. Many modems have some sort of tone, light, or LED that lets you know when the carrier signal has been detected.

*Parity Checking.* This is a form of errordetection that looks for missing bits of data. de tection that looks for missing bits of data.

Power Supply. Most modems simply plug into *Power Supply.* Most modems simply plug into an AC wall outlet, but some draw their power from the host computer or from the phone lines. Others the host computer or from the phone lines. Others run on batteries, and AC may be an option. run on batteries, and AC may be an option.

*Terminal Software.* It takes special software to operate a personal computer with a modem. Believe it or not, the problem is that your computer is "too it or not, the problem is that your computer is "too smart"; a program is needed to fool the computer into thinking it's relatively stupid remote terminal. into thinking it's a relatively stupid remote terminal. (A dumb terminal.) (A *durnb lerrninal.)* 

As terminal, your computer will send and As a terminal, your computer will send and receive data; the other computer, especially if it's a mainframe at an information service, handles mainframe at an information service, handles processing tasks. In fact, using your computer as processing tasks. In fact, using your computer as a remote terminal, you can program the central remote terminal, you can program the central mainframe computer in its own language and take mainframe computer in its own language and take advantage of its massive storage capacity. Terminal advantage of its massive storage capacity. Terminal software, like modems, varies widely when it comes software, like modems, varies widely when it comes to features. Some software allows you to upload to features. Some software allows you to upload and download programs with distant computers; and download programs with distant computers;

# HOW TO MAKE YOUR VIC-2O

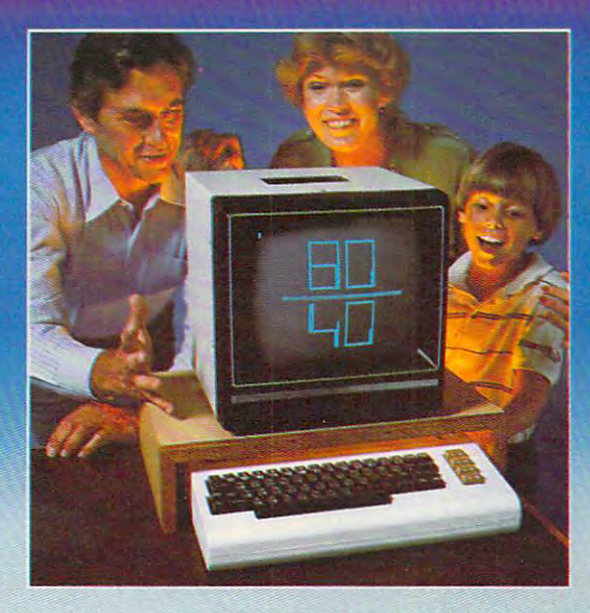

Right out of the box, your Right out of the box, your VIC-20\* from Commodore is VIC-20" from Commodore is one great little computer. one great little computer. And it gets even better with And it gets even better with DATA 20's easy to buy, easy DATA 20's easy to buy, easy to install, and easy to use the control of the control of the control of the control of the control of the control of the control of the control of the control of the control of the control of the control of the control of enhancements. Here are four enhancements. Here are four ways you can get new power ways you can get new power to install, and easy to use

and more sophisticated capabilities from your VIC... VIDEO PAK gives you a computer that outperforms systems costing twice as much. Plug our car forms systems costing twice as much. Plug our cartridge into your expansion port, and your display tridge into your expansion port, and your display instantly goes to the industry-standard <sup>24</sup> lines, with instantly goes to the industry-standard 24 lines, with choice of <sup>40</sup> or <sup>80</sup> upper and lower-case characters. a choice of 40 or 80 upper and lower-case characters. At the same time, you up your memory from 5K to At the same time, you up your memory from 5K to 20K or 70K, so you can handle more sophisticated functions—including most <sup>8032</sup> software. Our pack functions-including most 8032 software. Our package also includes <sup>a</sup> terminal emulator and screen age also includes a terminal emulator and a screen print feature. VIDEO PAK is a must for word processing—and your key to increased performance processing-and your key to increased performance on everything from games to spread sheets. Suggested retail is just S299.95 including 16K—or Suggested retail is just \$299.95 including 16K-or \$399.95 for 64 P.C. (\$399.95 for 64 P.C. (\$399.95 for 64 P.C. (\$399.95 for 64 P.C. (\$399.95 for 64 P.C. (\$399.95 for 64 P.C. (\$399.95 for 64 P.C. (\$399.95 for 64 P.C. (\$399.95 for 64 P.C. (\$399.95 for 64 P.C. (\$399.95 for \$399.95 for 64K.

PRINTER INTERFACE is simple, yet sophisti PRINTER INTERFACE is simple, yet sophisticated. Flexibility, continuous visual monitoring of the cated. Flexibility, continuous visual monitoring of the data transfer functions, and easy installation make data transfer functions, and easy installation make this an exceptionally smart buy! A glance at the status lights, and you know if the printer is hooked up, if tus lights, and you know if the printer is hooked up, if the data buffer is full, and if data is being transmitted. the data buffer is full, and if data is being transmitted.

Easily configured IP switches match your VIC-20 switches match your VIC-20 to most popular printers. The to most popular printers. The cable and connector, needs no cable and connector, needs no assembly, and virtually assembly, and virtually troubleshoots installation for troubleshoots installation for you. Suggested retail: S69.95 you. Suggested retail: \$69.95 Easily configured DIP DATA 20 interface comes with

EXPANSION CHASSIS lets you use 4 cartridges at once. Run series of compatible memory, software, at once. Run a series of compatible memory, software, or game cartridges of any make.' Just pop in any cartridge with the standard 22-pin edge connector. And tridge with the standard 22-pin edge connector. And don't worry about your VIC-20 power supply—our don't worry about your VIC-20 power supply-our chassis protects it with built-in 500ma fuse. chassis protects it with a built-in 500ma fuse. Suggested retail: £64.95 Suggested retail: \$64.95

MEMORY CARTRIDGE boosts your brainpower MEMORY CARTRIDGE hoosts your brainpower to 20K. Here's an ideal first add-on for your VIC-20. to 20K. Here's an ideal first add-on for your VIC-20. And when DATA <sup>20</sup> gives you more memory, you can And when DATA 20 gives you more memory, you can forget about headaches. Our cartridge is housed in forget about headaches. Our cartridge is housed in a rugged plastic case and features 200ns RAM's for rugged plastic case and features 200ns RAM's for reliability. Suggested retail: S99.95 reliability. Suggested retail: \$99.95

Check out our AWESOME peripherals. Ask your Check out our AWESOME peripherals. Ask your computer dealer for a first-hand look at our extensive capabilities, high quality, and very reasonable prices. Or send \$3.50 for a copy of our current catalog on VIC-20 compatibles. The compatibles of the compatibles of the compatibles of the compatibles of the compatibles of the compatibles of the compatibles of the compatibles of the compatibles of the compatibles of the compatib VIC-20 compatibles.

DATA <sup>20</sup> CORPORATION DATA 20 CORPORATION 20311 Moulton Parkway, Suite B10, Laguna Hills, California 92653.

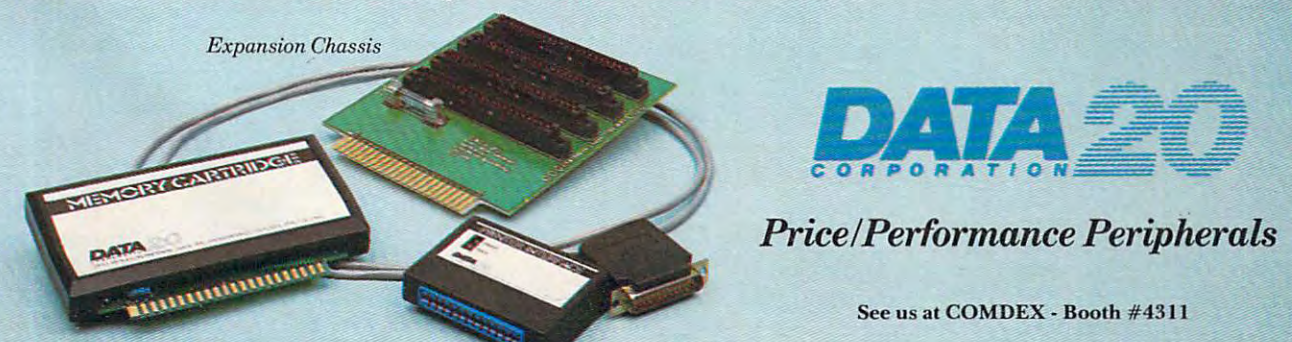

Memory Cartridge Prin ter Interface *Memory Cartridge Printer Interface* 

VIC-20 is registered trademark of Commodore Computer Systems. **V 1(;.20 is a registered trademark of Commodore Computer** Systems.

# What's (On) My Line **What's (On) My Line**

Tom R. Halfhill Features Editor

Oilseed futures prices...citations to worldwide litera ture on mathematical didactics...classified ads from *ture* on *mathematical didactics ... classified ads from*  the Middlesex News...letters-to-tke-editorfrom the *the* Middlesex *News ... letters-to-the-editor from the*  Coiumbus Dispatch. ..weather reports for South Columbus Dispatch ... weather *reports for South*  America...extracts offinancial reports filed with the *America ... extracts of financial reports filed* with *the*  U.S. Securities and Exchange Commission by *U.S. Securities and Exchange Commission by*  publicly held corporations.... *publicly* held *corporations .... Oilseed futures prices...citations to worldwide litera-*

These are some of the more unusual T hese are some of the more unusual things you can get when you plug a telephone modem into <sup>a</sup> computer. And there are modern into a computer. And there are thousands more.

But why, you might ask, would the average But why. you might ask, would the average person care about oilseed futures or extracts person care about oilseed futures or extracts from General Motors' SEC Form 10-K Report? from General Motors' SEC Form lO-K Report?

Well, the average person probably doesn't Well, the average person probably doesn't care. But somewhere, somebody does. The care. But somewhere, somebody does. The point is that there's something to interest point is that there's something to interest almost anybody. The amount of information almost anybody. The amount of information available by computers over telephone lines is available hy computers over telephone lines is already massive and is growing daily. For already massive and is growing daily:. For example, The New York Times Information example, The New York Times Information Service updates its index of 11 newspapers and <sup>49</sup> magazines at the rate of 12,000 records and 49 magazines at the rate of 12.000 records per month. On-line data bases are now \$1 per month. On-line data bases are now a **\$1**  billion-a-year industry growing at an annual billion·a-year industry growing at an annual rate of <sup>38</sup> percent. There are well over rate of 38 percent.. There are well over a thousand of them, and every day new data thousand of them, and every day a new data base comes on-line.

However, great many of these data However, a great many of these data bases, particularly the highly specialized ones, bases, particularly the highly specialized ones, can be quite expensive  $-$  such as  $$300$  per hour to access data base containing all the hour to access a data base containing all the chemical and chemical-related U.S. patents chemical and chemical-related U.S. patents awarded since 1950. Be thankful if you Ye an awarded since 1950. Be thankful if you're an average person who doesn't care about this average person who doesn't care about this one. But if you're a research and development director at major chemical corporation, it director at a major chemical corporation, it might well be worth \$300 an hour to check might well be worth \$300 an hour to check out some patents which could save thousands out some patents which could save thousands of dollars in redundant laboratory time. of dollars in redundant laboratory time.

For home users, there are information For horne users, there are information services which generally cost about \$5 an hour services which generally cost about \$5 an hour to access during off-hours – after 5 p.m. on weekdays and on weekends and holidays. The weekdays and on weekends and holidays. The most popular are the CompuServe Informa most popular are the CompuServe Information Service and The Source. tion Service and The Source.

To use any of these services, you first To use any of these services, you flr8t must become subscriber. Usually there's an must become a suhscriber. Usually there's an initial membership fee. You get documenta initial membership fee. You get documenta-

tion on how to use the service and password. tion on how to use the service and a password. The hourly on-line connection fee is charged The hourly on-line connection fee is charged to <sup>a</sup> credit card account for monthly billing to a credit card account for monthly billing based on how much you've used the service. based on how much you've used the service. Some information services charge minimum Some information services charge minimum monthly fees, and others do not the second contract in the second contract in the second contract in the second contract of the second major city, there's good chance you can a major city, there's a good chance you can access on the leading information services on the leading information services in the leading interest on the leading without long-distance telephone call. Sub without a long-distance telephone call. Subscribers in smaller cities or remote areas may scribers in smaller cities or remote areas may have to pay phone tolls on top of the hourly have to pay phone tolls on top of the hourly monthly fees, and others do not. If you live in access one of the leading information services connection fees.

What sorts of things are available from What sorts of things are available from these services? A recent CompuServe subject index lists several hundred items: news and index lists several hundred items: news and advertising from newspapers to the Los Angeles and Los Angeles as the Los Angeles as the Los Angeles as the Los Angeles and Angeles Times, Minneapolis Star, New York Times, *Angeles Times, Minneapolis Star. New York Times,*  San Francisco Chronicle and Examiner, Washington Post, Norfolk Virginian-Pilot and *San Francisco Chronicle* and *Examiner. Washington Post, Norfolk Virginian-Pilot* and Ledger-Star, the Columbus Dispatch, and others. *Ledger-Star,* the *Columbus Dispatch,* and others. Telegames such as Adventure, Eliza, Star Trek, Telegames such as *Adventure. Eliza, Star Trek,*  Space War, and Football. Citizen's Band *Space War,* and *Football.* A Citizen's Band Radio simulation that sets up a nationwide "party line." Associated Press wire reports, "party line." Associated Press wire reports, covering world and national events, financial covering world and national events, financial news, and the latest sports scores. Aviation news, and the latest sports scores. Aviation and marine weather. Better Homes Gardens. and marine weather. *Better Homes* (5 *Gardens.*  Shop-at-home services. Airline schedules. Shop-at-home services. Airline schedules. Advice columnists. Interactive tests. Stock Advice columnists. Interactive tests. Stock prices from the American and New York prices from the American and New York Stock Exchanges. Electronic banking and Stock Exchanges. Electronic banking and electronic mail. Federal government news and electronic mail. Federal government news and corporate newsletters. And yes, oilseed futures corporate newsletters. And yes. oilseed futures prices and the problem of advertising from newspapers such as the *Los*  prices.

One new information service, Talktex, One new information service, Talktex, even offers synthesized speech in addition to even offers synthesized speech in addition to text on the TV screen. Owned by General text on the TV screen. Owned by General Videotex Corporation of Cambridge, MA, Videotex Corporation of Cambridge, MA, Talktex requires special hardware that is Talktex requires special hardware that is designed to be portable. designed to be portable.

Besides the major information utilities, Besides the major information utilities, there are large number of bulletin board there are a large number of bulletin board systems (BBS) springing up around the coun systems (BBS) springing up around the country. Often these are operated by users' groups try. Often these are operated by users' groups or orher organizations. Sometimes they are or other organizations. Sometimes they are run by lone computerists who just leave their run by lone computerists who just leave their systems switched on with a disk drive or two and an auto-answer modem. Members of and an auto-answer modern. Members of users' groups can download programs from users' groups can download programs from the club's software library this way, and other the club's software library this way, and other bulletin boards offer all kinds of unusual bulletin boards offer all kinds of unusual stuff". For example, the "Starbase 12" bulletin stuff. For example, the "Starbase 12" bulletin board in Boston (617-876-4885 after p.m. board in Boston (617-876-4885 after 6 p.m. Eastern time) is for science fiction fans who Eastern time) is for science fiction fans who crave the latest news on SF books, films, re-crave the latest news on SF books, films. re-

# THE LEMON SOURS SURGES

Surge Protector

Our crop-The Lemon™, The Lime™, and The Orange™ are designed to eliminate undetected subrnicrosecond overvoltage transients from electrical circuits. Commonly referred to as "spikes", or "glitches", these transients can cause hardware and software damage to unprotected circuits.

Today's electronic products are often microprocessor controlled - mini and micro computers, televisions, video cassette recorders - to name a few. Each of these products is sensitive to Each of these products is sensitive to fluctuations in electrical power lines. Power switching devices such as refrigerators coming on and off or air conditioners starting up can be respon sible for a momentary surge or spike of electricity in a circuit. Even your local

utility stepping-up transformers to add power at peak load times or an elec trical storm passing through can trigger surges. Such surges can cause equip' ment to falter at times, not to work at peak performance or fail completely. An entire data base can be lost.

Now you can prevent this from happening to you with an AC Surge Protector from Electronic Protection Protector from Electronic Protection Devices. Each Protector is a solid state clamping device with 6 outlets utilizing classification of the classification of the classification of the classification of the classification of the c modern high speed semiconductor technology. Using our Protectors is as simple as plugging it into any standard three wire duplex outlet then plugging what needs protection into it. Each Protector exceeds the IEEE 587-1980 Guide for Surge Voltages in Low

Voltage AC Power Circuits.

When you compare the cost of computer hardware, software and your time with the price of a Protector (from \$59.95 to \$139.95), you'll want to sour your surges with one of the AC Surge Protectors from EPD, which are available through your local dealer.

Electronic Protection Devices 5 Central Avenue Waltham, Massachusetts 02154

mmodore.ca

In Massachusetts Call: (617)891-6602

Outside Massachusetts Call: 1-800-343-1813

Dealer Inquiries Invited

### continued

views, conventions, and so forther than the conventions, and so forther than the convention of the convention of possible to leave messages of your own and possible EO )eavemessages of your own and engage in running debates with the contract of the contract of the contract of the contract of the contract of the contract of the contract of the contract of the contract of the contract of the contract of the contract of This BBS, like many others, is open to all computers, requires no password, and is computers, requires no password, and is operated nonprofit by a band of enthusiasts. views, conventions, and so forth. It's even engage in running debates with other users.

Many of these bulletin boards are rela Many of these bulletin boards are relatively unknown. A good way to find out about the measurement of the One Line Computer Telecometer Telecometer Telecometer Telecometer Telecometer Telecometer *phone Directory, a quarterly telecomputing* newsletter published by Jim Cambron (Box newsletter published by Jim Cambron (Box 10005, Kansas City, MO 64111). In addition 10005, Kansas City, MO 64111). In addition to telecomputing news, the newsletter also to telecomputing news, the newsletter also them is to consult *The On-Line Computer Tele-*

other software does not. A few modems, as a special package deal, come with their own terminal soft package deal, come wi th their own terminal software. Most do not, so remember to consider this expense when pricing them. expense when pricing them.

## General Compatibility General Compatibility

Above all, when shopping for <sup>a</sup> modem, make sure Above all, when shopping for a modem, make sure it will work not only with your computer, but also with your particular system configuration. For with your particular system configuration. For example, some modems for Atari computers re example, some modems for Atari computers require the Atari <sup>850</sup> Interface Module, which, if quire the Atari 850 Interface Module, which, if you have to buy one, might cost you more than the you have to buy one, might cost you more than the modem. Other modems use the Atari joystick ports and bypass the module. Modems which use the and bypass the module. Modems which use the

lists phone numbers of more than 450 freeaccess bulletin board systems throughout -access bulletin board systems throughout North America and F.urope. North America and Europe.

For a listing of the more specialized (and experimental bases, transferred and directory of One of One of One of One of One of One of One of One of One o Line Databases, published by New York Zoe-Lim *Databases,* published by New York Zoetrope (80 East <sup>11</sup> ih Street, New York, NY trope (80 East lIth Street, New York, NY 10003). It has prices, contents, addresses, 10003)\_ It has prices. contents, addresses, producers, and analyses of more than <sup>1200</sup> producers. and analyses of more than 1200 on-line data bases. on-line data bases. expensive) data bases, try the *Directory Of On-*

The only hazard with telecomputing is The only hazard with telecomputing is that if you get carried away accessing all these that if you get carried away accessing all these bulletin boards and data bases, you'll need bulletin boards and data bases, you'll need your computer just to keep track of your long your computer just to keep track of your longdistance telephone bills. distance telephone bills.

module's RS-232 ports need the RS-232 driver software, which comes with the revised Disk Operating System (DOS 2.0S), and you might not have this, either. this, either.

The situation is similar for other computers. The terminal software you want might require The te rminal software you want might require more memory than your computer has. Or it may more memory than your computer has. Or it may be available only on disk, and your system is limited to cassettes. It's a good idea to decide on the modem and the terminal software you'll use before buying *and* the terminal software you'll use be fore buying either. Just because your computer has an RS-232 port, and the modem you want is RS-232 compatible, don't assume it will work with the terminal software you have in mind until you know for sure.

# Major Modem Manufacturers And Distributors

Anderson Jacobson, Inc. Andenon~n..I.iic.. 227 Devcon Drive San Jose, CA 95112

Commodore International Commodore International Wayne, PA <sup>19087</sup> Wayne, PA 19087 487 Devon Park Drive

ESI Lynx ESILynx 123 Locust Street Lancaster, PA <sup>17602</sup> Lancaster, PA 17602

Hayes Microcomputer Products, Inc. Hayes Microcomputer Products, Inc. <sup>5835</sup> Peachtrce Corners East 5885 Peachtree Comers East Norcross, GA 30092

Kesa Company Kesa Company <sup>774</sup> San Miguel Avenue 774 San Miguel Avenue Sunnyvale, CA <sup>94086</sup> Sunnyvale, CA 94086

Leading Edge Products, Inc. Leading Edge Products, Inc. <sup>225</sup> Turnpike Street 225 Turnpike Street Canton, MA <sup>02021</sup> Canton, MA 0202 I

Lexicon Corporation 1541 N.W. 65th Avenue Ft. Lauderdale, FL 33313

MFJ Enterprises, Inc. MFJ Enterprises, Inc. <sup>921</sup> Louisville Road 921 Louisville Road Starkville, MS <sup>39759</sup> Starkville, MS 89759

<sup>434</sup> W. 1st Street 434 W. 1st Street Albany, OR <sup>97321</sup> Albany, OR 97821 **Microbits** 

MicroMate MicroMate P.O. Box <sup>5011</sup> Indianapolis, IN <sup>46256</sup> Indianapolis, IN 46256 P.O. Box 501 I

Micromint, Inc. <sup>917</sup> Midway 917 Midway Woodmere, NY <sup>11598</sup> Woodmere, NY 11598

The Microperipheral Corporation The Microperipheral Corporation <sup>2643</sup> 151st Place N.E. 2648 151st Place N.£. Redmond, WA <sup>98052</sup> Redmond, WA 98052

Novation, Inc. 18664 Oxnard Street Tarzana, Carolina, Carolina, Carolina, Carolina, Carolina, Carolina, Carolina, Carolina, Carolina, Carolina, C Tarzana. CA 91556

Prentice Corporation Prentice Corporation <sup>266</sup> Caspian Drive 266 Caspian Drive Sunnyvale, CA <sup>94086</sup> Sunnyvale, CA 94086

<sup>222</sup> Caspian Drive 222 Caspian Drive Sunnyvale, CA <sup>94086</sup> Sunnyvale, CA 94086 RacaI-Vadic

Tandy Corporation/Radio Shack Tandy CorporationlRadio Shack Fort Worth, TX <sup>76102</sup> Fort Worth, TX 76102

TNW Corporation TNW Corporation Modem Dept. Modem DepL <sup>3444</sup> Hancock Street S444 Hancock Streel San Diego, CA <sup>92110</sup> San Diego, CA 92 I 10

Universal Data Systems Universal Data Systems <sup>5000</sup> Bradford Drive 5000 Bradford Drive Huntsville, AL <sup>35805</sup> Huntsville, AL 85805

U.S. Robotics, Inc. U.S. Robotics, 1 ne. Chicago, IL <sup>60601</sup> Chicago, IL 6060 1 1035 West Lake

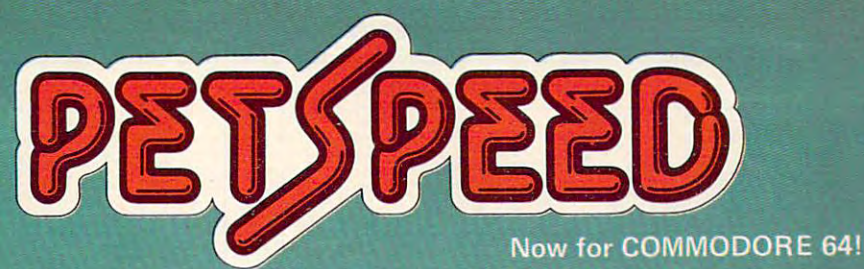

# FAST ENOUGH FOR THE HUMAN RACE FAST ENOUGH FOR

mil

Our  $$ alien won't hang around for slow software. He wants crisp responses and really fast processing.

is not good enough. When we run a program,<br>whatever it is, we want fast efficient action.<br>PETSPEED, the compiler recommended by Commodore,<br>si now available for the 64 and CBM 2. It can make any BASIC<br>program run many times

Using PETSPEED is simple. Just type in the name of the program, wait a few minutes and then watch your software run up to 40 times

Petspeed is not simply a compiler, it contains a powerful OPTIMIS-<br>ER. While PETSPEED is compiling, it breaks your program down simplifying the complex. Dazzling graphics. Lightning sorts. With

Also available. INTEGER BASIC COMPILER - 150 to 200 times the speed of Basic. Integer Basic is for those applications where the speed of machine code is required without the inconvenience of assembly level programming. Ideai for scientific and educational users. Compatible with Petspeed.

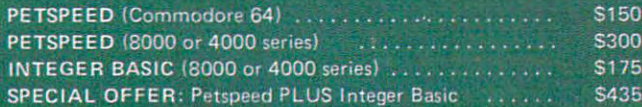

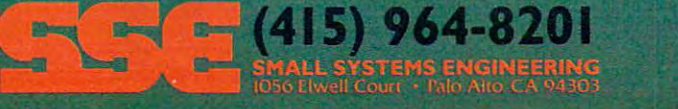

E

# Notes On The Buyer's Guide To Modems

*Some compan-;es sell additionaL models oj modems than those Listed here, but they weI'e omitted Jrom the charts because oj similarities to incLuded models,* 01' *because they al'e intended Jor high-end users,* 

*Many of the modems have additional features not reflected in the charts, mainly*  for space considerations. We included what we felt were the most important features. *All the prices are suggested retail. Discounts are common.* 

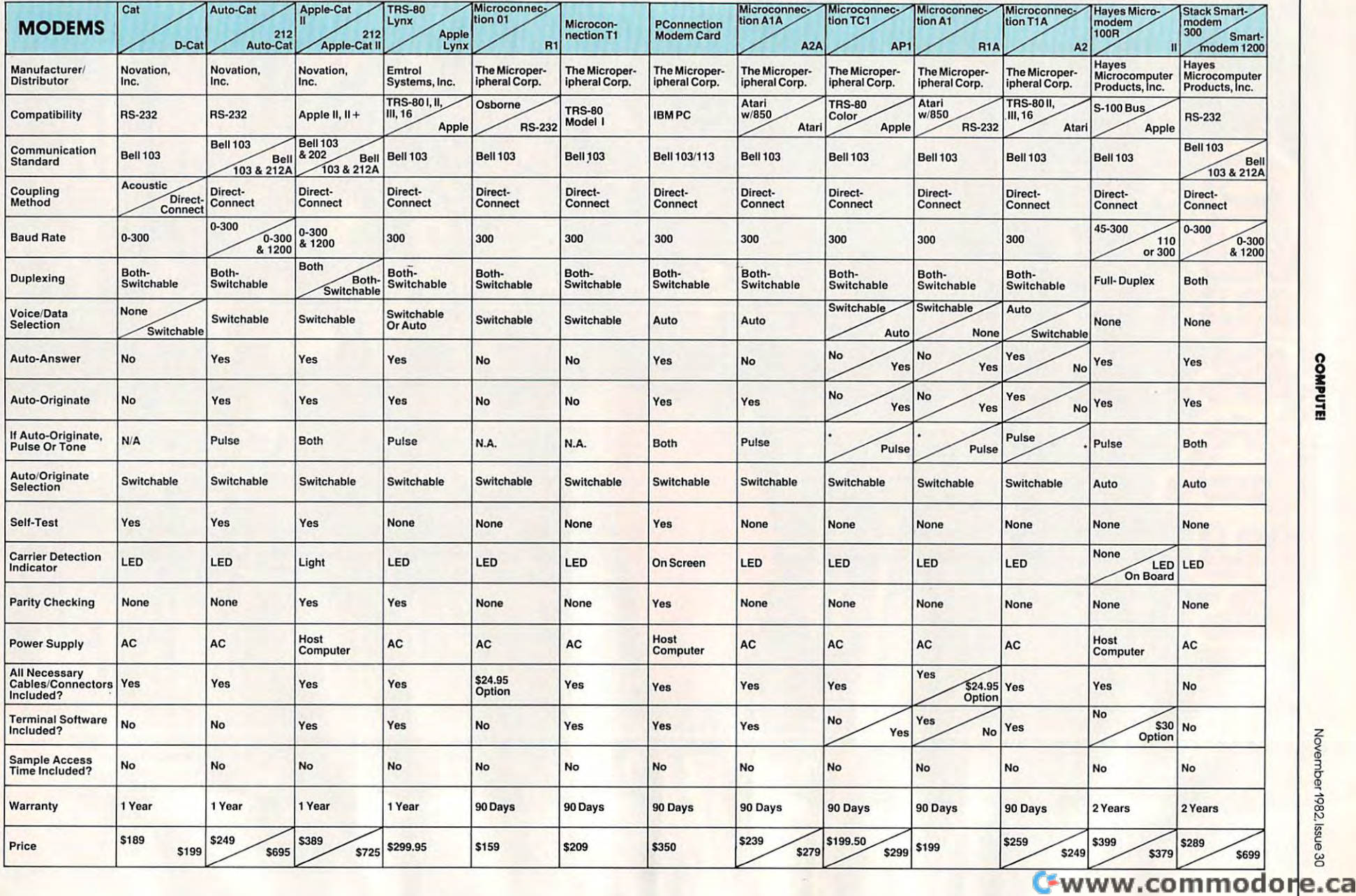

**November**  $\frac{1}{2}$ 15

 $5<sub>5</sub>$ 

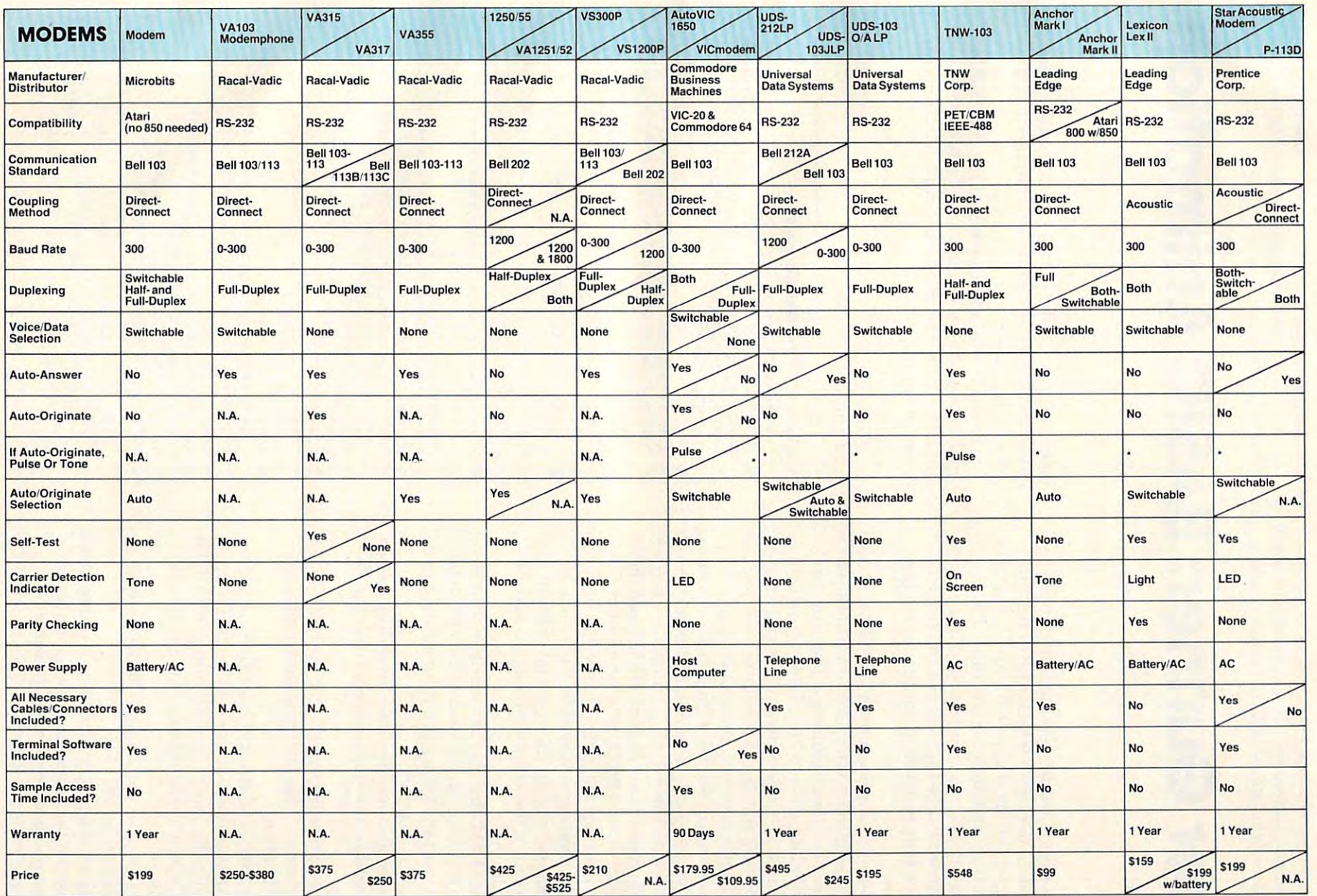

*• denoles "Calltgory Nol A/'j,licable."* 

*N.A. means "Information Not Available."* 

 $\sqrt{3}$ 

ion<br>E  $\frac{1}{2}$ 

Cwww.commodore.ca

o

For PET/CBM Upgrade and 4.0 BASICs (5K RAM) and Atari, this arcade-style game achieves an impressive graphics animation without the use of any machine language. Also, the Atari version introduces a new Player-Missile technique (also entirely BASIC) which results in excellent vertical motion. *Missile technique (also entirely BASIC) which reStills in excellent vertical motion.* 

# Laser Gunner: BASIC Animation and December Gunner: BASIC Animation and December Gunner: BASIC Animation and December Gunner: BASIC Animation and December Gunner: BASIC Animation and December Gunner: BASIC Animation and Dec **Laser Gunner: BASIC Animation**

Gary R. Lecompte Gary R. Lecompte Lewiston, ME Lewiston, ME

Laser Gunner is an arcade-type action game. The Laser Gunner is an arcade-type action game. T he player controls a laser gun which moves up and down on the left of the screen behind a force field and fires at invading enemy spaceships. The invaders also fire lasers and attempt to open holes invaders also fire lasers and allempt to open holes in the force field. Every hit weakens the force field in the force field. Every hit weakens the force field until an entire hole is made. A hit through a hole ends the game. ends the game.

Laser Gunner is written for PET/CBM. It is an Laser Gunner is written for PET/CBM. It is an example of animation accomplished without the example of animation accomplished without the use of machine language routines. The drawback use of machine language routines. T he drawback of this type of coding is obvious. Only one string of this type of coding is obvious. Only one string may be animated at time with any speed. However, **may be animated at a time with any speed. However,**  by working your game format around this, you can still make action games fast and challenging. still make action games fast and challenging.

The animation of the laser gun and the position of laser fire, as well as the location of the invaders, of laser lire, as well as the location of the invaders, The row and column values are POKEd into mem The row and column values a re POK Ed into memory locations <sup>216</sup> and 198. A-print statement fol ory locations 2 ]6 and 198. A.print statement following these routines will print that string begin lowing these routines will print that string beginning at the location determined by the row and ning at the location dete rmined by the row and column values. Changing the row and column column va lues. Changing the row and column value and printing the same string again accomplishes animation. plishes animation. are controlled with the use of the location routines.

The force field changes are made by PEEKing The force field changes are made by PEEKing the location of the hit, determining the character at that location, and POKEing the value of the next that loca tion, and POKEing the value of the next character to that location.

Invader explosions are done by coding cursor ] nvader explosions are done by cod ing cursor movements and printing characters from the in movements and printing characters from the invader string. vader string.

Sound routines are intermixed with laser and Sound routines are intermixed with laser and explosion routines. This assures that animation and sound will blend. and sou nd will blend.

Invader ship location and laser fire are deter Invader ship location and laser fire a re determined by randomizing routines. Skill level is pro mined by randomizing routines. Skill level is provided by giving the player a minimum preset delay. Actual time before invader laser blasts is always AClUal time be fore invader laser blasts is always unpredictable. unpredictable.

Stars are created with simple POKE statements Stars are created with simple POKE statements to predetermined locations. to predetermined loca tions.

All routines are placed in order of importance, with those used most at the beginning. This allows with those used most at the beginning. T his allows for the fastest program execution possible to increase animation speed. REM statements should be

deleted for best effect. The key to speed is simpli deleted for best effect. T he key to speed is simplicity. The shorter the program statements, the city. The shorte r the program statements, the greater the speed.

Readers who want a copy of the PET/CBM version may send a stamped, self-addressed mailer and a blank tape or 8050 disk, with \$3, for a copy of the program. of the program.

Gary R. Lecompte *Cary R. Lecompte*  Lewiston, ME <sup>04240</sup> *Lewiston, ME 04240*  1093 Main St.

### Program 1: PET/CBM Version Program I: PET/CBM Version

 $R^*$  . The mass  $R^*$  and  $R^*$  and  $R^*$  . The mass  $R^*$  Poker of Pokerson,  $2$ : Pokerson,  $2$ : Pokerson,  $2$ : Print,  $2$ : Print,  $2$ : Print,  $2$  Poker of the point  $\mathcal{P}$  and  $\mathcal{P}$  and  $\mathcal{P}$  is returned to the point  $\mathcal{P}$  ; return to the point  $\mathcal{P}$  and  $\mathcal{P}$  and  $\mathcal{P}$  and  $\mathcal{P}$  and  $\mathcal{P}$  and  $\mathcal{P}$  and  $\mathcal{P}$  and  $\mathcal{P}$  and  $\$  POKEROW,Z:POKECOL,B:PRINT"{UP}";:RETURN **1 2 POKEROW , Z:POKECOL,B:PRINT"{UP}"; : RETURN**  GOSUB10:PRINTG1\$; 13 GOSUBI0 :PRINTG 1S ; REM\*\*\*\*RANDOM INVADER FIRE\*\*\*\*\*\*\*\* **15 REM\*\*\*\*RANDOM INVADER FI RE\*\*\*\*\*\*\*\***  TT=TT+1:R=1+INT(RND(1)\*10):IFTT>TDTHENIFR= 16 TT=TT+l:R=I+INT(RND(I)\*10 ) :IFTT>TDTHENIFR= **10GOTO43**  REM\*\*\*\*\*CHECK KEYBOARD INPUT\*\*\*\*\*\* **17 REM\*\*\*\*\*CHECK KEYBOARD INPUT\*\*\*\*\*\***  IFPEEK(166)=6G0T029 18 IFPEEK(166)=6GOT029 IFPEEK(166)=50GOTO23 19 IFPEEK(166)=50GOT023 IFPEEK(166}=18GOTO26 20 IFPEEK(166)=18GOT0 26 <u>22 Contract</u> REH\*\*\*\*\*\*\*UP MOVEMENT\*\*\*\*\*\*\*\*\*\*\*\*\* **22 REM\*\*\*\*\*\*\*UP MOVEMENT\*\*\*\*\*\*\*\*\*\* \*\*\***  X=X-1:IFX<1THENX=1 23 X=X- l:IFX<ITHENX=1 GOSUB10:PRINTG1\$;:GOTO16 24 GOSUBI0:PRINTGlS;:GOTOI6 REM\*\*\*\*\*\*\*\*D0WN MOVEMENT\*\*\*\*\*\*\*\*\* **25 REM\* \*\*\*\*\*\*\* DOWN MOVEMENT\*\*\*\*\*\*\*\*\***  GOSUB10:PRINTG2\$;:G0T016 27 GOSUBI0 : PRINTG2S; :GOTOI6 REM\*\*\*\*\*\*\*\*LASER FIRE\*\*\*\*\*\*\*\*\*\*\* **28 REM\*\*\*\*\*\*\*\*LASER FIRE\*\*\*\*\*\*\*\*\*\*\***  POKEE,16:POKEF,15:REM\*\*\*\*\*SOUND **29 POKEE , 16:POKEF,15:REM\*\*\*\*\*SOUND**  X=X+1:Y=3:GOSUB10:FOR I=1TO185STEP5:PRINT" 30 X=X+l :Y=3:GOSUBI 0 : FOR I=ITOI85STEP 5 :PRINT" @";:POKEG,I:NEXT:POKEE, Ø:GOSUB10 FORI=1TO37:PRINT" ";:NEXT:X=X-1:Y=0 31 FORI= IT03 7 :PRINT" "; :NEXT:X=X-l:Y=0 REM\*\*\*\*\*\*\*CHECK FOR HIT\*\*\*\*\*\*\*\*\* **32 REM\*\* \*\*\*\*\*CHECK FOR HIT\*\*\*\*\*\*\*\*\***  IFX+1=AGOTO60 33 IFX+l=AGOT060 34 IF 19 IF 19 IF 19 IF 19 IF 19 IF IFX+1=A+2GOTO60 35 IFX+l=A+2GOT060 GOTO16 36 GOTOl6 REM\*\*\*\*\*\*LOCATE INVADER SHIP\*\*\*\*\* **37 REM\*\*\*\*\*\*LOCATE INVADER SHIP\*\*\*\*\***  A=1+INT(RND(1)\*20):IFA<3THENA=3 3 8 A= I+ INT(RND( I)\*20):IFA<3THENA=3 IFA>18THENA=18 39 IFA>18THENA=18 REM\*\*\*\*\*PRINT INVADER SHIP\*\*\*\*\*\*\*\* 4~ **REM\*\*\*\*\*PRINT INVADER SHIP\*\*\*\*\*\*\*\***  G0SUBll:PRINTIN\$:G0T016 41 GOSUB ll:PRINT INS : GOTOI6 REM\*\*\*\*\*\*INVADER LASER FIRE\*\*\*\*\*\* **42 REM\*\*\*\*\*\*INVADER LASER FIRE\*\*\*\*\*\***  POKEE/16:POKEF,15:REM\*\*\*\*\*SOUND **43 POKEE , 16:POKEF , 15:REM\*\*\*\*\*SQUND**  <sup>4</sup> Z=A+1:B=B-1:GOSUB12:FORI=1TO7 2STEP2:PRINT" £{0 LEFT}";:P0KEG,I:NEXT:POKEE,0 PRINT"{RIGHT}{UP}N{02 DOWN}{LEFT}M":GOSUB1 2:FORI=1TO36:PRINT" {02 LEFT}";:NEXT: 9 REM\*\*\*\*\*\*LOCATION ROUTINES\*\*\*\*\*\*\*\*\* 1~ **POKEROW , X:POKECOL , Y:PRINT"{UP} "j :RETURN 11 POKEROW,A:POKECOL,B:PRINT"{UP}" ; :RETURN**  14 GOT038 10GOT043 21 GOT016 26 X=X+l :IFX>21THENX=2 1 34 IFX+l=A+IGOT060 44 Z=A+l:B=B-l:GOSUBI2 :FORI=IT072STEP2 :PRINT" **@{ 02** LEFT ·;:POKE I:NEXT:POKEE,~ 45 PRINT" (RIGHT) {UP)N{02 DOWNI {LEFT]M":GOSUBI :FORI=IT036: PRINT" (02 LEFT)"; :NEXT:

PRINT"{RIGHT}{UP} {02 DOWN}{LEFT} ":B PRINT"{RI GHT){UP] {02 DOWN){LEFT] ":B  $= R + 1$ 

<sup>46</sup> REM\*\*\*\*\*FORCE FIELD WEAKEN\*\*\*\*\*\*\* **46 REM\*\*\* \*\*FORCE FIELD WEAKEN\*\*\*\*\*\*\*** 

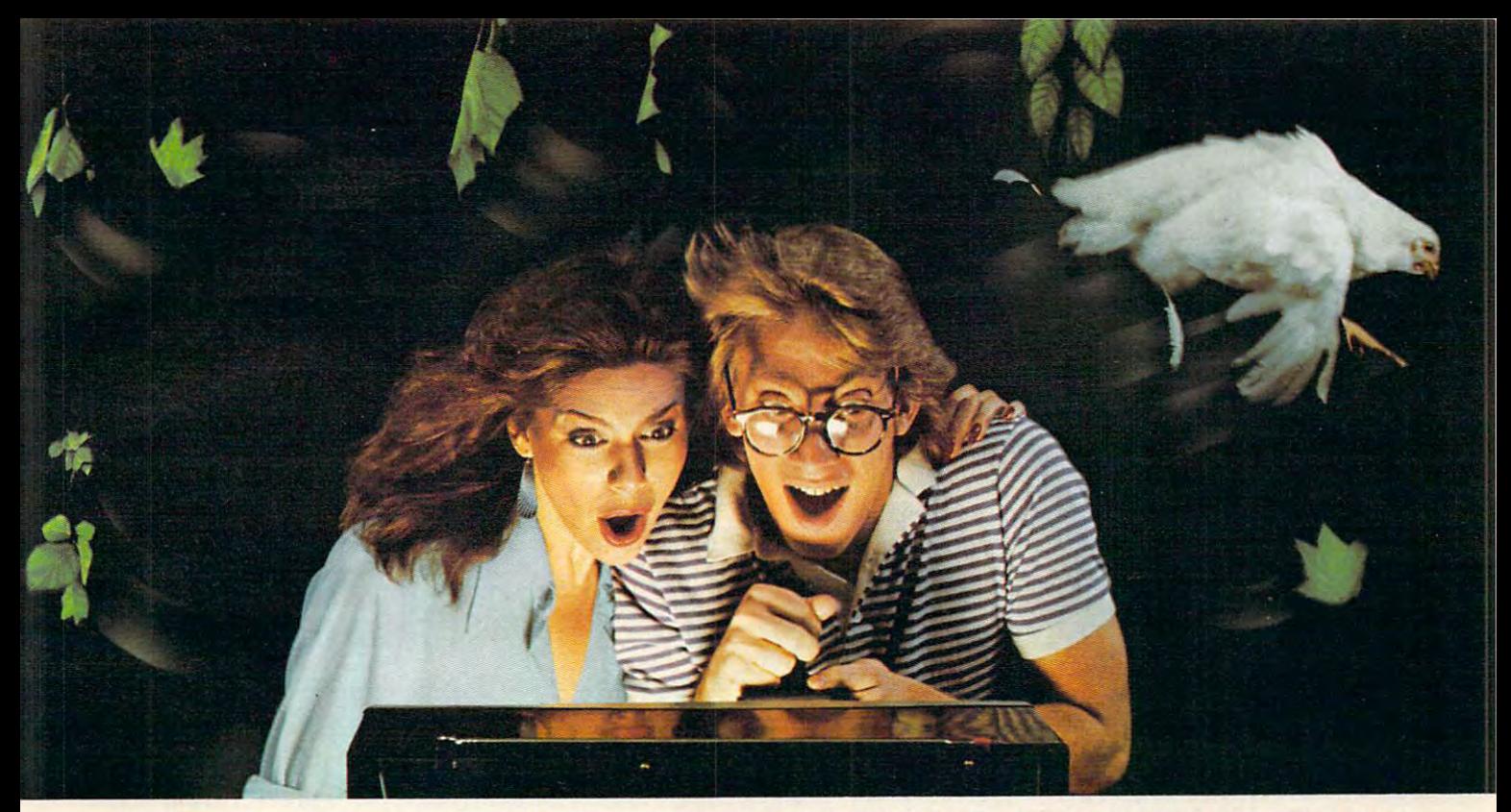

# DODGING TREES, ROCKS, CHICKENS, AND COPS ATOVER <sup>80</sup> MPH MAYNOT BE LEGAL. BUT IT SURE IS FUN! **BUT IT SURE IS FUNI ATOVER 80 MPH MAY NOT BE LE6AL.**

 $\frac{1}{2}$  the wheel is the whole in the whole the whole the whole the whole the whole the whole the whole the whole the whole the whole the whole the whole the whole the whole the whole the whole the whole the whole the w Hazard Run, our high-speed Hazard Run, our high-speed cross-country chase . . . and cross-country chase .. . and watch the feathers fly! It's just watch the feathers fly! It's just one example of the high-one example of the highinvolvement exciting game involvement exciting game software created by Artworx. software created by Artworx. At Artworx, we're directly involved with the software involved with the software we sell. We know our game we sell. We know our game software is fun to play software is fun to play because our own people because our own people can't keep their hands off it. can't keep their hands off it. We created Beta Fighter We created Beta Fighter to simulate a moonscape battle that will literally take battle that will literally take you out of this world! Our you out of this world! Our Grab the wheel in At Artworx, we're directly

Drawpic software lets peo Drawpic software lets people of all ages get hooked ple of all ages get hooked with the limitless possibili with the limitless possibilities of graphic creation. Golden Gloves gives you all Golden Gloves gives you all the thrill slab three presence in the signal action of a super slugfest, right down to the noise of right down to the noise of  $\cdots$ the thrills and slam-bang the crowd!

At Artworx, we have At Artworx , we have a full range of software ... for full range of software .. . for people who like to play and people who like to play and people who want to turn people who want to turn work into play. We have text work into play. We have text editing, mail list, and analyti editing, mail list, and analytical programs, to name but cal programs, to name but a few. How good are they? We few. How good are they? We

use the come and come the in our own b ness . . . and we welcome ness .. . and we welcome your comments and sugges your comments and suggestions. We pride ourselves tions. We pride ourselves on a line that's complete, unique, diverse, and offers unique, diverse, and offers you a great value for a very reasonable price. reasonable price. use them in our own busi-

At Artworx, we're as At Artworx , we're as accessible as your local accessible as your local computer store or your tele computer store or your telephone. Write or call us to the call us to the call us to the call us to the call us to the call us to the call  $f(x) = 800-828$ send you our free catalog send you our free catalog .. . it's good reading and great it's good reading and a great introduction to a whole new  $\cdots$  we have function phone. Write or call us tollfree at 800-828-6573. We'll world of fun.

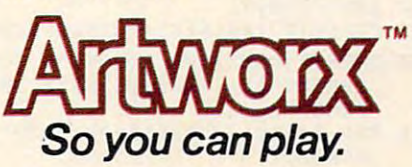

Artworx Software Company, Inc., 150 North Main St., Fairport NY 14450 (716) 425-2833<br>For Atari 16K—Hazard Run \$27.95 • Beta Fighter \$17.95 • Drawpic \$29.95 For Atari 24K—Golden Gloves \$22.95 Add \$4 for disk, Add \$2 for pos

# Gwww.commodore.ca

TO FIRE, HIT SPACE. TO MOV

YOU ARE LASER GUNNER

YOU ARE PROTECTED BY

A HIT IN A HOLE ENDS ~

- POKEE,0 **POKEE,0**  <sup>96</sup> GOSUB89:PRINT"{DOWN}{02 RIGHT}";:FORI=1TO1 96 GOSUB89:PRINT" (DOWN) (02 RIGHT)";:FORI=lTOl
- 95 FOR I=1TO130STEP10:PRINT"@";:POKEG,I:NEXT:
- :PRINT"@";:POKEG,I:NEXT:PRINT"LASER G UNNER"; **UNNER";-**
- <sup>94</sup> PRINT"{DOWN}{02 RIGHT}";:FORI=1TO120STEP10 94 PRINT" (DOWN)(B2 RIGHT) "; :FORI=lT0120STEP10
- FORI=1TO200:NEXT:POKEE,16:POKEF,15:GOSUB89 93 FORI=lT0200 : NEXT: POKEE ,16: POKEF ,15: GOSUB89
- <sup>92</sup> IFM>7GOTO91 92 IFM>7GOT09 1
- <sup>91</sup> M=M-1:GOSUB89:PRINTG1\$; 91 M=M-l:GOSUB89:PRINTGl\$ ;
- 
- <sup>90</sup> REM\*\*\*\*PRE-PROGRAMED TITLE\*\*\*\*\*\* **90 REM\*\*\*\*PRE- PROGRAMED TITLE\*\*\*\*\*·**
- <sup>39</sup> POKEROW,M:POKECOL,Y:PRINT"{UP}";:RETURN **89 POKEROW,M:POKECOL,Y:PRINT"{UP}"; :RETURN**
- <sup>88</sup> REM\*\*\*\*\*\*LOCATION ROUTINE\*\*\*\*\*\* **88 REM\*\*\*\*\*\*LOCATION ROU TINE\*\*\*\*··**
- 
- $6: G = 59464$ <sup>87</sup> GOSUB77:GOT091 87 GOSUB77:GOT091
- 86 G2\$="{UP} {DOWN}{LEFT}&{DOWN}{LEFT}+{DOWN}  ${LEFT}$   ${\alpha}$  ":SR=32770:M=21:E=59467:F=5946
- $D = 2$  $\blacksquare$  ${Down}$  ${LEFT}$   $"$ DOWN}{LEFT}{REV}3{OFF}{DOWN}{LEFT}\_": B=39:Gl\$="&{DOWN}{LEFT}+{DOWN}{LEFT}&
- <sup>84</sup> REM\*\*\*\*\*\*\*SET VARIABLES\*\*\*\*\*\*\*\*\*\* 85 ROW=216:COL=198:X=5:Y=.:IN\$="{REV}){OFF}{D **84 REM\*\*\*\*\*\*\*SET VAR IABLES\*\*\*\*\*\*\*\*\*\***
- <sup>8</sup> <sup>3</sup> SR=SR+2:RETURN 83 SR=SR+2:RETURN
- ESR+967,P:POKESR+980,P **ESR+9 67 , P:POKESR+980 ,P**
- ESR+868,P:POKESR+888,P **ESR+868,P:POKESR+888,P**  <sup>8</sup> <sup>2</sup> POKESR+904,P:POKESR+9 28,P:POKESR+947,P:POK **82 POKESR+904 , P:POKESR+928 , P:POKESR+947 ,P: POK**
- ESR+715,P:POKESR+740,P **ESR+715 ,P :POKESR+740 , P**  <sup>81</sup> POKESR+804,P:POKESR+828,P:POKESR+835,P:POK **91 POKESR+804 , P:POKESR+828 , P :POKESR+835,P:POK**
- ESR+500,P:POKESR+575,P **ESR+5B0 , P:POKESR+575 , P**  <sup>8</sup> <sup>0</sup> POKESR+60 5,P:POKESR+628,P:POKESR+708,P:POK **80 POKESR+6 05 ,P:POKESR+628 , P:POKESR+708,P:POK**
- R+158,P:POKESR+17 5,P:POKESR+230,P **R+158,P:POKESR+175 , P:POKESR+230 ,P**  <sup>79</sup> POKESR+4 44,P:POKESR+460,P:POKESH+474,P:POK **79** POKESR+444,P:POKESR+46 0,P:POK~SR+474 ,P :POK
- <sup>77</sup> SR=SR-2:P=46 77 SR=SR-2 :P=4 6 <sup>78</sup> POKESR+15,P:POKESR+28,P:POKESR+127,P:POKES **78 POKESR+15 , P : POKESR+28 ,P:POKESR+1 27 ,P :POKES**
- <sup>76</sup> REM\*\*\*\*GENERATE STARS\*\*\*\*\*\*\*\*\*\* **76 REM\*\*\*\*GENERATE STARS\*\*\*\*\*\*\*\*\*\***
- <sup>75</sup> SC=0:GOTO123 75 SC=B :GOT0123
- IFCS="N"THENPRINT" (CLEAR) :ENDING: THE NEW YORK IS NOT THE NEW YORK IS NOT THE NEW YORK IS NOT THE NEW YORK IS NOT THE NEW YORK IS NOT THE NEW YORK IS NOT THE NEW YORK IS NOT THE NEW YORK IS NOT THE NEW YORK IS NOT THE NE 74 IFC\$="N"THENPRINT"(CLEAR)":END
- IFC\$<>"Y"ANDC\$O"N"G0T07 **73 IFC\$ <> "Y "ANDC\$<> "N"GOT072**
- 72 GETC + 1 CHAPTER CHAPTER 72 GETC\$ : IFC\$ <sup>=</sup>""GOT07 2
- <sup>71</sup> PRINT"{03 DOWN} TRY AGAIN? 71 PRINT"(B3 DOWN) TRY AGAIN?
- <sup>69</sup> REM\*\*\*\*\*\*END SCORE STATEMENT\*\*\*\*\*\* **69 REM\*\*\*\*\*\*END SCORE STATEMENT\*\*\*\*\*\***  <sup>70</sup> PRINT"{CLEAR}{03 DOWN} YOU HIT"SC 70 PRINT" (CLEAR) (03 DOWN) YOU HIT"SC "INVADERS
- <sup>68</sup> FORI=1TO500:NEXT:REM\*\*\*\*DELAY **68 FORI=1T0500 :NEXT:REM\*\*\*\*DELAY**
- 67 SC=SC+l:TT=B:GOT038
- DOWN}{LEFT} ":POKEE,0:GOSUB77 DOWN)(LEFT) ":POKEE,0 : GOSUB77 **66 REM\* \*\*\*\*\*\*\*\*\*\*\*SCORE\*\*\*\*\*\*\*\*\*\*\*\*\*\***
- 

DOWN} {02 LEFT}\_{DOWN}\_":POKEG,150<br>62 FORI=1TO100:NEXT

<sup>47</sup> HT=SR+((Z-l)\*40):RD=PEEK(HT) 47 HT=SR+((Z-I)\*4B):RD=PEEK(HT)

<sup>4</sup> <sup>8</sup> IFRD=160THENRN=1:GOTO57 49 IFRD=231THENRN=2 : GOT057 <sup>50</sup> IFRD=234THENRN=3:GOTO57 5B IFRD=234THENRN=3:GOT057

51 IFRD=246THENRN=4:GOT057 52 IFRD=97THENRN= 5:GOT057

48 IFRD=16BTHENRN=I:GOT057

<sup>52</sup> IFRD=97THENRN=5:GOTO57 53 IFRD=117THENRN=6:GOT057 54 IFRD=116THENRN=7: GOT057

<sup>56</sup> IFRD=32THENRN=8:GOTO68 56 IFRD=32THENRN=8 : GOT068

:GOT016

46

55 IFRD=lBITHENRN=8:GOT057

DOWN}\_":POKEG,40

- $D$  , and  $D$  is a down  $D$  is a down  $D$  -down  $D$  is a down  $D$  -down  $D$  -down  $D$  -down  $D$  -down  $D$  -down  $D$  -down  $D$  -down  $D$  -down  $D$  -down  $D$  -down  $D$  -down  $D$  -down  $D$  -down  $D$  -down  $D$  -down  $D$  -down LEFT}\_":POKEG,250 DOWN}{Ø3 LEFT}\_ N{DOWN}{LEFT} {DOWN}{ LEFT) ":POKEG,250 **64 FORI <sup>=</sup> 1T0100:NEXT :REM\* \*\*\*DELAY**
- $G = 100$  and  $G = 100$  and  $G = 100$  and  $G = 100$  and  $G = 100$  and  $G = 100$  and  $G = 100$  and  $G = 100$  and  $G = 100$  and  $G = 100$  and  $G = 100$  and  $G = 100$  and  $G = 100$  and  $G = 100$  and  $G = 100$  and  $G = 100$  and  $G = 100$  and DOWN} {03 LEFT} {REV}\_)\_{OFF} M{02 DOWN 63 GOSUBl1:PRINT"(UP) (UP)(LEFT)(REV)l(OFF)(B 2 DOWN}{03 LEFT}{REV}){OFF} M{02 DOWN
- 
- 
- 
- 
- 
- 

57 FORI=1TORN:READFE:NEXT:POKE HT, FE: RESTORE

<sup>60</sup> GOSUB11:POKEE,16:POKEF,15:PRINT" {02 LEFT} 60 GOSUB11:POKEE,16:POKEF,15:PRINT" {02 LEFT}<br>{REV}){OFF}{UP}{REV}){OFF}{02 DOWN}{L  $\mathcal{D}$   $\mathcal{D}$   $\mathcal{$ 

(REV) (OFF)(UP)(REV» (OFF) (B2 DOWN )( L LEFT} {02 LEFT} {DOWN} {02 LEFT} {DOW DOWN} ":POKEG, 40 61 GOSUBl1:PRINT" (02 LEFT)(REV)l( OFF)(UP )(RE REV}<u>)</u>{OFF}{02 DOWN}{LEFT} {02 LEFT} {

<sup>61</sup> GOSUB11:PRINT" {02 LEFT} REV}\_)\_{ OFF} {UP} {RE REV}){OFF}{02 DOWN}{LEFT} {02 LEFT} DOWNT {02 LEFT}\_{DOWN}\_":POKEG,150

<sup>58</sup> DATA 231,234,246,97,117,116,101,32 <sup>59</sup> REM\*\*\*\*INVADER SHIP EXPLOSION\*\*\*\* **58 DATA 231,234,246,97 , 117,116 , 101,32 59 REM\*\*\*\*I NVADER SHIP EXPLOSION\*\*\*\*** 

- 
- 
- 
- 
- 
- 
- 
- <sup>65</sup> GOSUB11:PRINT"{02 UP} {02 DOWN}{03 LEFT} 65 GOSUBll:PRINT"(B2 UP) (B2 DOWN)(B3 LEFT)
	- - RIGHT} {02 DOWN}{03 LEFT} {RIGHT} {02 RIGHT) (B2 DOWN) (B3 LEFT) (RIGHT) (02

COMPUTE!

November 1982. Issue <sup>30</sup> **COMPUTEI November 1982, Issue 30** 

2:PRINT" ";:NEXT:PRINT"{12 RIGHT}";

**2:PRINT" "i:NEXT:PRINT"{12 RIGHT}";** 

 $1000$  Gost  $\sim$   $1000$  Gost  $\sim$   $1000$  Gost  $\sim$   $1000$ 

100 GOSUB89: PRINT" {DOWN} { 02 RIGHT}"; : FORI=1T02

101 FORI=1TO170STEP10: PRINT"@"; :POKEG, I:NEXT: P

102 FORI=1TO170STEP10:PRINT"@";:POKEG, I:NEXT:P

<sup>103</sup> GOSUB89:PRINT"{DOWN}{02 RIGHT}";:FORI=1TO1 7:PRINT" ";:NEXT:PRINT"{02 RIGHT}";:F **7:PRINT"** *"i* **:NEXT:PR INT"{0 2 RIGHT}";:F** 

103 GOSUB89:PRINT" (DOWN) (02 RIGHT)";:FORI=lTOl

107 GOSUB89:PRINT"{DOWN}{02 RIGHT}";:FORI=1TO2

108 FORI=1TO120STEP10:PRINT"@";:POKEG,I:NEXT:P

109 FORI=1TO110STEP10:PRINT"@";:POKEG,I:NEXT:P

<sup>110</sup> GOSUB89:PRINT"{DOWN}{02 RIGHT}";:FORI=1TO1 110 GOSUB89: PRINT" (DOWN) (02 RIG HT) "; : FOR I=l TOI 2:PRINT" ";:NEXT:PRINT" ";;NEXT:PRINT" ";"NEXT:PRINT" ;;NEXT:PRINT" ;;NEXT:PRINT" ;;NEXT:PRINT" ;;NEXT:PRINT" ;; 2:PRINT" ";:NEXT:PRINT"[13 RIGHT}";<br>111 FORI=1TO11:PRINT" ";:NEXT <sup>112</sup> GOSUB89:M=M+1:PRINT"{DOWN}"G2\$; 11 2 GOSUB89:M=M+l:PRINT" (DOWN) "G2\$;

<sup>114</sup> GOSUB89:PRINT"{DOWN}{02 RIGHT}";:FORI=1TO2 114 GOSUB89: PRI NT " (DOWN) (02 RIGHT)"; :FORI =l T02

<sup>115</sup> FORI 1TO100STEP10:PRINT"\_@"; POKEG I: NEXT:P

FORI=lT0100STEP10:PRINT"@";:POKEG,I:NEXT:P

**FORI=1T090STEP10:PRINT·!"i :POKEG,I:NEXT:PO** 

116 FOR 116 FOR 15 FOR 15 FOR 15 FOR 15 FOR 15 FOR 15 FOR 15 FOR 15 FOR 15 FOR 15 FOR 15 FOR 15 POKER : POKEG

<sup>117</sup> GOSUB89:PRINT"{DOWN}{02 RIGHT}";:FORI=1TO1 117 GOSUB89:PRINT"(DOWN)(B2 RIGHT)";:FORI =lTOl 0:PRINT" ";:NEXT:PRINT" ";;NEXT:PRINT" ;;NEXT:PRINT";"NEXT:PRINT";"NEXT:PRINT";"NEXT:PRINT";"NEXT:PRINT";"NEXT:PRINT

B:PRINT" "; :NEXT:PRINT"(18 RIGHT)";

**REM\*\*\*\*WANT INSTRUCTIONS\*\*\*\*\*·\*\*\*\*** 

<sup>123</sup> PRINT"{CLEAR}{06 DOWN} WHAT LEV 123 PRINT" (CLEAR) (06 DOWN) WHAT LEV

<sup>126</sup> PRINT"{CLEAR}{05 DOWN} {REV} PRESS 126 PRINT" (CLEAR) (05 DOWN) (REV) PRESS

<sup>132</sup> PRINT"{CLEAR}";:FORI=1TO23:PRINTTAB{2)"{RE REV} {OFF}":NEXT:GOSUB77:GOTO13 REV) (OFF) ":NEXT:GOSUB77:GOT013 <sup>133</sup> REM\*\*\*\*\*\*INSTRUCTIONS\*\*\*\*\*\*\*\*\*\* 133 **REM\*\*\*\*\*\*INSTRUCT IONS\*\*\*\*\*\*\*\*\*\*** 

PRINT"(CLEAR)" ; :FORI=lT023:PRINTTAB(2) "(RE

<sup>134</sup> PRINT"{CLEAR}{DOWN} YOU ARE LASER GUNNER 134

<sup>135</sup> PRINT"{03 DOWN} YOU ARE UNDER ATTACK BY AL 135 PRINT" (03 DOWN ) YOU ARE UNDER AT'IACK BY AL

<sup>136</sup> PRINT"{03 DOWN} YOU MUST MOVE YOUR LA PRINT"(03 DOWN) YOU MUST MOVE YOUR LA <sup>137</sup> PRINT"{03 DOWN} POSITION,AND FIRE IT <sup>T</sup> PRINT" (03 DOWN) POSITION , AND FIRE IT T

138 PRINTER PRINTER THE INVESTIGATION CONTINUES INTO A REPORT OF A REPORT OF A REPORT OF A REPORT OF A REPORT OF 139 PRINT" {03 PRINT" {PRINTED FOR PRINTED FOR A PRINTED FOR PRINTED FOR A PRINTED FOR A PRINTED FOR A PRINTED

L38 PRINT"{03 DOWN} THE INVADER.<br>139 PRINT"{03 DOWN} {REV} PRESS SPACE T

<sup>141</sup> PRINT"{CLEAR}{DOWN} YOU ARE PROTECTED BY 141 142 PRINT" [03 DOWN] BUT, THE FORCE FIELD IS ^

143 PRINT"{03 DOWN} WITH EVERY HIT BY AN

144 PRINT" [Ø3 DOWN] A HIT IN A HOLE ENDS <sup>145</sup> PRINT"{02 DOWN} TO FIRE,HIT SPACE.TO MOV 145

97 FOR IN THE REPORT OF THE REPORT OF THE REPORT OF THE REPORT OF THE REPORT OF THE REPORT OF THE REPORT OF THE REPORT OF THE REPORT OF THE REPORT OF THE REPORT OF THE REPORT OF THE REPORT OF THE REPORT OF THE REPORT OF TH GOSUB89:M=H+1:PRINT"{DOWN}"G2\$; 98 GOSU889:M=M+l:PRINT"(DOWN) "G2\$;

**9 7 EORl=lT013:PRINT"** *"i* **:NEXT** 

00:NEXT:POKEE,16:POKEF,15 0 0:NEXT:POKEE ,16 :POKEF,15

<sup>105</sup> GOSUB89:M=M+1:PRINT"{DOWN}"G2S; 105 GOS UB89:M=M+l:PRI NT" (DOWN)"G2\$;

00:NEXT:POKEE,16:POKEF,15 00 :NEXT:POKEE , 16:POKEF,15

RINT"GARY LECOMPTE"; **HINT"GARY LECOMPTE"; -**

00:NEXT:POKEE,16:POKEF,15 **00:NEXT:POKEE , 16:POKEF , 15** 

**FORI=1T011:PRINT" "j :NEXT** 

RINT "WANT INSTRUCTION", "Instructions", "Instructions", "Instructions", "Instructions", "Instructions", "Inst

**FORI=lT09:PRINT" "j :NEXT** 

**RINT"WANT INSTRUCTIONS?";** 

122 REM\*\*\*\*SET LEVEL OF PLAY\*\*\*\*\*\*\*

SPACE TO BEGIN {OFF}" SPACE TO BEG IN (OFF)"

<sup>131</sup> REM\*\*\*\*BUILD FORCE FIELD\*\*\*\*\*\*\*

**REM\*\* \*\*BUILD FORCE FIELD\*\* \*\*\*\* \*** 

118 FORI=1TO9:PRINT" ";:NEXT

GETC\$ :IFC\$=""GOTOl14

120 GETCH 120 GETCH 120 GETCH 120 GETCH 120 GETCH 120 GETCH 120 GETCH 120 GETCH 120 GETCH 120 GETCH 120 GETCH <sup>121</sup> IFC\$="Y"GOTO134 121 I FC\$="Y "GOT0134

<sup>127</sup> GETC\$:IFC\$=""GOTO127 127 GETC\$: IFC\$=" "GOT0127

ON STARSHIP." **ON A STARSHIP."** 

IEN INVADERS.

136 PRINT" {03 DOWN} 137 PRINT" {03 DOWN}

SER INTO o DESTROY

 $Cov$   $\mathcal{D}$   $\mathcal{D}$  <sup>140</sup> GETC\$:IFC\$=""GOTO140 140 GETC\$ :I FC\$= ""G OT0140

A PORCE FIELD

o CONT (OFF)"

143 PRINT"{Ø

INVADER. INVADER .

THE GAME.

**WEAKENED** 

142 PRINT" { 03 DOWN }

<sup>129</sup> IFC=2THEN TD=8 129 I FC= 2T HEN TD=8

1 28 IFC=lTHEN TD=15 130 IFC=3THEN TD=0

<sup>99</sup> IFM<12GOTO98 99 IFM<12GOT098

RINT AND A RINT AND A COMPANY OF THE RINT AND RESEARCH

**RINT"BY" ; -**

<sup>104</sup> PRINT" ";:NEXT 104 **PRINT·** *"i* **:NEXT** 

ORI=lT017

106 IFM<16GOT010 5

OKEE,0 **OKEE , 0** 

OKEE,0 **OKEE,0** 

113 IFM<22GOT01l2

KEE,0 **KEE ,0** 

115 116

119 120

131 132

1 38

 $EL(1-3)$ <sup>124</sup> GETC:IFC=0GOTO124 124 GETC:IFC=0GOT0124

125 I FC> 3GOT0124

The challenge of inner space  $-$  the fury of an enemy that seemingly will not die. This is SEA DRAGON  $-$  a battle to the This is the complete to the complete to the complete to the complete to the complete to the complete to the complete to the complete to the complete to the complete to the complete to the complete to the complete to the co death under the high seas. Slide the high seas is the construction of the high season of  $\mathcal{P}_\text{max}$ into the captain's chair, take the captain's chair, take the young construction of the young the young the young controls and prepare yourself A/ for the most incredible non- /A stop action this side of Davy // Jones1 locker. SEA DRAGON //. puts you in control of a series with a control of the control of a series of a series of  $\mathcal{N}$ nuclear substitution and are considered and are considered and are considered and are considered and are considered as a second substitution of the constant of the constant of the constant of the constant of the constant o from stem to stern with enough firepower to take the second second second second second second second second second second second second on King Neptune himself neptung Neptune himself neptung Neptung Neptung Neptung Neptung Neptung Neptung Neptun and you are the second that the complete second second the second second second second second second second second second second second second second second second second second second second second second second second se missile, every torpedo, and every scrap of skill you can be seen to be seen to be seen to be seen to be seen to be seen to be seen to be s

The object of search of search of search of search of search of search of search of search of search of search dragon is to successfully and the successfully and the successfully and the successfully and the successfully and the successfully and the successfully and the successfully and the successfully and the successfully and the navigate your subsequent your subsequent through the subsequent your subsequent your subsequent your subsequent an underwater course passed and a series passed and course passed and course passed and course of the course of mountains and the company of the company of the company of the company of the company of the company of the company of the company of the company of the company of the company of the company of the company of the company o rinthine passageways while avoid-<br>ing clusters of explosive mines that ing clusters of explosive mines that rise from the seabottom. But the danger doesn't stop there overhead, surface destroyers lace the water with depth

muster to survive.

**A DRAG** 

charges; below, deadly attack bases and arcing lasers and arcing lasers and arcing lasers completely and arcing the complete state of the complete state of the complete state of the complete state of the complete state of could reduce your sub to bubbling slag. But even these potentially leth~ perils are dwarfed by the awesome menace that awaits you at the course's

 $\epsilon$  is the DRAGON  $\epsilon$  every possible "extra" is here to ensure your playing **ALL VERSIONS** eve-popping scrolling seascape that extends the equivalent of over two dozen screens placed end-to-end, providing diverse and unique challenge

that will not diminish after repeated playings. Nothing you've ever seen on your micro could possibly prepare you for this! You are ready now, ready for the ultimate in undersea action with pace that is absoutely unyielding. SEA DRAGON the arcade has finally come home.

# SEA DRAGON FEATURES

- Fantastic Scrolling Seascape
- Nearly Limitless Game Challenge
- High Score Save (disk version)
- Terrific sound Effects
- Arcade Action Graphics™
- Apple version "talks" without special hardware!

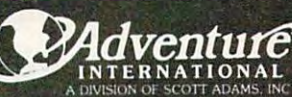

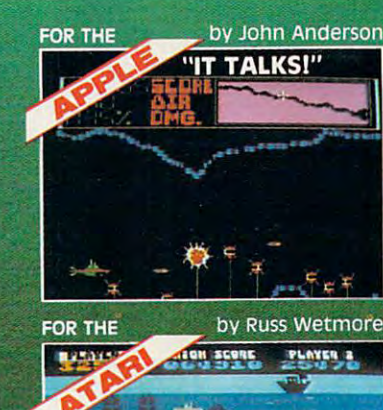

FOR THE by Wayne Westmoreland<br>& Terry Gilman

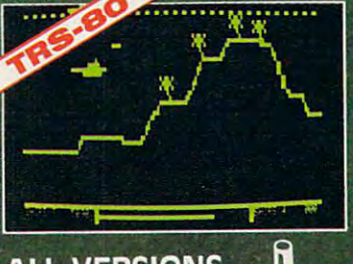

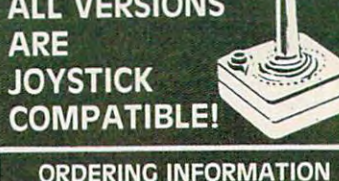

APPLE 2 Or APPLE 2 PLUS 48K Disk

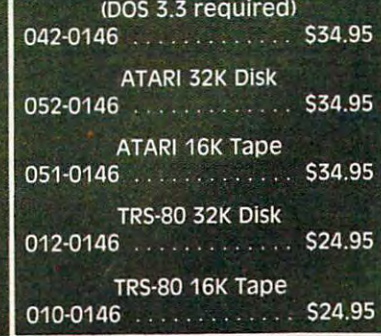

C Company of the Case of Case of

To order, see your local dealer. If he does not have the program, then call 1-800-327-7172 (orders only please) or write for our free catalog, published by adventure international BOX 3435 · LONGWOOD, FL 32750 · (305) 830-8194

PRICES SUBJECT TO CHANGE

# **Notes On The Atari Version:**

In your corner of the universe, zone of **In** your corner of the universe, a zone of high-pressure radioactive plasma is considered and the pressure radioactive plasma is constructed and the pressure radioactive plasma is considered and the pressure of the pressure of the pressure of the pressure of the pr tained by a platinum-iridium "wall." Your ship, immersed in the red zone, is charged ship, immersed in the red zone, is charged with a vital duty: defend the wall. The vengeful enemies of your civilization send vengeful enemies of your civilization send wave after wave of attack ships in an effort wave after wave of attack ships in an effort to breach the wall. These semi-smart robot to breach the wall. These semi-smart robot ships will concentrate the ships will concentrate the interest of the state of the state of the state of the state of the state of the state of the state of the state of the state of the state of the state of the state of your weakest spot, and mercilessly try to your weakest spot, and mercilessly try to fire their way into the wall. fire their way into the wall. high-pressure radioactive plasma is conships will concentrate their firepower on

Your only defense is your powerful Your only de fense is your powe rful particle beam which you use to fend off the particle beam which you use to fend off the attacking drones. The enemy ships are attacking drones. T he enemy ships are wary of your power, so if you move too wary of your power, so if you move too close to an attack point, you can spook the close to an attack point, you can spook the enemy ship into picking another target. enemy ship into picking another target. Move to shoot at the new position, and it Move to shoot at the new position, and it will just cruise back to another vulnerable will just cruise back to another vulnerable spot. You must not let the enemy blast spot. You must not let the enemy blast a hole in the wall since, like a balloon stuck with pin, the radioactive plasma will ex with a pin, the radioactive plasma will explode, reducing your ship to an expanding plode, reducing your ship to an expanding shell of iridescent particles. shell of iridescent particles.

As the Laser Gunner, try to quickly As the Laser Gunner, try to quickly react to your enemy's shots. Follow the ship react to your enemy's shots. Follow the ship as well as you can, and do not stray too far from a weak spot. When you destroy one ship, another will appear at random posi ship, another will appear at a random position, and will home in on a vulnerable spot in the wall. in the wall.

### Novel Player/Missile Technique **A Novel Player/Missile Technique**

For game written in BASIC, "Laser Gun For a game written in BASIC, "Laser Gunner" is reasonably fast and smooth. The ner" is reasonably fast and smooth. The smoothness of motion comes from player-smoothness of motion comes from playermissile graphics, but the speed comes from missile graphics, but the speed comes from an unusual technique that lets you move an unusual technique that lets you move player-missile graphics at machine language player-missile graphics at machine language speed. That's right — no machine language speed. T hat's right - no machine language is used in Laser Gunner, yet the vertical is used in Laser Gunner, yet the vertical motion is quite satisfactory. motion is quite satisfactory.

special graphics technique is used A special graphics technique is used here. Instead of storing the player/missile here. Instead of storing the player/missile graphics at the top of memory, a large string is dimensioned to hold the player/ string is dimensioned to hold the player/ missile data. When <sup>a</sup> string is dimensioned, missile data. When a string is dimensioned, block of memory is reserved for it. The a block of memory is reserved for it. The starting address of the string can be deter starting address of the string can be determined by using the ADR function. The mined by using the ADR function. The problem is that player/missile graphics must problem is that player/missile graphics must start on an even 1K boundary (the address start on an even I K boundary (the address must be multiple of 1024), or 2K bound must be a multiple of 1024), or a 2K boundary (divisible by 2048) for single-resolution ary (divisible by 2048) for a single-resolution

player/missile graphics. Strings are given player/missile graphics. Strings are given sioned, which would only be on an even sioned, which would only be on an even kilobyte address by sheer coincidence. kilobyte address by sheer coincidence. the next available address when dimen-

So when the ADdRess of the string is So when the ADdRess of the string is determined, we must find what offset to determined, we must find what offset to ary. It can be shown that in the shown that is a shown that in the shown that is a shown that is a shown that is conditions (i.e., the address is just one byte conditions (i.e., the address is just one byte past IK or 2K boundary), we must allow past a I K or 2K boundary), we must allow for an offset of at least <sup>1023</sup> bytes for double for an offset of at least 1023 bytes for double resolution, or 2048 bytes for single resolution P/M graphics. So, although double-tion P/M graphics. So, although doubleresolution P/M graphics require only <sup>1024</sup> resolution P/M graphics require only 1024 bytes, we must dimension the holding string bytes, we must dimension the holding string at least 2048 bytes. Then, a simple calculation (lines 150-160 of "Laser Gunner," tion (lines 150-160 of "Laser Gunner," Atari version) will give us the starting ad Atari version) will give us the starting address within the string of the P/M base dress within the string of the P/M base address, PMBASE. This value is then used address, PMBASE. This value is then used to "set up" P/M graphics as usual. to "set up" P/M graphics as usual. add to the address to reach the next boundary. It can be shown that in "worst case"

The advantage of using a string is two folders in the second control in the second control of the second second company is company to the second of the second control in the second control in the second control in the second control in the second control in ously protecting the string from the "RAM-ously protecting the string from the "RAM-TOP Dragon" (see COMPUTE!, October TOP Dragon" (see **COMPUTE!,** October 1981, Issue 17) and other nasties. Second, 1981, Issue 17) and other nasties. Second, we can use BASIC'S fast string manipulation we can use BASIC's fast string manipulation commands to move segments of strings commands to move segments of strings around, "scroll" a string, erase a string, copy one string to another, and more. Since copy one string to another, and more. Since the memory being moved in the string is the memory being moved in the string is the P/M memory, these manipulations the *P/M* memory, these manipulations directly modify the players and missiles. directly modify the players and missiles. And since these string operations internally And since these string operations internally proceed at machine language speed, we get proceed at machine language speed, we get fast P/M animation using BASIC. Although fast *P/M* animation using BASIC. Although the code is not as straightforward as dedi the code is not as straightforward as dedicated P/M commands such as PMMOVE or cated *P/M* commands such as PMMOVE or PMGRAPHICS, it sure beats cryptic USR PMGRAPHICS, it sure beats cryptic USR statements. As matter of fact, since BASIC statements. As a matter of fact, since BASIC permits such flexibility with strings, it may permits such flexibility with strings, it may be the best solution to using P/M graphics be the best solution to using *P/M* graphics from BASIC. from BASIC. twofold: one, we know that BASIC is covet-

It is also possible to "fool" BASIC into believing that another section of memory is believing that another section of memory is a string by modifying a string's Variable Value Table, but it's pretty tricky. The method described above is preferred, al method described above is preferred, although it's a bit wasteful of memory. Watch upcoming issues of COMPUTE! for <sup>a</sup> com upcoming issues of COMPUTE! for a complete explanation and guide to using this plete explanation and guide to using this string technique for fast arcade-style ani string technique for fast arcade-style animation. Meanwhile, type in and look at the mation. Meanwhile, type in and look at the coding of "Laser Gunner." The technique coding of "Laser Gunner." The technique might be of use in your own programming might be of use in your own programming and you'll also have fun playing the game! and you'll also have fun playing the game!

# **GHOST ENCOUNTERS™**

A16K Assembly Language Real-Time Adventure Game For ATARI® 400/800™ Computer

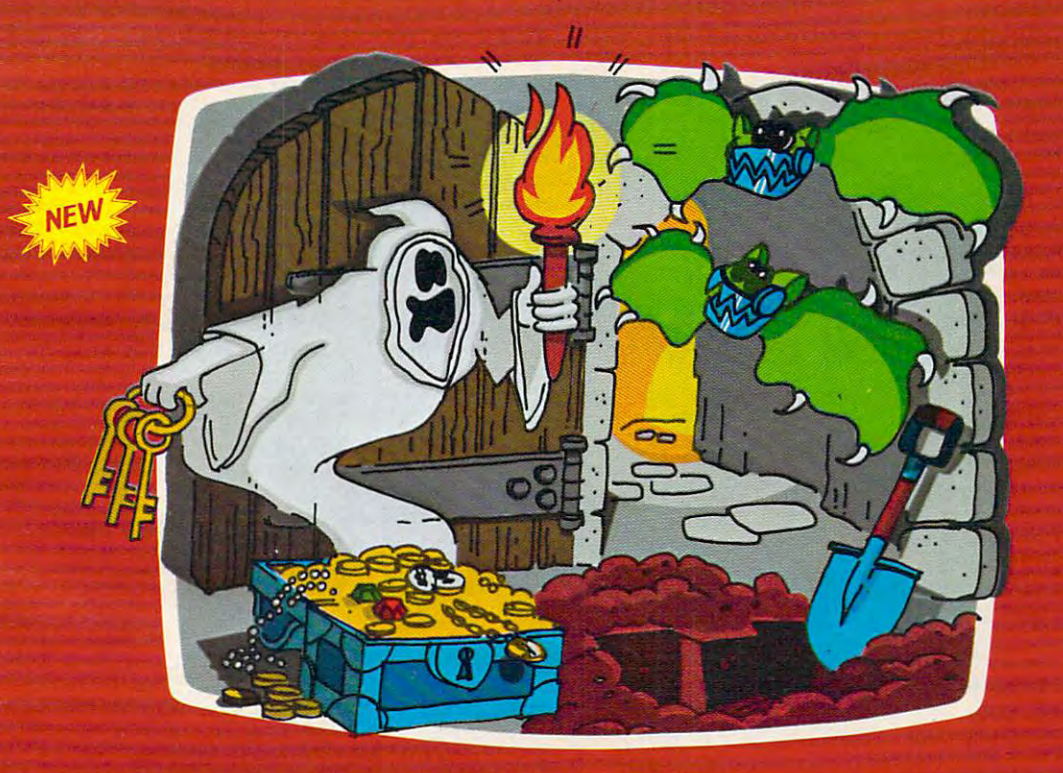

**GHOST ENCOUNTERS<sup>™</sup> is the second** in a series of real-time, joystick con-<br>trolled, adventure games following trolled, and transported in the second control of the second second second second control with the second second Action of the second present and action of the second present and action of the second present and action of the new collection of dangers and puzzles. The collection of dangers and puzzles and puzzles and puzzles and puzzl You, as given the set of the set of the set of the set of the set of the set of the set of the set of the set of the work of <sup>30</sup> rooms in search of valuable prizes which are not the same time, the same time, the same time, the same time, the same time, the same of the same Of course, a mere ghost cannot over-<br>come all the evil powers striving to survive the many perils encountered. come all the evil powers striving to the evil powers striving to the evil powers striving to the evil powers s block his journey. Lucky, you are not present in the construction of the construction of the construction of the construction of the construction of the construction of the construction of the construction of the construct mere ghost, but are equipped with the power of transmutation, allowing you to take on the form of other, some times more useful, objects. Who knows the second control is the second control in the second control in the second when to hammer might be a state of the state of the state and contained a state of the state of the state of the state of the state of the state of the state of the state of the state of the state of the state of the state just what the witch doctor ordered.

Locating all <sup>30</sup> rooms and the <sup>20</sup> prizes scattering throughout requires the control of the control policy including the compact requires of the control of with fast response, physical coordinates and physical coordinates and physical coordinates and coordinates are constructed in tion, and intellectual resources in the local resource function, and intellectual resources in the second resource in the second Of the 20 prizes, no two can be acquired Of the 20 prizes, no two can be acquired to the 20 prizes, no two can be acquired to 20 prizes, and 20 prizes, no two

Atari + and 400/800" are trademarks of ATARI, Inc. Atari and 400/800" are trademarks of AIARI, Inc. through exactly identical methods. Regardless of which factors most inter-<br>est you in a real-time action game, you est you in a real-time action with the construction action action game, you in a real-time action game, you is are sure to find the sure to find the sure to find the wide sure to find the wide sure to find the wide sure to variety of challenges located in GHOST<br>ENCOUNTERS™

Available from your local Atari retailer or send \$29.95 in check or money order send \$29.98 in check or money or money or money order to the check or money or money or money or money or money  $(California residents add 6\frac{1}{2}\% sales tax)$ to JV Software Inc.

# **ALSO AVAILABLE**

Don't forget to ask for the original ACTION Quest, with its own unique and in a set of the interest of the interest of the interest of the interest of the interest of the interest of the interest of the interest of the interest of the interest of the interest of the tive associated to the control of puzzles, puzzles, and puzzles, puzzles, puzzles, puzzles, and puzzles, and puzzles, and puzzles, and perpetuation of the characters of the characters of the construction of the characters of the construction of the characters of the construction of the construction of the construction of the construction of the constructi lenging journey through an entirely different network of rooms and prizes.

Also available in 16K for \$29.95 from your local retailer or JV Software Inc. local retailer or JV Software Inc. In the first second control to the control of the control of the second cont

JV SOFTWARE, INC 3090 MARK AVE. SANTA CLARA, CA 95051

UP,HIT E UP,HIT 8 <sup>146</sup> PRINT"{DOWN} 146 PRINT"{DOWN) 147 PRINTED BY A 24 PRINT TO 200 PRINT TO 200 PRINT TO 200 PRINT TO 200 PRINT TO 200 PRINT TO 200 PRINT TO 200 TO CONT {OFF}" TO CONT {OFF)" <sup>148</sup> GETC\$:IFC\$=""GOTO148 148 GeTC\$, IFC\$= ""GOT0148 TO MOVE DOWN,HIT TO MOVE DOWN, HIT 2 {REV} PRESS SPACE {ReV) PRess sPAce - 147 PRINT" { Ø2 DOWN } 149 GOT0123

Program 2: Atari Version Program 2: Alari Version

- 10O DIM PM\*(2048):GRAPHICS 2+16 100 DIH PMS(2048):GRAPHICS 2+16
- 11O DIM ALIEN\*(11),PLAYER\*(9),NULL\*(1 11 0 DIM ALIEN'S(!!) ,PLAYERS ( 9) ,NULLS(! 1),EXPL0DE\*(12\*9),TARGET(20) 1),EXPLODES(12'9),TARGET(20 )
- <sup>120</sup> FOR 1=1 TO 11:NULLS(I>=CHR\*(0):NE 120 FOR 1 <sup>=</sup> 1 TO 11:NULLS(I)=CHRS(O):NE XT XT I
- 13O LEVEL=15:CNT=15:REM DECREASE LEVE 130 LEVEL=15:CNT=15 : REH DECREASE LEVE L FOR A HARDER GAME
- <sup>140</sup> ADR(PM\*):REM RAW ADDRESS 140 A=ADR(PMS):REH RAW ADDRESS
- 150 PMBASE=INT(A/1024) \*1024: REM NEARE ST IK BOUNDARY ST lK BOUNDARY
- <sup>160</sup> IF PMBASE<A THEN PMBASE=PMBASE+1O 160 IF PHBASE < A THEN PHBASE=PHBASE+I0 24:REM IF BELOW STRING, GO TO NEX 24:REM IF BELOW STRING, GO TO NEX <sup>T</sup> IK BOUNDARY T lK BOUNDARY
- 170 S=PMBASE-A:REM START OF PMBASE IN STRING (OFFSET) STR I NG (OFFSET)
- ISO POKE 559,46:REM SET DOUBLE-LINE IBO POKE 559,4b:REM SET DOUBLE-LINE R ES.
- <sup>190</sup> POKE 54279,PMBASE/256:REM TELL AN 190 POKE 54279,PMBASE/256:REM TELL AN TIC WHERE PMBASE IS TIC WHERE PMBASE IS
- <sup>200</sup> POKE 53277,3:REM TURN ON PLAYER/M 200 POKE 5 3277,3 :REM TURN ON PLAYER/H ISSILE DIRECT MEMORY ACCESS (DMA) ISSILE DIRECT MEMORY ACCESS ( DHA)
- 210 PM\$=CHR\$(0): PM\$(2048)=CHR\$(0): PM\$ (2>=PMS:REM CLEAR OUT ALL P/M MEM (2)=PM\$ :REM CLEAR OUT ALL P / M MEM **ORY**
- <sup>220</sup> POSITION 4,0:? #6;"laser gunner" 220 POSITION 4,0 :7 \*6;"laser gunner"
- 230 ? #6:FOR I=1 TO 10:? #6;"WEXT I:POSITION 0,000 0,000 0,000 0,000 0,000 0,000 0,000 0,000 0,000 0,000 0,000 0,000 0,000 0,000 0,000 0,000 0,000 0,000 0,000 0,000 0,000 0,000 0,000 0,000 0,000 0,000 0,000 0,000 0,000 0,000 0,000 0,000 0,000 0,000 0,000 0 I:POSITION 0,0
- OF PLAYER 0-3, AN 240 REM STRING POS D MISSILES IN STRING:
- <sup>250</sup> P0=S+512:PI=P0+128:P2=Pl+128:P3=P 250 PO=S+512 :Pl =PO+128:P2=Pl+128:P3=P 2+128:MS=S+384 2+128:MS=S+384
- <sup>260</sup> PM\*(P2+32)=CHR\*<255>:PM\*<P2+127)= 260 PMS(P2+32)=CHR\$ ( 255):PM\$(P2+127)= CHR\*(255):PM\*(P2+33,P2+127>=PM\*(P CHR\$(255):PM\$(P2+33,P2+127)=PMS(P 2+32):REM CREATE WALL 2+32):REM CREATE WALL
- <sup>270</sup> PM\*(P3,P3+127)=PM\* <P2,P2+127) REM 270 PMS ( P3 , P 3 +127) <sup>=</sup> PMS(P2,P2+127 } :REM CREATE "ZONE" CREATE "ZONE"
- 2SO POKE 5325O,92:REM POSITION PLAYER 280 POKE 53250,92:REM POSITION PLAYER 2, THE WALL 2, THE WALL
- 290 POKE 53251,60:REM POSITION PLAYER 3. THE ZONE 3, THE ZONE
- <sup>300</sup> POKE 5325B,0:P0KE 53259,3:REM MAX 300 POKE 53258, 0 :PO KE 53259,3:REM MAX IMUM WIDTH IMUM WIDTH
- 310 POKE 706, 14: POKE 707, 66: REM SET C OLOR OF PLAYERS 2 AND 3
- <sup>320</sup> DATA 0,8,28,62,255,62,255,62,28,8 320 DATA 0, 8,28,62,255,62,255 , 62,28,8 ,0
- 330 FOR I=1 TO 11:READ A: ALIEN\$ (I)=CH R\*(A):NEXT :REM READ "SHAPE" OF RS(A):NEXT I:REM READ "SHAPE " OF ALIEN
- <sup>340</sup> AY=32:REM ALIEN VERTICAL LOCATION 3 40 AY= 32 :REM ALIEN VERTICAL LOCATION
- 350 PM\$ (P1+AY, P1+AY+11) = ALIEN\$: REM PL ACE INTO STRING, HENCE INTO P/M M EMORY EMORY
- <sup>360</sup> POKE 705,6\*16+10:REM SET COLOR OF 3 60 POKE 70S,6\*16+10:REM SET COLOR OF ALIEN TO PURPLE ALIEN TO PURPLE
- 370 POKE 53249,180:REM SET HORIZONTAL POSITION POSITION
- <sup>380</sup> POKE 53257,1:REM SET ALIEN TO DOU 380 POKE 5 3257, 1:REH SET ALIEN TO DOU BLE-WIDTH BLE-WIDTH
- <sup>390</sup> REM SET UP EXPLODE\*. USED FOR EXP 390 REM SET UP EXPLODES, US ED FOR EXP LOSION OF ALIEN LOSION OF AL IEN
- <sup>400</sup> FDR 1=1 TO 108:READ A:EXPLODE\*(I) 400 FOR 1 =1 TO 1 08:READ A:E XPLODES(I) =CHR\*(A):NEXT I:REM EXPLODE DATA: =CHRS(A):NEXT I:REM E XPL ODE DATA:
- <sup>410</sup> DATA 8,28,62,255,54,255,62,28,8,8 410 DATA 8, 2 8,62, 255,54,255 , 62,28,8,8 28, 62,2 35,54,235,62,28,8,8,28,54 ,28,62,235,54,235,62,28,8, 8 ,28 ,54
- ,227,34,227,54,28,8 ,227,34,227 , 54,28,8
- 420 DATA 8,24,34,227,34,227,18,24,8,8 ,24,34,194,32,163,18,8,8 ,24,34, 194,32, 163, 18,8,8
- <sup>430</sup> DATA 0.0,0,0,24,24,0,0,0,0,0,0,32 4 30 DATA 0,0 ,0 ,0 ,24 ,24,0 ,0, 0,0 ,0,0,32 .8,24,0,4,6,0,0,0,36,0,16,0,36.0, ,8,24,0,4,0,0,0,0 ,36,0,16,0,36,0, 0, 128, 10, 128, 0, 16, 0, 16, 65
- <sup>440</sup> DATA 0,9,0,0,32,0,32,0,8,0.0,0,64 44 0 DATA 0,9 ,0, 0,32 ,0 ,32 ,0 ,8,0,0,0 ,64 ,0,0,64,0,4,0,0,0,0,0,0,0,128,O ,0,0,64,0,4,0,0,0,0,0,0,0,128,0
- <sup>450</sup> RY=INT(78\*RND(O)+32):MH=19O+RY\*2: 450 RV <sup>=</sup> INT (78 \*RND(O)+32):MH= 1 90+RV\*2: REM ATTRACT MODE: REM ATTRACT MODE:
- 460 FOR I=32 TO 110: PM\$ (P1+I, P1+I+11)  $= ALIEN$: IF I=RY THEN PM$ (MS+RY+10)$ ,MS+RY+10)=CHR\*(12) ,MS+RY+I0)=CHR\$(12)
- 470 IF I>RY THEN POKE 53253, MH-I\*2
- <sup>480</sup> IF PEEK(53279)>6 THEN NEXT 480 IF PEEK(S3279) } 6 THEN NE XT I
- <sup>490</sup> PM\*(MS+RY+10,MS+RY+10>=CHR\*(0) 490 PM\$(HS+RY+I0,MS+RY+I0)=CHR\$(0)
- 500 FOR 1=110 TO 32 STEP -1: PM\$ (P1+I, P1+I+11)=ALIEN\$: IF PEEK(53279)>6 THEN NEXT I
- <sup>510</sup> IF PEEK(53279)>=7 THEN <sup>450</sup> 5 1 0 IF PEEK(53279» =7 THEN 4 50
- <sup>520</sup> IF PEEK<53279>=3 THEN FOR 1=0 TO 520 IF PEEK(53279)=3 THEN FOR 1=0 TO 4: POKE 53248+1, 0: NEXT I: GRAPHICS OF A REAL PROPERTY AND REAL PROPERTY. O:END
- 530 DATA 0, 224, 48, 120, 63, 120, 48, 224, 0
- <sup>540</sup> FOR 1=1 TO 9:READ A:PLAYER\*(I)=CH 5 4 0 FOR 1= 1 TO 9:READ A: PLAVERS (I) <sup>=</sup> CH RS(A) :NE XT I
- <sup>550</sup> PY=60:REM PLAYER'S VERTICAL LOCAT 550 PV <sup>=</sup> 60:REM PLAYER'S VERTICAL LOCAT ION
- <sup>560</sup> PM\*(P0+PY,P0+PY+9)=PLAYER\* 560 PM\$(PO+PY,PO+PY+9) <sup>=</sup> PLAYER\$
- 570 PM\$(P1, P1)=CHR\$(0): PM\$(P1+127, P1+ 127)=CHR\*(0>:PM\*(P1+2,P1+127)=PM\* 1 27)=C HRS(O) : PMS(Pl+2,P1+127)=PMS (P1): REM CLEAR OUT ALIEN
- <sup>580</sup> AY=INT(78\*RND(0)+32):PM\*(Pl+AY,PI 580 AY <sup>=</sup> INT( 78\* RND(0)+32):PMS(Pl+AV,Pl +AY+11)=ALIEN\*:REM RESET ALIEN +AV+l1) <sup>=</sup> ALIEN\$ :REM RESET ALIEN
- <sup>590</sup> POKE 53256,1:REM PLAYER DOUBLE 590 POKE 53256,1 :REM PLAYER 0 DOUBLE WIDTH
- <sup>600</sup> POKE 53248,64:REM HORIZONTAL POSI 600 POKE 53248,64:REM HORIZONTAL POSI PUKE 53248,64:REM<br>TION OF PLAYER 0
- 610 POKE 704, 26: REM COLOR OF PLAYER 0 620 POKE 53260, 1: REM MISSILE O DOUBLE  $-WIDTH$
- 630 ST=STICK(0):IF ST<>15 THEN DIR=ST :SOUND 0,100,0,8
- <sup>640</sup> PY=PV-(DIR=14)\*(PY>32)+(DIR=13>\*( 640 PY=PY -( DIR=14)\*(PY ) 32)+(DIR= 1 3) \*( PY<110):REM UPDATE PLAYER PY ( 110):REM UPDATE PLAYER
- <sup>650</sup> PM\* CPO+PY,PO PY 9)=PLAYER«:SOUND 650 PMS(PO+PY,PC+PV+9)=PLAYERS:SOUND 0,0,0,0 0,0,0,0
- <sup>660</sup> IF STRIG(O) THEN 790:REM FIRE? 660 IF STRIG(O) THEN 790 :REM FIRE?
- 67O PM\* CMS PY+5,MS PY 5)=CHR\*(3) :REM 6 70 PMS(MS+PY+5,MS+PY+5 } =CHRS( 3 ):REM CREATE MISSILE CREATE MISSILE
- 680 FOR 1=72 TO 184 STEP 2:POKE 53252 , I:NEXT I:REM SHOOT MISSILE
- <sup>690</sup> POKE 53278,O:REM CLEAR COLLISION 69 0 POKE 53278,0 :REM CLEAR COLLIS ION **REGISTERS**
- <sup>700</sup> POKE 53252,184:REM NUDGE MISSILE 700 POKE 5 3 252, 184:REM NUDGE MI SS ILE **OVER**
- <sup>710</sup> PM\*(MS+PY+5,MS+PY+5)=CHR\*(0):REM 7 10 PMS(MS+PY+5,MS+PV+5)=CHRS(0) :REM CLEAR OUT MISSILE
- <sup>720</sup> IF PEEK(53256)=0 THEN 790:REM NO 720 IF PEEK(53256)=0 THEN 790:REM NO COLLI S I ON
- 730 SCR=SCR+10: POSITION 11-LEN(STR\$(S) CR))/2,5:? #6;SCR:REM DISPLAY SCO *CR»/2 , 5:?* \*6;SCR:REM DISPLAY SCO RE
- 740 AY=AY+1: P=PEEK(705): REM PRESERVE COLOR OF ALIEN COLOR OF ALIEN
- <sup>750</sup> FOR 1=0 TO 11:Z=I\*9:PM\*(P1+AY,P1+ 750 FOR 1 =0 TO 11:Z=I\*9:PMS(Pl+AY , Pl+ AY+9)=EXPL0DE\*(Z+l,2+9) AY+9)=EXPLODES(Z+I,Z+9)
- 760 POKE 705, PEEK(53770): POKE 53279,0 :SOUND O,1\*2,0,15-1:FOR W=l TO 2: :SOUND 0,I\*2,0,15-I:FOR W=1 TO 2: NEXT W:NEXT NE XT W:NEXT I
- <sup>770</sup> POSITION 5,5:? #6:"C10 SPACES}":RE 770 POSITION 5,5 : ? #6 ;" {1 0 SPACES }": RE ERASE SCORE M ERASE SCORE
- <sup>780</sup> SOUND O.O,O,O:POKE 705,P:G0T0 <sup>570</sup> 780 SOUND O,O,O,O: PO KE 705,P:GOTO 570 <sup>790</sup> IF AY=PY THEN S7O:REM TOO CLOSE 790 IF AY=PY THEN 870:REM TOO CLOSE F OR COMFORT OR COMFORT
	- Gwww.commodore.ca

# FOR YOUR ATARI 400/800

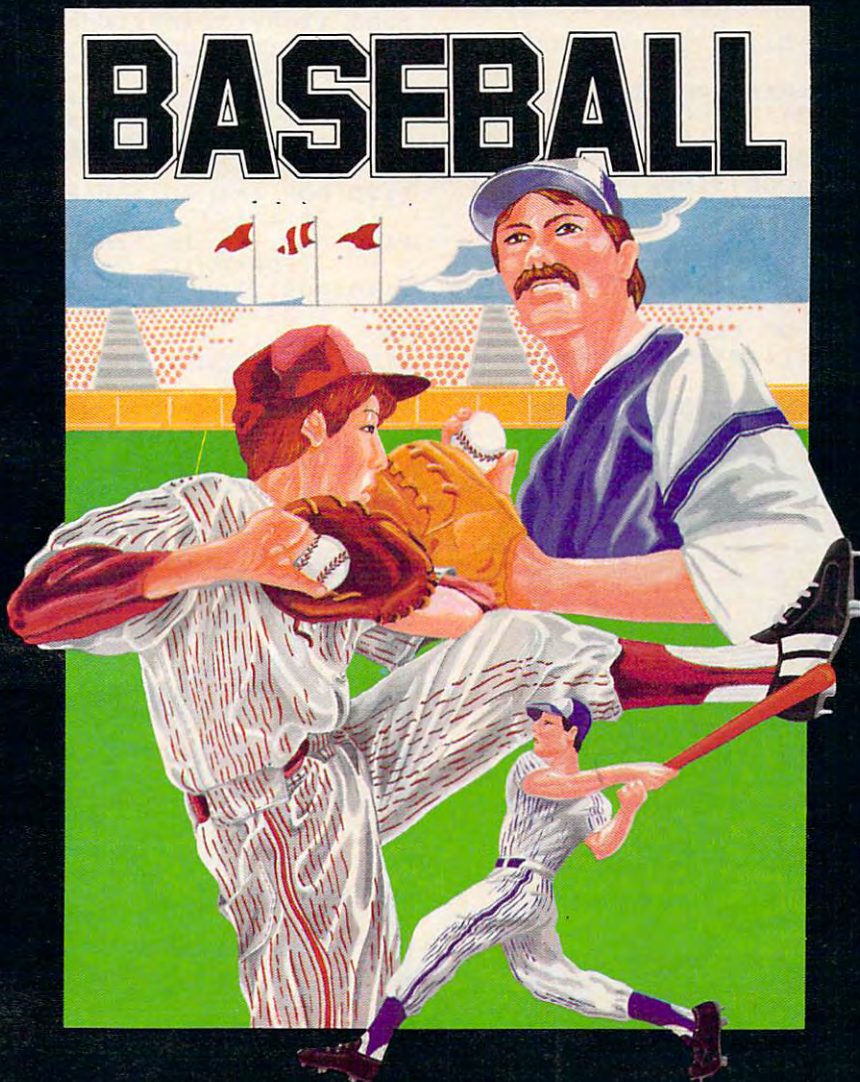

# At last! The ultimate baseball game for your Atari 400/800

- Scrolling outfield
- Individual player control
- Fully detailed animation
- Complete range of pitches

Tape \$34.95 Disk \$39.95 (U.S. Funds)

- Hysterical crowd scenes
- Two player game
- Joystick control
- Requires minimum 16K

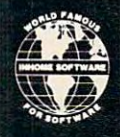

INHOME SOFTWARE INCORPORATED, 2485 Dunwin Drive, Unit 1, Mississauga, Ontario L5L 1T1 (416) 828-0775 (416) 828-0778

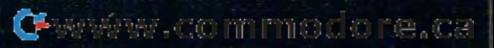

- =TARGET(INDEX):REM SELECT A TARGET 800 IF TARGET=O THEN GOSUS 950:TARGET
- 810 IF AY<>TARGET THEN 840
- <sup>820</sup> CNT=CNT-1:IF CNT THEN <sup>630</sup> 820 CNT=CNT-l:IF CNT THEN 630 830 CNT=LEVEL:GOTO 870
- <sup>840</sup> AY=AY+SGN<TARGET-AY): REM MOVE TOW 840 AY=AV+SGNCTARGET AY}:REM MOVE TOW ARDS TARGET
- 85O PM\*(Pl+AY,Pl+AY+11)=ALIEN\* 850 PMS(Pl+AY,Pl+AY+l1)=ALIEN\$
- 86O GOTO <sup>630</sup> 860 GOTO 630

52

- CREATE ALIEN MISSILE 870 IF ABS(AY-PY)<10 THEN GOSUB 970 880 PMS(MS+AY+5,MS+AY+S)=CHRS(12}:REM
- 3,I:NEXT I:PM\*(MS +AY 5,MS+AY+5)=C 3,I:NEXT I:PH\$(HS+AY+5,MS+AY+S)=C 890 FOR 1= 180 TO 91 STEP -2,POKE 5325 HRS(O)
- HOLE IN WALL HOLE IN WALL 900 P=ASC(PM\$(P2+AY+5)) \*2-256:REM CUT
- <sup>910</sup> IF P<0 THEN 990:REM WALL DESTROYED 910 IF P <O THEN 99 0 :REH WALL DESTROYED
- <sup>920</sup> PM\*(P2+AY+5,P2+AY+5)= CHR\*(P) 920 PH\$(P2+AY+5 , P2+AY+S)=CHRS{P) 930 GOTO 630
- <sup>940</sup> REM PICK TARBET 940 REM PICK A TARGET
- 950 INDEX=INDEX+1:TARGET(INDEX)=INT(7 8\*RNDCO)+32):RETURN
- <sup>960</sup> REM TIME TO MOVE 960 REM TIME TO MOVE
- 970 IF INDEX=I THEN 950
- 980 TARGET=TARGET(INT(INDEX\*RND(0)+1) ) ,RETURN
- <sup>990</sup> REM DESTRUCTION OF PLAYER 990 REM DESTRUCTION OF PLAYER
- 1OO FOR 1: 100:200 FOR 1: 100:200 FOR 1: 100:200 FOR 1: 100:200 FOR 1: 100:200 FOR 1: 100:200 FOR 1: 100:200 F

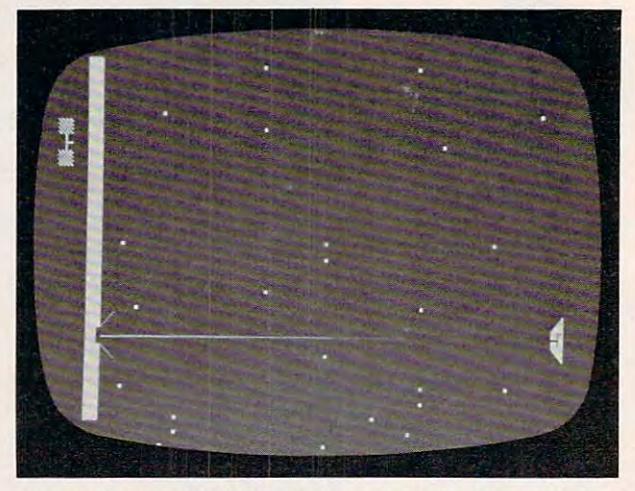

"Laser Gunner," PET/CBM version: the alien craft begins blasting a hole in the protective shield.

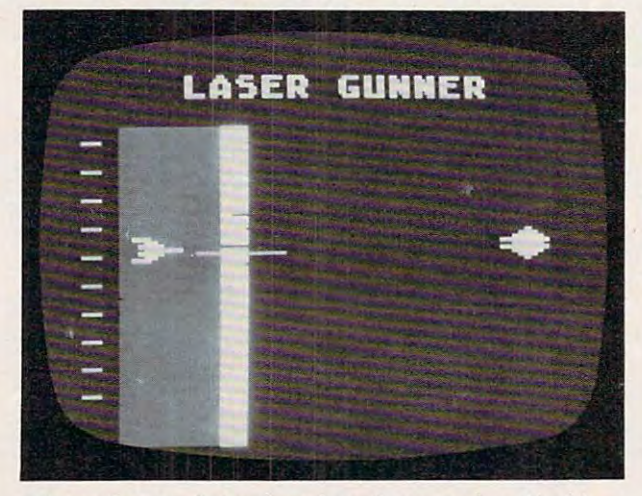

"Laser Gunner," Atari version: the protective shield is *"Laser Gunner,* " *Atari version: lhe protective shield is breached.* 

- CHR\$(O);REM ERASE WALL 1010 IF  $21\leq 126$  THEN PM\$(P2+21, P2+21)=
- <sup>1020</sup> IF Z2>30 THEN PM\*(P2+Z2.P2+Z2)=C 1020 IF Z2 >30 THEN PHS(P2+Z2,P2+Z2)=C HR\*<0) HRS(O)
- 1030 IF Z1<126 OR Z2>30 THEN NEXT I
- <sup>20</sup> STEP 3:S0UND O,J +I 10,9:POKE 20 STEP 3 : S0UND O,J+I,10,8:POKE 1040 FOR 1=30 TO 1 STEP -l :FOR J=O TO 707,PEEK(53770):NEXT J:NEXT 1
- 707, PEEK (53770): NEXT J:NEXT J:NEXT J:NEXT J:NEXT J:NEXT J:NEXT J:NEXT J:NEXT J:NEXT J:NEXT J:NEXT J:NEXT J:N <sup>1050</sup> SOUND 0,0,0,O:SOUND 1,0,O,0:POKE 1050 SOUND O,O,O,O:SOUND 1,0,0,0:POKE 707,0 E 707,0 707,14:FOR W=l TO 50:NEXT W:POK
- <sup>1060</sup> FOR 1=0 TO <sup>15</sup> STEP 0.2:S0UND 0,1 1060 F OR 1=0 TO 15 STEP 0 . 2:S0UND 0,1 ,8,I:POKE 704,16+1:NEXT ,8,I:POKE 7 04,16+I:NEXT I
- 1O7O SOUND 0,0.0,0 1070 SOUND 0,0,0,0
- 1O8O Zl=PY:Z2=PY:INCR=O lOBO 11=PY:Z2=PY:INCR=0
- 1090 Z1=Z1+INCR\*(Z1<128):Z2=Z2-INCR\*( Z2>=0):P0KE 7O4,PEEK(S377O) 22 >=0) : PO KE 704,PEEK(S3770)
- 1100 PM\*(PO+Z1,PO+Z1,PO+Z1,PO+Z1,PO+Z1,PO+Z1,PO+Z1,PO+Z1,PO+Z1,PO+Z1,PM\*(PO+Z1,PO+Z1,PO+Z1,PO+Z1,PO+Z1,PO+Z1,P 0+Z2,P0+Z2)=CHR\*(255):POKE 53279,0 0 +Z2,PO+Z 2 ) <sup>=</sup> CHRS(255):POKE 5 3279,0 1100 PHS(PO+11,PO+Zl)=CHRS(255):PMS(P
- 1110 INCR=INCR+0.5: IF Z1<127 OR Z2>0 THEN 1090
- <sup>1120</sup> FOR 1=1 TO 100:P0KE 704,PEEK(537 1120 FOR 1=1 TO 100:POKE 704,PEE K (537 70):NEXT I:REM FLASH PLAYER 70):NEXT I:REM FLASH PLAYER
- <sup>1130</sup> FOR 1=0 TO 7:P0KE 53248+I.0:NEXT 1130 FOR 1=0 TO 7 :POKE 5 3 24B+I,0 : NEXT I:GRAPHICS 2+16 I:GRAPHICS 2+16
- 1140 POSITION 4, 0: ? #6; "DEEEGHETICGG" :POSITION 3,5:? #6; "your score w <sup>a</sup> s: ";
- 1000 FOR I=1 TO 100:Z1=AY+5+I:Z2=AY+5−I 1150 POSITION 10-LEN(STR\$(SCR))/2,7:? #6;SCR .6;SCR
	- <sup>1160</sup> FOR 1=15 TO STEP -0.2:SOUND 0. 1160 FOR 1=15 TO 0 STEP 0 .2:S0UND 0, 10+10\*RND(0), 0, I: SOUND 1, 100+10\* RND(O),16,I RND(O),lb,I
	- <sup>1170</sup> SETCOLDR 4,3,14\*RND(0):NEXT 1170 SETCOLOR 4, 3 ,14'RND(0):NEXT I
	- 1180 RUN **C**

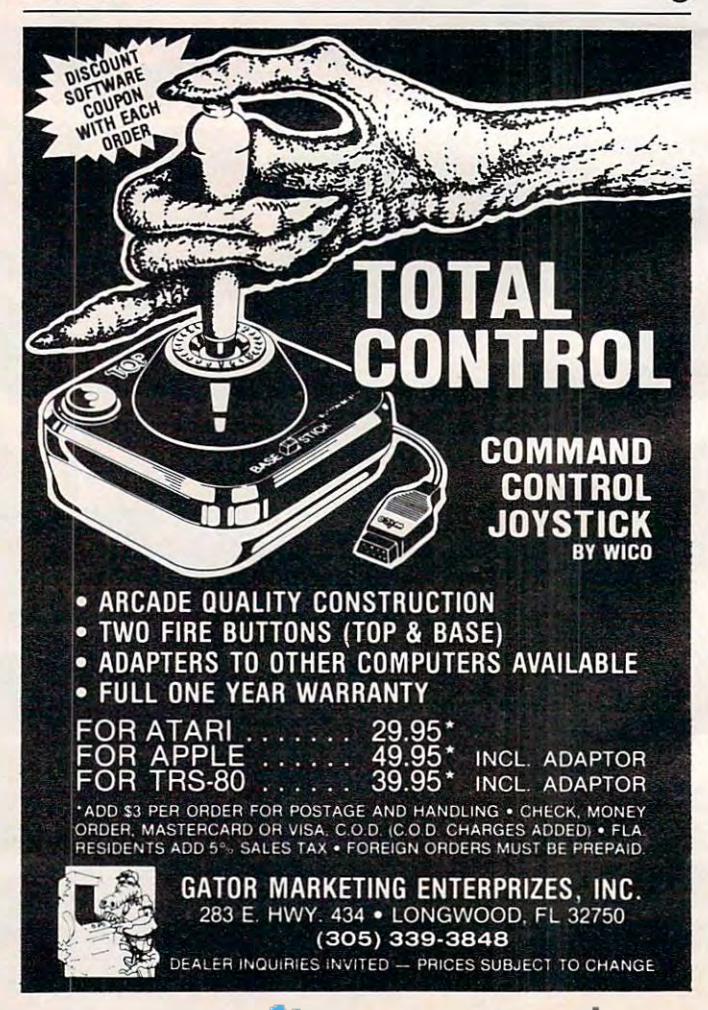

# WORTH 1,000 BITS???" **WORTH 1 ,000 BITS???" 1115 A PICTURE**

PRO-TRACK-PLUS is the ideal way to organize and communicate **PRO-TRACK-PLUS** is the ideal way to organize and communicate those complex statistics. The use of a graph promotes easier reader comprehension. comprehension.

This graph program runs on the Commodore CBM 8000 & 9000 Series\*. and is easy to use. and is easy to use.

PRO-TRACK-PLUS lets you take <sup>a</sup> step up to the modern way to do **PRO-TRACK-PLUS** lets you take a step up to the modern way to do Budget Analysis, Forecasting, and Projection Display. Budget Analysis, Forecasting, and Projection Display.

Oh yes, and while the picture may be worth 1,000 bits, we'll sell it to you for far less than that.

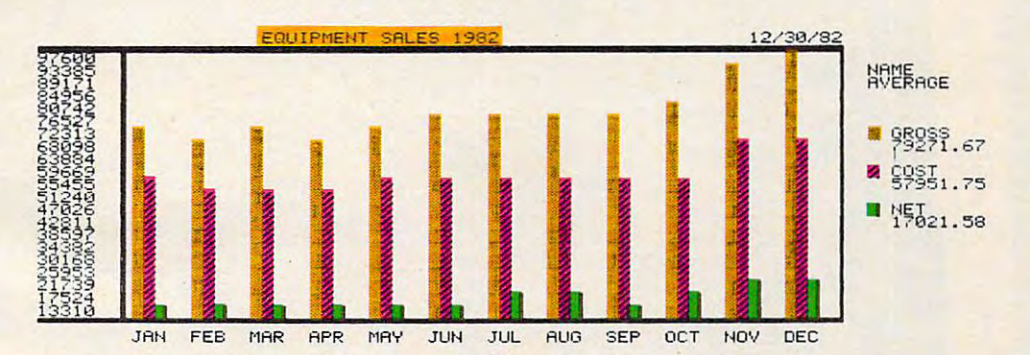

### SUGGESTED RETAILS AND RETAILS AND RETAILS AND RETAILS AND RETAILS AND RETAILS AND RETAILS AND RETAILS AND RETAILS AND RESPONSIVE AND RESPONSIVE AND RESPONSIVE AND RESPONSIVE AND RESPONSIVE AND RESPONSIVE AND RESPONSIVE AND **SUGGESTED RETAIL: \$200.00**

# SPECIAL SPECIAL CONTINUES IN THE CONTINUES OF THE CONTINUES OF THE CONTINUES OF THE CONTINUES OF THE CONTINUES **IISPELL WHAT???"**

PRO-SPELL-PLUS is designed to check for misspelled words in **PRO-SPELL-PLUS** is designed to check for misspelled words in WordPro\*\* files. The program is easy to use and is capable of a identifying <u>2000 words.</u> 20-30,000 words.

PRO-SPELL-PLUS comes with standard word table that can be mod **PRO-SPELL-PLUS** comes w ith a standard word table that can be modified to support medical, legal, scientific, or even those simple words that ified to support medical, legal, scientific, or even those simple words that constantly get misspelled. The program comes with a professionally written manual and can be learned in about twenty minutes. manual and can be learned in about twenty minutes.

### SUGGESTED RETAIL: \$200.00 **SUGGESTED RETAIL: \$200.00**

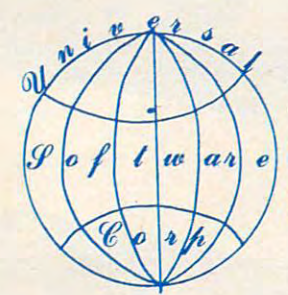

FOR FREE CATALOG IN THE CATALOG IN THE CATALOG IN THE CATALOG IN THE CATALOG IN THE CATALOG IN THE CATALOG IN THE CATALOG IN THE CATALOG IN THE CATALOG IN THE CATALOG IN THE CATALOG IN THE CATALOG IN THE CATALOG IN THE CAT FOR A FREE CATALOG OR MORE TECHNICAL INFORMATION WRITE OR CALL:

### <u>UNIVERSITY OF THE STATE OF THE STATE OF THE STATE OF THE STATE OF THE STATE OF THE STATE OF THE STATE OF THE ST</u> **UNIVERSAL SOFTWARE CORPORATION**

SOFTWARE CORPORATION P.O. BOX 1381 FT. COLLINS, COLLINS, COLLINS, COLLINS, COLLINS, COLLINS, COLLINS, COLLINS, COLLINS, COLLINS, COLLINS, COLLINS, COLLINS, COLLINS, COLLINS, COLLINS, COLLINS, COLLINS, COLLINS, COLLINS, COLLINS, COLLINS, COLLIN P.O. BOX 1381 FT. COLLINS. COLORADO 80522 1-13031-22 1-5367

### TOLL FREE FOR ORDERS ONLY 1-800-722-1583 **TOLL FREE FOR ORDERS ONLY 1-800-722-1583**

1-[303)-221-5367

\*\*\*DEALER INQUIRIES INVITED\*\*\*

Cwww.commodore.ca

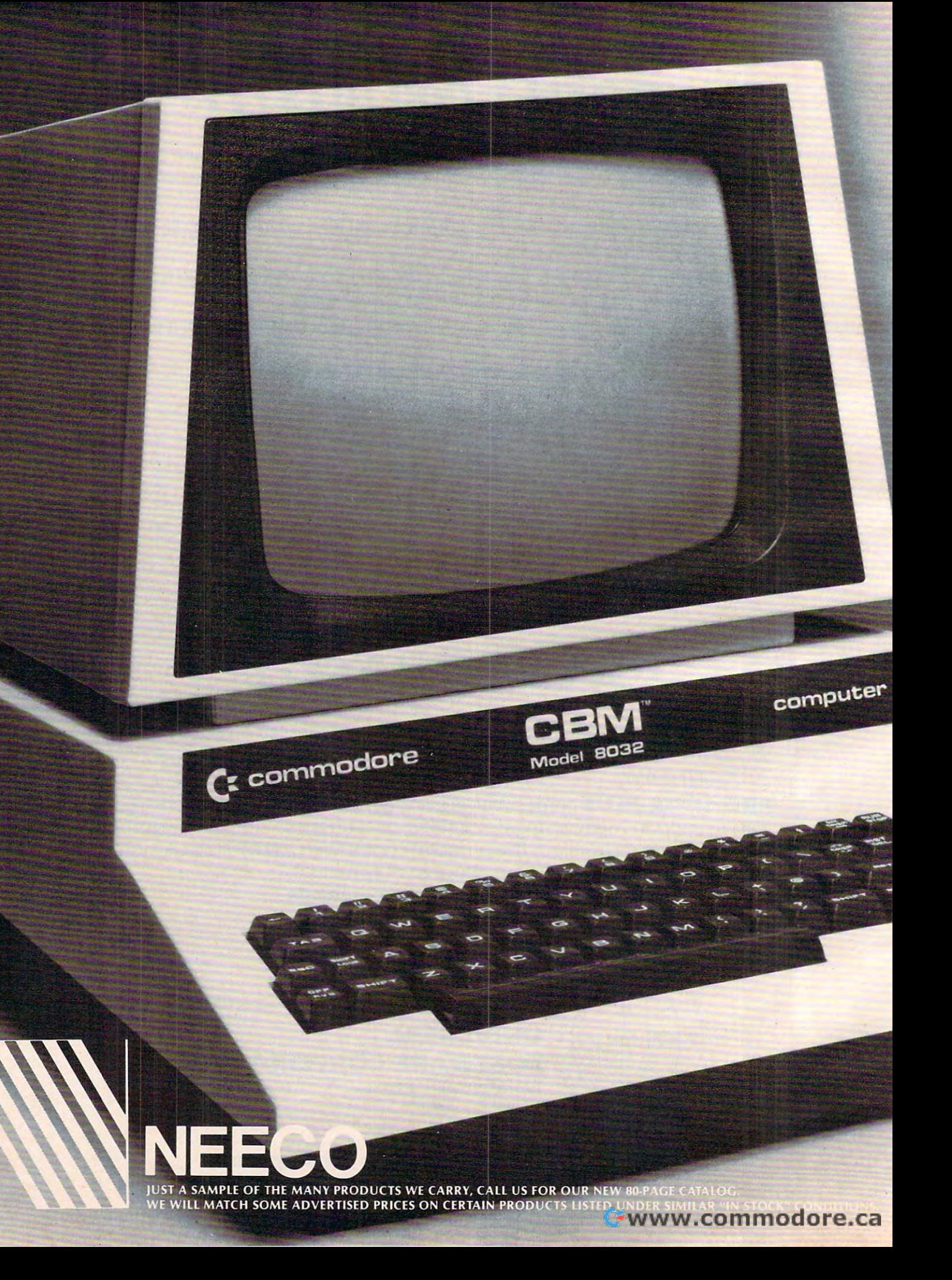

# Tomorrow's Technology Today **Tomorrow's Technology Today**

# Z. Commodore Computer **C:: Commodore Computer**

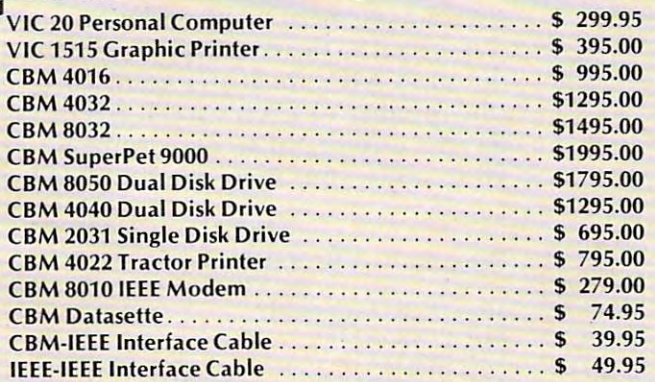

# NEC Spinwriter Printer **NEC Spinwriter Printer**

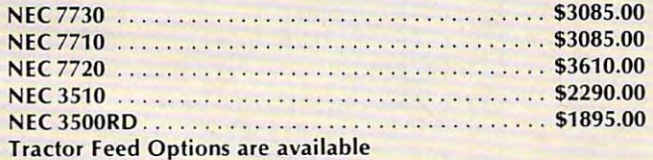

### Professional Software **Professional Software**

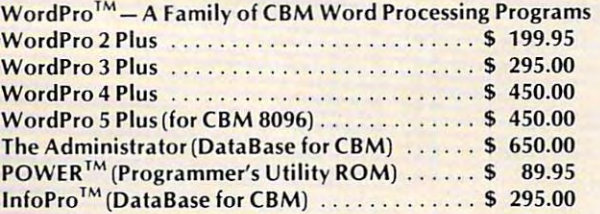

# Epson Printers **Epson Printers**

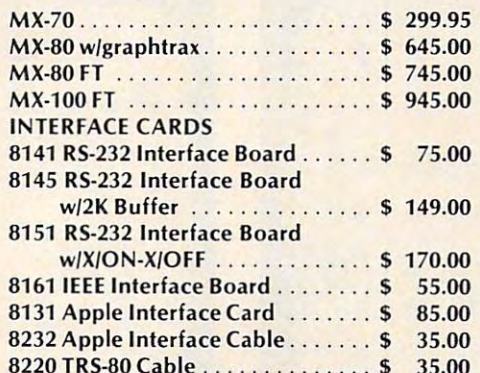

<sup>8220</sup> TRS-80 Cable 35.00

TELEX: <sup>951021</sup>

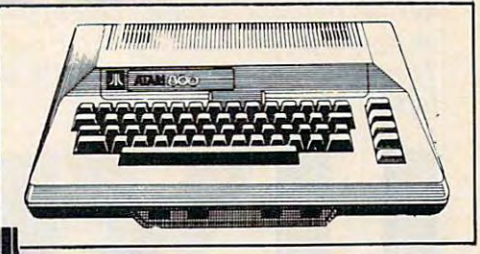

### ------Atari

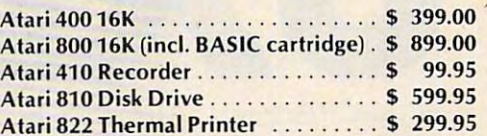

# Amdek Monitors **Amdek Monitors**

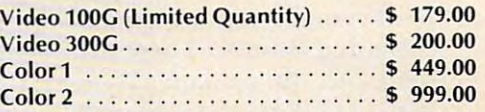

# Diablo <sup>630</sup> Printer **Diablo 630 Printer**

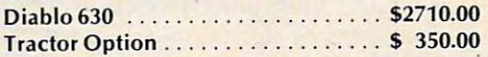

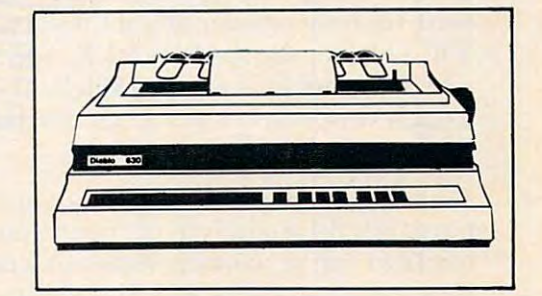

# CMDMupet **CMDMupet**

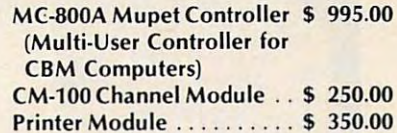

# Qume **Qume**

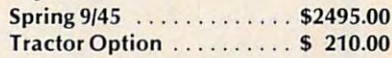

WordPro, POWER and InfoPro are Word Pro, **POWER and InfoPro are**  registered trademarks of **registered trademarks of Professional Software Inc.** 

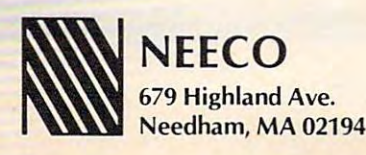

(617) 449-1760 **(617) 449-1760 RZ**  MON-FRI 9:00 - 5:30 E.S.T. MASTERCARD'VISA TElEX: 951021 MASTERCARD ' VISA

*For Atari and VIC, a game which tests both dexterity and* nerve. Unexploded bombs litter minefield. Yourjob is to *nerve. Unexploded bombs liller a minefield. Your job is to*  quickly defuse the bombs without tripping mine. The *quicldy defuse the bombs without t,-ipping a mine. The*  VIC version saves memory space by putting the instructions *IIIC version saves 'memory space* by */JUtting the ins/mctions on a separate program. Type in Program I and SAVE it. I* hen type in Program 2 and SAVE it on the same tape (after Program I). *(after P'rogmm* 1).

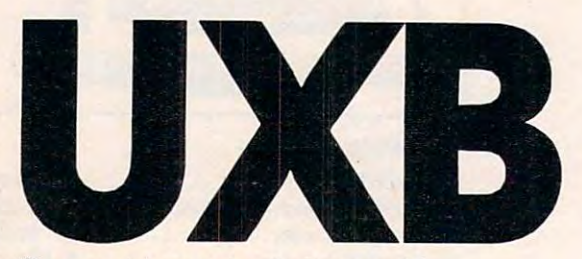

Roger Hagerty, Auburn, AL Roger Hogerly. Auburn, AL

World War II. London is battered and scorched. And although there is a pause in the fighting, a peril remains among the rubble: UXB's, Un peril remains among the rubble: UXB's, Unexploded Bombs. These are shells that failed to exploded Bombs. These are shells that railed to detonate, but remain a danger, their unstable nature making them literally time bombs. natu re making them li terall y time bombs.

# **Your Mission**

You are an explosives expert, charged with the You are an explosives ex pert, charged with the vital duty of defusing or harmlessly detonating the vital duty of defusing or harmlessly detonating the UXB´s. Using your joystick (Atari version), move your flashing marker about the screen. For the  $\,$ VIC version, use the keys I,J,K, and M to move, where I is up, M is down, J is left, and K is right. Touch your marker to a UXB to render it harmless.

# Few Complications **A Few Complications**

Your job is not as easy as it may sound. First, you Your job is nOt as easy as it may sound . First, you have only 30 seconds to perform your task. Second, the field you're working in is also a minefield. Littered about the playfield are numerous colored **a** bombs that you must avoid, lest you meet an untidy **that** 

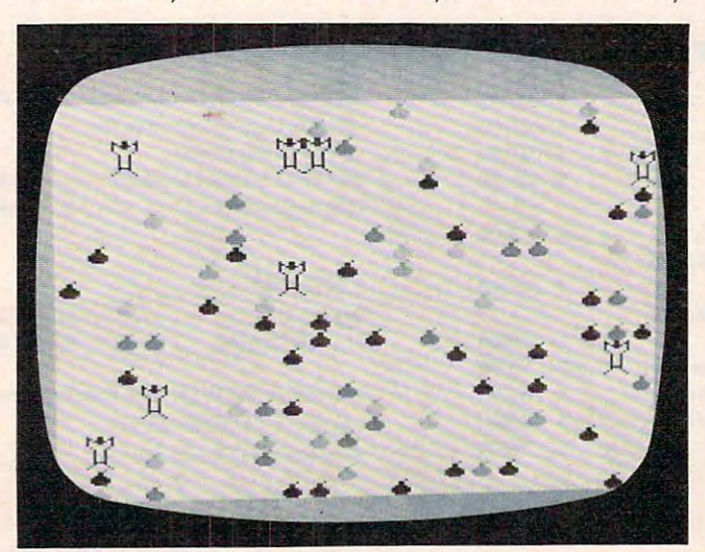

Unexploded bombs in the VIC-20 version of "UXB." "UXB": Atari version. *unexploded bombs in the IIIC-20 version oJ "UXB.* "

## fate.

Using the keyboard for movement makes the Using the keyboard for movement makes the game quite challenging for VIC owners, since it game quite chall enging for VIC owners, since it takes while to get used to such movement. Hold takes a while to get used to such movement. Hold a key down to continue movement in the selected key down to continue movement in the selected direction, but let go before you hit a mine! A joystick makes movement much easier so an extra incentive **makes movement much easier so an extra incentive**  was added to the Atari version: the faster you clear your clear you clear your clear you can be faster you can be a out the UXB's, the better your score. Your score (the number of  $UXB$ 's you hit) is multiplied by  $30$ , less the number of seconds you take. So if you take 20 seconds, your score is multiplied by 10. was added to the Atari version: the faster you clear

### Program 1: VIC Version Program 1: VIC Version

 Print  $3000$  Print  $3000$  Print  $3000$  Print  $3000$  POK£56,28 310 POKE56 , 28 CH=32776 320 CH=3277 6 POKEX,PEEK(CH} POKEX+1 ,PEEK (CH) 340 POKEX ,PEEK(CH) :POKEX+1,PEEK(CH) CH=CH+1:NEXTX 350 CH=CH+1:NEXTX POKE36879,25 360 POKE36879 , 25 POKE36869,255 370 POKE36869 , 255 POKE36867,47 371 POKE36 867,47 POKE36878,10 375 POKE36878 , 10 FORL=240TO180STEP-1 376 FORL=240T0 180STEP- 1 POKE36876,L 377 POKE36876 , L FORM=1TO20:NEXTM:NEXTL 378 FORM=lT020:NEXTM : NEXTL POKE36876,0:POKE36877,200 379 POKE36 876,0:POKE36 877 , 200 POKE36878,L:NEXTL 381 POKE36878,L :N EXTL POKE36877,0 382 POKE36877 , 0 PRINT"{09 RIGHT}{02 D0WN}UXB" 390 PRINT"{09 RI GHT ){02 DOWN)UXB" FORI=1TO100 400 FOR I=lT0100 POKE36869,240 420 POKE3686 9,240 POKE36869,255 430 POKE36869 , 255 P0KE36879,47 435 POKE36879 , 47 NEXTI 44 0 NEXTI POKE36867,46 441 POKE36867,46 POKE36879,154:GOTO800 442 POKE36879 , 154:GOT0800 POKE36869,242:POKE36879,154 445 POKE36869 , 242:POKE36879,154 PRINT"[CLEARlYOU HAVE BEEN SOMEHOW TRANSPO 450 PRINT"{CLEAR)YOU HAVE BEEN SOMEHOW TRANS PO RTED INTO THE MIDDLE OF A FIELD  $\cdots$  ... ... ... Printed both antiquated box  $460$  Printed Box  $460$  Printed Box  $460$ 300 PRINT" {CLEAR) " 330 FORX= 7184T0760 0STEP2 380 FORL=5T00STEP-2 **WHI CH" ;**  160 PRINT" CONTAINS BOTH ANTIOUATED BOMBS AN

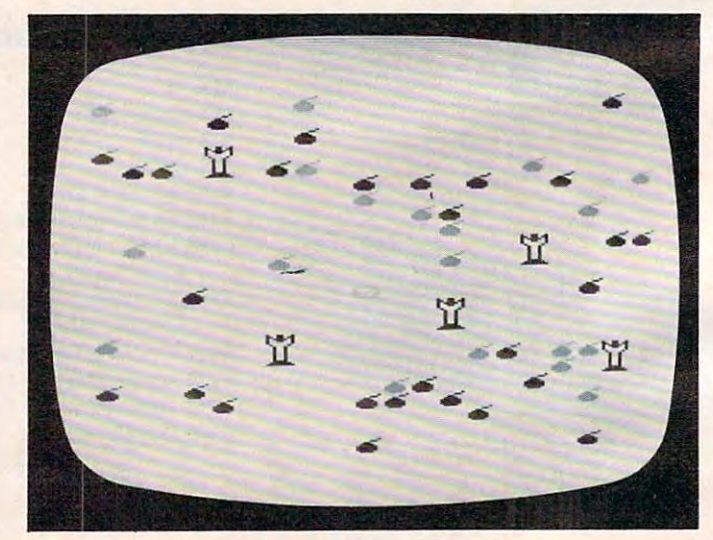

*"UXB": Alan version.* 

# C-www.commodore.ca

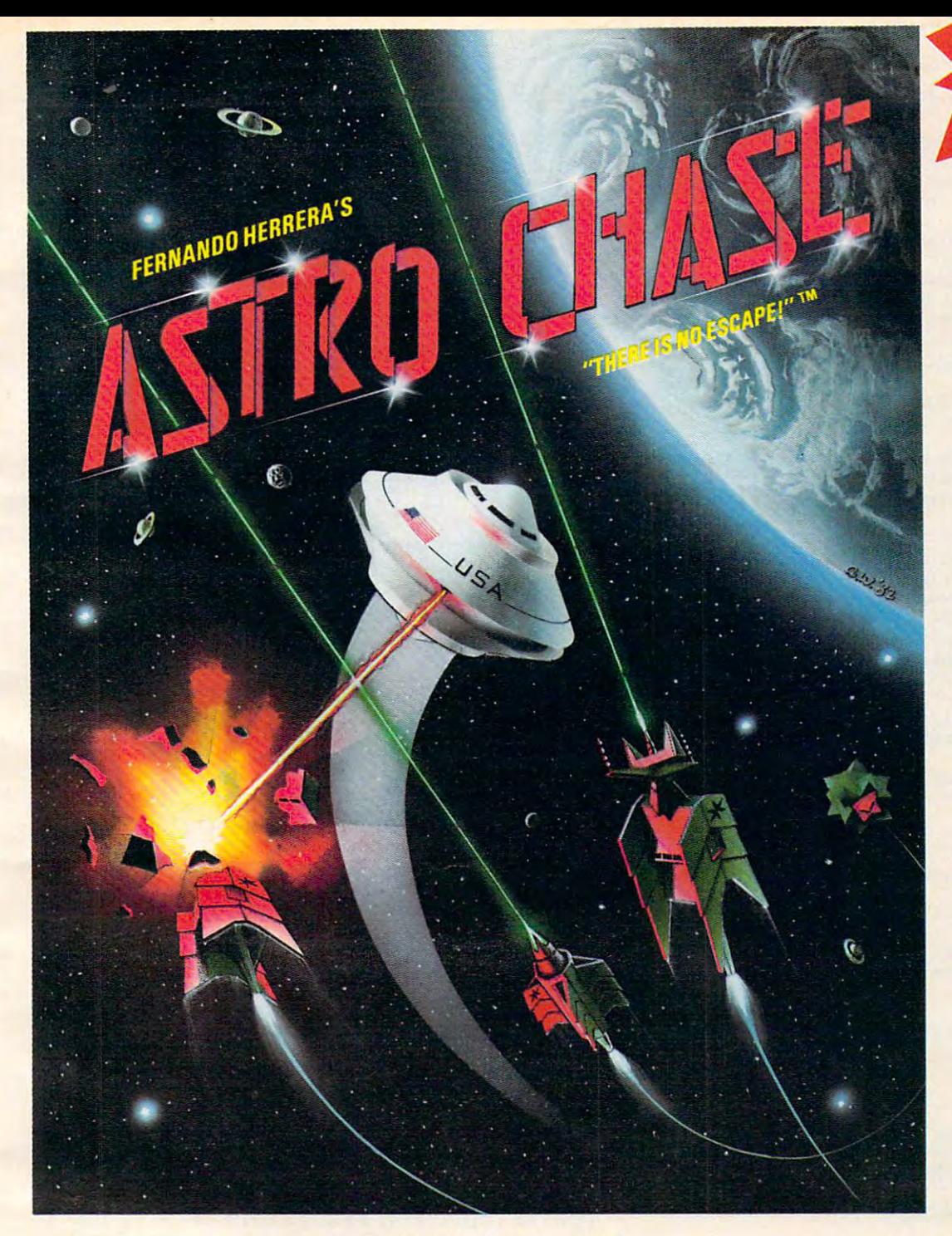

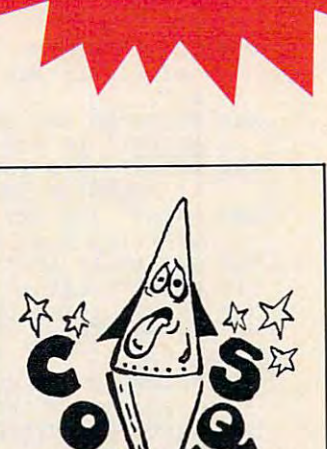

COSMIC SQUEEZE <sup>™</sup>

by Jason Pomerantz by Jason Pomerantz graphics by Fernando Herrera graphics by Fernando Herrera

To Order: To Order: Call TOLL FREE 800-223-1545 Call TOLL FREE 800·223·1545 nationwide except in New York phone 212-889-1073 nationwide except In New York phone 212-889·1073

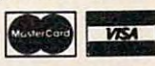

When using your MASTER CARD or When using your MASTER CARD or VISA please have ready: your card number & expiration date. for \$29.95\* plus \$2.00<br>shipping and handling to:<br>First Star Software, Inc. <sup>22</sup> East 41st Street New York, NY <sup>10017</sup> 22 East 41st Street New York, NY 10017 Send your check or money order for \$29.95· plus \$2.00 shipping and handling to: First Star Software, Inc.

When ordering, please specify When ordering , please specify DISK orTAPE \*New york residents please add<br>7% sales tax.

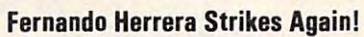

In Astro Chase, his first program since winning the ATARIB STAR AWARD, Fernando delivers: Fast, Fast, Fast, Fast, Fast, Fast, Fast, Fast, Fast, Fast, Fast, Fast, Fast, Fast, Fast, Fast, Fast, Fast, Fast, Fast, Fast, Fast, for each new game) ★ AWESOME SOUND EFFECTS ★ NON-STOP ACTION ★ MULTI-DIRECTIONAL<br>FIRING ★ INTELLIGENT ENEMY ATTACK SHIPS ★ SINGLE THRUST PROPULSION™ ★ INVISIBLE FINING  $\star$  in relation is energy at lack ships  $\star$  single in nost propolator  $\star$  invistribution  $\star$  in the skill levels  $\star$  Many more INNOVATIVE and UNIQUE features. In *ASTRO CHASE ,* his first program since winning the ATARI® STAR AWARD, Fernando delivers: Fast, ...<br>Super, ARCADE GRAPHICS ★ 100% MACHINE LANGUAGE ★ SMOOTH SCROLLING UNIVERSE (different Super, ANOADE GRAFFING \* 100% MIQUINE EANGUAGE \* SIMOOTH SOUND ENGLAND ON DESCRIPTIONAL<br>foreach new game) \* AWESOME SOUND EFFECTS \* NON-STOP ACTION \* MULTI-DIRECTIONAL<br>FIRING \* INTELLIGENT ENEMY ATTACK SHIPS \* SINGLE THRU

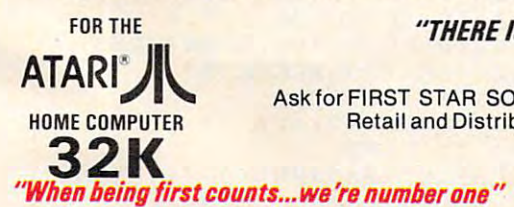

### "THERE IS NO ESCAPE!" "THERE IS NO ESCAPE!"

ATARI<sup>I</sup>N Ask for FIRST STAR SOFTWARE at your local dealer. Retail and Distribution inquiries invited. HOME COMPUTER Retail and Distribution inquiries invited.

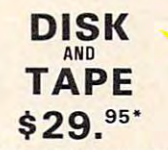

(CARTRIDGE COMING SOONI (CARTRIDGE COMING SOON)

light the control of the control of the control of the control of the control of the control of the control of the control of the control of the control of the control of the control of the control of the control of the co

ATARI® is a registered trademark of Atari, Inc. Single Thrust Propulsion ™ is a registered trademark of First Star Software, Inc.

ASTRO CHASE "there is no escape!"™ is a registered trademark of First Star Software, Inc.

COSMIC SQUEEZET Mis a registered trademark of First Star Software, Inc. ©, 1982 First Star Software, Inc.

Gwww.commodore.ca

<sup>260</sup> POKE36877,0 260. POKE36877 , 0. <sup>270</sup> POKE36878,0 270 POKE36878 , 0. <sup>275</sup> IFK=QQTHEN300 275 IFK=QQTHEN300

280. GOT025

**EXTT** 

230 FORM=lT050. 240. NEXTM 250 NEXT !.

WWII UXB'S(UNEXPLODED GERMAN ROCKE **o WWII UXB'S(UNEXPLODED QERMAN ROCKE** 

- Tn **Til ;**  <sup>470</sup> PRINT" BOMBS). YOU MUST DE-FUSE THE UXB'S 470 PRINT" BOMBS). YOU MUST DE-FUSE THE UXB'S<br>BY SIMPLY RUN- NING INTO THEIR TAIL **5. " ;**
- S."; 480 PRINT"IF YOU HIT AN OLD BOMBYOU WILL BE BL ASTEDi1 IF YOU GET ALL THE **ASTED !! IF YOU GET ALL THE "**
- <sup>490</sup> PRINT"UXB'S YOU WILL GET TWOMORE ON THE NE 490. PiITNT"UXB ' S YOU WILL GET TWOMORE ON 'rHE NE XT ROUND-IF YOU DON'T MAKE IT"; **XT ROUND- IF YOU DON'T MAKE IT·;**
- 500 PRINT" YOU GET TWO LESS (DOWNTO ZERO). [05 LEFT} {03 DOWN}PRESS ANY KEY"
- 510. GET A\$:IF A\$=""THEN510.

";

- 511 PRINT"{CLEAR}"
- <sup>520</sup> PRINT" THERE IS SCREEN WRAP-AROUND FROM SI 520. PRINT" THERE IS SCREEN WRAP- AROUND FROM SI DE TO SIDE, BUT IF YOU RUN OVER TH  $E$   $n$
- <sup>530</sup> PRINT"TOP OR BOTTOMYOU WILL BE RETURNED 530. PRINT"TOP OR BOTTOMYOU WILL BE RETURNED T **o THE UPPER** LEFT HAND **CORNER."**
- <sup>540</sup> PRINT"{DOWN}{02 RIGHTjMOVEMENT KEYS ARE:{D 540. PRINT" (DOWN) (0.2 RIGHT}MOVEMENT KEYS ARE:(D DOWN} DOWN}<br>550 PRINTTAB(10) "{REV}I {OFF} (UP)
- 550. PRINTTAB(I0.) "(REV}I(OFF) (UP)
- <sup>560</sup> PRINT"{DOWN}{05 RIGHT}{L){REV}j{OFF}{04 RI 560. PRINT" (DOWN) (0.5 RIGHT) (L) (REV}J(OFF) (0.4 RI RIGHT} {REVJUOFF} (RT) RIGHT}{REV}L{OFF}(RT)
- $570$  Printed and  $270$  Printed and  $270$  Printed and  $270$ 570. PRINTTAB(lO)" (DOWN) (REV}M(OFF) (DOWN)
- 580 PRINT"{04 DOWN}{04 RIGHT}PRESS ANY KEY
- 590 GETA\$:IFA\$:IFA\$:IFA\$:IFA\$ 590. GETA\$:IFA\$= " "THEN590. -
- <sup>595</sup> PRINT"{CLEAR}":POKE36879,27 595 PRINT"(CLEAR}" : POKE36879,27
- <sup>600</sup> PRINT"{02 DOWN}{03 RIGHT}PLEASE WAIT FOR TAPE TO LOAD" **TAPE TO LOAD"**  600. PRINT" (02 DOWN}(03 RIGHT}PLEASE WAIT FOR
- <sup>610</sup> POKE198,1:POKE631/131:END 610 POKE 198 , l:POKE631 , 131:END
- 800 POKE36869,240:PRINT"{03 DOWN}{05 RIGHT}INS TRUCTIONS?" **TRUCTIONS?"**  <sup>810</sup> GETA\$:IFA\$=""THEN810 8 10. GETA\$:IFA\$=""THEN810
- 815 IFA\$="N"THEN<sub>.</sub> 595
- <sup>820</sup> GOTO445 820. GOT0 445

# Program 2: VIC Version Program 2: VIC Version

POKE45,121:POKE46,21:POKE51,0:POKE55,0:CLR POKE36869,255:QQ=10 3 POK E36869,255 :QQ=10 A=307 20:C=0:K=0:TIS="0 00000":CH=79 54:Q=20 PRINT" {CLEAR}"  $-1$   $-1$   $-1$  M= 7680+INT(RND(l)\*506) 16 M= 7680+INT(RND(1)\*506) POKEM,l:POKEM+A,C:POKEM+22,24:POKEM+22+A,C **17 POKEM,1:POKEM+A , C:POKEM+22,24:POKEM+22+A , C**  18 NEXT L 19 GOSUB1000 IFCH+D>8186 THENCH=7680:D=0 25 IFCH+D>8186 THENCH-7680:D=0. IFCH+D<7680 THENCH=7680:D=0 26 IFCH+D<7680 THENCH·7680. : D-0. 27 IFPEEK(CH+D) = 1THENPOKECH+D, 32: POKECH+D+22, 32:GOTO200 3 2 :GOT0200 IFPEEK(CH+D)=26THEN2000 28 IFPEEK(C H+D)=26THEN20.0.0 IFTI>=2000THEN299 29 I FTI> =2 0.0.0.THEN299 POKECH+D,17 30 POKECH+D , 17 POKE36878,15:POKE36876,220 31 POK E3 6878,15 :POKE36876 , 220 FORP=1TO5:NEXTP 32 FORP=lT05:NEXTP POKE36878,0:POKE36876,0 33 POKE36878 , 0.:POKE36876,0 POKECH+D+A,C 4~ **POKECH+D+A,C**  FOR R=1TOQ :NEXTR 41 FOR R=lTOQ :NEXTR POKECH+D,32 4 5 POKECH+D , 32 IFPEEK(197)=12THEND=D-22 70. I FPEEK(197) =12THEND=D- 22 IFPEEK(197)=36THEND=D+22 7 5 I FPEEK( 197)=36THEND=D+22 IFPEEK(197)=21THEND=D+1 80 I FPEEK( 197)=2 1THEND=D+l IFPEEK{197)=20tHEND=D-l 85 IFPEEK(197)=20.' HEND=D- l 90 IFTI<=500THENQ=10 100 IFTI=>1000THENQ= 8 110 IFTI=>1500THENQ= 5 IFTI=>1700THENQ=2 120. IFTI=>170.0.THENQ=2 GOTO25 121 GOT025 K=K+1 200. K=K+l POKE36877,220 210. POKE3687 7 ,220. 215 FORL=14 TO 5STEP-1 POKE36S78,L 220 POKE 36878,!. 4 A=30720: C=0: K=0: TIS="000000": CH=7954: 0=20 15 FORL=1T000

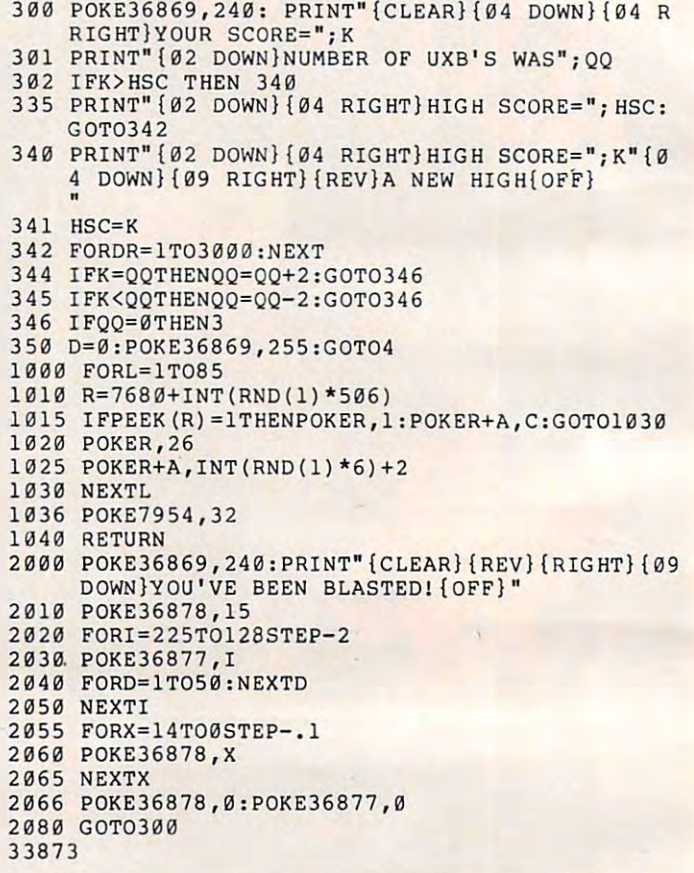

<sup>299</sup> POKE36869,240:PRINT"{CLEAR}{DOWN}{RIGHT}{D 299 POKE36869,240:PRINT"(C!.EAR}{DOWN){RIGHT}(D DOWN} YOUR TIME IS UP": FORT=1TO1500:N

### Program 3: Atari Version Program 3: Atari Version

- <sup>130</sup> GRAPHICS 2+16:P0SITI0N 7,5:? #6;" 1 30 GRAPHICS 2 +16:POSITION 7,S : ? \*6;" DANGER":POSITION 8,7:? #6;"uxb" **DANGER " :POSITION 8 ,7 : ?** .6 b'·
- 140 FOR I=1 TO 100: IF PEEK(20)<15 THE <sup>160</sup> N 160
- 150 SETCOLOR 4, Z\*3, Z\*10: Z=1-Z:SOUND 0 ,Z\*50+100,10,8:SOUND 1,Z\*50+102,1 **,Z\*50+ 1 00 , 1 0, B:SQUND 1, Z \* 5 0 +1 0 2 , 1**  0,8:POKE 20, Z \* 5
- 160 POKE 708, PEEK(53770): POKE 709, PEE (53770) K (S3770 )
- <sup>170</sup> NEXT I:SOUND 0,O,0,0:SOUND 1,0,0, **1 70 NE XT I :SOUND O,O , O,O :SOUND 1 ,0,0,**  o
- <sup>180</sup> GRAPHICS 17:SETC0L0R 4,0,12:SETC0 180 GRAPHICS 17 :SETCOLOR 4 ,0, 1 2 :SETCO LOR 3,4,10:SETC0L0R 2,9,6 **LOR 3 ,4 , 1 0 :SETCOLOR 2 , 9 , 6**
- <sup>185</sup> GOSUB 1000:POKE 756,CHSET/256 185 GOSUB 1 000 : P OKE 7 S 6 , CHSET /2S6
- <sup>190</sup> SCR=PEEK(88)+256\*PEEK(89) 1 90 SCR= PEE K (88 )+2S6'PEEK( 89)
- <sup>195</sup> P0S=SCR+249:DUXBS=0 195 P OS=SCR+ 2 49:DU XBS= 0
- <sup>200</sup> UXBS=INT(84RND(O)+2) 200 UX8S=INT ( 8\*RND (0 )+2)
- <sup>210</sup> FOR 1=1 TO UXBS 21 0 FOR 1 <sup>=</sup> 1 TO UX8S
- <sup>220</sup> RSCR=SCR+INT(460»RND<0)):IF RSCR= 220 RSCR= SCR+INT(4 6 0 'RND (0»: I F RSCR= POS OR RSCR+20=P0S THEN 22O P OS OR RSCR+20=POS THEN 220
- 230 IF PEEK(RSCR) OR PEEK(RSCR+20) TH EN <sup>220</sup> EN 220
- 240 POKE RSCR, 4+128: POKE RSCR+20, 5+12 8

Gwww.commodore.ca

Using your computer will be child's Using your computer will be computer will be computer will be computer with a computer will be computed with the play once you've read the two new Atari\* books from Reston Publishing Company. Our books keep it simple, allowing you to learn quickly and easily. There's no technical jargon or "computerese." Only plain, helpful language that will make you computer genius in no time. computer general computer general computer general computer general computer general computer general computer general computer general computer general computer general computer general computer general computer general c

Draw, compose music, do math, play games—you'll leginners by Jim Conlan and Tracy Deliman with Dymax. This is hands-on introduction to PILOT for Atari <sup>400</sup> and BOO computers. Paperback: \$14.95

### Inside Atari Basic: Fast, Fun, and Friendly, Fun, and Friendly, Fun, and Friendly, Fun, and Friendly, Fun, and

ch by Bill Carris is handy guide to Atarica and District the Atarica and District the Atarica and District the BASIC for both neophytes and advanced users. It ranges from bare-boned programming to color, sound, and graphics...all by the Director of Atari's Home Computer Division.

### Available through your local computer store or bookstore. Or call:  $(800) - 336 - 0338$ . (800)-336-0338.

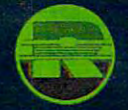

Paperback: \$11.95

# **Be A Little** Genius With... **Reston Books**

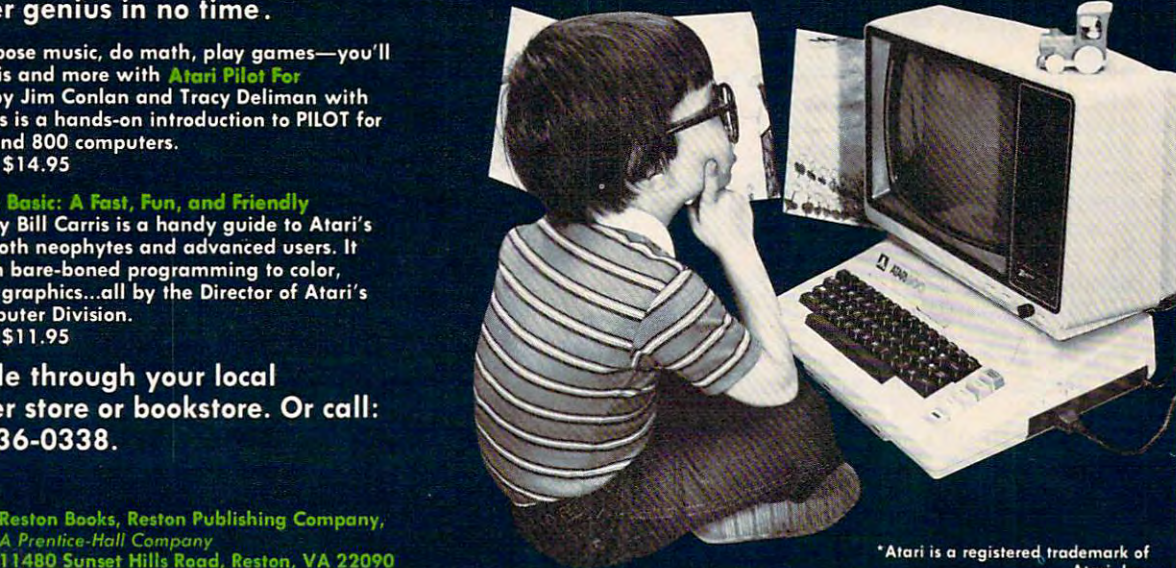

# **GET SERIO(]S ...**

Uncompromised design delivers superior Uncompromised design delivers superior quality and reliability. Todays latest technology quality and reliability. T odays latest technology allows your Atari 400 to run up to 50% cooler and provide truer video clarity. We guarantee it and provide truer video darity. We guarantee it.

So let's get down to business. So let's get down to business.

# 48 A RAM for the same control of the same control of the same control of the same control of the same control of the same control of the same control of the same control of the same control of the same control of the same ATARI <sup>400</sup> **48K RAM for the ATARI 400**

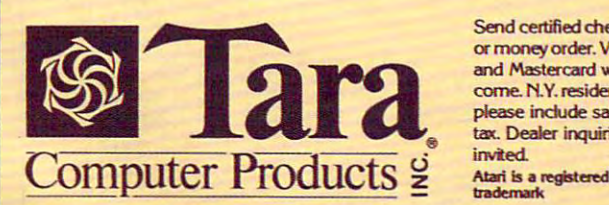

Send certified check of money order. Visa come. N.Y. residents tax. Dealer inquiries **Atari is a registered**<br>trademark Send certified check<br>or money order. Visa<br>and Mastercard wel**order. Visa**  and mastercard we<br>come. N.Y. resident<br>please include sale<br>ax. Dealer inquirie ..... invited.

In USA - 3648 Southwestern Blvd., Dept. S Orchard Park, N.Y. <sup>14127</sup> Tel: (716) 832-0661 Pari<, N.Y. 14127 Tel: (716) 832·0661

In CANADA - 2 Robert Speck Parkway, Suite 1500-S, Mississauga, Ontario L47-1H8 Tel: (416) 273-6820 Mississauga, Ontario L47·1H8 Tel: (416) 273-6820

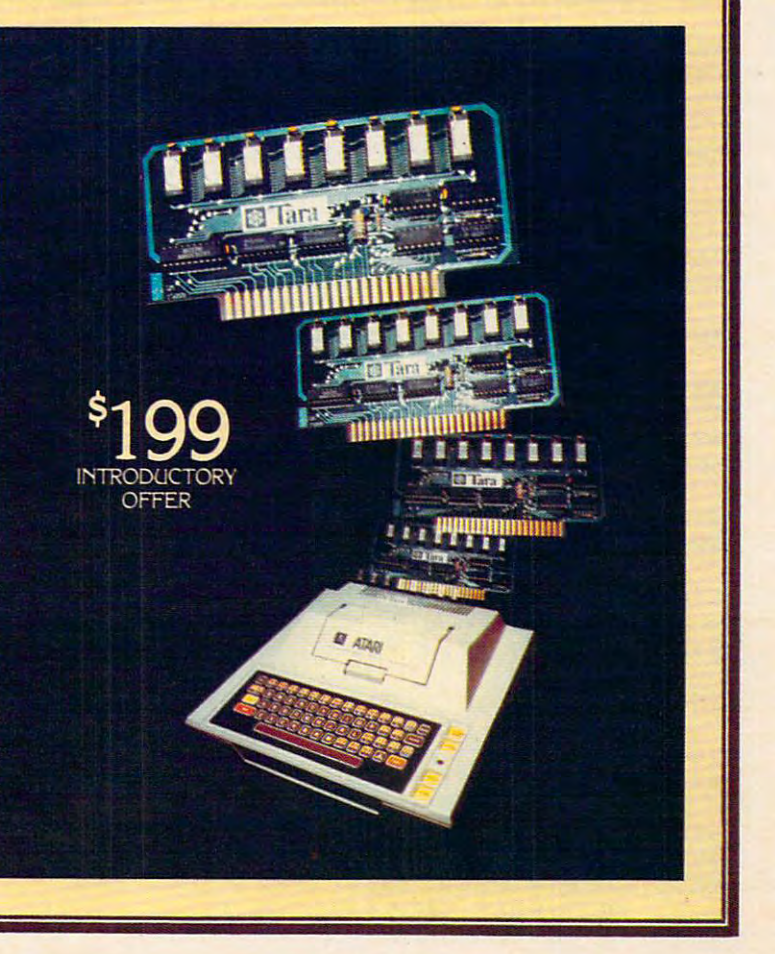

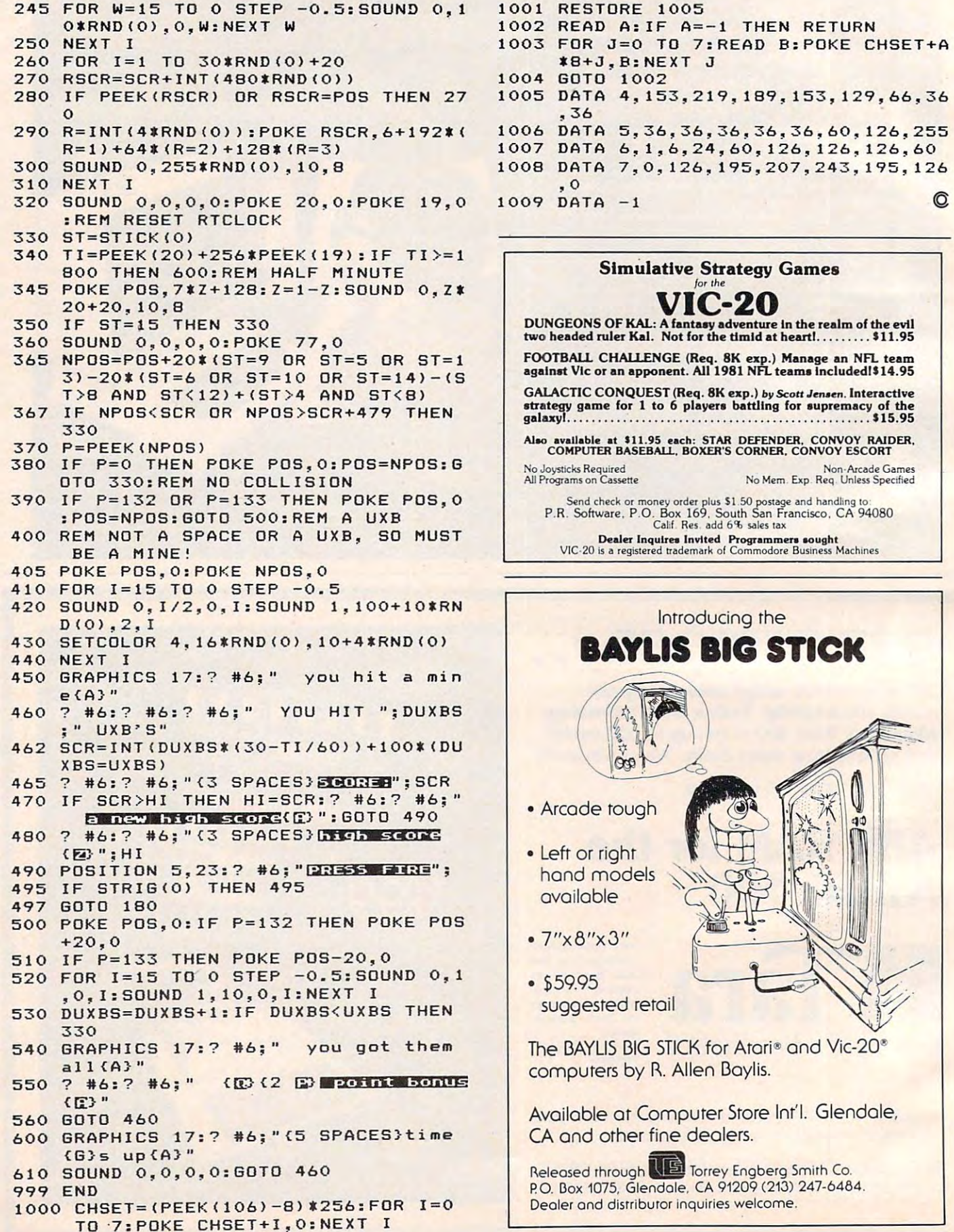

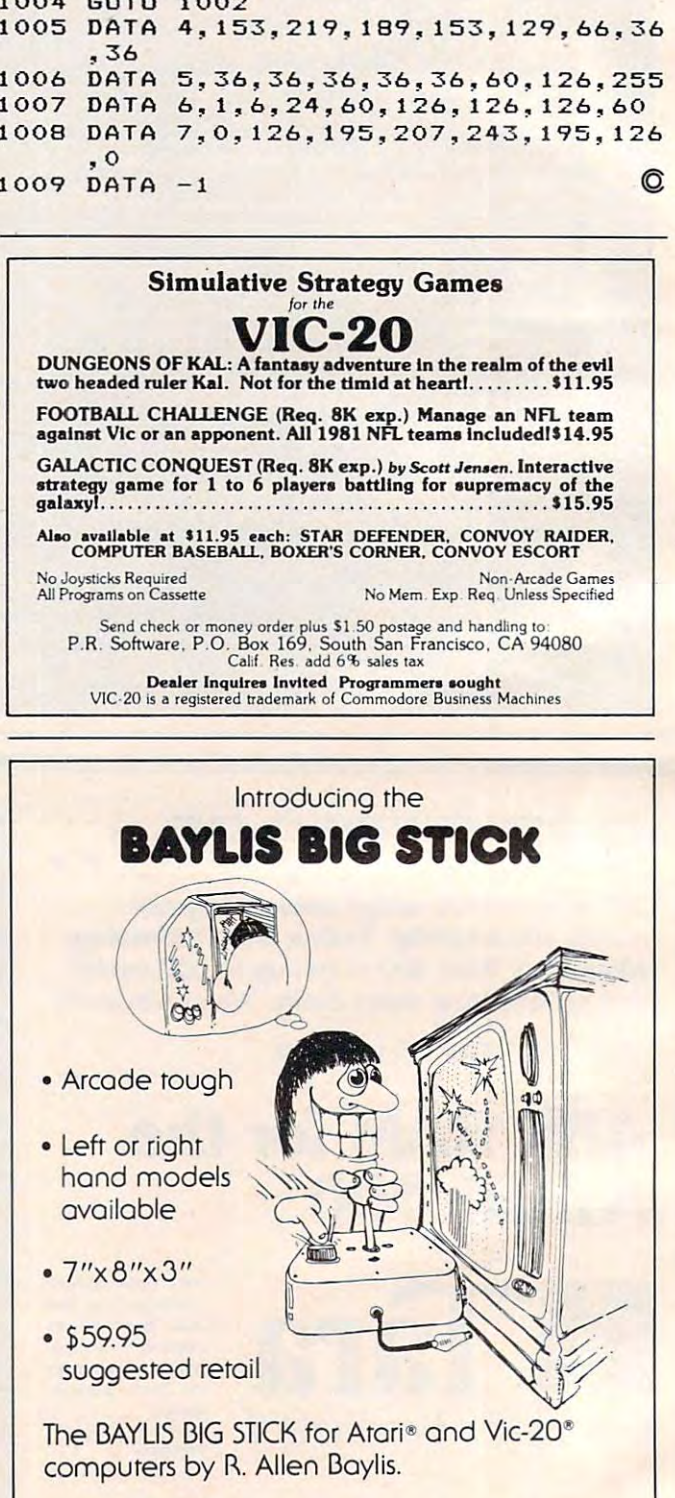

Available at Compurer Store Inr'l. Glendale, Available ar Compurer Srore Inr'l. Glendale, dealers.

Gwww.commodore.ca

Released through **II Torrey Engberg Smith Co.** PO. Box 1075, Glendole. CA <sup>91209</sup> (213) 247-6464. p. O. Oox 1075, Glendale. CA 91209 (21J) 247-6484. Dealer and distributor inquiries welcome.

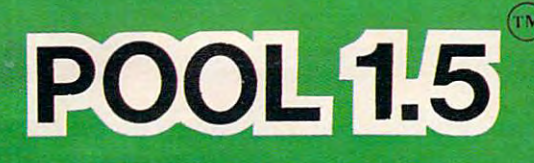

 $\overline{3}$ 

 $\bullet$ 

o

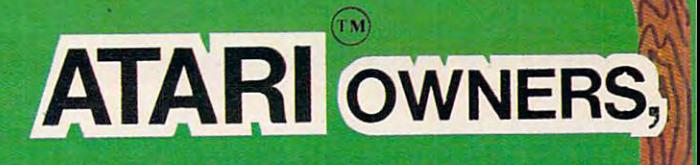

NOW YOU TOO CAN PLAY POOL ON YOUR ATACHER TO A STATE OF THE CONTINUES OF THE CONTINUES. THE CONTINUES OF THE CONTINUES OF THE CONTINUES OF 48K DISK SYSTEM. HE SYSTEM IN 1989 OF THE SYSTEM IN THE SYSTEM IN THE SYSTEM IN THE SYSTEM IN THE SYSTEM IN THE SYSTEM IN THE SYSTEM OF THE SYSTEM OF THE SYSTEM OF THE SYSTEM OF THE SYSTEM OF THE SYSTEM OF THE SYSTEM OF TH

ALSO AVAILABLE FOR THE CONTRACT OF THE CONTRACT OF THE CONTRACT OF THE CONTRACT OF THE CONTRACT OF THE CONTRACT OF THE CONTRACT OF THE CONTRACT OF THE CONTRACT OF THE CONTRACT OF THE CONTRACT OF THE CONTRACT OF THE CONTRAC THE APPLICATION IN THE APPLICATION OF THE APPLICATION COMMUNICATION IN THE APPLICATION OF THE APPLICATION OF THE APPLICATION OF THE APPLICATION OF THE APPLICATION OF THE APPLICATION OF THE APPLICATION OF THE APPLICATION OF DISK SYSTEM IN A 1990 OF THE REPORT OF THE CONTRACT OF THE CONTRACT OF THE CONTRACT OF THE CONTRACT OF THE CONTRACT OF THE CONTRACT OF THE CONTRACT OF THE CONTRACT OF THE CONTRACT OF THE CONTRACT OF THE CONTRACT OF THE CON

NEW! POOL <sup>400</sup> IN CARTRIDGE FORM FOR YOUR 16K ATARI 400/800 \$39.95, REQUIRES JOYSTICK.

# **PRICE: \$34.95**

- High resolution graphics-**o High resolution graphics-Life like motion.**
- Instant replay on any shot. **o Instant replay on any shot.**
- Superfine aiming. **o Superfine aiming.**
- Poster room sound effects and the contract of the contract of the contract of the contract of the contract of **o Pool room sound effects**
- Choice of popular games **o Choice of 4 popular games**

See your local **See your local**   $\bullet$  . The put of  $\bullet$  . The put of  $\bullet$ or order directly from IDSI.  $\sim$  specified at  $\sim$  . The specified at  $\sim$ **computer dealer or order directly from 1051. Specify ATARI or APPLE.** 

IDSI P.O.BOX <sup>1658</sup> **LAS CRUCES, NM** 88004 Ph. (505)522-7373

ATARI is the registered trademark of ATARI Inc. ATARI is the registered trademark of ATARI Inc. APPLE II is the registered trademark of APPLE Computer Inc. APPLE Computer Inc. POOL 1.5 is trademark of IDSI. POOL 1.5 is trademark of 10SI.

Cwww.commodore.ca

# **Part I**

How to build the world's most intelligent Christmas card. This program involves several of the Atari's special features to attract young people and involve them right away in the computer they're getting as a present. This two-part article *concludes in the December issue with an expanded version of the program.* 

# An Atari For Christmas and Atari For Christmas and Atari For Christmas and Atari For Christmas and Atari For Ch **An Atari For Christmas**

Redondo Beach, CA (2009). The contract of the contract of the contract of the contract of the contract of the contract of the contract of the contract of the contract of the contract of the contract of the contract of the Brenda Balch Redondo Beach, CA

An Atari 400 is on sale, and Seymour Papert's ideas on educating children are still floating in my ideas on educating children are still floating in my head. quick call to my sister confirms that she head . A quick call to my sister confirms that she would love computer for Christmas and would would love a computer for Christmas and would spend time with her daughters learning how to use it. Who knows? My nieces may be hidden computer geniuses, just waiting for the chance.

The thing need now is friendly, personalized The thing I need now is a friendly, personalized introductory program. ("Turtle graphics" can introducto ry program. ("Turtle graphics" can come later.) Given the graphics and music strengths come late r.) Given the graphics and music strengths of the Atari, everyone seeing the computer on Christmas day should have a personalized picture and melody (at least as many as will fit in 16K).

# Getting Started **GeHing Started**

I begin to verbalize the dialog I would like my friendly computer to have: **f** 

*Merry Christmas* (something graphic would be nice) nice)

am yourfriendly computer. *J am YOll1I ,-iendly computer.* 

*Will you talk to me?* 

(yes I'm glad, no You must have gotten (yes - */'m glad,* no - *You musl have galien*  out of the wrong side of bed this morning, none *oul of the wrong side of bed this moming,* none of the above Any answer is good sign) of the above - *Any answer is a good sign) My name is Atari* 

What is your name? *What is you,' name?* 

(name not found in table – *Hmmm...I don't* know you. Are you sure you spelled your name right *know you. ATe you SUTe you spelled your name 'ight?*  and go back to "what is your name", and go back to "what is your name",

name confusing (such as Mom) *– There are* too many —\*s here. Try again. and go back to "what *too many ---'s here. Tly again.* - and go back to "what is your name", **is your name",** 

name found – name, I know something about *you.* – goto subroutine for each person – show picture and play song (only one voice to save picture and play song (onl y one voice to save memory). memory).

Check if have talked to everyone. (Don't Check if I have talked to everyone. (Don't count the same person twice) count the same person twice)

(no haven't talked to everyone yet. hope (no - ! *haven't talked to everyone yet.* ! *hope*  someone else wants to talk to me. and go back to *someone else wanls* 10 *lalk to m.e.* - and go back to "what is your name", **"what is your name",** 

yes – It has been nice talking to everyone. Merry Christmas.). *Christmas.).* 

So far, so good. Nothing seems too difficult. I'll assign a strong in the state of the state of the state of the state of the state of the state of the state of the state of the state of the state of the state of the state of the state of the state of the state of the I'll assign line numbers to my framework:

100 – General Subroutines (subroutines run faster at the beginning) **beginning)**  1000- Initialization **1000 -I nitiali z3lion**   $2000 -$  Greeting <sup>2900</sup> Begin dialog 2900 - Begin dia log <sup>3000</sup> "What is your name" **3000 - "What is your name"**  31x0- DATA for recognizing names **3 1 x 0 - DATA for recognizing names**  <sup>11000</sup> Subroutine for person **11000 - Subroutine for person I**  <sup>12000</sup> Subroutine for person **12000 - Subroutine for person 2**  . . . . . . . <sup>20000</sup> Subroutine for person <sup>10</sup> **20000 - Subroutine for person 10** 

I should make it easy to add or subtract people. Someone might come for Christmas at the last minute. Two things can help this: minute. Two things can help this:

PEOPLE – a variable for the number of people expected (see lines 1000, <sup>3060</sup> and 3070) people expected (see lines 1000, 3060 and 3070) GOSUB espression instead of ON GOSUB in line 3050

Now to add a person all I need to do is add 1 to PEOPLE (line 1000), add a data statement at 31x0 for names, and add the appropriate subroutine. for names, and add the appropriate subroutine.

# The Wonderful RESTORE Command **The Wondertul RESTORE Command**

Is there any problem with the flow? People's names will come in any order; therefore, each subroutine must be self-contained and independent of the must be self-contained and independent of the general order. Graphics and sound routines often use DATA statements. But DATA statements are use DATA statements. But DATA statements a re read in order. Back to the manual! Saved. "RE-STORE" takes an argument to set the start of data STORE" takes an argument to set the start of data for the next read. Now the data in the subroutines for the next read . Now the data in the subroutines can be used in any order. The manual says "this statement permits repetitive use of the same data," statement pe rmits repetitive use of the same data," but it will solve my problem nicely anyway. (I'll find but it will solve my problem nicely anyway. (I'll find need to re-use data later.) In fact, the "RESTORE" a need to re-use data later.) **In** fact, the "REST O RE" command makes this whole program structure command makes this whole program structure possible. possible.

### Pictures **Pictures**

Now for my first picture; something should be on the screen the first time anyone sees it. A Christmas

# THE MOSAIC RAM SYSTEMS FOR ATARI **THE MOSAIC RAM SYSTEMS FOR ATARf**

# CLEARLY THE BEST **CLEARLY THE BEST**

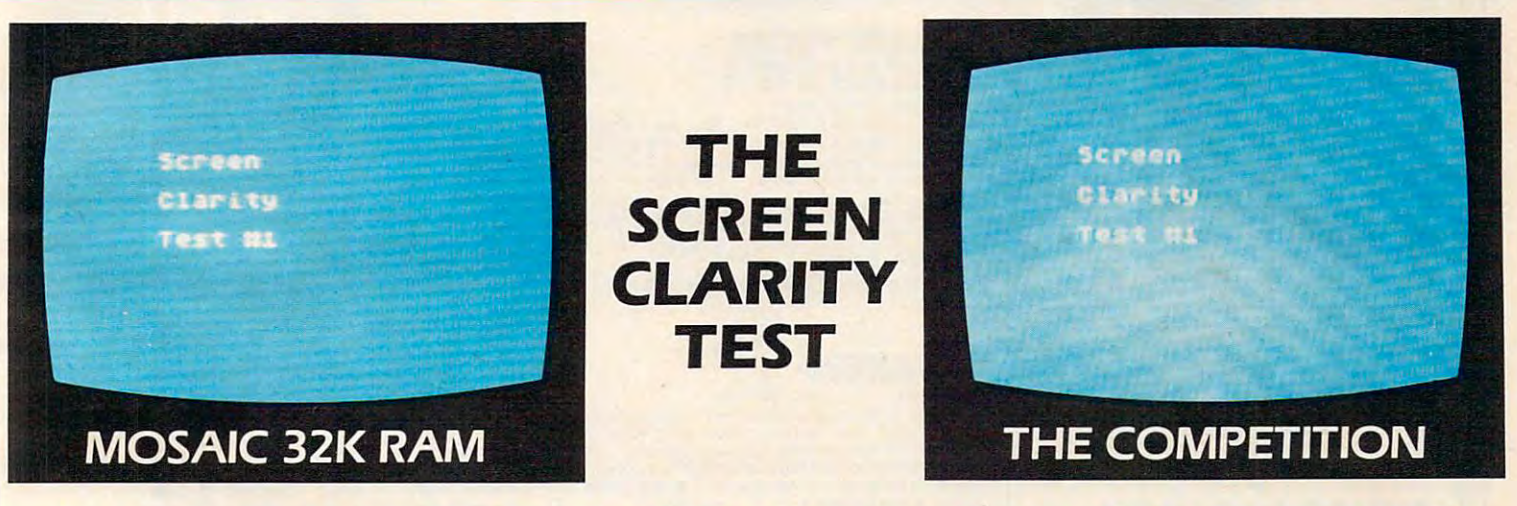

# YOU CAN SEE THE MOSAIC DIFFERENCE SEE THE MOSAIC DIFFERENCE SEE THE MOSAIC DIFFERENCE SEE THAT INTO A SEE THAT INTO A SEE THAT INTO A SEE THAT INTO A SEE THAT INTO A SEE THAT INTO A SEE THAT INTO A SEE THAT INTO A SEE THAT **YOU CAN SEE THE MOSAIC DIFFERENCE**

# **WHAT THE EXPERTS HAD TO SAY**

A.N.A.LO.G. 400/800 MAGAZINE said in 32K RAM A N A L.Q.G. 400/ BOO MAGAZINE said in a 32K RAM board comparison test: "The Mosaic 32K RAM showed no sign of interference and gave the best screen clarity" and "Mosaic uses what we feel are the highest quality components which may improve reliability".

**INTERFACE AGE** said after replacing the Atari memory board with a Mosaic 32K RAM: "Once in place there is no noticeable change in screen clarity" and "in view of its excellent performance it should be a serious choice for those Atari owners intending to expand their memory."

Each Mosaic RAM board gives you more than just the best Each Mosaic RAM board gives you more than just the best screen clarity but also the best in reliability, flexibility, and compatibility The Mosaic RAM systems offer you the best in compatibility The Mosaic RAM systems offer you the best in every way - these features prove it.

- Works in a both the Atari 400\*computers. We are also a both the Atari 400\*computers. The Atari 400\*computers in **• Works in borh the Atari** *400 \*&* **800\* computers.**
- year guarantee. **. 4 year guarantee.**
- Complete instructions. The complete instructions of the complete **• Complete instructions.**
- Test cycled <sup>24</sup> hours for reliability  **Test cycled 24 hours for reliability.**
- Gold edge connectors for better reliability  **Gold edge connectors for better reliability**
- **Quick no-solder installation.**
- Full flexible memory configuration.  **Full flexible memory configuration.**
- Can be used with 8K, 16K and future products.  **Can be used with BK, 16K and future products.**
- **Designed to take advantage of Atari 800's superior bus structure.**
- Designed for inter-board communication in Atari 800.  **Designed for inter-board communication in Atari 800.**
- Allows Atari <sup>800</sup> to have <sup>2</sup> slots open for future expansion. **- Al/ows Arari 800 to have 2 slots open for future expansion.**
- Always the best components used for superior screen clarity and  **Always the best components** *used* **for superior screen clarity and**  reliability **reliability**
- Low power design for safety and reliability **- low power design for safety and reliabiliry.**
- Available companion board (S5] to allow running The Mosaic RAM **- Available companion board f S5) to allow running The Mosaic RAM**  systems independent of other boards. *systems* **independent of other boards.**

# THE SERIOUS AND SERIOUS ATACHER AT A SERIOUS ATACHER AT A SERIOUS AND SERIOUS AT A SERIOUS AND LODGED AT A SERIOUS AT A SERIOUS AND LODGED AT A SERIOUS AND LODGED AT A SERIOUS AND LODGED AT A SERIOUS AND LODGED AT A SERIOU **THE MOSAIC RAM SYSTEMS FOR THE SERIOUS ATARI OWNER.**

# **THE MOSAIC 32K RAM**

For the serious Atari owner. This is the 32K RAM board For the serious Atari owner. This is the 32K RAM board you've been hearing about. It has every feature you you've been hearing about. It has every feature you could want from RAM board and more features than could want from a RAM board and more features than any other board offers. Each Mosaic 32K RAM comes with complete instructions so in a few minutes you will have expanded your Atari <sup>800</sup> to 48K RAM. The Mosaic 32K expanded your Atari BOO to 4BK RAM. The Mosaic 32K <u>RAM works as well in the Atari 400, but we suggest the </u> <u>NEW Mosaic Expander.</u>

# **THE MOSAIC EXPANDER**

This is the most effective way you can expand to 32K RAM for your Atari <sup>400</sup> computer. And at almost the I6K price! The revolutionary Mosaic Expander is a memory board with 16K RAM in place and open slots to add I6K board w ith 16K RAM in place and open slots to add 16K more from the Atari 16K board that comes with your Atari 16K board that comes with your Atari 16K board to 16K board that the Atari 16K board to 16K board to 16K board to 16K board to 16K board to 16K board to 16K board to 400. Each board comes with complete instructions so in 400. Each board comes w ith complete instructions so in a few minutes you will have expanded to 32K RAM. The second to 32K RAM. The second to 32K RAM. The second to 32K RAM. The second to 32K RAM. The second to 32K RAM. The second to 32K RAM. The second to 32K RAM. The second to For your nearest Mosaic dealer call toll free For your nearest Mosaic dealer call toll free RAM for your Atari 400 computer. And at almost the 16K more from the Atari 16K board that comes with your Atari few minutes you will have expanded to 32K RAM.

**800-547-2807** 

Trademark of Atari, Inc. ' Trademark of Atari. Inc.

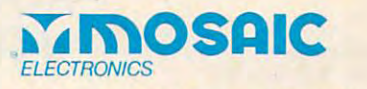

P.O. Box 708 Oregon City, Oregon 97045 503/655-9574 Toll Free 800-547-2807 503/655-9574 Toll Free BOO-547-2B07

# Cwww.commodore.ca

**MORE** 

STELLAR STELLAR

**SHUTTLE** 

# PROGRAM / Express Favorites: Favorite State Associations Tapes and Disks For Your Atari <sup>4001800</sup> Tapes and Disks For Your Atari 400/800 **Christmas Favorites:**

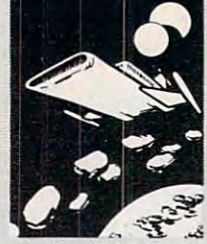

From Broderbund Your people are stranded on Titan. Can you guide your STELLAR SHUTTLE to the star, rescue the refugees be easy! There is an asteroid belt to maneuver around, comets to avoid, and a wayward space ship to stay<br>away from. If you think you're up to the mission, your<br>people are waiting! Requires joystick.  $\frac{1}{2}$ and return them to the mother ship? Of course, It won't onets to avoid, and a steroid belt to maneuver around,<br>comets to avoid, and a wayward space ship to stay<br>away from. If you think you're up to the mission, your<br>people are waiting! Requires joystick. Some 20% 16K Tape or 32K Disk, \$24.95

16K Tape or 32K Disk, S244S Tape or 32K Disk, S244S Tape or 32K Disk, S244S Tape or 32K Disk, S244S Tape or 32K Disk, S244S Tape of 32K Disk, S244S Tape of 32K Disk, S244S Tape of 32K Disk, S244S Tape of 32K Disk, S244S Ta Now The Company Only \$19.96 and \$19.96 and \$19.96 and \$19.96 and \$19.96 and \$19.96 and \$19.96 and \$19.96 and \$19.96 and \$19.96 and \$19.96 and \$19.96 and \$19.96 and \$19.96 and \$19.96 and \$19.96 and \$19.96 and \$19.96 and \$19 Now Thru Dec. 1 You Pay Only 519.96

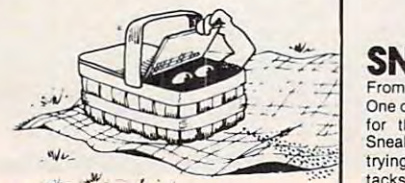

### PICNIC PARANOIA  $J_{\nu}$  .  $J_{\nu}$ PICNIC PARANOIA

Your man at the picnic must keep a swarm of ants swatter, and must avoid the attacking wasps as he<br>swats at the flies. Then there are the spiders, spinning webs in his path. Great sound and graphics; 1 or players. Requires joystick. or 2 players. Requires joyst iCk. from stealing all the food. He's armed with a fly

16K Tape or Disk, \$34.95 16K Tape or Disk, \$34.95

# **KNOCKOUT** From Avalon Hili

Can be played by two players simultaneously. This computer boxing game has the exciting graphics<br>you can expect from the whole Sports Illustrated<br>Series from Avalon Hill. This one's a real KNOCKOUT, as you control the movements of your boxer with your as you control the movemenls of your boxer with your . or try the computer against itself, as you watch and learn. Requires joy against Iisell, as you watch and learn, Requires joy· This computer boxing game has the exciting graphics<br>you can expect from the whole Sports Illustrated<br>Series from Avalon Hill. This one's a real KNOCKOUT, joystick. For one or two players , stick.

16K Tape, \$19.95 16K Tape, \$19.95

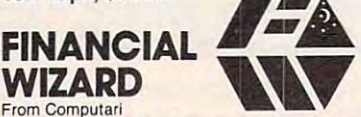

At last! Now you can track your spending habits; plan Search entries by single or multiple parameters -up to 7 at a time. You can list out—or print out—expenses vs. budget by month or by year to date. Best of<br>all, it will print checks on your 80-column printer! 24K Disk, \$59.95 24K Disk, \$59.95 effective budgets, flag tax deductible expenses.

# Over <sup>1500</sup> Programs for TRS-80, For Information Call 202-363-9797 202-363-9797 For Information Call

829 Bethel Rd., Columbus OH Seven Corners Center, Falls Church, VA Seven Corners Center, Falls Church, VA W. Bell Plaza, 6600 Security Blvd., Baltimore MD Visit our other stores:

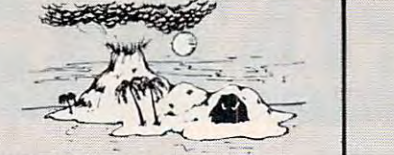

# By Mark Benjoff From Fow ESCAPE FROM VULCAN'S ISLE

You're shipwrecked on VULCAN'S ISLE, home of hidden tombs, caves, a volcano and strange beasts like the flesh-eating Harrises, and Winged Demons who kill<br>with a touch. But don't despair - the magical treasures you find will give you special powers, and the<br>diary of Alcemnon will give you the clues you need to escape. Requires joystick.

40K Disk, \$29.95 Save 20%! 40K Disk, \$28\*5 3\* Now Thru Dec. You Pay Only \$23.96 Now Thru Dec. 1 You Pay Only 523.96

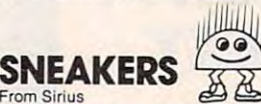

One of the most popular Apple games is now available for the Atari! Get ready for wave after wave of<br>Sneakers, Cyclops, Saucers, Fangs and Scrubs , , , all trying to stomp you into submission. Eight separate attacks and five levels of difficulty make this forty games in one! Requires joystick. in one! Requires joystick..

48K Disk, \$29.95 46K Disk, \$29.95

# **ARTHUR'S** From Epyx KING HEIR

Arthur, King of the Britons, has named you his heir to the crown of Camelot. To prove yourself worthy, you<br>must find the Scroll of Truth, hidden by the wizard Merlin. Your journey will take you through forests, castles, caves and cities, fighting off the evil with the<br>magical powers you discover. Be brave and wise, and you will return safely to Camelot. Requires joystick.

32K Disk, \$29.95 32K Disk, \$29.95

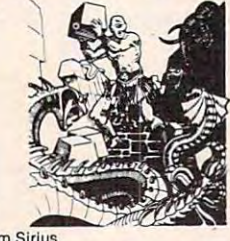

## By Hunter Hancock from CYCLOD

Your one mission in life is to destroy snakes. Sound too ordinary? That's only if you've forgotten that you're an Eyeball, and the snakes' only goal is to kill<br>Eyeballs! You can defend or attack with bricks. Will you build a snake trap or a fortress to defend yourself? 20 skill levels for plenty of challenges.

48K Disk, \$29.95

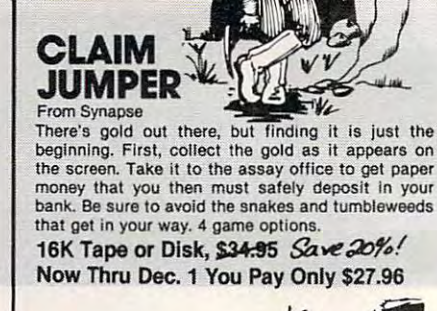

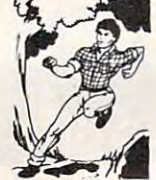

By Dennis Zander from Artworx That sheriff ain't just whistling "Dixie"! You gotta make the jump at Hazard Creek to be safe. Can you<br>even get there?? Making the run through Crooked Canyon requires dodging rocks and trees and-worst make the jump at Hazard Creek to be safe. Can you of all-chickens! But,

you have no choice! **/But, in the set of the set of the set of the set of the set of the set of the set of the set of the set of the set of the set of the set of the set of the set of the set of the set of the set of the s** Requires the property of the property of the control of the property of the control of the control of the control of the control of the control of the control of the control of the control of the control of the control of 24KTape, \$27.95 24K Tape, \$27.95 24K Disk, \$31.95

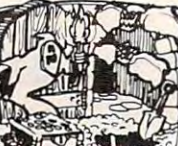

# From JV Software **GHOST ENCOUNT**

HAZARD RUN

You're a ghost in this real-time adventure, trying to find the 20 treasures hidden a network of 30 rooms.<br>You may have to transmutate into other forms in order to solve the puzzles and avoid the dangers. You'll have to be fast and clever to figure this one out! Requires joystick

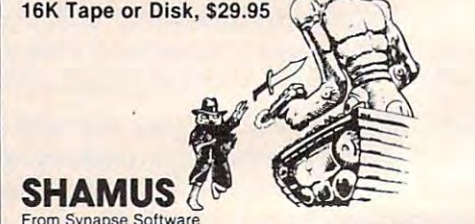

From Synapse Software

out the standard contracts of the state of the state of the state of the state of the state of the state of the

It's the 21st century, and you're the SHAMUS, looking for your arch-enemy, the Shadow, to destroy him.<br>You're armed with lon-Shivs, the most powerful weapons in the galaxy. Can you handle the Shadow's henchmen: Robo-Droids, Whirling Drones and Snap-<br>Jumpers, all armed and evil? Can you find the Shadow in his lair of 4 levels with 32 rooms each., every one of them dangerous? Intensive arcade action; requires joysticks.

16K Tape or Disk, \$29.95

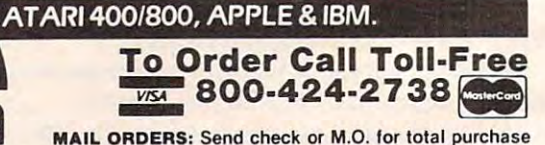

MAIL ORDERS: Send check or M.O. for total purchase price, plus \$2.00 postage & handling. D.C., MD. & VA.: add sales tax. Charge cards: include all embossed information sales tax. Charge cards: include all embossed inlormatlon on the card.

<sup>4200</sup> Wisconsin Avenue, NW, Dept. U211 Box <sup>9609</sup> Washington, P.C. <sup>20016</sup> 4200 Wisconsin Avenue, NW, Dept. U211 BOll 9609 Washington, D.C. 20016

 $\sim$  value  $\sim$   $\sim$ 

PROGRAM PROGRAM PROGRAM PROGRAM PROGRAM PROGRAM PROGRAM PROGRAM PROGRAM PROGRAM PROGRAM PROGRAM PROGRAM PROGRAM PROGRAM PROGRAM PROGRAM PROGRAM PROGRAM PROGRAM PROGRAM PROGRAM PROGRAM PROGRAM PROGRAM PROGRAM PROGRAM PROGRA

PROGRAM

/T0R6™

**STORE<sub>TM</sub>** 

 $\cdots$ 

# Fund, Fund, Fund, Fund, Fund, Fund, Fund, Fund, Fund, Fund, Fund, Fund, Fund, Fund, Fund, Fund, Fund, Fund, Fund, Fund, Fund, Fund, Fund, Fund, Fund, Fund, Fund, Fund, Fund, Fund, Fund, Fund, Fund, Fund, Fund, Fund, Fund, **Fun, Fear and Fantasy<br>Tapes and Disks For Your Atari 400/800**

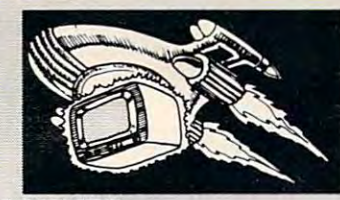

# **BANDITS**

From Slrius From Sirius You'll find lots of excitement and non-stop action in You'll find lots of excitement and non-slop action In ing to steal your supplies, and may even try to kill you! You'll have to think quickly, and use your laser gun and<br>protective energy shield to defend yourself. Requires this colorful space game. The SPACE BANDITS are try-

joystick.  $48K$  Disk, \$29.55  $\sqrt{2}$   $\frac{16}{5}$ Now Thru Dec. You Pay Only \$23.96 Now Thru Dec. 1 You Pay Only \$23.96

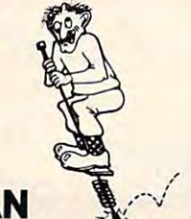

### From Computer Magic **POGO MAN**

From On-Line by John Harris

48K Disk, \$34.95

PACIFIC COMPANY PRODUCTS IN THE CONTRACT OF REAL PROPERTY. <u>Communication of the communication of the communication of the communication of the communication of the communication of the communication of the communication of the communication of the communication of the communicati</u> **HIGHWAY** From DalaSoft by Ron Rosen From OataSolt by Ron Rosen

PACIFIC **COAST** 

16K Tape or Disk, \$29.95 16K Tape or Disk, \$29.95

You're on a pogo stick, jumping through the city, turning off the lights as you go. In the first phase the objects to jump are stationery; in phase two they are moving; in phase three there are attack birds to avoid moving; In phase three there are attack birds to avoid as you jump. Requires joysticity 16K Tape or Disk, S39.95 16K Tape or Disk, S39.95 as you jump, Requires joystick.

to finish installing a pipe through the dangerous cor

Fast-action game with good graphics for 1 or 2 players. You're a tortoise, trying to cross the<br>Highway without getting hit by the rush hour traffic. Once across, you're at the shore, and must leap 'cause you can't swim! Requires joystick.

from boats to rafts on the Pacific Ocean. Be careful<br>'cause you can't swim! Requires joystick.

disappeared without a trace, so be careful

MOONBASE lo

By John Konopa from PDI By John Konopa from POI Three separate, machine language arcade games to Three separate, machIne language arcade games to dazzle and challenge you while a voice cassette nar-<br>rates the adventure. There are 3 bases on the moon of Jupiter lo, Europe and Ganymede, which you must Jupiter: 10, Europa and Ganymede. WhiCh you must reach, protecting their sensors from enemy aliens that and you'll do well. Requires joystick.  $\alpha$ have invisible scout ships! Keep moving and shooting,

and you'll do well. Requires joystick.<br>16K Tape or 32K Disk, \$2<del>0.3</del>5 *Save 20%!* Now Thru Dec. You Pay Only \$23.96 Now Thru Dec. 1 You Pay Only \$23.96

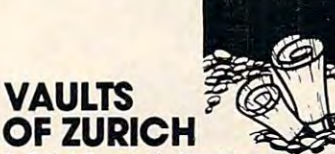

You are a master thief, about to attempt the greatest feat of your career-robbing the VAULTS OF ZURICH, where the richest people in the world deposit their rity system in the world. Can you find your way along the corridors of row upon row of vaults to the Chairman's Chamber that contains your special goal: The By Felix & Greg Herlihy from Artworx wealth. It's protected by the most sophisticated secu-

OPEC Oil Deeds?!? OPEC 011 Deeds?!? 24KTape,\$21.95 24K Disk,\$25.95 24KTape,S21.95 24K Disk,S25.95

# Family Fun Feud!

**Each of these games can be played by two people simultaneously** 

—great for the whole family!

# **Cole** •  $\mathcal{L}$ ~

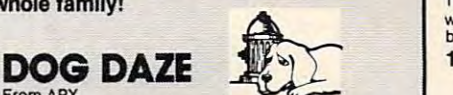

You are Larry Bain, ace plumber, trying desperately at it, and it's yours, turning into your color. Conridors of Rat Alley, before the legendary man-eating handicap option. Requires 2 joysticks.<br>rodents can stop you! The last plumber that entered ak Tane Fast-paced, 2-player game that fulfills every dog's **MOUSKATTACK Fast-paced, 2-player game that iditiis every dog's**<br>When a hydrant pops up on the screen, the dogs are From On-Line by John Harris **2012 2014** off and running. Run into hydrant, or shoot your bone at it, and it's yours, turning into your color. Con to finish installing a pipe through the dangerous cor- through scoreboard display; time limit option and handicap option. Requires 2 joysticks.

8KTape

From APX

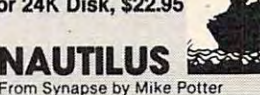

disappeared without a trace, so be careful! on 24K Disk, \$22.95

From Synapse by Mike Potter Two-player interaction combat game: Ihe underwater Two·player interaction combat game: Ihe underwater cities and their destroyers against the helicopters and submarines. The helicoptefs bomb ihe ships; and submarines. The helicopters bomb the ships; the subs fire torpedoes at the cities and surface to lire at the destroyers. The destroyers fife at the heli lire at the deslfoyers. The destroyers fire at the heli· can also lower men into the ocean to rebuild cities hit by torpedoes. Top and bottom halves of screen scroll separately for maximum field of play. Great<br>graphics. Requires joystick. cities and their destroyers against the helicopters copters and drop depth charges on Ihe subs. They

16K Tape or Disk, \$29.95

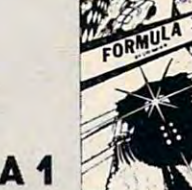

 $\mathbb{Z}$ 

**PROGRAM** ITOAE,.

# **Ry Sid Meier from Acorn** Shift Into gear-your FORMULA ONE Racer is ready **FORMULA 1**

to go! You compete against three other computer-to 001 You compete agalnsl three other computer· controlled cars on the high resolution, scrolling<br>screen. Select from five courses: Indy, Monza, Watkins Glen, Monaco, or the special Killer Course. Not for the timid!

<u>32 Martin John Street, Martin John Street, Street, Street, Street, Street, Street, Street, Street, Street, Street, Street, Street, Street, Street, Street, Street, Street, Street, Street, Street, Street, Street, Street, St</u> Now Thru Dec. You Pay Only \$23.96 Now Thru Dec. 1 You Pay Only \$23.96 32K Disk, \$29.95 Save 20%!

### . . . <del>. . . . . . . . . . . . .</del> THE **NIGHTMARE** From Epyx

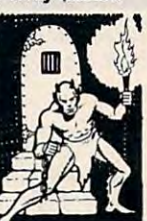

You're trapped in the castle, and there's only one way out. Can you find it, and return to reality from THE<br>NIGHTMARE? There are magical aids to help you escape, if you can find them before the terrifying creatures find **you!** Beware of the gargoyle, the head-<br>less man, and the screams in the night! Requires joy-

32K Disk, \$29.95 32K Disk, \$29.95 stick.

# From Computer Magic **MAD NETTER**

The screen is a-swarm with insects, and you're armed The screen is a·swarm with Insects, and you're armed with a net. Catch the butterflies and other insects ... but avoid the attacking bees! Requires joystick.

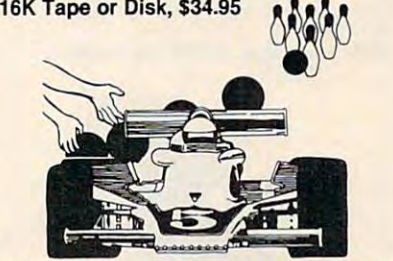

# ROADRACER/BOWLER By Bill Hood from Avaion Hill By Bill Hood Irom Avalon Hili

**ROADRACER:**Test your driving skills on 3 different<br>track layouts: Oval, Figure-8, Grand Prix. Race against another player or the computer. Requires good eye-tohand coordination. hand coordination.

BOWLER:Control the ball's curve, and learn to spare BOWLER: Control the ball's curve, and learn to spare off an even 4-10 split on this computer version for 1 to 4 players. The computer will even score for you.

Two-game package that's part of the Sports Illustrated Series. Joystick required for each player. 16K Tape, \$15.00 16K Tape, \$1 5.00

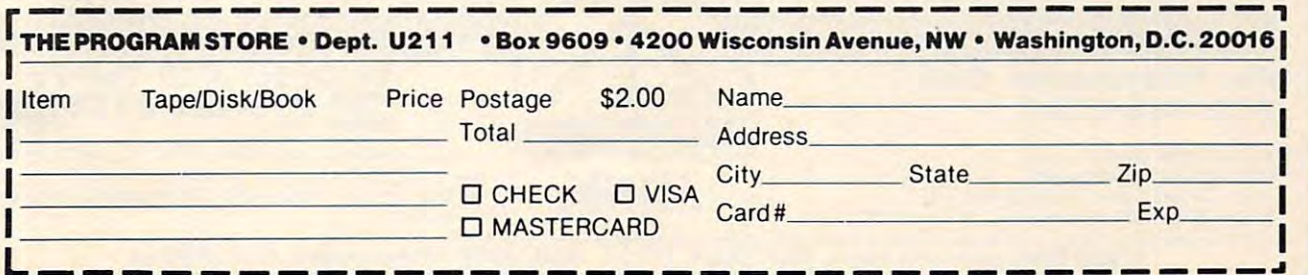

# aK\ **PROGRAM** IlOAE,"

# The Seasonal Service of the Seasonal Service of the Seasonal Service of the Seasonal Service of the Seasonal Service of the Seasonal Service of the Seasonal Service of the Seasonal Service of the Seasonal Service of the Se **ROM Cartridges For Your Atari 400/800** FIRST EVER! **A Seasonal Serving of**

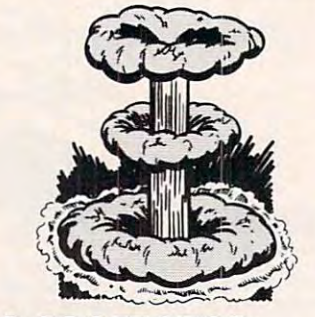

TIME

### FAR PROTECTIVE CONTINUES IN THE CONTINUES OF THE CONTINUES OF THE CONTINUES OF THE CONTINUES OF THE CONTINUES OF FAR PROTECTOR  $From Epvx$

YOU are the final defense against the enemy's nuclear attack! Six cameras are your eyes on the sky; tem. Your charge: Destroy the enemy's satellites and missiles. Requires Joystick. and missiles. Requires joystick. you're armed with a Repulser Beam and laser sys-

ROM Cartridge, S59.95 16K Required ROM Cartridge, \$59.95 16K Required

# The FIRST The FIRST Cartridge EVERI MINER 2049ER

### By Bill Hogue from Big Five

This is the author's first game for the Atari—he's aland we think you'll really enjoy it. There are more than ten screens of colorful mining-related machin than ten screens of colorful mining·relaled machln· dodging and bobbing your way to a high score. Requires in the property of the control of the control of the control of the control of the control of the control of the control of the control of the control of the control of the control of the control of the control of t ready well known for his bestsellers for the TRS-80ery that you'll move around the screens, ducking, quires joystick

ROM Cartridge, \$49.95 16K Required ROM Cartridge, \$49.95 16K Required

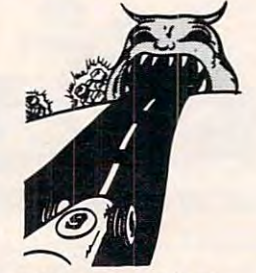

# By Dave Morock from IDSI SPEEDWAY BLAST

Racing game with a twist: you must guide your racer on an overland trip, dodging (or blasting) Ihe as on an overland trip. dodging (or blasting) lhe asphalt-eating monsters that try to keep you from capturing their precious diamonds. Steer carefully! Requires joystick

ROM Cartridge, S39.95 16K Required ROM Cartridge, \$39.95 16K Required

quires joystick.

# Over 1500 Programs for TRS-80, ATARI 400/800, APPLE & IBM.

### For Information Call 202-363-9797 For Information Call 202·363·9797

Visit our other stores: Visit our other s tores: Seven Corners Center, Falls Church, VA W. Bell Plaza. <sup>6600</sup> Security Blvd.. Baltimore MD W. 8ell Plaza. 6600 Security Blvd .. Baltimore MD 829 Bethel Rd., Columbus OH

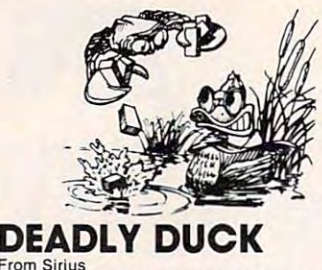

# **From Sirius**

The Crabs have taken to the air. armed with bricks The Crabs have taken to the air. armed with bricks and bombs, to drive our friend, DEADLY DUCK, out of his pond. But Deadly's gonna fight back, with a gun tucked into his bill. Lots of fun and action; 6 levels of play. Requires joystick. levels 01 play. Requires joystick. **ROM Cartridge** 

Also available for VCS.

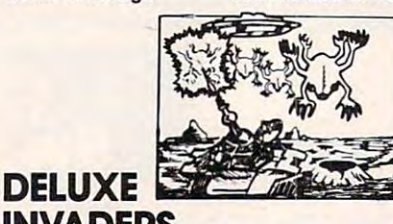

### <u>December 2005 - 2006 - 2006 - 2006 - 2006 - 2006 - 2006 - 2006 - 2006 - 2006 - 2006 - 2006 - 2006 - 2006 - 20</u> From Roklan INVADERS

All the fun, excitement and video quality of an arvaders, you'll love this one! Battle the Invaders,<br>and as your speed and defense skills improve, the aliens get meaner. With each successful defense aliens get meaner. With each successlul delense you'll be challenged to an even tougher competi-<br>tion. Not for the timid! Requires joystick. cade game in your home! If you **hate** Alien In-<br>vaders, you'll **love** this one! Battle the Invaders,<br>and as your speed and defense skills improve, the

ROM Cartridge, \$39.95 16K Required ROM Cartridge, \$39.95 16K Required

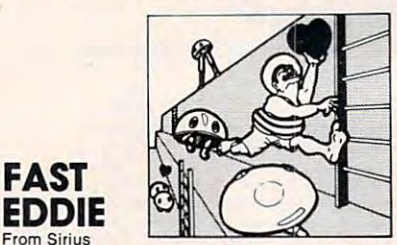

On your mark; get set; go Eddie!! FAST EDDIE's off and running, dashing up and down every ladder he can find, hunting for prizes. Quick, there's a heart floating on the 2nd floor! Ooops, look out-there's a Sneaker, sneaking up on you - jump, Eddie! Great animation; 8 skill levels; lots of action. Requires  $-1 - 1 - 1$ Joystick.

ROM Cartridge ROM Cartridge

### From Roklan GORF

From Roklan unique sight and sound adventure in the interstel lar war against the Gorfian Empire. You must repel A unique sight and sound adventure In the interstel· lar war against the Gorlian Empire. You must repel attacks Dy Droids, Anti-Gravity Bonks. Anti-Particle attacks by Drolds, Antl·Gravlty Bonks. Anti·Particle Lasers, Gorfian fighters and torpedos, etc. Four levels, from an Astrobattle to a full-fledged Space<br>War. Requires joystick.

 $\overline{\phantom{a}}$ 

ROM Cartridge, \$44.95 16K Required ROM Cartridge, \$44.95 16K Required Disk, \$39.95 24K Required Disk, \$39.95 24K

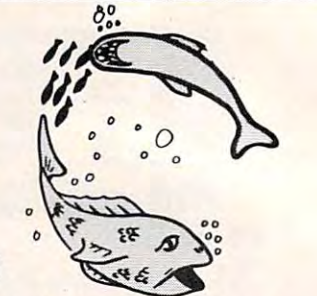

From Epyx From Epyx and perils of oceanic life. As you find food, your school will grow. But hungry sharks and other predfully. Requires joystick. You lead your school of fish through the pleasures ators also inhabit this tranquil world, so swim care-

## ROM Cartridge, \$39.95 16K Required ROM Cartridge, \$39.95 16K Required

FISHES

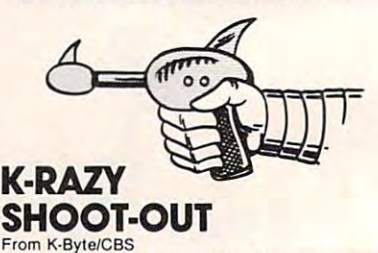

The object of the game is to advance your Space<br>Commander into the Alien Control Sector, eliminate<br>the Alien Forces and escape to the next (more difficult) sector. No two games are alike, since the Alien Control Sectors are created at random, giving Allen ContrOl Sectors are created at random, giving you millions of combinations of barriers and escape routes. Requires joystick. cape routes. Requires joystick. The object of the game is to advance your Space<br>Commander into the Alien Control Sector, eliminate<br>the Alien Forces and escape to the next (more diffi-

ROM Cartridge, \$49.95 8K Required ROM Cartrldge, \$49.95 8K Required

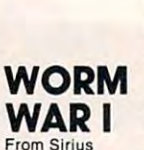

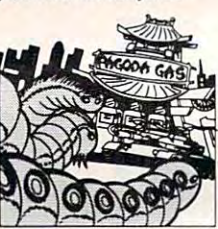

Hoards of gigantic worms are slithering around the city of Teriyaki... WORM WAR I has begun! Much these mutant creatures, and the only thing that can stop them is the specially armed anti-worm tank. Are you brave enough to drive it, and make Teriyaki Are you brave enough 10 drive it, and make Teriyakl safe again? 9 play options; great color and sound; for 1 or 2 players. Requires joystick. ROM Cartridge . Also available for VCS. of the city has been crushed under the weight of

# By Bill Hooper from Gebelli EMBARGO

There is a strict trade embargo on Zorel 6. The Coun-<br>Cil has ruled that all foodstuffs, materials, trade goods and fuel must pass the close scrutiny of the Orelian Guards. Only goods essential for galactic<br>security are guarded; all others are disbursed to the Council's overflowing warehouses. Select from 9 levels of play. Requires joystick.

ROM Cartridge, \$44.95 8K Required ROM Cartridge, \$44.95 8K Required

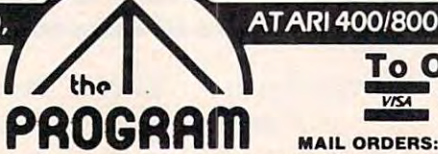

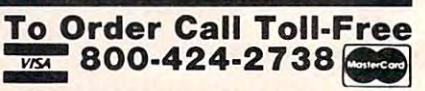

MAIL ORDERS: Send check or M.O. for total purchase price, plus \$2.00 postage & handling. D.C., MD. & VA.: add sales tax. Charge cards: include all embossed information on the card. on the card.

<sup>4200</sup> Wisconsin Avenue, NW, Dept. U211 Box <sup>9609</sup> Washington, D.C. <sup>20016</sup> 4200 Wisconsin Avenue, NW, Dept. U211 Box 9609 Washing1en, D.C. 20016

STORE<sub>TM</sub>

# **Space, Speed and Sorcery** ROM Cartridges For Your Atari 400/800 **PROGRAM**

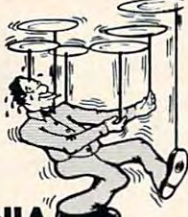

# **Prom Epyx PLATTERMANIA**

If you've always wanted to juggle, here's your<br>chance. Start with 3 spinning plates, and juggle your way up to expert status; keeping <sup>18</sup> plaies your way up to expert status: keeping 18 plates going al once! You'll have to concentrate; spin too going at once! You'll have 10 concentrate: spin too fast and they fly off the screen; spin too slowly and they fall. Requires joystick

they fall. Requires a state of the state of the state of the state of the state of the state of the state of the ROM Cartridge, \$39.95 16K Required

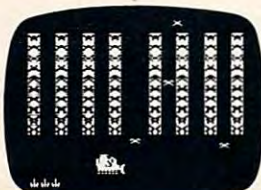

### **K-RAZY** K-RAZY **KRITTERS** From K-Byte/CBS

Your Command Ship is faced with *eight columns* of<br>Allen Kritters. You have Regular or "Supermissiles" to eliminate the Kritters, descending on your Star Base at various speeds and frequencies. Ten levels<br>of play—great fun for the nimble-fingered! Requires joystick. ioystick

ROM Cartridge, \$49.95 8K Required

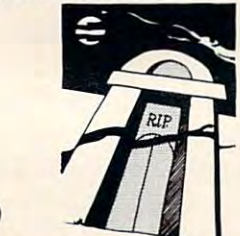

# OF THE From Epyx **CRYPT** UNDEAD

The night air is cold and damp in the cemetery, and you the living. Meanwhile, you'll find yourself among blood-thirsty vampires, zombies and other inhabitants of the world of the undead. Keep yourself alive by findready and waiting! Requires joystick. have only 12 hours to escape and return to the land of ing edible treasures and clues. If you fail, your grave is

ROM Cartridge, \$49.95 ROM Cartridge, \$49.95 Disk, \$29.95 40K Required

### SOLDIERS OF SORCERY From Epyx SOLDIERS OF **SORCERY**

A multi-player fantasy role-playing game in which you, as <sup>a</sup> warrior or wizard, search the land for time you enter the world of wolves, bats, dragons, and more! Requires joystick.

# FIRE BIRD

# From Gebelli

You are Piggo the Firefighter in this fast-action game. The firebird drops fire on buildings in your district. You must put out the fires; try to save the ters. Accumulate points for each successful action. Requires joystick. Requires Joystick. people who jump, and get them on rescue helicop-

# ROM Cartridge, \$39.95 4K Required

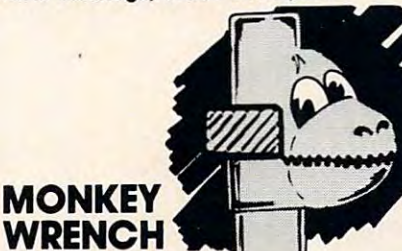

From Eastern Data Products From Eastern Data Products BASIC and machine language programmers' aid A BASIC and machine language programmers' aid direct mode commands including: auto line numbering, delete lines, change margins, memory test, hex/ lng, delete lines, change margins, memory test, hexl dex conversion, renumber BASIC, cursor exchange dex conversion, renumber BASIC, cursor exchange and machine language monitor. Monitor contains 15 commands used to interact with the 6&02. commands used to interact with the 6502. for the Atari 800. Works with BASIC, adding 9 new

# ROM Cartridge, \$49.95. ROM Cartridge, \$49.95.

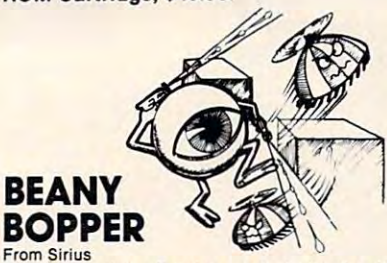

city, and that means trouble! Shooting them makes them meaner; poison doesn't work—what can we them meaner, polson doesn't work-what can we do: It's BEANY! Bort Ent to the research with his exciting sound and color; 6 play options. Requires<br>joystick. Also available for VCS. ROM Cartridge ROM Cartridge Watch out-those Beanies are back, buzzing the do? It's BEANY BOPPER to the rescue, with his pivotal laser and rapid-fire stunt gun. Fast action,

# **ALIEN GARDEN**

ROM Cartridge, \$59.95 16K Required | ROM Cartridge, \$39.95 16K Required | Disk, \$39.95 32K Required From Epyx This fantasy world is inhabited by a collection of monsters you encounter, like the Burwors, Garwors, A multi-player fantasy role-playing game in which "Incredible Edibles"; some delicious, some poison- Worluk and enemy Worrlors. Only then can you turn way to eliminate them from the garden—without lime you enter the world of wolves, bats, dragons, eliminating yourself! The faster you go, the more as he moves. Simultaneous 1 or 2 player action. points you earn. Requires joystick ROM Cartridge, \$39.95 16K Required you, as a warrior or wizard, search the land for ous, some explosive. You must discover the best your attention to the Wizard, who can teleport and more! Requires joystick. **Cartes in the contract of the points you earn. Requires joystick.** ROM Cartridge, \$44.95 16K Required wealth and experience. The game is different each way to eliminate them from the garden-without

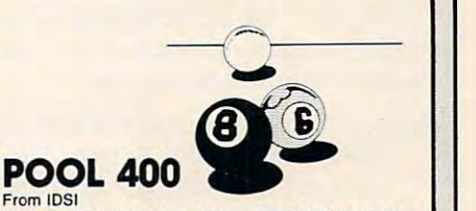

Looks and plays just like the real thing! With straight clude: instant replay, slow motion, 5 friction levels, and choice of colored or numbered balls. Play against a friend or the computer. Requires Joys the computer or the computer or the computer or the computer or ROM Cartridge, \$39.95 16K Required pool, nine ball, eight ball and rotation. Features inagainst a friend or the computer. Requires joystick.

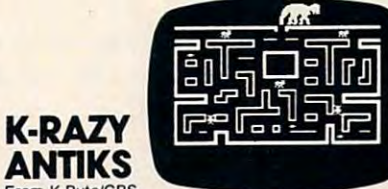

From K-Byte/CBS The White Ant needs all your help! You must guide it safely through the maze of tunnels in the Anthill; looking out for the Anteater and Enemy Ants who<br>are trying to hatch their Enemy Eggs. Choice of 6<br>mazes and 99 levels of difficulty. Requires joystick. ROM Cartridge, \$49.95 8K Required help it deposit and protect its White Eggs-while looking out for the Anteater and Enemy Ants who<br>are trying to hatch their Enemy Eggs. Choice of 6<br>mazes and 99 levels of difficulty. Requires joystick.

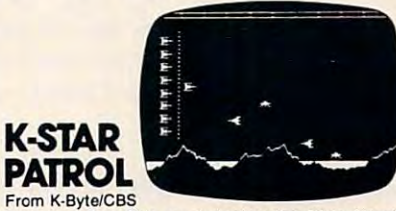

Your lead Star Ship must destroy the Alien Attack Ships, and eliminate the Intergalactic Leeches that are invading your territory. You must also replenish<br>your Force Field Energy periodically by diving between jagged mountains into the lakes below. 10<br>tween jagged mountains into the lakes below. 10<br>levels of difficulty. Re are invading your territory. You must also replenish<br>your Force Field Energy periodically by diving be-<br>tween jagged mountains into the lakes below. 10<br>levels of difficulty. Requires joystick.

ROM Cartridge, \$49.95 8K Required

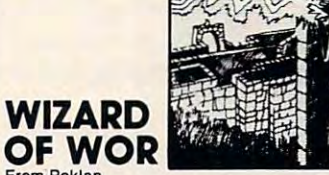

From Roklan Can you defeat the WIZARD OF WOR? First you Can you deleat the WIZARD OF WOR? First you must descend into the ever-changing maze of Dungeons with your Worriors, and do battle with the From Epyx Dungeons with your Worrlors, and do battle with the Worluk and enemy Worriors. Only then can you turn as he moves. Simultaneous 1 or 2 player action. OF WOR

Disk, \$39.95 32K Required

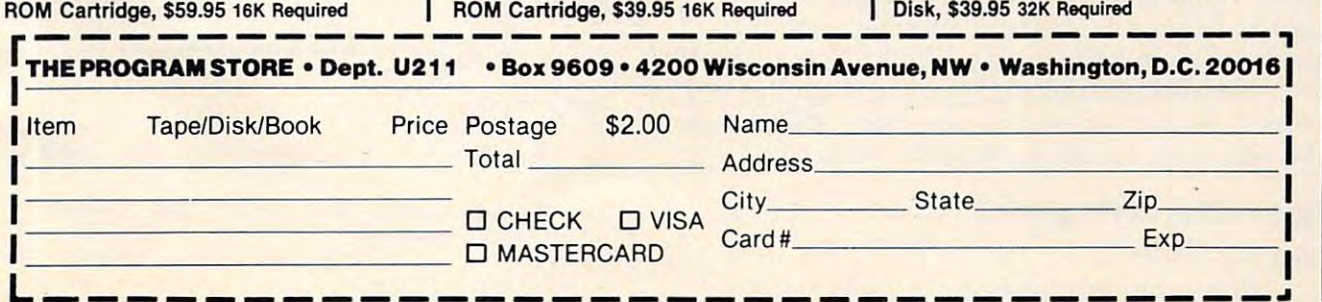

tree with blinking lights seems appropriate. may tree with blinking lights seems appropriate. I may not have enough memory, so graphics mode  $3$  (or  $\;$ 19) will have to do. What do those tables on 19) will have to do. What do those tables on "COLOR," "SETCOLOR," and graphics modes "COLOR," "SETCOLO R," and graphics modes mean? It takes me four or five tries to get it right. mean? It takes me four or fi ve tries to get it right. But this is how it works out.

Each color is made up of a hue and a luminance:

Color 0, Setcolor 4: provides hue and lumi Color 0, Setcolor 4: provides hue and luminance (color) for the graphics area background (top of the screen). (top of the screen).

Color 3, Setcolor 2: provides one graphics Color 3, Setcolor 2: provides one graphics color; also the color of the text area background (bottom of the screen), and the hue of ground (bottom of the screen), and the hue of the text.

Color 2, Setcolor 1: provides one graphics Color 2, Setcolor I: provides one graphics color; also the luminance of the text. color; also the luminance of the text.

Color 1, Setcolor 0: provides one graphics Color 1, Setcolor 0: provides one graphics color.

I would like a green tree, with red or yellow blinking lights, and fixed lights of the other color. blinking lights, and fixed lights of the other color. Blinking can be done by changing one color to Blinking can be done by changing one color to background color and back. I would also like the text to be light on dark. Experimenting with colors, I find that both the red and green I like have dark luminances. Therefore, yellow must be "Color 2, luminances. There fore, yellow must be "Color 2, Setcolor 1" in order to provide light text. This Setcolor I " in order to provide light text. This implies that yellow cannot blink, or the text area would blink also. Therefore, red must blink and be wo uld blink also. There fore, red must blin k and be "Color 1, Setcolor 2" (or else the text background would blink). This leaves "Color 3, Setcolor 2" as would blink). This leaves "Color 3, Setcqlor 2" as green, and my text background is green. green, and my text background is green.

# What Does FILL Do Anyway? **What Does FILL Do Anyway?**

My next step is to mark off Christmas tree on My next step is to mark off a Christmas tree on graph paper. I add yellow and red lights. This could all be plotted using data statements of x,y could all be plotted using data statements of x,y coordinates and lengths, but that is a lot of data. to the manual. Wasn't there a FILL command somewhere? Back to the manual.

Now I need a lot of experimenting. Although triangles draw easily, I want to understand how FILL works for future uses. My final hypothesis is FILL works for future uses. My final hypothesis is that XIO <sup>18</sup> ... draws <sup>a</sup> line from the last plotted that XIO 18 ... draws a line from the last plotted point to the cursor position, using the current point to the cursor position, using the current plotting color. Then, starting at each point on this line, top to bottom, left to right, it fills in with the line, top to bottom, left to right, it fills in with the color stored in location 765. This color does not color stored in location 765. This color does not have to be the one you were plotting with. The have to be the one you were plotting with . The short Program 1 shows an example. Note that XIO <sup>18</sup> ... leaves the last plotted point in the lower right 18 .. . leaves the last plotted point in the lower right corner. Also, when no non-zero point is found on corner. Also, when no non-zero point is found on the right end, the fill starts again on the left. the right end , the fill sta rts again on the left.

# Explanation Of Program **Explanation Of Program 2**

Line 10:

Skips subroutines and goes to initialization. Skips subroutines and goes'to initialization.

Line 200:

Subroutine PPLOT to plot a list of points preceded by a count.

Lines 700 - 720:

Subroutine CHECKI to check the input string against a table of acceptable values, and return an INDEX value for which string was found. an INDEX value for which string was found. An INDEX of zero indicates not found.

Line 960:

Subroutine LDELAY to delay long enough for Subroutine LDELA Y to delay long enough for first grader to read one or two lines. (I hope.) a first grader to read one or two lines. (I hope.)

Lines 1000- 1040: Lines 1000 - 1040:

though some of it is not used until PART II. though some ofitis not used until PART II. Initialization. All initialization is included even

Lines 2000-2300: Lines 2000-2300:

Greeting and blinking Christmas tree. Greeting and blinking Christmas tree.

Colors used are:

Setcolor x,3,4- reduced by the state of the state of the state of the state of the state of the state of the state of the state of the state of the state of the state of the state of the state of the state of the state of Setcolor x, 3, 4 - red

Setcolor x,13,12 - yellow

- Setcolor x, 12,2 green
- Setcolor x,0,0 black

(These colors work on my TV. The yellow may be too green on a color monitor or some other TVs.) Lines 2900-2960:

Initial dialog as outlined earlier. Initial dialog as outlined ea rlier.

Lines 3000-3090: Lines 3000 - 3090:

Remaining dialog and call of individual Remaining dialog and call of individual subroutines. The NAME array is used to keep subroutines. The NAME array is used to keep track of those I've talked to and still allow track of those I've talked to and still allow them to look at their picture twice. them to look at their picture twice.

Lines 3110 - 3300:

Data for recognizing names, with alternate spellings (nicknames, etc.). spellings (nicknames, etc.).

Lines 11000-20010: Lines 11000 - 20010:

Skeleton for individual subroutines. These Skeleton for individual subroutines. These subroutines will execute correctly and will print out the preamble. Later I will add a picture and melody for each.

Note: "Merry Christmas" in line <sup>2010</sup> and "Atari" Note : "Me rry Christmas" in line 20 LO and "Atari " in line 2950 are in inverse video.

Finally the framework works!

Part II of this article will fill in the subroutines for each person. For example, it will cover simple animation, more pictures, and music. **animation, more pictures, and music.** 

My thanks to the people at HW Computers in My thanks to the people at HW Computers in Redondo Beach for the use of their printer.

## Program I. Program I.

- <sup>10</sup> GRAPHICS 3:REM SET UP GRAPHICS MOD 10 GRAPHICS 3:REM SET UP GRAPHICS MOD
- <sup>20</sup> COLOR I;REM SET PLOTTING COLOR <sup>D</sup> 20 COLOR I:REM SET PLOTTING COLOR D E EFAULT ORANGE
- <sup>30</sup> POKE 765,2:REM SET FILL COLOR DE 30 POKE 76S,2:REM SET FILL COLOR DE FAULT GREEN FAULT GREEN

Cwww.commodore.ca

# Slaying **Slaying**  Monsters and Monsters and Monsters and Monsters and Monsters and Monsters and Monsters and Monsters and Monsters and Showledge and the short state of the short state of the short state of the state of the state of the state of the state of the state of the state of the state of the state of the state of the state of the state of the stat Mostly **Mostly**  Fun and Games and Games and Games and Games and Games and Games and Games and Games and Games and Games and **Monsters Should Be Funand Games**

An EPYX game from An EPYX game from

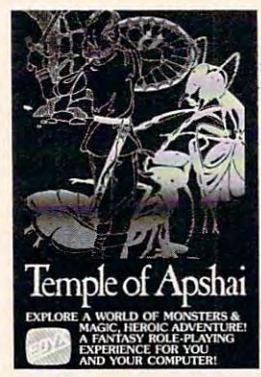

 $\cdots$ generate. Walk into <sup>a</sup> labyrinth generate\_ Walk into a labyrinth filled with traps, treasures and filled with traps, treasures and monsters. There you'll test your monsters. There you'll test your strength, constitution, dexterity, strength, constitution, dexterity, intelligence . . . against thousands of monsters in over <sup>200</sup> sands of monsters in over 200 caverns and chambers—growing caverns and chambers-growing Be one of more than 16 million alter-egos that your computer can

in wealth, power and experience as you progress in wealth, power and experience as you progress through the four levels of the dungeon. through the four levels of the dungeon.

Your character will do whatever you want him to do. Your character-wi ll do whatever you want him to do. Do battle—in real time—with the likes of giant ants, ghouls, zombies... Explore the various levelsof.the ghouls, zombies ... Explore the various levels.of.the maze and discover the great treasures within. maze and discover the great treasures within.

The Game Manufacturer's Association named The Temple of Apshai the computer game of the year. The Temple is the very first computer game—ever to The Temple is the very first computer game-ever to win the Hobby Industry award for excellence. There win the Hobby Industry award for excellence. There can be only one reason for that: it's a great game. The Game Manufacturer's Association named The

So what will you think of The Temple of Apshai now? So what will you think ofThe Temple of Apshai now? Mow that it's even better than ever. With better Now that it's even better than ever. With better graphics—animated movement—and completely graphics-animated movement-and completely new sound effects that make your computer come new sound effects that make your computer come alive and make The Temple even more fun.\*

> The Temple has superbly illustrated The Temple has a superbly illustrated 56-page Book of Lore, and your 56-page Book of Lore, and your local dealer has it for the ATARI,\* TRS-80, TRS-80, TRS-80, TRS-80, IBM computers. The computers of the computers of the computers of the computers of the computers of the computers. local dealer has it for the ATARI\*\* TRS-80,\*\* APPLE,\*\* and IBM\*<br>computers.

If you already have The Temple of Apshai, you ' If you already have The Temple of Apshai, you can enjoy these great improvements. Just **can enjoy these great improvements. Just**  send us your original cassette or disk **send us your original cassette or disk**  together with your check for \$5.00 and together with your check for \$5.00 and we'll send you the brand new version— **we'll send you the brand new version**with better-than-ever graphics and sound. **with better·than·evergraphicsand sound.**  \*\* ATARI, TRS-80, APPLE and IBM are trademarks of Atari, Inc., Tandy **are trademarks of Atari, Inc., Tandy.**  Corp., Apple Computer, Inc., and IBM, Corp., Apple Computer, Inc., and IBM, respectively. **respectively.** 

> © 1981, AUTOMATED SIMULATIONS, IMC, P.O. Box 4247, Mountain View, INC., P.O. Box 4247, Mountain View, Ca., 94040. Ca., 94040.

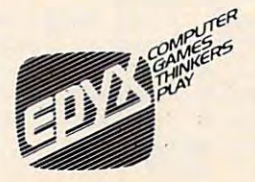

<del>www.commodor</del>e.ca

- <sup>40</sup> PLOT 3,15:DRAWT0 3,19:REM SET UP **40 PLOT 3,15:DRAWTO 3,19:REM SET UP T**  <sup>50</sup> PLOT 25,15:DRAWT0 20,10:REM SET UP 50 PLOT 25,15:DRAWTO 20,10:REM SET UP o STOP 2ND XIO
- 60 DRAWTO 10,0:POSITION 5,10:XIO 18,# 6,0,0,'S:":REM FIRST XIO **6,O,O,"S:":REM FIRST XIO**  2ND XIO
- <sup>70</sup> POSITION 5,19-. XIO 18,#6,0,0,"S:":R **70 POSITION 5,19;XIO 18,.6,O,O,"S:":R**  EH 2ND XIO EM 2ND XIO
- BO GOTO BO

# Program 2. Program 2.

- <sup>10</sup> GOTO <sup>1000</sup> 10 GOTO 1000
- <sup>200</sup> READ NUM:FOR L=l TO NUM:READ X,Y: 200 READ NUM:FOR L=l TO NUM:READ X,Y: PLOT X, PLOT X, PLOT X, PLOT X, PLOT X, PLOT X, PLOT X, PLOT X, PLOT X, PLOT X, PLOT X, PLOT X, PLOT X, PLOT X, PLOT X, PLOT X, PLOT X, PLOT X, PLOT X, PLOT X, PLOT X, PLOT X, PLOT X, PLOT X, PLOT X, PLOT X, PLOT X, PLOT X PLOT X,Y:NEXT L:RETURN
- <sup>700</sup> READ COMPARES,INDEX:IF INDEX=O TH **700 READ COMPARES,INDEX:IF INDEX=O TH**  EN RETURN EN RETURN
- <sup>710</sup> IF C0MPARE\*=INPUT4 THEN RETURN 710 IF COMPARES=INPUTS THEN RETURN
- <sup>720</sup> GOTO 7OO 720 GO TO 7·00
- <sup>960</sup> FOR DELAY=1 TO 2000:NEXT DELAY:RE 960 FOR DELAY=l TO 2000:NEXT DELAY:RE TURN
- <sup>1000</sup> DIM INPUT\*(25),COMPARE\*(25).NAME 1000 DIM INPUTS(25l;COMPARES(25l,NAME (20),HUE(2),LUM(2> ,ANOTE(3> ,VOL **(20)** ~ **HUE (2) , LUM (2) ,ANDTE (3) , VOL (**  4):PE0PLE=10:POKE 53277,0 **4):PEOPLE=10:POKE 53277,0**
- <sup>1010</sup> FOR 1=1 TO 20=NAME(I)=O:NEXT 1010 FOR 1=1 TO 20:NAME(Il=0:NEXT I <sup>1020</sup> HPL0T=100:VPL0T=150:PPLOT=2OO:HP 1020 HPLOT=100:VPLOT=150:PPLOT=200:HP L0TT=25O:HPL0TTRF=300:SQPL0T=35O LOTT=250:HPLOTTRF=300:S0PLOT=350 :CLICK=400:SIREN=450
- <sup>1030</sup> CHECKI=700:PNOTE=800:PCH0RD=850: 1030 CHECKI =700:PNOTE=BOO:PCHORD=B50: :SI 1050=1105O :511050=11050 SDELAY=900:MDELAY=930:LDELAY=960
- <sup>1040</sup> HUE(0)=3:LUM(0)=4:HU£(1>=O:LUM(1 1040 HUE(O,=3:LUM(O,=4:HUE(l,=0:LUM(1 )=14:HUE(2>=8:LUM(2)=4 ,=14:HUE(2,=B:LUM(2,=4
- <sup>2000</sup> GRAPHICS 3:SETC0L0R 0,3,4:SETCOL **2000 GRAPHICS 3:SETCOLOR O,3,4:SETCOL**  OR 1,13,12:SETC0L0R 2,12,2:SETC0 **OR 1,13, 12:SETCOLOR 2,12,2:SETCO**  LOR 4,0,0 **LOR 4,0,0**
- 20 1 0 ? " (FEEEW CHRISTMESH ": ? " CAROLYN , JERRY, KATHY, AND SUZANNE":? "I **JERRY, KATHY, AND SUZANNE":? "1**  AM YOUR FRIENDLY COMPUTER" AM YOUR FRIENDLY COMPUTER"
- <sup>2020</sup> "WILL YOU TALK TO ME?"; **2020 ? "WILL YOU TALK TO ME?";**
- <sup>2030</sup> COLOR 3:PLOT 26,15:DRAWTO 18,0:P **2030 COLOR 3:PLOT 2b,15:DRAWTO IB,O:P**  OSITION 10,15 OSITION 10,15
- <sup>2040</sup> POKE 765.3:XI0 1B,#6,O,O,"S:" **2040 POKE 765,3;XIO 18,\*6,0,0,"5:"**
- <sup>2050</sup> PLOT 19,18:DRAWT0 19,16:DRAWT0 **2050 PLOT 19,18:DRAWTO 19,16:DRAWTO 1**  7,16:POSITION 17,18 **7,16:PQSITION 17,18**
- <sup>2060</sup> XIO 18,#6,0,0, "Ss **2060 XIO 18,\*6,0,0,"5:"**
- <sup>2070</sup> RESTORE 22OO:C0L0R 2:G0SUB PPLOT 2070 RESTORE 2200:COLOR 2:GOSUB PPLOT
- <sup>2080</sup> RESTDRE 2300:COLOR 1:GOSUB PPLOT 20BO RESTORE 2300:COLOR l:GOSUB PPLOT
- <sup>2090</sup> POKE 764,255 2090 POKE 764,255
- 2100 IF PEEK(764)<>255 THEN 2900
- <sup>2110</sup> FOR L=l TO 100:NEXT LsSETCOLOR 2110 FOR L=l TO 100:NEXT L:SETCOLOR 0 ,12,2 **,12,2**
- <sup>2120</sup> FOR L=l TO 100:NEXT LrSETCDLOR 2120 FOR L=l TO 100:NEXT L:SETCOLOR 0 ,3,4:GDT0 <sup>2100</sup> **,3,4:GOTO 2100**
- <sup>2200</sup> DATA 11,18,0,19,3,17,5,20,7,16,8 **2200 DATA 11,18,O,19,3,17,5,20,7,!6,B**  ,19,10,23,11,17,12,12,13,22,14,1 **,19,10,23,11, 17,** 12,.12~ **13,22, 14, 1**  5, <sup>15</sup> 5, 15
- <sup>2300</sup> DATA 5,20,5,15,10,20,12,19,14,12 **2300 DATA 5,20,5,15,10,20,12,19,14,12**  <sup>15</sup> , 15
- <sup>2900</sup> GRAPHICS O: INPUT NPLJT\* RESTORE 2900 GRAPHICS O:INPUT INPUTS:RESTORE 2960:G0SUB CHECKI 2960:GOSUB CHECK I
- <sup>2910</sup> IF INDEX=O THEN "ANY ANSWER IS **2910 IF INDEX=O THEN? "ANY ANSWER IS**  GOOD SIGN":GDTO <sup>2950</sup> A GOOD SIGN":GOTO 2950
- 2920 IF INDEX=1 THEN ? "I'M GLAD":GOT <sup>2950</sup> o 2950
- <sup>2930</sup> "YOU MUST HAVE GOTTEN OUT DF **2930 ?** ~YOU **MUST HAVE GOTTEN OUT OF T**  HE WRONG SIDE OF BED THIS MORNIN G" G"
- <sup>2940</sup> "ANYWAY. :GOTO <sup>2950</sup> **2940 ? "ANYWAY,** ~;: **GOTO 2950**
- 2950 ? "MY NAME IS CHEER": GOTO 3000
- <sup>2960</sup> DATA YES,1,Y,1,YEAH,1,NO,2,N,2,E **2960 DATA YES, 1, Y, 1, YEAH, 1, NO, 2, N, 2, E**  ND. **ND,O**
- <sup>3000</sup> "WHAT IS YOUR NAME";:INPUT INP **3000? "WHAT IS YOUR NAME";:INPUT INP**  UT\$
- <sup>3010</sup> RESTORE 3100:GOSUB CHECKI 3010 RESTORE 3100:GOSUB CHECK I
- 3020 IF INDEX=0 THEN ? "HMM ... I DON •T KNOW YOU.":? "ARE YOU SURE YO "T KNOW YOU.":? "ARE YOU SURE YO SPELLED YOUR SPELLED YOUR NAME (4 SPACES) IN SPELLED YOUR SPELLED YOUR SPELLED AT A 1999 YOUR SPELLED AT LCCC. HT?":80T0 <sup>3000</sup> HT?",GOTO 3000 U SPELLED YOUR NAME{4 SPACES>RIG
- <sup>3030</sup> IF INDEX=20 THEN "THERE ARE TO 3030 IF INDEX-20 THEN? "THERE ARE TO  $\mathcal{L}^{\text{max}}$  , we have the set of the set of the set of the set of the set of the set of the set of the set of the set of the set of the set of the set of the set of the set of the set of the set of the set of the set o "TRY AGAIN":QOTO <sup>3000</sup> ? "TRY AGAIN",GOTO 3000 **D MANY ";:? INPUT\$;:? "'S HERE":**
- 3040 NAME(INDEX)=1:? :? INPUT\$::? ". I KNOW SOMETHING ABOUT YOU.":?
- KNOW SOMETHING ABOUT YOU.11 IN AN ALL AND THE UNIT YOU . AND THE UNIT YOU . AND THE UNIT YOU . AND THE UNIT YOU <sup>3050</sup> GOSUB 10000+INDEX\*1000:TDTAL-0 3050 GOSUB 10000+INDEX'1000,TOTAL-0
- 3060 FOR 1.000 FOR 1.000 FOR 1.000 FOR 1.000 FOR 1.000 FOR 1.000 FOR 1.000 FOR 1.000 FOR 1.000 FOR 1.000 FOR 1 ME(I):NEXT I 3060 FOR I-I TO PEOPLE:TOTAL-TOTAL+NA
- <sup>3070</sup> IF TOTAL=PEOPLE THEN "IT HAS 3070 IF TOTAL-PEOPLE THEN? "IT HAS B EEN NICE TALKING TO EVERYONE.":G OSUB LDELAYsGOTO <sup>3090</sup> OSUB LDELAY,GOTO 3090
- <sup>3080</sup> "I HAVEN'T TALKED TO EVERYONE 30BO ? "I HAVEN"T TALKED TO EVERYONE YET11:? "I HOPE SOMEONE ELSE WANT YET":? "I HOPE SOMEONE ELSE WANT S TO TALK TO ME.": GOTO 3000
- TO TALK TO ME.":GOTO <sup>3000</sup> <sup>3090</sup> GRAPHICS 18:SETC0L0R 4,12,2:SETC 3090 GRAPHICS lB:SETCOLOR 4,12,2:SETC OLOR O,3,4s POSITION 2,5:? #6;"ME **OLOR 0,3,4:POSITION 2,5:7 \*6J"ME**  RRY CHRISTMAS"
- <sup>3095</sup> GOSUB LDELAY:END 3095 GOSUB LDELAY,END
- <sup>3110</sup> DATA BRENDA,1,BB,1 **3110 DATA BRENDA, 1,BB, <sup>1</sup>**
- <sup>3120</sup> DATA JIM,2,JAMES,2 **3120 DATA JIM,2,JAHES,2**
- <sup>3130</sup> DATA PRUE,3,PRUDY,3,PRUELLA,3,NA **3130 DATA PRUE,3,PRUDY,3,PRUELLA,3,NA**  NA, **NA,3**
- <sup>3140</sup> DATA RALPH,4,GRANDADDY,4 **3140 DATA RALPH,4,GRANDADDY,4**
- <sup>3150</sup> DATA CAROLYN,5 **31S0 DATA CAROLYN,S**
- <sup>3160</sup> DATA JERRY,6 **3160 DATA JERRY,6**
- 3170 DATA KATHY, 7, KATHERINE, 7
- <sup>3180</sup> DATA SUZANNE,8 31BO DATA SUZANNE,B <sup>3190</sup> DATA RUTH,9,GRANDMA,9 3190 DATA RUTH,9,GRANDMA,9
- <sup>3200</sup> DATA CLIFF,1O,GRANDPfi,10 **3200 DATA CLIFF,10,GRANDPA,10**
- <sup>3300</sup> DATA MOM,20,MOTHER,20,MOMMY,20,D **3300 DATA MOM,20,MOTHER,20,MOMMY,20,D AD,20,DADDY,20,FATHER,20,END,O 11000 ? "YOU PLAY RENAISSANCE INSTRUM**

AD,20,DADDY,20,FATHER,20,END,O

- 11OOO "YOU PLAY RENAISSANCE INSTRUM ENTS.":GOSUB LDELAY ENTS.":GOSUB LDELAY
- <sup>11010</sup> RETURN 11010 RETURN
- <sup>12000</sup> "YOU WOULD LIVE IN LAS VEGAS 12000 ? "YOU WOULD LIVE IN LAS VEGAS ":? :? "IF YOU COULD AFFORD **- ":? :? "IF YOU COULD AFFORD I**  T!":GOSUB LDELAY **T!":GOSUB LDELAY**
- <sup>12010</sup> RETURN 12010 RETURN
- <sup>13000</sup> "YOU LIKE TO TRAVEL":GOSUB LD **13000 ? "YOU LIKE TO TRAVEL":GOSUB LD**  ELAY
- <sup>13010</sup> RETURN 13010 RETURN
- <sup>14000</sup> "YOU WOULD PLAY BRIDGE ALL DA 14000 ? "YOU WOULD PLAY BRIDGE ALL DA Y LONG IF YOU COULD. ":GOSUB LDE  $\cdots$ LAY
- 14O10 RETURN 14010 RETURN
- <sup>15000</sup> "YOU TEACH CHILDREN.":GOSUB 15000? "YOU TEACH CHILDREN. ":GOSUB L DELAY DELAY
- <sup>15010</sup> RETURN 15010 RETURN
- <sup>16000</sup> "YOU SEARCH FAMILY TREES -":? **16000 ? "YOU SEARCH FAMILY TREES -":?**  :? "TO FIND DAR'S.":GOSUB LDEL . . . AY
- <sup>16010</sup> RETURN 16010 RETURN
- <sup>17000</sup> "YOU LIKE TO DANCE.":GOSUB LD 17000? "YOU LIKE TO DANCE.··:GOSUB LD ELAY
- <sup>17010</sup> RETURN 17010 RETURN
- <sup>18000</sup> "YOU LIKE ANIMALS -":? :? "FR **18000 ? "YOU LIKE ANIMALS -":? :? "FR**  OM BUNNIES TO BLUEBIRDS.":GOSUB OM BUNNIES TO BLUEBIRDS. ":GOSUB LDELAY LDELAY
- <sup>18010</sup> RETURN lB010 RETURN
- <sup>19000</sup> "YOU LIKE TO BAKE -":? :? "CO **19000 ? "YOU LIKE TO BAKE -":? :?** ~CO CONUT CAKE.":GOSUB LDELAY CONUT CAKE.":GOSUB LDELAY
- <sup>19010</sup> RETURN 19010 RETURN <sup>20000</sup> "YOU DELIVER MILK!":GOSUB LDE 20000? "YOU DELIVER MILK!":GOSUB LDE
- LAY LAY <sup>20010</sup> RETURN 20010 RETURN

Gwww.commodore.ca

C
# We've grown on you

Because Our Programs Deliver What They Promise.

> With our sophisticated programs, you're never disappointed. A*nd,* our | customer service is unparalleled in excellence. customer service is unparalleled in excellence.

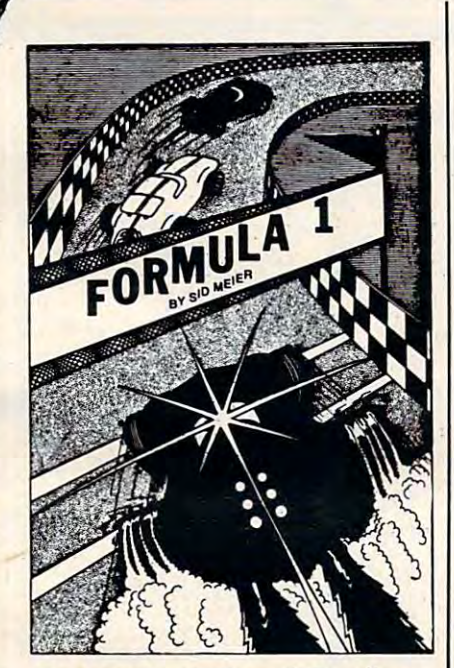

### **Formula 1 Road Racing**

By Sid Meier By Sid Meier Gentlemen and Ladies: Start your engines! Turn your Atari 400/800 into a high performance FORMULA 1 racing machine! You will be going up against the<br>most skillful drivers at your choice of 5 different courses: Indy, Monza, Monaco, Watkins Glen and "The Killer". It will take time for you to get familiar with your speed machine, so at first the 3 computercome when you know how to take turns at full throttle, how to pass on the straightaway and how to slide around the hairpin turns. You will have mastered the<br>5-gear transmission, the hazardous oil slicks, and even night driving. Then you can "go for the gusto". even night driving. Then you can "go for the gusto". But look out...you can crash into the numerous<br>trees and explode your dreams of success and yourself as well. You can power yourself right off the track if you don't slow down in some of the turns. So go get your racing scarf, put on your crash helmet, go get your racing scarf, put on your crash helmet, go get your racing seen and *step on the gas.* driven racers will leave you in their dust. The day will

4 levels of play, plus night driving option and choice and authentic sounds. At the finish of each race, the computer will give you split times per lap, final time and finishing place against your 3 computer rivals. Requires 32K RAM, Atari Basic language cartridge, Requires 32K RAM, Atar; BaSic language cartridge, of 1 to 10 laps per race. With high speed graphics

one disk drive and the Atari joystick. one disk drive and the Atari Joystick. 32K Disk, \$29.95 32K Disk, \$29.95 plus \$2.00 shipping'and handling.

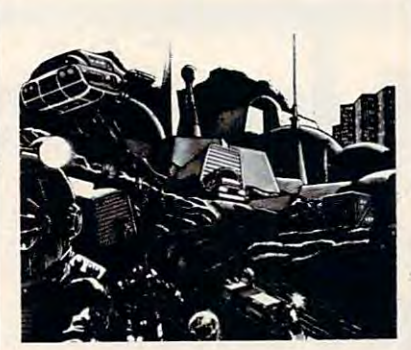

### Lost Colony By David Feitelberg

You are the Economic Manager of the world's first You are the Economic Manager 01 the world's first space colony. The next support ship from Earth isn't due for another 15 years, and you have instructions to make things go better or get out of office in to make things go better or get out of ollice In shame. You must allocate labor, explore new terri shame. You must allocate labor, explore new terri· tories, decide on production quotas, determine pay<br>scales and taxes for the most productivity. You're armed with maps and charts. 10 levels of difficulty; "save the game" feature on disk. " save the game" feature on disk. 32K Disk, \$29.95 32K Disk, \$29.95

plus \$2.00 shipping and handling plus \$2.00 shipping and handling

### Language Teacher

By Cindy Andrew Bartorillo By Cindy & Andrew Bartorillo Use these Language Teacher programs at home or In Use these Language Teacher programs at home or In the classroom. Students and travelers enjoy this<br>new way of learning and/or reviewing a previously from tedious preparation of vocabulary lists and learned language. Teachers can free themselves

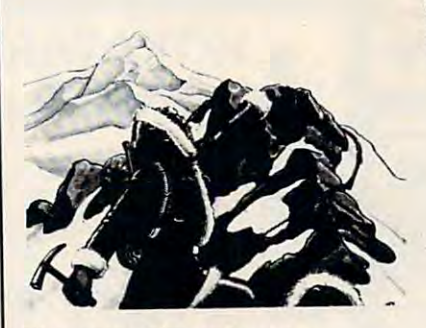

### Everest Explorer

By William Godwin & Don Knowlton By William Godwin & Don Knowlton Will you be one of the *daring few* to make it to the the lack of oxygen, the unexpected violence of the storms, the Incredibly rough terrain? You as the storms, the incredibly rough terraIn? You as the make sure your climbers are well-rested, set up a chain of camps and, if you reach the summit, get your followers back down to base camp. Danger your followers bact down to base camp. Danger lurks at every step—can you do it? "Save the game" lurks at every step-can you do II? "Save the game" feature on disk. feature on disk. pinnacle of Mount Everest? Or will you succumb to leader will have to choose the route and the timing,

32K Disk, \$19.95 32K Disk, \$19.95 plus \$2.00 shipping and handling. plus \$2.00 shipping and handling.

word combinations, verb conjugations and phrases.<br>You select topic, and foreign language-to-English, or<br>vice versa. Multiple choice option, plus retest on Available: French, Spanish I & II. writing quizzes. Each program offers hundreds of word combinations, verb conjugations and phrases.<br>You select topic, and foreign language-to-English, or<br>vice versa. Multiple choice option, plus retest on missed items.

32K Disk, \$29.95 32K Disk, \$29.95 plus \$2.00 shipping and handling. plus \$2.00 shipping and handling.

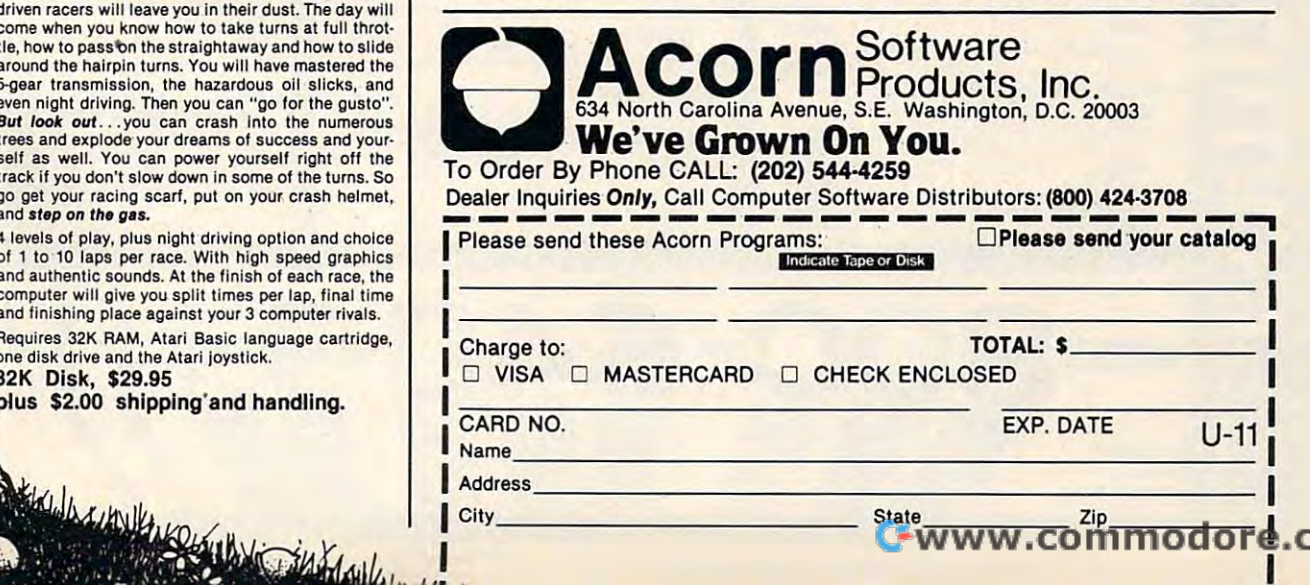

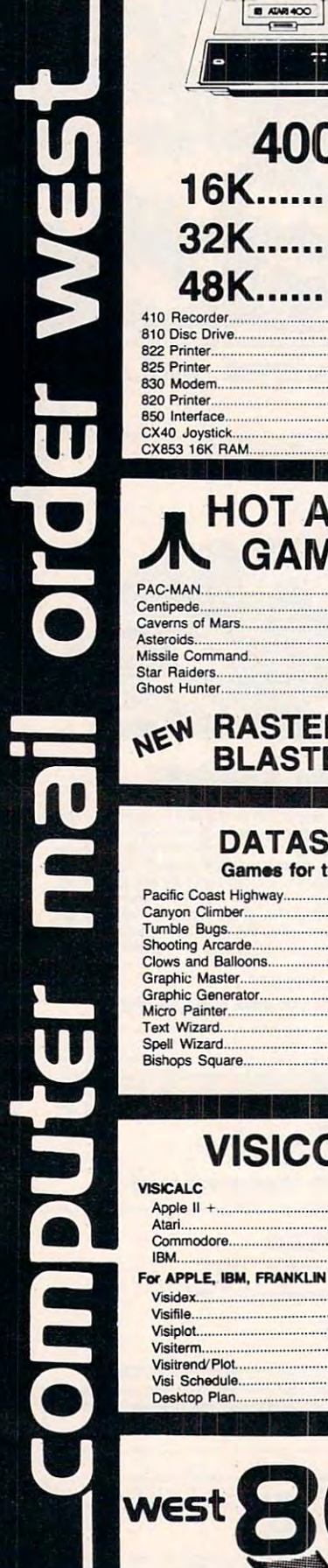

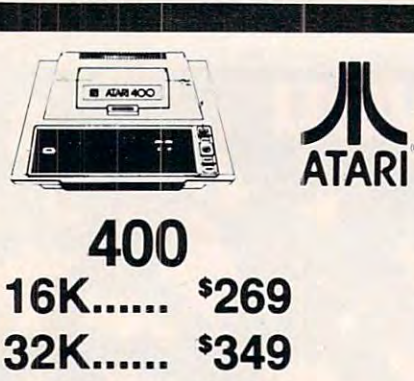

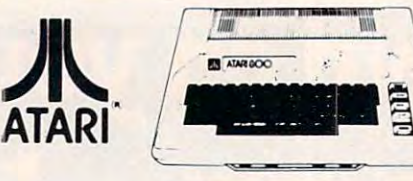

## $800-48K$ \$669

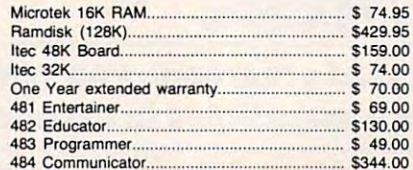

**FOR YOUR ATACTES** Krazy Shoot Oui \$32.00 K-razy KrinetS. . ........................... 532.00 K-razy Kritters S32.00 K-razy Antics \$32.00 K-razy Antics ................................... \$32.00 K-star patrol S32.000 patrol S32.000 patrol S32.000 patrol S32.000 patrol S32.000 patrol S32.000 patrol S32.00  $\sim$  states states and states  $\sim$ 

**CBS** ROM CARTRIDGE GAMES FOR YOUR ATARI Krazy Shoot 0Ut.. ............................................... \$32.00 K·star patrol....... . ................................. \$32..00 **STICK STAND** \$699 •

## FRCON Disk Drives for Disk Drives for

Atari Computers Atari Computers Single Drive S1 \$649.000 (S1 \$649.000 (S1 \$649.000 (S1 \$649.000 (S1 \$649.000 (S1 \$649.000 (S1 \$649.000 (S1 \$649 Add-on Drive A1..... \$349.00 Dual Drive S2......... \$899.00 Single Drive S1...... \$649.00

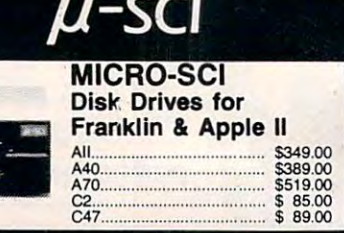

### $\blacksquare$  HOT ATARI $\blacksquare$ PAC-MAN \$35.00 Centipede \$35.00 Centipede......................... . ............ \$35.00 Caverns of Mars \$32.00 caverns 01 Mars....... .............................. . .•. 532.00 Asteroids \$29.00 Missile Command.............. .................... . .... \$29.00 Missile Command \$29.00 Star Raiders \$39.00 Star Raiders.............................. . .. \$39.00 GAMES<sup>N</sup> PAC MAN. . ................. \$35.00 Asteroids .......................................... . ...... \$29.00 Ghost Hunter..................... ..................... . .... 524.00

48K \$429 <sup>410</sup> Recorder 76.00

48K....... \$429

<sup>822</sup> Primer \$269.00 ................... . ....... 5589.00 830 Modem **Marshall** Strauber Strauber Strauber Strauber Strauber Strauber Strauber Strauber Strauber Strauber Strauber Strauber Strauber Strauber Strauber Strauber Strauber Strauber Strauber Strauber Strauber Strauber Str

. ....................... ..... \$449.00 .............................. .. ... \$269.00

..................... \$150.00 ........ 5259.00 .... \$169.00 \ 8.00 \$77.95

CX853 16K RAM **\$ 77.95** 

### NEW RASTER **BLASTER** BLACK COMPANY IN THE RESIDENCE OF A REAL PROPERTY OF A REAL PROPERTY OF A REAL PROPERTY OF A REAL PROPERTY OF A

### Games for the Atari DATASOFT

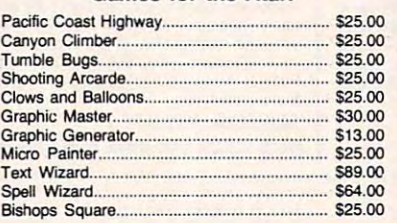

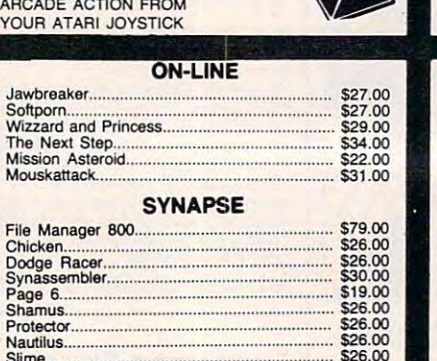

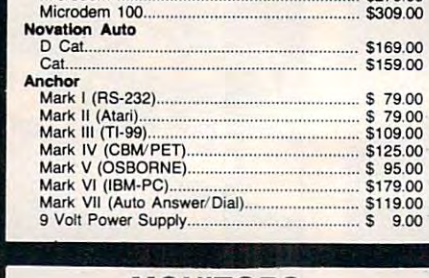

Hww "r"' ............................................. . Chronograph.

Smart \$239.00 Chronograph \$199.00 Microdem II.. .. ...................... . Miciodem II \$279.00 Microdem 100. . .......................... .

MODEMS

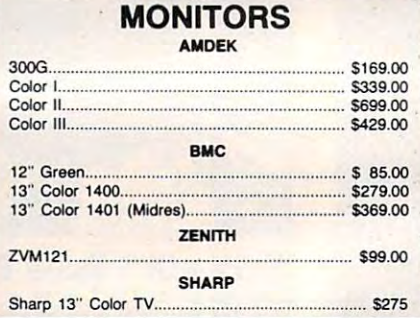

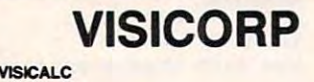

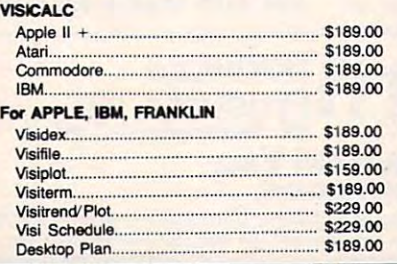

In Nevada (702)588-5654

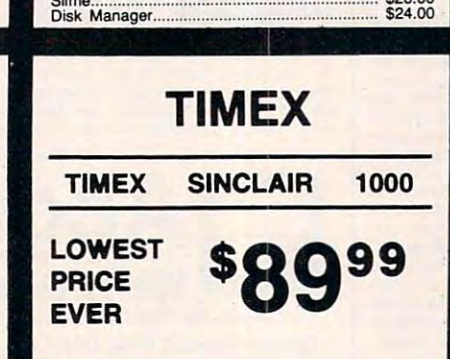

48-3

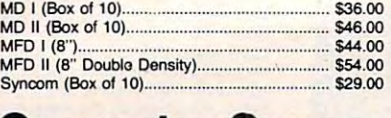

Maxell Disks

### Computer Covers Covers and Covers Covers Covers Covers Covers Covers Covers Covers Covers Covers Covers Covers Covers Covers Covers Covers Covers Covers Covers Covers Covers Covers Covers Covers Covers Covers Covers Covers Computer Covers

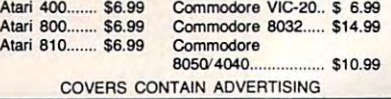

Stateline, NV. <sup>89449</sup>

<u>III is a community of the second second second in the second second second in the second second second second in the second second second second second second second second second second second second second second second</u>

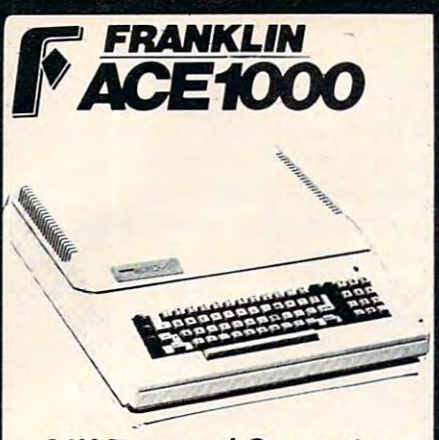

**64K Personal Computer** Hardware, software and peripheral compatable with the Apple II and even has some features not found on the Apple.

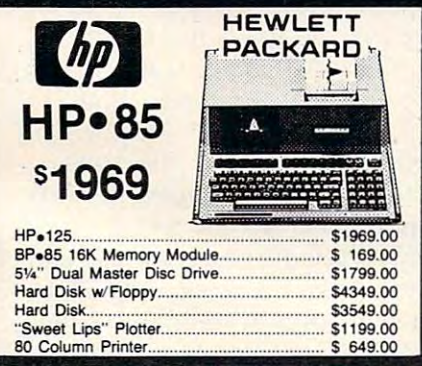

COMPLITERS

**PRINTERS** 

**MONITORS** 

Call

Call S

Call

s  $Call$ 

8001-A

 $8031$ 

8012

8023.

7710/7730....

**Televideo** 

**Terminals** 

\$579

\$699 \$749

\$749

\$950

3510/3530

JB-1201

JC-1201.<br>JC-1202.

910 9120

**920C** 

**925C** 

950

 $802$ 

802H

816.

**BO6** 

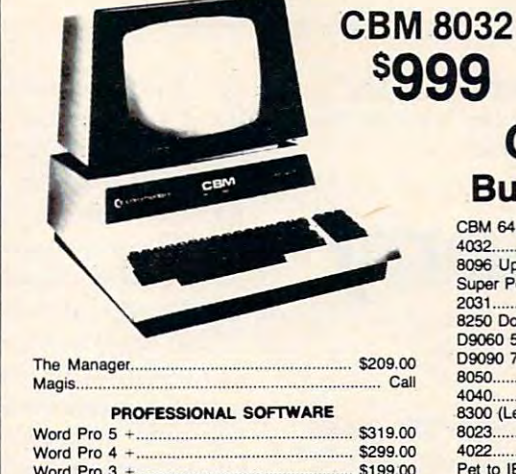

\$379.00

\$219.00

\$79.00

### **Commodore Business Machines**

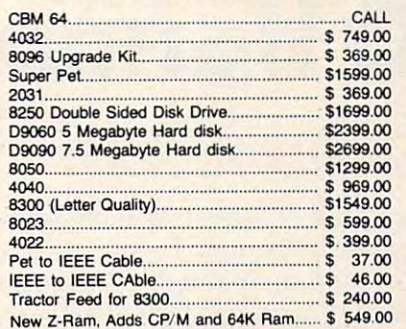

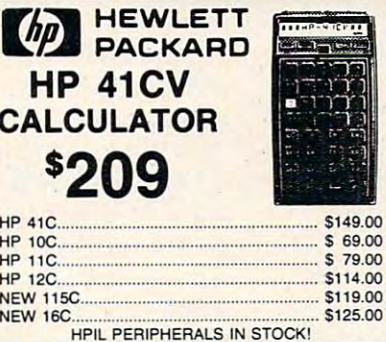

The Administrator InfoPro Plus........

Power.

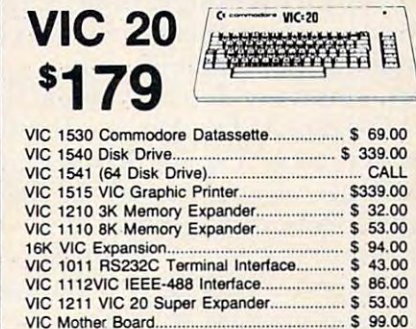

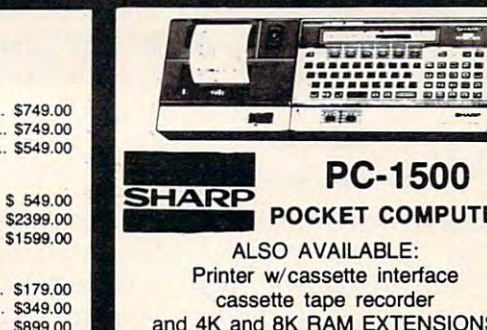

**POCKET COMPUTER** and 4K and 8K RAM EXTENSIONS

In-stock items shipped same day you call. No risk, no deposit on C.O.D. orders. Pre-paid orders receive free shipping within the continental United States ping winin the continental United States<br>with no waiting period for certified checks<br>or money orders. Add 3% (minimum<br>\$3.00) shipping and handling on all<br>C.O.D. and Credit Card orders. NV and<br>PA residents add sales tax. Al NOTE: We stock manufacturer's and third party software for most all com-<br>puters on the market! Call today for our new catalog.

## **PRINTERS Smith-Corona**

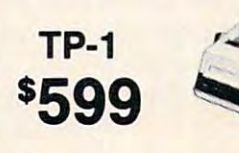

Call for price and information on the new "intelligent" letter quality printer.

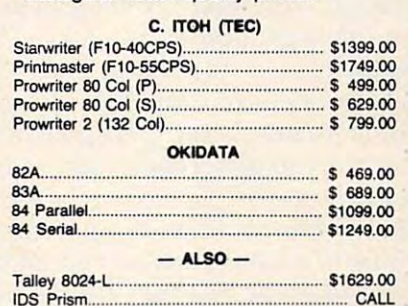

ADDITIONAL MANUFACTURER'S DISCOUNTS AVAILABLE TO QUALIFIED EDUCATIONAL INSTITUTIONS

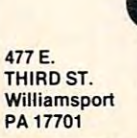

east (717)327 9575

IN PA

CALL

e.ca

Would you like to leach your VIC to sing in three-part *Would* ),011 *like to teach your VIC* 10 *sing* ill *three-part harmony? Here's a program, called the Harmonizer, that* makes training your VIC easy. *makes training ),ollr VIC eas)'.* 

# VIC Harmony

#### Henry Forson Henry Forson New Monte and New York County of the New York County of the New York County of the New York County of the New York County of the New York County of the New York County of the New York County of the New York County of the N New Monmouth, NJ

Believe it or not, it's the data statements that make Believe it or not, it's the data statements that make this program so friendly. In fact, they were given *prime* consideration in the design. The data statements tell the Harmonizer how to play your song. These statements change with each song, although These statements change with each song, although the rest of the program stays pretty much the the rest of the program stays prettv much the information: voice commands, notes, and separators. These are described separately below. same. The data statements contain three kinds of **informalion: voice commands, notes, and** 

Voice Commands: The VIC has three voices *Voice Commands:* The VIC has three voices-Soprano, Alto, and Tenor. The voice command Soprano, Alto, and Tenor. The voice command tells which voice we want to play the following tells which voice we want to play the following notes. A voice command consists of the letter "V" followed by an "S", "A", or "T" for Soprano, Alto, or Tenor, respectively. The "VS" on line <sup>10</sup> is or T enor, respectively, The "VS" on line I 0 is a voice command meaning soprano. voice command meaning soprano,

*Notes:* In a data statement, a note consists of an "A", "B", "C", "D", "E", "F", "G", or "R", followed by a number from 1 to 9. The letters "A" to "G" are the standard music names for notes. The "R" (for the standard music names for notes. The "R" (for rest) means silence. The number following the *resl)* means silence. The number following the letter tells how many counts the note or rest lasts. letter tells how many counts the note or rest lasts, A count is *not* always the same as a musical beat; the shortest note in a song has a value of *one count*. This eliminates the need for <sup>a</sup> notation involving This eliminates the need for a notation involving fractions.

Separators: Separators are just commas and *Sepamlors:* Separators are just commas and spaces. You can put them in the data strings wherever you want. You might find them useful to keep ever you want. You might find them useful to keep track of musical groupings, to make your data more readable.

Other Data Features: An "X" indicates the end *Olher Dala Fealw'es:* An "X" indicates the end of your data, to save you the trouble of counting of yo ur data , to save you the trouble of counting notes. It makes no difference what order you put the voices in, and you can change voices whenever the voices in, and you can change voices whenever you want. So, you could build up complete tune you want. So, you could build up a complete tune a short phrase at a time using one or all voices, and check it as you go by listening, instead of listing. check it as yo u go by *listening,* instead of *lisling,* 

### Operation **Operation**

When the Harmonizer is started, it seems to pause When the Harmonizer is started, it seems to pause at first because it is reading the input data, sorting at first because it is reading the input data, sorting the notes by voices, and determining the internal note codes. Suddenly, it prints out how many notes were found for each voice, and plays the music. were found for each voice, and plays the music, When it finishes, it prints out how much memory When it finishes, it prints out how much memory was free, and silence and silence and silence all the voices. was free, and silences all the voices.

The first time you try it, remember to turn up T he first time you try it, remember to turn up the TV volume. For a quick test, you may want to leave out the data statements <sup>12</sup> to 20, <sup>24</sup> to 32, leave out the data statements 12 to 20, 24 to 32, and 36 to 44. Also, you can leave out some of the REM statements to save space.

The key to understanding how it works inside The key to understanding how it works inside is to study the two-dimensional array, "N $\%$ ". The "N" stands for note and the "%" means integer. The "N" stands for *nole* and the "%" means *illteger.* The N% array is like a table containing three rows and <sup>81</sup> columns of integers. The rows are numbered 0, 8 1 columns of integers, The rows a re numbe red 0, I, and 2; one row for each voice. Each row has <sup>81</sup> columns, numbered 0 to 80. Columns 1 to 80 store each voice's notes in an internal form in sequential **each voice's noles in an internal fo rm in sequential**  order. See line 480. Both the pitch and duration order. See line 480. Both the pitch and duration are packed into a single integer. So, you have a maximum of 80 notes per voice. If you get more memory, you can have a larger array just by changing the 80 in line 130. Column 0 keeps track of how many notes each voice actually uses in a particular piece. 1, and 2; one row for each voice. Each row has 81 ticular piece.

When playing begins (around line 500), two When playing begins (around line 500), two other one-dimensional arrays are also used to keep other one-dimensional arrays are also used to keep track of where the Harmonizer is. The SP% (for track of where the Harmonizer is. The SP% (for stack pointer) array keeps track of the column of the *slack !)ointer)* array keeps track of the column of the current note for a given voice. Likewise, the  $TM\%$ (for *timer*) array keeps track of how long, in counts, the current note for <sup>a</sup> given voice has been playing. the current note for a given voice has been playing.

All input comes from the subroutine at line All input comes from the subroutine at line 800, which gets a single character from the data. statements and returns it in the variable "C\$". This statements and returns it in the va riable "C\$". This routine lets you use arbitrary length data strings routine lets you. use arbitrary length data strings and also takes care of the separators.

### **Enhancements**

Once you have the standard program working, Once you have the standard program working, you will probably want to make changes. One of the first might be to add sharps and flats. These may be added using lines <sup>350</sup> to <sup>410</sup> as guide. may be added using lines 350 to 4 10 as a guide. I've used the graphics on the front of the keys for I've used the graphics on the front of the keys for this purpose; the one on the right means sharp, this purpose; the one'on the right means sharp, and the one on the left means fiat. I've left this feature out of the article listing mainly so I could type it. Look at your VIC keyboard and imagine type it. Look at your VIC keyboard and imagine trying to figure out the difference between my trying to figure out the diffe rence between my hand-drawn C sharp and D sharp! and the one on the left means flat. I've left this

Other minor changes I might suggest would be to vary the tempo (line  $680$ ) or make the tune repeat (change line 740 to GOTO 510). A finishing touch would be to paint a picture on the screen to match the tune.

The Harmonizer was designed to be friendly; it's easy to use and modify. It works well. If you it's easy to use and modify. It works well. If you like music, I think you'll like the Harmonizer.

*Mr. Forson has offered to make copies of this program. Enclose* an SASE tape mailer, tape, and S3. His address is: **{1II** *SASE tape mailer, a* **la/le,** *{Iml* **\$3.** *<sup>H</sup> is address* **is:** 

Ward Place *5 Ward Place*  New Monmouth, NJ <sup>07748</sup> *New Monlllol/lh, NJ 07748* 

### Skyles Electric Works Presents **Skyles Electric** Works Presents

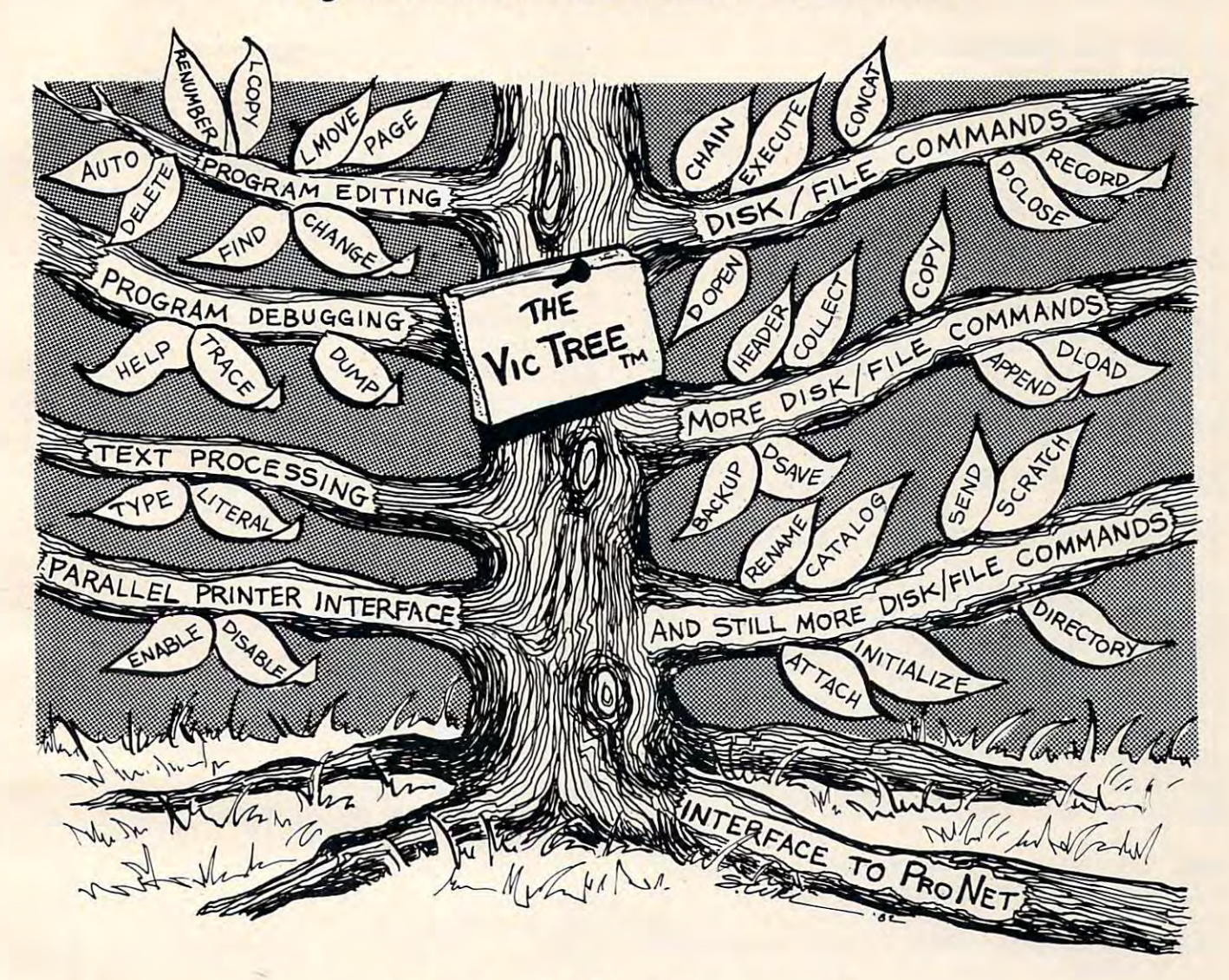

## The VicTree™ **The VicTree™**

### .. .Leaves your new Vic (or CBM 64) with <sup>35</sup> additional commands. ••• Leaves your new Vic (or CBM 64) with 35 additional commands .

### ...Branches out to most BASIC 4.0 programs.

### ... Roots into most printers. • • . Roots into most printers.

New from Skyles: the VicTree, a coordinated hardware and software package that allows your Vic to branch out in unbelievable directions and makes it easier than ever to do BASIC programming, to branch out in unbelievable directions and makes it easier than ever to do BASIC programming. debugging and to access your disk. And the new VicTree provides routines to interface the Vic to debugging and to access your disk. And the new VicTree provides routines to interface the Vic to the powerful ProNet local network. 8kb of ROM — 4kb for the BASIC commands, 4kb for disk commands and interfacing to ProNet — plus 4kb of RAM for miscellaneous storage. Perfect not only for the new Vic but also for the Commodore 64. Unbelievably simple to use and to install, the Vic<del>T</del>ree gives you all the additional BASIC 4.0 commands to allow most BASIC 4.0 programs to work on your new Vic or CBM 64. work on your new Vic or CBM 64.

Now only \$89.95...or \$99.95 complete with Centronics standard printer cable. (Cable alone Now only \$89.95 .. . or \$99.95 complete with Centronics standard printer cable. (Cable alone 19.95.) Available now from your local dealer or order through your Visa or MasterCard toll free: \$19.95.) Available now from your local dealer or order through your Visa or MasterCard toll free: (800) 227-9998 (California, Canada, Alaska, Hawaii: (415) 965-1735) or send check or money order directly to: money order, directly to:

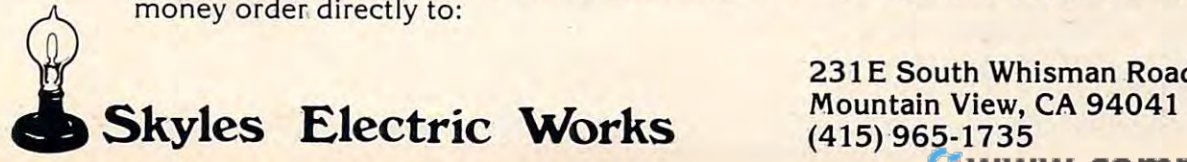

<u>231 E South White White White White White White White White White White White White White White White White Whi</u> Mountain View, CA <sup>94041</sup> (415)965-1735 . 231 E South Whisman Road

REM 4 REM DATA "VS G3A1G2E6, G3A1G2E6" 10 DATA **IIVS**  G3A1G2E6 , G3A1G2E6" DATA "VS D3R1D2B6, C3R1C2G6" 12 DATA "VS D3R1D2B6, C3R1C2G6" DATA "VS A3R1A2C3B1A2, G3A1G2E4 14 DATA "VS A3R1A2C3B1A2, G3A1G2E4 DATA "VS A3R1A2C3B1A2, G3A1G2E5 16 DATA "vs A3R1A2C3B1A2, G3A1G2E5 Rl" DATA "VS D3R1D2F3D1B2, C6E4R2" 18 DATA "vs D3R1D2F3D1B2, C6E4R2" DATA "VS C3G1E2G3F1D2, C6C4R2" 20 DATA "vs C3G1E2G3F1D2, C6C4R2" 22 DATA "VT C3RIC1RIC5R1, C3R1C1R1 DATA "VT G3R1G1R1G6, C3R1C1R1C6 24 DATA "VT G3R1G1R1G6, C3R1C1R1C6 26 DATA "VT F3R1F1R1F6, C3R1C1R1F6, C3R1C1R1C5, C3R1C1R1C5, C3R1C1R1C5, C3R1C1R1C5, C3R1C1R1C5, C3R1C1R1C5, C3 Rl" R1" DATA "VT F3R1F1R1F6, C3R1C1R1C6 28 DATA "VT F3R1F1R1F6 , C3R1C1R1C6 DATA "VT G3R1G1R1G6, C6C5R1" DATA "VT G3R1G1R1G6, C6C4R2" 32 DATA "VT G3R1G1R1G6 , C6C4R2" DATA "VA E3F1E2C6, E3F1E2C6" 34 DATA "VA E3F1E2C6, E3 F1E2C6" DATA "VA F6D6, E6E6" 36 DATA "VA F6D6 , E6E6" DATA "VA F4C2A3G1F2, E3F1E2C6" 38 DATA "VA F4C2A3GIF2, E3 F1E2C6" DATA "VA F6A3G1F2, E3F1E2C6" 40 DATA "VA F6A3G1F2, E3F1E2C6" DATA "VA F6D3F1D2, E6G5R1" 42 DATA "VA F6D3F1D2, E6G5R1" DATA "VA E4C2E3D1B2, E6E4R2" 44 DATA "VA E4C2E3D1B2, E6 E4R2" DATA "X": REM END OF DATA SECT 46 DATA "X": REM END OF DATA SECT ION ION REM START OF PROGRAM NS%=2: REM NUMBER OF VOICES 110 NS%=2: REM NUMBER OF VOICES - 1 VT 36874: REM TENOR VOICE LOC ATION ATION DIM N%( NS%, <sup>80</sup> ): REM NOTE ARR 130 DIM N%( NS% , 80 }: REM NOTE ARR  $-$  DIM TM%( NS% ): REM TIMER ARRAY 140 DIM TM%( NS% }: REM TIMER ARRAY DIM SP%( NS% ): REM STACK POINT 150 DIM SP%( NS% }: REM STACK POINT  $-$  FOR I = 0 TO NS%  $170 N$ % (  $I, \emptyset$  ) = 0 NEXT 180 NEXT I SH% 16: REM SHIFT CONSTANT 190 SH% = 16: REM SHIFT CONSTANT CV 2: REM CURRENT VOICE 200 CV = 2 : REM CURRENT VOICE IN\$ "": REM INPUT STRING 210 IN\$ = "": REM INPUT STRING C\$ "": REM INPUT CHARACTER 220 C\$ = "": REM INPUT CHARACTER GOSUB <sup>800</sup> 230 GOSUB 800 IF C\$ "X" THEN GOTO <sup>510</sup> 240 IF C\$ = "X" THEN GOTO 510 IF C\$ <> "V" THEN GOTO <sup>340</sup> 250 IF C\$ <> "V" THEN GOTO 340 GOSUB <sup>800</sup> 260 GOSUB 800 REM SET THE CURRENT VOICE 270 REM SET THE CURRENT VOICE IF  $CS = "S"$  THEN  $CV = 2$ 290 IF  $CS = "A"$  THEN  $CV = 1$  IF  $CS = "T"$  THEN  $CV = 0$  GOTO <sup>230</sup> 310 GOTO 230 REM TRANSLATE NOTE TO CODE 320 REM TRANSLATE NOTE "TO CODE 1 REM THE HARMONIZER 2 REM THE TUNE IS 3 REM "SILENT NIGHT"  $R2"$  $R1"$  $C6"$ " 26 DATA "VT F3R1F1R1F6, C3R1C1R1C5 " 30 DATA "VT G3R1G1R1G6, C6C5R1 " 100 REM START OF PROGRAM 120 VT = 36874 : REM TENOR VOICE LOC **AY** ERS

```
330
REM FOR THE FREQUENCY
330 REM FOR THE FREQUENCY 
370 IF CS = "E" THEN FR = 231
390
IF C$ "G" THEN FR
-0.0 -0.1 -0.1410 IF C$ = "B" THEN FR = 239
\frac{1}{2} \frac{1}{2} \frac{1}{2} \frac{1}{2} \frac{1}{2} \frac{1}{2} \frac{1}{2} \frac{1}{2} \frac{1}{2} \frac{1}{2} \frac{1}{2} \frac{1}{2} \frac{1}{2} \frac{1}{2} \frac{1}{2} \frac{1}{2} \frac{1}{2} \frac{1}{2} \frac{1}{2} \frac{1}{2} \frac{1}{2} \frac{1}{2} 430 IF FR = -1 THEN PRINT "?";C$; "
440
GOSUB 800: REM GET THE COUNT IN
440 GOSUB 800: REM GET THE COUNT IN 
450 \text{ I} \frac{8}{18} = \text{N} \frac{8}{18} ( CV, \frac{0}{18} ) + 1
460 \text{ N}(CV, 0) = 18470
REM STORE THE COUNT AND NOTE
470 REM STORE THE COUNT AND NOTE 
480 \text{ N}(CV, 1) = \text{VAL}(CS) + \text{SH}(S)490
GOTO 230
490 GOTO 230 
500
REM START PLAYING TUNE
500 REM START PLAYING TUNE 
510 FOR I = 0 TO NS%
520 SP% ( I ) = 1
530 TM% ( I ) = 0
540
PRINT "VOICE"; I; "HAS"; N%( I,
540 PRINT "VOICE"; I; "HAS"; N%( I, 
550
NEXT
550 NEXT I 
560
560 REM SET INITIAL VOLUMES 
570 FOR I = \emptyset TO 4: POKE VT + I, 8:
580 FOR D = 0 TO 1: REM UNTIL DONE
600 \text{ J} = \text{SP}(1)610 IF J > N% ( I, 0 ) THEN GOTO 670
                      "C" THE 225 THE 225 THE 225 THE 225 THE 225 THE 225 THE 225 THE 225 THE 225 THE 225 THE 225 THE 225 THE 225 THE 225 THE 225 THE 225 THE 225 THE 225 THE 225 THE 225 THE 225 THE 225 THE 225 THE 225 THE 225 THE 225 THE 225 TH
360 IF C$ = "D" THEN FR = 228
350 IF CS = "C" THEN FR = 225
380 IF CS = "F" THEN FR = 232
390 IF CS = "G" THEN FR = 235
400 IF C$ = "A" THEN FR = 237
420 IF C$ = "R" THEN FR = 0IN"; IN$
         -Ø ); "NOTES"
       REM SET INITIAL VOLUMES IN INITIAL VOLUMES IN ITS SET IN ITS SET IN ITS SET IN ITS SET IN ITS SET IN ITS SET IN
        NEXT
NEXT I 
       FOR TO NS%
620 D = 0
630 \text{ NT\textdegree} = ( N\textdegree ( I, J) / SH\textdegree - INT(N%( I, J ) / SH% ) ) * SH
640 IF TM% ( I ) >= NT% THEN GOTO 75
550 TM% ( I ) = TM% ( I ) + 1
660 POKE VT + I, INT( N%( I, J) / ~
       SH<sup>8</sup>)
670 NEXT
670 NEXT I 
680 FOR J = 0 TO 70: NEXT J: REM TE
      MPO CONTROL
MPO CONTROL 
690 NEXT
690 NEXT D 
700 FOR I = 0 TO 4710 POKE VT + I, Ø: REM ALL QUIET
720 NEXT
720 NEXT I 
730 PRINT FRE( X ): "BYTES LEFT"
740 END: REM GOTO 510 FOR REPEAT
740 END: REM GOTO 510 FOR REPEAT 
750 SP%( I ) = J + 1: REM NEXT NOTE
760 TM% ( I ) = 0770 GOTO 600
770 GOTO 600 
780 REM INPUT A CHARACTER IN CS
340 FR = -1C$ 
      * FR 
590 FOR I = \emptyset TO NS%
      % 
       o
```
# Sometimes Only Words and World Words and World Words and World World World World World World World World World World World World World World World World World World World World World World World World World World World World World W

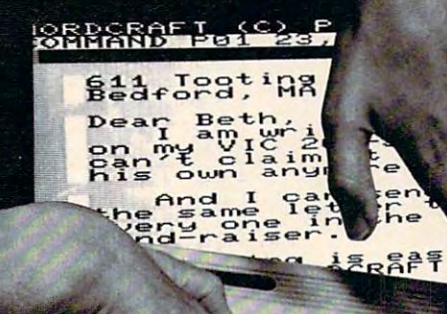

## **WORDERAFT...A First! Word Processing for VIC 20**

Never be at loss for words againl Expressing yourself is easier, faster, and less expensive than ever before... thanks to Wordcraft 20© from United Microware. Wordcraft 20© has all more - all the features you'll need to prepare "pictureperfect" documents, letters, personalized mailers, lists, and many other projects that have you juggling from your local UMI dealer.  $\ddotsc$ 20~

Wordcraft 20<sup>o</sup> is easy to use; it won't confuse you. Your words will appear on the screen just as **Figure 2014 Figure 11** you've written them. This fully featured system lets you've written them. This fully featured system lets 1714) 594-1351 you do what you need to do ... change a character, a word, or an entire block of  $copy \ldots$  arrange and

the features found on bigger systems costing a lot personal word processing with professional results, Never be at a loss for words again! rearrange the text , , , set the tabs and margins  $\dots$ Expressing yourself is easier, faster, and adjust the line lengths . . . move the copy up and less expensive than ever before ... thanks to Wordcraft down, left or right, so you see every word on the 20© from United Microware. Wordcraft 20© has all screen,... before you print. Wordcraft 20© gives you personal word processing with professional results. more — all the features you'll need to prepare "picture- — Plug Wordcraft 20© into your VIC® today , , , see for perfect" documents, letters, personalized mailers, lists, survuself just what words will do. Available exclusively from your local UMI dealer.

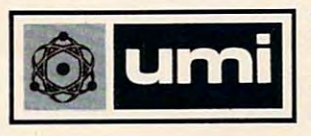

United Microware Industries, Inc. 3503-C Temple Avenue Pomona, CA 91768 (714) 594-1351

Commodore and VIC <sup>20</sup> are registered trademarks of Commodore Business **Comrro:1ore ancl VlC 20 arE' registered trademarks of Comrro::1ore Busiress**  Machines, Inc. Wordcraft 20<sup>©</sup> copyright held by P.L Dowson.

```
790 REM "X" STOPS INPUT
790 REM "X" STOPS INPUT 
800 IF C$ "X" THEN RETURN
800 IF C$ = IIX" THEN RETURN 
810 IF LEN( IN$ ) = 0 THEN READ INS
 810 IF LENGTH IS READY READ IN THE READY READY AND LODGED AT A READY READY AND LODGED AT A READY READY READY READY AND LODGED AT A READY READY READY READY READY READY READY READY READY READY READY READY READY READY READY R
820 C$ = LEFT$( IN$, 1)
830 IN$ = RIGHT$( IN$, LEN( IN$ ) -
          1 ) 
840 REM IGNORE SPACES AND COMMAS
840 REM IGNORE SPACES AND COMMAS 
850 IF C$ = " ^{\circ} OR C$ = "," THEN GO
        TO 800 
860 RETURN 
                                                                         \circledcirc
```
short program to make the VIC screen digital clock *A short program to lIIake the VIC screen a digital clock*  with rapidly changing background and border colors. *with rapidl), changing background and border colon;.* 

## Rainbow **Rainbow**  <u>Clock and Clock and Clock and Clock and Clock and Clock and Clock and Clock and Clock and Clock and Clock and Clock and Clock and Clock and Clock and Clock and Clock and Clock and Clock and Clock and Clock and Clock and C</u> **Clock**

Rockaway, OR Joel Swank Rockaway, OR

This program turns VIC into a rainbow digital clock. It's simple, but it demonstrates many of VIC's features. The time is displayed in the center  $\blacksquare$ of the screen every second. A tick-tock is sounded in the TV speaker. Every second the random in the TV speaker. Every second the random number generator is used to generate a new background/border combination. Between seconds, grou nd/border combinatio n. Between seconds, a random color is POKEd into a random spot on the  $\overline{\phantom{a}}$ **screen.** 

protected from this. The color of the time itself protected from this. The color of the time itself rotates through the eight VIC colors. You might notice that occasionally the time disappears. This happens when the color of the time happens to happens when the color of the lime happens to match the screen color. It never disappears for match the screen color. It never disappears for a The area of the screen around the time is whole second.

Rainbow clock used VIC's internal clock to keep the time. Each time you turn on VIC, you **that we** must set the clock to the current time. The time is must set the clock to the current time. The time is kept in the special BASIC variable TI\$. The time is kept in the special BASIC variable TI\$. The time is a string of six decimal digits representing hours,  $\,$ minutes, and seconds. This variable is automatically minutes, and seconds. This variable is automatica lly updated every second by VIC. To set the time, just assign a string of six digits to TI\$. The time must be entered in 24-hour format and all six digits be entered in 24-hour format and all six digits

must be entered. For example:  $TI\$ = "060000" for  $6$  a.m. and  $TI\$ = "180000" for 6 p.m. Rainbow clock converts the time back to 12-hour format. clock converts the time back to l2-hour formal. Victor is fairly accurate. The clock is fairly accurate to the control of the control of the control of the control of the control of the control of the control of the control of the control of the control of the control o for <sup>24</sup> hours, and it gained about two seconds. for 24 hours, and it gained about two seconds. Once you have set the time, any BASIC program Once you have set the time, any BASIC program can get the current time from TI\$. can get the current time from T I\$. VIC's internal clock is fairly accurate. I tested mine

```
- -
    60
L$=n{BLK}{WHT}{RED}{CYN}{PUR}
60 L$="{BLK) {WHT) {RED){CYN){PUR) 
    70
C$="{BLK}"
70 C$="{BLK)" 
    80
PRINT"{CLEAR}";
80 PRINT"{CLEAR)"; 
  100
POKE36878,15
100 POKE36878,15 
 110
110 H$=MID$(TI$,1,2) 
 130
130 IFH<12THENP$="AM" 
 140
 160
S$=MID$(TI$,5,2)
160 S$=MID$(TI$,5,2) 
 170
IFH>12THENH=H-12
170 IFH)12THENH=H-12 
 180
180 IFH=0THENH=12 
 190
H$=MID$(STR$(H),2,2)
190 H$=MID$ (STR$ (H) ,2,2) 
 200
200 IFLEN(H$)<2THENH$=" "+H$ 
 ---
 220
220 PRINT" {03 DOWN){05 LEFT)";P$; 
 230
230 M=INT (RND(I)*506) 
 240
240 IFM)204ANDM<215THEN230 
 250
250 IFM)226ANDM<237THEN230 
 260
IFM>248ANDM<259THEN230
260 IFM)248ANDM<259THEN230 
 270
N=INT(RND(1)*7)+1
270 N=INT(RND(1)*7)+1 
 280.000
 290
290 IFRND (1)<.15 THENJ=32 
 300
POKE7680+M,J
300 POKE7680+M,J 
 310
POKE38400+M,N
310 POKE38400+M,N 
 320
GETQ$:IFQ$=""THEN340
320 GETQ$:IFQ$=""THEN340 
 330
GETQ$:IFQ$=""THEN330
330 GETQ$:IFQ$=""THEN330 
 340
IFS1$=S$GOTO110
340 IFS1$=S$GOT0110 
 350
POKE T,200
350 POKE T,200 
 370
C$=MID$(L$,L,1)
370 C$=MID$(L$,L,1) 
380,000
390
IFL>7THENL=1
390 IFL)7THENL=1 
400
BS=INT(RND(l)*15)*16+8+INT(RND
400 BS=INT(RND(1)*15)*16+8+INT(RND 
410
POKE36879,BS
410 POKE36879,BS 
420
POKET,0
420 POKET , 0 
             Sl$=""
             {GRN}{BLU}{YEL}"
{GRN) {BLU) {YEL)" 
             H \to H , and the MID \sim MID \sim MID \sim MID \sim MID \sim MID \sim MID \sim MID \simH=VAL(H$)
120 .H=VAL (H$) 
             IF IN THE STATE OF THE STATE OF THE STATE OF THE STATE OF THE STATE OF THE STATE OF THE STATE OF THE STATE OF THE STATE OF THE STATE OF THE STATE OF THE STATE OF THE STATE OF THE STATE OF THE STATE OF THE STATE OF THE STAT
             IF HE STATES IN THE RESERVE EXPERIMENT AND RELEASED FOR THE RESERVE ENTIRE AND THE RESERVE ENTIRE AND INTERFERING
  M$=MID$(TI$,3,2)
150 M$=MID$(TI$,3,2) 
             \mathcal{L} = \mathcal{L} = \mathcalPRINTC$;"{HOME}{10 DOWN}{08
210 PRINTC$;"{HOME){10 DOWN){08 
             RIGHT} , H$; ": "; M$; ": "; S$;
             P , and P and P and P and P and P and P and P and P and P and P and P and P and P and P and P and P and P and P and P and P and P and P and P and P and P and P and PM=INT(RND(1)*506)
            - - - -IFRND (1) STREAM AN DEAL AN DEAL AN DEAL AN DEAL AN DEAL AN DEAL AN DEAL AN DEAL AN DEAL AN DEAL AN OFFICE A S
            S_1 = S_2 = S_3 = S_4 = S_5 = S_6 = S_7 = S_8 = S_7 = S_8 = S_7 = S_8 = S_7 = S_8 = S_7 = S_8 = S_7 = S_8 = S_7 = S_8 = S_7 = S_8 = S_7 = S_8 = S_7 = S_8 = S_7 = S_8 = S_7 = S_8 = S_7 = S_8 = S_7 = S_8 = S_7 = S_8 = S_7 = S_8 = S_7 = S_8 = S_7 = S_8 = S_7 = S_8 = S_7 = S_8 = S_7 = S_8 = S_7 = S_8 = S_7 = S_8 = S_8 = S_7 = S_8 =(1) * 7)40 S1$=""
   50 L=1 
   90 T=368 7 4 : T1=1 
140 IFH)12THENP$="PM" 
280 \text{ J} = 160360 S1$=S$ 
380 L=L+1
430 T=T+Tl 
440 T1=-Tl 
450 GOTO110 6
```
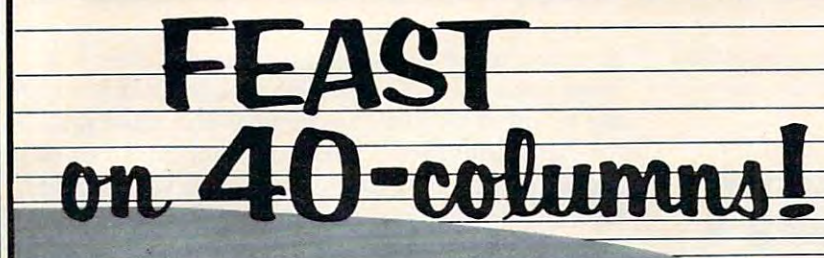

With TERMINAL-40, your VIC-20 joins the world of telecommunications in style: 40-character lines and smooth scrolling for easy reading (all software  $-$  no expensive hardware to buy in the centre of the centre of the centre of the centre of the centre of the centre of the centre of the centre of the centre of the centre of the centre of the centre of the centre of the centre Buffer with optional dump to VIC printer. Function key access to frequently-used modes. Fully programmable Baud, Duplex. Parity, Wordsize. Siopbit, and Linefeed; Baud. Duplex. ParIty, Wordsiza. Stopbit, and Unefeed: supports control characters. Requires VIC-20, 8K memory expansion and suitable modem. 24 p. manual. **Buffer** with optional dump to VIC printer. Function key

### FRMINAL-40 •• \$29.95

# *GRAFIX PACK* - *all three only* \$39.95!  $\star$  NOVEMBER SPECIAL  $\star$ -

GRAFIX MENAGERIE. Three-program set shows off VIC graphics. Contains dot-plot and lineplot routines. (\$14.95)

GRAFIX DESIGNER. Design your own GRAFIX DESIGNER. Design your own graphic characters! Recall, erase, edit...save to tape for use in your own programs. Includes ex tape for use in your own programs. Includes examples. (\$14.95) amples. (SI4.95)

VIC-PICs. Nineteen fascinating high-resolution digitized pictures plus hi-rez drawing with your digilized pictures *plus* hi-rez drawing with your joystick plus hi-rez dump to VIC printer. (\$19.95) joystick *plus* hi-rez dump to VIC printer. (\$19.95)

A I Ch-2 is the Common tradition of the Machinese Machinese Machinese Common the Common the Common the Common the Common the Common the Common the Common the Common the Common the Common the Common the Common the Common th VIC-20 is a trademark of Commodore Business Machines

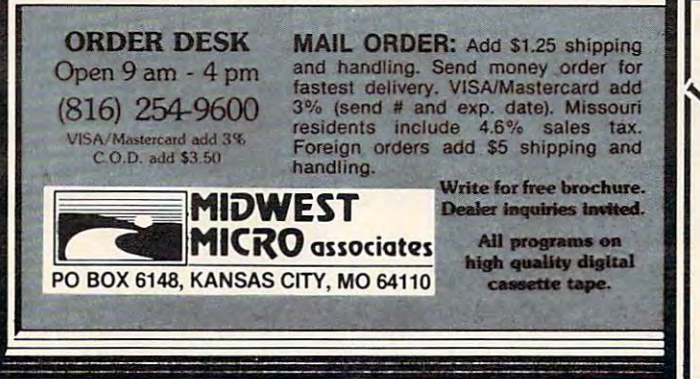

### UN-WORD PROCESSOR 2...\$19.95

The improved UN-WORD retains the practicality and experimental and original text entry and screen text entry and screen text entry and screen text entry and screen editions are a size with any size with any size with any size with any size  $\alpha$  is 32K to 32K to 32K to 32K to 32K to 32K to 32K to 32K to 32K to 32K to 32K to 32K to 32K to 32K to 32K to 32K to 32K to 32K to 32K to 32K t printer, RS-232 printer, RS-232 printer, RS-232 printer, RS-232 printers, and now parallel printers, and now parallel printers. In the case of the case of the case of the case of the case of the case of the case of the cas Handy user Menu selects: single- or double-space, form feed, print width, number of copies. Support with the control control control control control control control control control control control control control control control control control control control control control contro With complete documentation. With complete documentation of the complete documentation of the complete documentation. The improved UN-WURD retains the practicality and<br>economy of the original. Easy-to-use text entry and screen editing. Use with any size VIC  $(5K$  to  $32K)$ . Supports VIC printer, RS-232 printers, and now parallel printers', too. Handy user Menu selects: single- or double-space, form feed. print width, number of copies. Supports printer control codes. With complete documentation.

Word Processing may be the single most popular application of the single most popular application of the single processing may be the single processing may be the single processing may be the single processing may be appli for the VIC. And UNIVERSITY and UNIVERSITY and UNIVERSITY CONTINUES IN SOCIAL CONTINUES. Word Processing may be the single most-popular application for the VIC, and UN-WORD does so much for so little. *Don't* 

miss out! "Parallel printers require an interface. See SMART ASCII.

 $\Psi$  $G$ -20

software

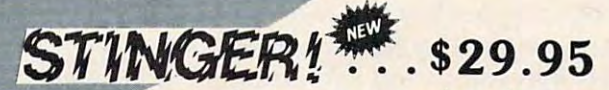

We've been waiting for this one: an arcade-quality game worth our reputation! This frenzied insect attack threatens even the jaded arcade junkie. Swarming screen action intensifies through 5 dare-proof skill levels — a **simmer**ing cauldron of color and sound! ing cauldron of color and sound!

Requires 8K memory expansion, joystick and nerves of Requires 8K memo ry expansion. joystick and *nerues of steel.* 

### *A* Simplify your printer set-up with SMART ASCII........ \$59.95

At last! A simple, convenient way to connect the VIC to your favorite ASCII parallel printer (Epson MX-80. your favorite ASCII parallel printer (Epson MX-80. Microline 82A. etc.). Avoid the extra cost and complexity Microline 82A. etc.). Avoid the eXira COSI and complexity of RS-232 add-ons. Smart Ascii turns the user port into an intelligent parallel port with Centronics protocol, addressable as device 4 or 5. Three print modes: ASCII ALL CAPS (for LISTing): true UC/lc (for text): and TRANSLATE (LISTs control commands as text: (CLR). (RED). (RVS). etc.). Complete with interconnecting cable and instructions.

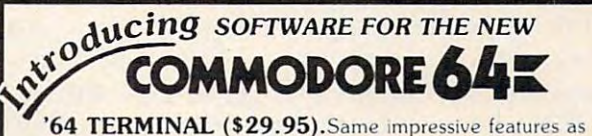

TERMINAL-40: smooth-scrolling. 40-character lines. VIC-1515 printer dump. etc. GIANT 24K Receive Buffer. No memory expansion required No memory expansion required .

**GRAFIX SAMPLER (\$14.95).** Indulge in the graphics splendor of the '64. Interact with demos of techniques such splendor of the '64. Interact with demos of techniques such as **plotting** of points, lines and 3-D objects; **drawing** in the hi-rez mode (joystick control): animating sprites; plus assorted graphics displays. Routines may be extracted for use In your own programs. in your own programs.

For Apple, Atari, and Commodore computers learn and *For Apple, Atali, and C01mnod01-e computers -learn and*  examine statistics the easy luay with this handy program. *examine statistics the easy way with this handy program.* 

# Statistician **Statistician**

Louis F. Sander Pittsburgh Pittsburgh Louis F. Sander

Statistician is a useful program for handling and analyzing the statistical data that many of us en analyzing the statistical data that many of us encounter in our work and home life. Written in counter in *our* work and home life. Written in  $f(x) = f(x)$  several home computers, it can be computed by computers, it can be computed by computers, it can be computed by computed by computed by computed by computed by computed by computed by computed by computed by com useful to teachers in analyzing test scores, to useful to teachers in ana lyzing test scores, to businessmen in analyzing sales, to the curious in businessmen in analyzing sales, to the curious in learning about statistics, or to any one whose life learning about statistics, or to anyone whose life involves coping with more than a handful of numbers. Any time you're called on to cope with up to bers. Any time you're called on to cope with up to a 100 or so, call on Statistician and stand by. formats for several home computers, it can be

The program lets you enter a series of numbers in any sequence. It quickly analyzes them, giving in any sequence. It quickly analyzes them, givi ng them back to you sorted and grouped, along with them back to you sorted and grouped, along with the interest of the interest of the interest of the interest of the interest of the interest of the interest of the interest of the interest of the interest of the interest of the interest of the interest of the interest o dozen other useful statistical measurements. Al dozen other useful statistical measurements. Although the program is self-explanatory, this article tho ugh the program is self-explanatory, this article explains it further and provides some examples. their total, their mean and median, and half a

### Entering Data **Entering Data**

Key in your version of the program, and follow us Key in your version of the program, and follow us through the screens. The first one asks whether through the screens. T he first one asks whether your data are "special" in any way. If you have your data are "special" in any way. If you have more than <sup>99</sup> entries to make, you'll have to estimate more than 99 entries to make, you'll have to estimate how many; be generous, because the program how many; be generous, because the program won't take any more items than you prepare it for. won't take any more items than you prepare it for. If your data consist of groups with the same value, I f your data consist of groups with the same value, e.g., "4 grades of 95" rather than four single entries e.g., "4 grades of95" rather than four single entries of 95, you must say so in advance. Likewise, you of95, you must say so in adva nce. Likewise, you must let the computer know if your data are <sup>a</sup> must let the computer know if your data are a sample from a population, since this makes a difference in calculating standard deviation. Most people won't need this feature, but it's there if you' **want it.** 

If there's nothing special about your data, just I f there's nothing special about your data , just hit a key and you're on your way. Enter one data item at a time in response to each prompt, and hit RETURN when you're finished. Don't worry about RETURN when you're finished. Don't worry about the order in which you enter items, but do be care the order in which you enter items, but do be careful, since you cannot change a number once it's been input. If you're entering grouped data, the been input. If you're entering grouped data, the FREQ entry is the one for the number of occur FREQ entry is the one fo r the number of occurrences of each item. rences of each item.

### Statistical Measurements **StatIstical Measurements**

Once you have finished, Statistician will quickly Once you have finished, Statistician will quickly

give you these seven measurements, then take give you these seven measurements, then take some time to sort your data: #ENTRIES is merely some time to sort your data: #ENTRIES is merely the number of items or groups you have put into the number of items or groups you have put into the computer. #DATA is the total number of data the computer. #DATA is the total number of data points involved. Two entries, each with a FREQ of five, would give ten data points. RANGE gives the fi ve, would give ten data points. RANGE gives the value of the smallest and largest data points you value of the smallest and largest data points you entered. TOTAL is the sum of all your data. MEAN entered. TOTAL is the sum of all your data. MEAN can be thought of as the average of all the data, can be thought of as the average of all the data, measures of how far your data extending from the second from the second from the second from the second from the mean. Any elementary statistics book will explain mean. Any elementary statistics book will explain and VARIANCE and STD DEV are statistical measures of how far your data extend from the these terms.

Your machine can't give you the MEDIAN Your machine can't give you the MEDIAN until it's finished sorting all the data. Most sorts are until it's finished sorting all the data. Most sorts are finished in just few seconds, but some can take finished in just a few seconds, but some can take awhile. One trial sort of <sup>98</sup> random data items took awhile. One trial sort of 98 random data items took 47 seconds – not too shabby when compared to a manual sort. The MEDIAN item in group of data manual sort. The MEDIAN item in a group of data is the one which is halfway between the smallest is the one which is halfway between the smallest and the largest members; half the members are and the largest members; half the members are above the median, and half are below, as anyone above the median, and half are below, as anyone who's been "graded on a curve" will readily tell you. If there are an even number of data items, it's you. If there are an even number of data items, it's possible that the median falls between two items. possible that the median falls between two items. When that happens, Statistician splits the difference When that happens, Statistician splits the difference between them and tells you that it did so. between them and tells you that it did so.

As soon as the median is calculated, the pro As soon as the median is calculated, the program displays the data items in sequence from low gram displays the data items in sequence from low to high and shows the frequency of occurrence of each. It also shows the cumulative frequency, in each. It also shows the cumulative frequency, in case you want to know something like the 20th case you want to know something like the 20th item from the bottom of the list. In cases where item from the bottom of the list. In cases where you have more data than will fit on one screen, you you have more data than will fit on one screen, you can page through it as many times as you wish. can page through it as many times as you wish.

### Examples **Examples**

So much for the explanations; let's try some ex So much for the explanations; let's try some examples. The three which follow will illustrate some amples. T he three which follow will illustrate some of Statistician's uses. I hope they will amuse you, and convince you of some of the advantages of and convince you of some of the adva ntages of computing. computing.

Example 1. These are the prices of the com • Example 1. T hese are the prices of the computer accessories on Bill Boole's birthday wish-list:  $$75, $95, $80, $22.50, $149, $10.95, $195, $19.95,$ \$29.95, \$55, \$5.95. What is the average price of \$29.95 , \$55, \$5 .95. What is the average price of these goodies? Although some of the items are expensive, some are quite reasonably priced. In expensive, some are quite reasonably priced. In fact, half of them cost less than what amount? How much would it take to buy everything on the list?

 $\bullet$  Example 2. These are the ages of the cars parked in the main lot at CD Computer Store: parked in the main lot at CD Computer Store:

Age <sup>10</sup> <sup>3</sup> <sup>2</sup> Age 10 5 4 3 2 1 #Cars <sup>12</sup> <sup>5</sup> <sup>8</sup> <sup>4</sup> <sup>3</sup> #e.rs 1 2 5 8 4 3

What is the average age of the cars?

• Example 3. Here are some numbers from

### IT'S ENOUGH TO MAKE YOU HEAD SPINS TO MAKE YOU HAVE HEAD SPINS TO MAKE YOU HAVE HEAD SPINS TO MAKE YOU HAVE HE **IT'S ENOUGH TO MAKE YOUR HEAD SPIN**

### For Your For Your ATARI® <sup>800</sup> 80 Columns ATARI®800

NOW YOU DON'T HAVE TO BE LIMITED BY <sup>40</sup> COLUMNS FOR LIMITED BY 40 COLUMNS FOR YOUR ATACK AT A REPORT OF THE PARTIES OF THE REPORT OF THE PARTIES OF THE REPORT OF THE PARTIES OF THE REPORT OF THE REPORT OF THE REPORT OF THE REPORT OF THE REPORT OF THE REPORT OF THE REPORT OF THE REPORT OF THE REPORT APPLICATIONS. The contract of the contract of the contract of the contract of the contract of the contract of the contract of the contract of the contract of the contract of the contract of the contract of the contract of NOW YOU DON'T HAVE TO BE YOUR ATARI BUSINESS APPLICATIONS.

The FULL-VIEW <sup>80</sup> Display Card The FULL-VIEW 80 Display Card combines the best of two worlds— combines the best of two worlds-80-column capability with normal 80-column capabil ity with normal ATARI 40 column/graphics mode. 80-column mode provides upper and 80-column mode provides upper and lower case characters with full de scenders. Add the 32K MEMORY scenders. Add the 32K MEMORY achieve 48K, 80-column system. achieve a 48 K, 80-column system. lower case characters with full de-PLUS with the FULL-VIEW 80 to

The 32K MEMORY PLUS card can The 32K MEMORY PLUS card can also replace the 8K or 16K or 16K and 16K RAMMED 19K or 16K RAMMED 19K RAMMED 19K RAMMED 19K RAMMED 19K RAMMED 19K RAMMED 19K RAMMED 19K RAMMED 19K RAMMED 19K RAMMED 19K RAMMED 19K RAMMED 19K RAMMED 19K RAMMED 19K RAMMED 1 card in your ATARI <sup>400</sup> to provide card in your ATARI 400 to provide you with 32K system. you with a 32 K system. also replace the 8K or 16K RAM

CONTACT YOUR ATARI DEALER OR BIT 3. A 1999 AND 1999 A 2009 A 2009 A 2009 A 2009 A 2009 A 2009 A 2009 A 2009 A 2009 A 2009 A CONTACT YOUR **ATARI DEALER OR BIT 3.** 

### Dual Communication Dual Communication For Your a a component in the contract of the second state of the second state of the second state of the second state of the second state of the second state of the second state of the second state in the second state of the secon **For Your** APPLE II®'

The DUAL-COMM PLUS adds two fully independent The DUAL-COMM PLUS adds two fully independent serial I/O interfaces to your APPLE II. Each serial interface can be set to respond to its own APPLE slot number face can be set to respond to its own APPLE slot number or both interfaces can be operated from the same slot location. Slot locations are selected by two thumbwheel location. Slot locations are selected by two thumbwheel switches on the card, one for each serial port. Because switches on the card, one for each serial port. Because each serial port has its own crystal-controlled baud rate each serial port has its own crystal-cont rolled baud rate generator, each port can be individually selected from generator, each port can be individually selected from <sup>50</sup> to <sup>19200</sup> baud. Either serial port can be used as an 50 to 19200 baud. Either serial port can be used as an input port, an output port, or both. The on-board firm input port, an output port, or both . The on-board firmware provides special support for printers and modems ware provides special support for printers and modems but the card can also be used with general purpose serial but t he card can also be used with general purpose serial devices such as voice synthesis unit, video disks, or any devices such as a voice synthesis unit, video disks, or any number of other RS232 peripherals. number of other RS232 peripherals.

Additional Features: On-board firmware provides extensive printer and U/L case terminal/modem support. Great with an 80 x 24 card (especially the grammed for async., sync., or even SDLC operation. Supports interrupts. Uses Z80 SIO chip. Works with the APPLE II PLUS, APPLE PASCAL, Z80<br>SOFTCARD, and 80 column cards (especially the BIT 3 FULL-VIEW 80). Each port has a 4 character FIFO receive data buffer. Jumper plug permits user to "customize" the RS232 connections. Two 10 inch cables with RS232 connectors are included. RS232 connectors are included. Additional Features: On-board firmware provides extensive printer and U/ L Full-View 80) and a Novation CAT or Hayes Smartmodem. Can be pro-

<sup>31111</sup>

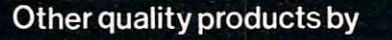

FULL-VIEW 80: 80 x 24 display card for APPLE II or ATARI 800

APPLE II or 32K RAM card for the ATARI 400/800 MEMORY PLUS: 16K RAM card for **ATARI 400/800** 

COMPUTER CORPORATION

<sup>8120</sup> Penn Avenue South, Suite <sup>548</sup> 8120 Penn Avenue South, Suite 548 Minneapolis, Minnesota <sup>55431</sup> (612)881-6955 (612) 881-6955 Minneapolis, Minnesota 55431

Atari is a registered trademark of ATARI, Inc.; Apple II is a registered trademark of Apple Computer, Inc.; Z80 Softcard is a registered trademark of Microsoft Consumer Products; Smartmodem<br>is a trademark of D.C. Hayes, As

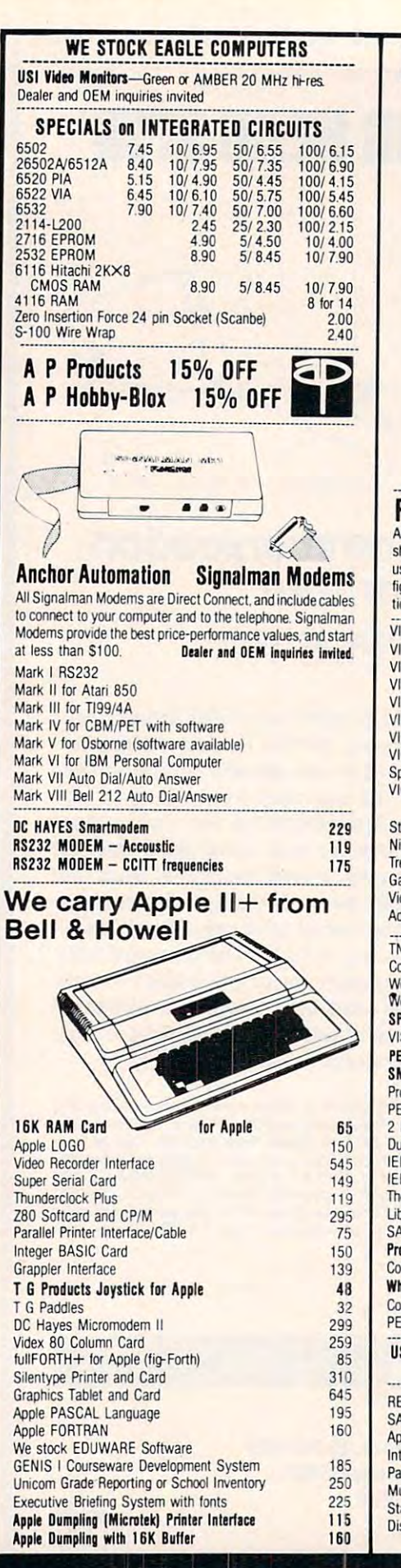

252 Bethlehem Pike

**Colmar, PA 18915** 

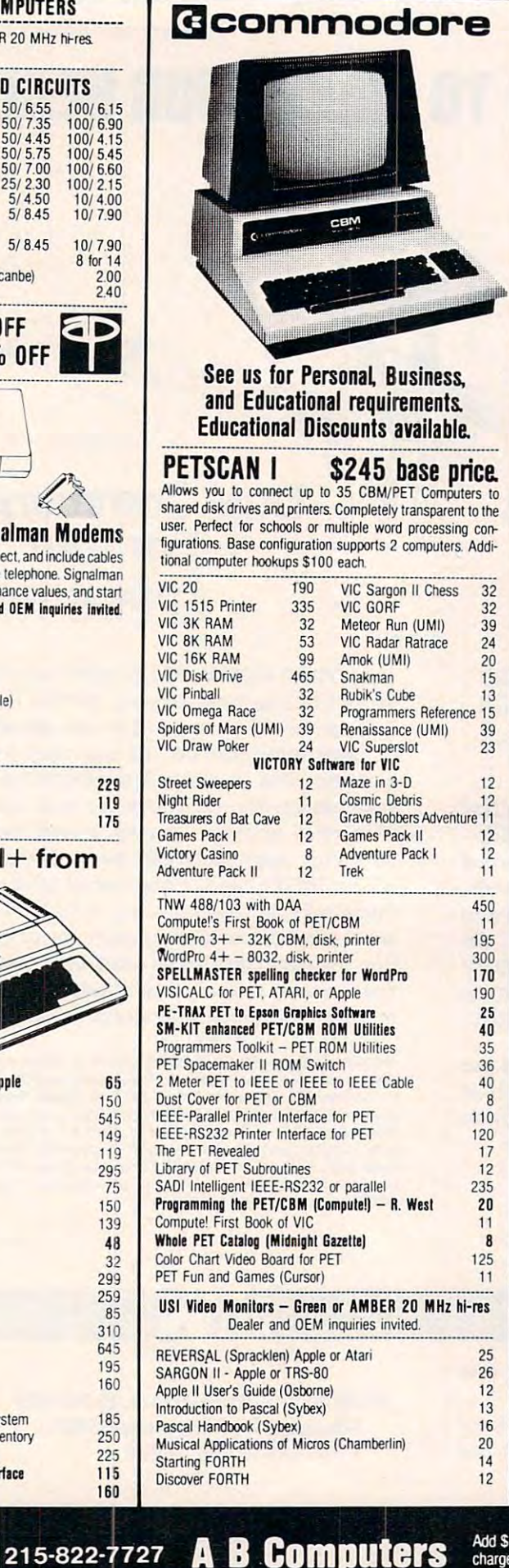

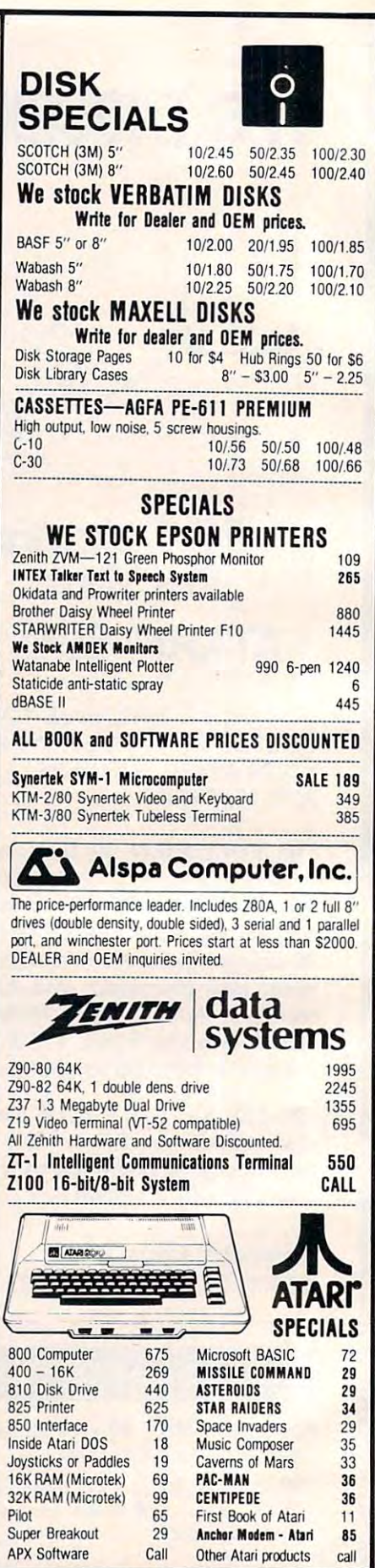

### **WRITE FOR CATALOG**

Add \$1.25 per order for shipping. We pay balance of UPS surface<br>charges on all prepaid orders. Prices listed are on cash discount<br>basis. Regular prices slightly higher. Prices subject to change.

### KMMM Pascal for PET/CBM \$85

- Machine language Pascal Source Editor with cursor A subset of standard Pascal with extensions. oriented window rrode
- Machine Language P-Code Compiler
- P-Code to machine language translator for optimized object code
- Run-time package
- Floating point capability

User manual and sample programs

Requires 32K Please specify configuration.

### EARL for PET (disk file based) \$65 Editor, Assembler, Relocater, Linker

Generates relocatable object code using MOS Technology mnemonics. Disk file input (can edit files larger than memory). Links ,multiple object programs as one memory operates in both command mode and cursor oriented load. Listing output to screen or printer. Enhanced editor 'window" mode

### RAM/ROM RAM/ROM  $\sim$  PET/CBM  $\sim$  PET/CBM  $\sim$ for PET/CBM

#### 4K or 8K bytes of soft ROM with optional 4K or 8K bytes ot soft ROM with optional battery backup. battery backup.

Plugs into one of the ROM sockets above screen memory to plye you switch selected write protectable RAM. RAM/ROM is compatible with any large keyboard machine.

Use RAM/ROM as a software development tool to store data Use RAM/ROM as <sup>a</sup> software development tool to store data or machine code beyond the normal BASIC range. Use RAM/ROM TO LOAD A ROM image where you have possible Possible applications include machine language sort (such as SUPERSORT), universal wedge, Extramon, etc. conflicts with more than one ROM requiring the same socket.

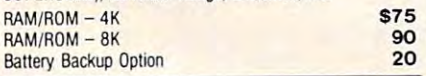

SUBSORT by James Strasma \$35

Subsort is an excellent general purpose machine language sort routine for PET/CBM computers. Sorts both one and two dimensioned arrays at lightning speed in either ascending or dimensioned arrays at lightning speed in either ascending or descending order. Other fields can be subsorted when a match may be specified by name, and fields are random length. Allows sorting by bit to provide 8 categories per byte. The routine works with all PET BASICs, adjusts to any memory size, and can co-exist with other programs in high memory. size, and can co-exist with other programs in high memory. is found, and fields need not be in any special order. Sort arrays

### SuperGraphics 2.0 SuperGraphics 2.0 **NEW Version with TURTLE GRAPHICS**

SuperGraphics. by John Fluharty. provides 4k machine Super Graphics, by John Fluharty, provides a 4k machine language extension which adds 35 fun featured commands to Commodore BASIC to allow fast and easy plotting and<br>manipulation of graphics on the PET/CBM video display, as well as SOUND Commands. Animations which previously subroutines now can be programmed directly in BASIC. Move blocks (or rocketships, etc.), or entire areas of the screen with a single, easy to use BASIC command. Scroll any portion of the screen up, down. left, or right. Turn on or off any of the 4000 (8000 on 8032) screen pixels with a single BASIC command. In high resolution mode, draw vertical, horizontal, and diagonal lines. Draw a box, fill a box, and move it around on the screen rectangular or polar co-ordinates (great for Algebra, Geometry and Trig classes.) and Trig classes.) Commodore BASIC to allow fast and easy plotting and manipulation of graphics on the PET/CBM video display, as were too slow or impossible without machine language with easy to use BASIC commands. Plot curves using either

The SOUND commands allow you to initiate a note or series of notes (or even several songs) from BASIC, and then play them in the background mode without interfering with your BASIC program. This allows your program to run at full speed with simultaneous graphics and music.<br>Seven new TURTLE commands open up a whole new

dimension in graphics. Place the TURTLE anywhere on the screen, set his DIRECTION, turn him LEFT or RIGHT, move screen, set his DIRECTION. turn him LEFT or RIGHT, move him FORWARD, raise or lower his plotting pen, even flip the pen over to erase. Turtle commands use angles measured in degrees, not radians, so even elementary school children can created fantastic graphic displays. The control of the control of the control of the control of the control of create fantastic graphic displays.

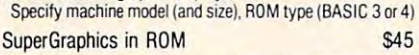

Volume discounts available on ROM version for schools.

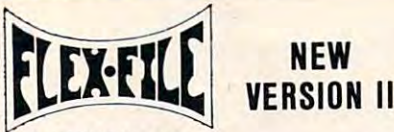

#### Iar PET/CBM Computers

FLEX-FILE is a set of flexible, friendly programs to allow you to Writer and Mail Label routines, and documentation for programmers to use Data Base routines as part of other proset up and maintain a data base. Includes versatile Report grams

#### **RANDOM ACCESS DATA BASE**

grams.com

Record size limit is 256 characters. The number of records per disk is limited only by record size and free space on the disk. File maintenance lets you step forward or backward through a file, add, delete, or change a record, go to a numbered record, or find a record by specified field (or partial field). Field lengths may vary to allow maximum information packing. Both sub may vary to allow maximum information packing. Both SUbtotals and sorting may be nested up to 5 fields deep. Any field may be specified as a key. Sequential file input and output, as we also file output in WordPro and PaperMate lormat is supported to the PaperMate lord PaperMate lord is supported to the U.S. ted. Record size, fields per record, and order ol fields may be ted. Record size. fields per record. and order of fields may be well as file output in WordPro and PaperMate format is supporchanged easily.

#### changed easily. **MAILING LABELS**

Typical mail records may be packed 3000 per disk on 8050 1400 on 4040). Labels may be printed any number wide, and ber or order of fields on a label, and complete record selection via type code or field condition is supported. may begin in any column position. There is no limit on the num-

#### REPORT WRITER

Flexible printing format, including field placement, decimal math or trig functions performed on other columns, and pass results such as running total from row to row. Totals, nested subtotals, and averages supported. Complete record selection, subtotals. and averages supported. Complete record selection, including field within range, pattern match, and logical func including field within range. pattern match. and logical tunctions can be specified. justification and rounding. Define any column as a series of

### FLEX-FILE II by Michael Riley \$110

Please specify equipment configuration when ordering.

### DISK I.C.U. \$40 DISK I.C.U. \$40 Intensive Care Unit by LC. Cargile

#### Intensive Care Unit by LC. Cirglle COMPLETE DISK RECOVERY SYSTEM FOR CBM DRIVES

- edit disk blocks with ease
- duplicate disks, skipping over bad blocks duplicate disks. Skipping over bad blocks
- complete diagnostic facilities complete diagnostic facilities
- un-scratch scratched files - check and correct scrambled files
- recover improperly closed files
- recover improperly closed files extensive treatment of relative files - extensive trealment of relative files
- optional output to IEEE488 printer
- comprehensive user manual (an excellent tutorial on disk operation and theory). operation and theory). -

Furnished on copy-protected disk with manual. Backup disk available. <sup>510</sup> additional Backup disk available. \$10 additional.

### PROGRAM YOUR OWN EPROMS \$75

Branding Iron EPROM Programmer for PET/C 3M software for all ROM versions. Includes all hardware and software to pro all ROM versions. Includes all hardware and soltwale 10 Pfogram or copy 2716 and 2532 EPROMs.

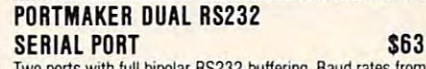

Two ports with full bipolar RS232 buffering. Baud rates from <sup>300</sup> to 4800. For PET/CBM, AIM, SVM. 300 to 4800. Fer PET/CBM, AIM. SVM.

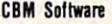

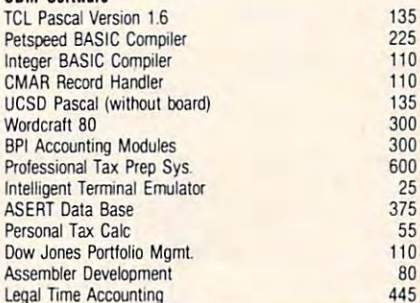

### FORTH for PET  $\;$

BY L C. Cargile and Michael Riley \$50 Features include:

- full FIG FORTH model.
	- all FORTH 79 STANDARD extensions.
	- structured 6502 Assembler with nested decision making
	- macros.<br>full screen editing (same as when programming in BASIC).
	- uto repeat key.
	- sample programs.
	- standard size screens (16 lines by 64 characters).

150 screens per diskette on 4040, 480 screens on 8050. ability to read and write BASIC sequential files. ability 10 read and write BASIC sequential files.

introductory manual. introductory manual. reference manual.

Runs on any 16K or 32K PET/CBM (including 8032) with ROM 3 or 4, and CBM disk drive. Please specify configuration when ordering. when ordering.<br>Metacompiler for FORTH

Metacompiler for FURTH S30<br>Simple metacompiler for creating compacted object code which can be executed independently (without the FORTH system). system).

### **PaperMate**  $\blacksquare$ 60 COMMAND<br>WORD  $PROCESSOR$   $\equiv$   $\equiv$   $\equiv$   $\equiv$ by Michael Riley

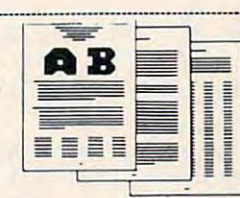

Paper-Mate is a full-featured word processor for CBM/PET by Michael Riley. Paper-Mate incorporates 60 commands to give you full screen editing with graphics lor all 16K or 32K give you full screen editing with graphics lor all 16K or 32K machines (including 8032), all printers, and diskor tape drives machmes(including 8032), all printers, and diskor tape doves. Many additional features are available (including most capa Many additional features are available (including mosl capabilities of Professional Software's Word Pro 3).

For writing text. Paper-Mate has a definable keyboard so you can use with either Business or Graphics machines. Shift lock on letters only, or use keyboard shift lock. All keys lock on lellefs only, or use keyboard shih !ock. All keys repeal

Paper-Mate text editing includes floating cursor, scroll up or down, page forward or back, and repeating insert and delete down. page lorward or back.. and repeating insert and delele keys. Text block handling includes transfer, delete, append, keys. Text block handling Includes {ransier, delere. append, save. load, and insert save. load. and inserl

All formatting commands are imbedded in text for complete control. Commands include margin control and release, column text, and auto print form letter (variable block). Files can be linked so that one command prints an entire manuscript Auto linked SO that one command prints an entire manuscripl Auto page, page headers, page numbers, pause at end of page, and page. page headers. page oombers. pause at end of page. and hyphenation pauses are included. hyphenalion pauses are included. adjust 9 tab settings, variable line spacing, justify text, center

Unlike most word processors. CBM graphicsas well as text Unlike most word processors. CBM graphICs as well as text can be used. Paper-Mate can send any ASCII code over any can be used. Paper-Male can send any ASCII cOOe over any secondary address to any printer.

Paper-Mate functions with all CBM/PET machines with at least 16K, with any type of printer, and with either cassette or disk.

To order Paper-Mate, please specify machine and ROM type. Paper-Material (disk or tape) for PET, CBM, VIC. C6d \$400, VIC. C6d \$400, VIC. C6d \$400, VIC. C6d \$400, VIC. C6d \$400, VIC. C6d \$400, VIC. C6d \$400, VIC. C6d \$400, VIC. C6d \$400, VIC. C6d \$400, VIC. C6d \$400, VIC. C6d \$400 Paper-Mate (disk or tape) for PET. CBM, VIC. C64 \$40

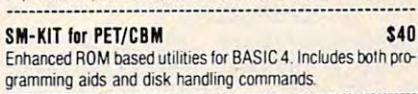

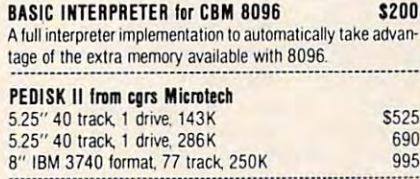

### **JINSAM Data Base Management System for CBM.**

Comprehensive version available for most configurations COPY-WRITER Word Processor for PET/CBM. <sup>159</sup> Works like expensive word processors, plus has added fea Works like expensive word Pfocessors. phis has added lea tures like double column printing, and shorthand generator. ------------------------------------------------------------159 COPY-WRITER Word Processor for PET/CBM.

### CASH MANAGEMENT SYSTEM \$45 CASH MANAGEMENT SYSTEM S45

### WRITE FOR CATALOG

Add \$1.25 per order for shipping. We pay balance of UPS surface basis. Regular prices slightly higher. Prices subject to change. Colmar, PA 18915 215-822-7727 **ABCOMPUTETS**<br>Colmar, Pices listed are on cash discount<br>basis. Regular prices slightly higher. Prices subject to change.

<sup>252</sup> Bethlehem Pike Colmar, PA <sup>18915</sup> 215-822-7727 **A B Computers 252 Bethlehem Pike 252 Bethlehem Pike 252 Bethlehem Pike 252 Bethlehem Pike 252 Bethlehem Pike 215 Perorderlor Surface** 

the throws of a single die:  $6,5,3,4,6,1,2,3,1,6,1,4,2,$ 4,2,5,4,4,6,1,4,5,4,1,3,5,4,2,5,6. What is the total of 4,2,5,4,4,6, 1,4,5,4, I ,3,5,4,2,5,6. What is the total of these throws, what is the mean throw, and what is **these thi-ows, whal is the rnean throw, and what is**  the standard deviation of this group of throws? If you were Bill Boole, and your birthday was six you were Bill Boole, and your birthday was six months off, which number do you wish you had months off, which number do you wish you had been betting on? been betting on'

### Apple Version Apple Version

```
100 REH *** APPLE STATISTICIAN ***
109 REM *** APPLE STATISTICIAN *** 
  1000 GOSUB 2100
1000 GOSUB 2100 
 1020 REM *** SHELL MENTZER SORT
1020 REM *** SHELL MENTZER SORT 
  1030 = E
  1040 M = INT (M / 2)1050 IF M = 0 THEN RETURN
  1060 \text{ J} = 1:K = E - M1070 = J
 1090 IF (1,0) X(L,0) THEN 1150
1090 IF X (1,0) < X(L , 0) THEN 1150 
 1100 T = X(I,0):X(I,0) = X(L,0):X(L,0) = T
 1110 T = X(I,1):X(I,1) = X(L,1):X(L,1) = T1130 IF I < 1 THEN 1150
 1150 \text{ J} = \text{J} + \text{I}1160 IF J > K THEN 10401170 GOTO 1070 GOTO 1070 GOTO 1070 GOTO 1070 GOTO 1070 GOTO 1070 GOTO 1070 GOTO 1070 GOTO 1070 GOTO 1070 GOTO
 1180 REM *** DATA ENTRY PARTIES AND REMOVABLE PROPERTY AND RESIDENCE OF A REMOVABLE PROPERTY AND RESIDENCE OF A
 1190 E = 101
1190 E = 10 1 
 1200 \, \text{SX} = 1E101210 HOME PRINT PRINT "ANY OF THESE SPECIAL
1210 HOME: PRINT: PRINT 'ANY or THESE SPECIAL 
          CONDITIONS? (Y{N}) And Conditions? (Y{N}) And Conditions? (Y{N}) And Conditions? (Y{N}) And Conditions? (Y{N}) And Conditions? (Y{N}) And Conditions? (Y{N}) And Conditions? (Y{N}) And Conditions? (Y{N}) And Conditions? (Y{
 1220 PRINT PRINT .MORE THAN 100 ENTRIES"
 1240 PRINT PRINT PRINT PRINT DATA IS SAMPLE TO A PRINT PRINT DATA IS SAMPLE TO A PARTIES.
 1250 VTAB 2: HTAB 39: GET AS: IF AS "N" THEN
 Q = 1: \text{ VTab } 9: \text{ GOTO } 1420<br>260 IF AS = "Y" THEN 1280
        100 ENTRIES (Y/N)";
N 100 ENTRIES 1 (Y/N)'; 
 1290 GET AS: IF AS < > "V" AND A$ < > "N" THEN
1290 GET AS : IF AS < > 'Y' AND AS < > 'N" THEN -
 1300 IF AS = "N" THEN PRINT : GOTO 1320
 1310 PRINT : PRINT : INPUT "ABOUT HOW MANY IN A
        LL (GUESS HIGH) ?";A
 1320 PRINT PRINT "ARE THEY ";: INVERSE PRIN
1320 PRINT: PRINT "ARE THEY";: INVERSE: PRIN 
           "S"; NORMAL "S"; NORMAL "S"; NORMAL "S"; NORMAL"; NORMAL "S"; NORMAL"; NORMAL "S"; NORMAL"; NORMAL "S"; NORMAL"; NORMAL "S"; NORMAL"; NORMAL "S"; NORMAL"; NORMAL "S"; NORMAL"; NORMAL "S"; NORMAL"; NORMAL "S"; NORMAL"; NORM
 1325 PRINT "INGLE ITEMS, OR ";: INVERSE PRINT
 1325 PRINT "INGLE ITEMS, OR ";: INVERSE : PRINT "G";: NORMAL : PRINT "ROUPED DATA?";
 1340 IF A$ = "S" THEN Q = 1: GOTO 1370
 1340 IF A "S" THE REPORT OF A "S" THE STATE OF A "S" THE STATE OF A "S" THE STATE OF A "S" THE STATE OF A "S" 
 1350 IF AS = "G" THEN G = 1: GOTO 1370
 1360 GOTO 1330
1360 GOTO 1330 
 1370 PRINT PRINT PRINT :: PRINT PRINT PRINT PRINT :: PRINTED IN PRINTED IN PRINT PRINT IN A PRINT OF PRINT OF
       RSE PRINT "P";: NORMAL
RSE : PRIN'r "P";: NORMAL 
 1375 PRINT "OPULATION OR ";: INVERSE PRINT
        "S";: NORMAL PRINT "AMPLE?";
"5";: NORMAL: PRINT "AMPLE? "; 
 1380 GET AS CONTINUES AND LODGED AT LCCC.
 1390 IF AS = "P" THEN 14201400 IF AS = "S" THEN S = 1: GOTO 1420
 1410 GOTO 1380
1410 GOTO 1380 
 1430 DIM X (E,1):E = 01440 PRINT : PRINT "ENTER YOUR DATA:": PRINT
 1450 E = E + 1: IF E < 10 THEN PRINT "";
 1460 PRINT "#"E;
 1470 INPUT ";AS
1460 PRINT "I"E ; 
 1480 IF AS "" THEN 1590
1480 IF AS "" THEN 1590 
 1490 VAL (A$) VAL (A$) VAL (A$) VAL (A$) VAL (A$) VAL (A$) VAL (A$) VAL (A$) VAL (A$) VAL (A$) VAL (A$) VAL (A
 1010 GOTO 1180 
1030 M = E1070 I = J
1080 L = I + M1120 I = I - M
1140 GOTO 1080 
1170 GOTO 1070 
1180 REM *** DATA ENTRY 
         CONDITIONS? (Y(N)"
 1220 PRINT: PRINT ' .MORE THAN 100 ENTRIES" 
 1230 PRINT: PRINT" . GROUPED DATA ' 
 1240 PRINT : PRINT " . DATA IS A SAMPLE"
 1 250 VTAB 2: HTAB 39: GET AS: IF AS = 'N' THEN -
1280 PRINT : VTAB 10: PRINT "ARE THERE MORE THA
      1 290 
      T "S"; : NORMAL 
          "G";: NORMAL :PRINT "ROUPED DATA?"; 
1330 GET AS 
1370 PRINT: PRINT :: PRINT "AR E THEY A";: INVE 
1375 PRINT "OPULATION OR A ";: INVERSE : PRINT '
1380 GET AS 
1420 PRINT 
 1470 INPUT" ";A$ 
1490 I = VAL (A$)
```

```
1500 IF I > LX THEN LX = I
  1510 IF I < SX THEN SX = I
  1520 IF G THEN INPUT "FREQ: ";Q : PRINT
  1530 X(E, \emptyset) = I1540 \text{ X}(\text{E},1) = Q1550 N = N + Q1560 T = T + Q * I
 1570 TS = TS + Q * I 2
 1600 REM *** CALCULATIONS DISPLAY
1600 REM *** CALCULATIONS & DISPLAY 
 1605 ONERR GOTO 1640
160 5 ONERR GOTO 1640 
 1610 E = E - 11630 V \sim 1630 V \sim 1630 V \sim 1630 V \sim 1630 V \sim 1630 V \sim 1630 V \sim 1630 V \sim 1630 V \sim 1630 V \sim 1630 V \sim 1630 V \sim 1630 V \sim 1630 V \sim 1630 V \sim 1630 V \sim 1630 V \sim 1630 V \sim 163
 1640 HOME PRINT #ENTRIES: "ENTRIES: "ENTRIES: "ENTRE ENTRE ENTRE ENTRE ENTRE ENTRE ENTRE ENTRE ENTRE ENTRE EN
 1650 PRINT DATA: "N
1650 PRINT " t DATA: ' N 
1660 PRINT " RANGE: "S.<br>1670 PRINT " TOTAL= "T
 1680 PRINT " MEAN= "MN
 1690 PRINT "VARIANCE= "V
 1700 PRINT STD DEV= SQR (V)
1700 PRINT' STD DEV= " SQR (V) 
 1710 PRINT " MEDIAN= ";: INVERSE : PRINT "SORT
        ING": NORMAL
I NG': NORMAL 
 1715 IF MD = 0 THEN GOSUB 1030
 1720 \text{ J} = 0:M = INT (N / 2): L = N - 2 * M1730 FOR I = 1 TO E
 1740 IF X(I, \emptyset) = X(I + 1, \emptyset) THEN X(I + 1, 1) = X(I,1) + X(I + 1,1):X(I,1) = 01750 IF X(I,1) THEN J = J + X(I,1)1760 IF J = M AND L = 1 THEN MD = X(I + 1, \emptyset): M \hat{ }1770 IF J = M AND L = 0 THEN MD = (X(I, \emptyset) + X(I1,000 2:M 1E10 2:M 1E10 2:M 1E10 2:M 1E10 2:M 1E10 2:M 1E10 2:M 1E10 2:M 1E10 2:M 1E10 2:M 1E10 2:M 1E10 2:M 1E10 2:M 1E10 2:M 1E10 2:M 1E10 2:M 1E10 2:M 1E10 2:M 1E10 2:M 1E10 2:M 1E10 2:M 1E10 2:M 1E10 2:M 1E10 2:M 1E10
 1780 IF J > M THEN MD = X(I, \emptyset) : M = 1E10 : L = 11800 VTAB 8: HTAB 11: PRINT "
 1810 VTAB 8: HTAB 11: PRINT MD; : IF L = 0 THEN
        PRINT " (NOT A DATA POINT) ";
 1830 PRINT INVESTIGATION PRINT INVESTIGATION INVESTIGATION INVESTIGATION INVESTIGATION IN A PARTICULAR CONTINUES.
        Y CUM.FREQ." : NORMAL : PRINT
 1850 FOR I = 1 TO E
 I860' ISBN 0-800' ISBN 0-800' ISBN 0-800' ISBN 0-800' ISBN 0-800' ISBN 0-800' ISBN 0-800' ISBN 0-800' ISBN 0-800' ISBN 0-800' ISBN 0-800' ISBN 0-800' ISBN 0-800' ISBN 0-800' ISBN 0-800' ISBN 0-800' ISBN 0-800' ISBN 0-800' 
        (0; TAB (16); X(I,1); TAB(23);CU
 1870 IF J < 10 THEN 1920
 1880 IF I > = N THEN 1920
1890 PRINT : INVERSE : PRINT " MORE ... PRESS A K
        EY ";: NORMAL
EY ";: NORMAL 
1900 GET A$
1900 GET AS 
1910 GOSUB 2020
1910 GOSUB 2020 
1920 NEXT
1920 NEXT I 
1930 IF.K 11 THEN 1970
1930 IF.K < 11 THEN 1970 
1940 VTAB 22: PRINT : PRINT "REVIEW THE DATA?
       Y/N)"; (1999); (1999); (1999); (1999); (1999); (1999); (1999); (1999); (1999); (1999); (1999); (1999); (1999); (1999); (1999); (1999); (1999); (1999); (1999); (1999); (1999); (1999); (1999); (1999); (1999); (1999); (1999);
1960 IF AS < > "N" THEN GOSUB 2020: GOTO 1840
1960 IF A$ < > "N" THEN GOSUB 2020: GOTO 1840
1970 VTAB 22: PRINT INVERSE PRINT ENTER
197e VTAB 22: PRINT: INVERSE : PRINT" ENTE R N 
       EW DATA? (Y/N)"j: NORMAL
EW DATA? (Y/N) ";: NORMAL 
1990 IF AS = "N" THEN HOME : END
2010 REM *** ERASE SCREEN WINDOW
2el~ REM *** 
ERASE SCREEN WINDOW 
2020 PRINT VTAB 11
2020 PRINT 
VTAB 11 
2040 PRINT
2040 PRINT " 
               ": REM 39 SPACES
": REM 39 SPACES 
2050 NEXT
2050 NEXT J 
2060 \text{ J} = 007 VTAB 12
2070 VTAB 12 
2090 REM *** TITLE SCREEN
2090 REM *** TITLE SCREEN 1580 GOTO 1450 
1590 PRINT 
1620 MN = T / N
 1630 \text{ V} = (TS - N * MN - 2) / (N - S)<br>1640 \text{ HOME}: PRINT " #ENTRIES: "E
                           RANGE: "SX" TO "LX
1670 PRINT "
       = 1E10+ 1, 0) ) / 2: M = 1E10
1790 NEXT 
1820 PRINT 
1830 PRINT : INVERSE : PRINT 'DATUM 
1840 \text{ J} = 0:K = 0:CU = 0FREQUENC 
1860 IF X(I,1) THEN CU = CU + X(I,1): PRINT X(I
1865 \text{ J} = \text{J} + 1: \text{K} = \text{K} + 1Y/N<sup>"</sup>;
1950 GET AS 
1980 GET AS 
 2000 CLEAR : 
GOTO 1180 
 2030 FOR J = 
1 TO 12 
2080 RETURN
```
# JINSAM EXECUTIVE<sup>M</sup>

 $11SA$ 

space age micro microscophical control and control and control and control and control and control and control and control and software

### Used at NASA, which are the NASA and December 2004 and December 2004 and December 2004 and December 2004 and Kennedy Space Center Kennedy Space Ceriter With Multiple Applications Related With Multiple Applications Related to the Columbia Space Shuttle Project Columbia Space Shuttle Projec rescue operations, statistical rescue operations, statistical inventory and vehicle tracking. Inventory and vehicle tracking. Used at NASA,

### JINSAM EXECUTIVE **JINSAM EXECUTIVE**

has broken the 10,000 record limit. You has broken the 10.000 record limit. You may now have up to 65,000 records In one may now have up to 65.000 records In one database. database.

We also have included a free form report generator for data entry, elimi report generator for data entry. eliminating the need for WordPro™ and have nating the need for WordPro~ and have Included automatic mathematical relations Included automatic mathematical relations eliminating the need for VisiCalc™. However, you still have these superb interfaces ever. you stili have these superb Interfaces available. available\_

Executive  **will be available for CBM** and IBM personal computers. and IBM personal computers.

### JINI MICRO-SYSTEMS, Inc. DATABASE MANAGEMENT SYSTEM DESIGN

BOX <sup>274</sup> KINGSBRIDGE STN.. RIVERDALE, N.Y. <sup>10463</sup> (212) 796-6200

ww.commodore.ca

-'■ ■>

2100 HOME 2110 VTAB 5: HTAB 8: INVERSE : PRINT "\*\*\*\* STAT ISTICIAN \*\*\*\*": NORMAL 2120 VTAB 9: PRINT " A PROGRAM TO HELP YOU HAND LE NUMBERS." 2130 PRINT : PRINT TAB(17) "BY"<br>2140 PRINT : PRINT TAB(11) "LOUIS F. SANDER"<br>2150 PRINT : PRINT : HTAB 9: PRINT "APPLE TRANS LATION BY" 2160 PRINT : HTAB 11: PRINT "CHRIS GLANSDORP"<br>2170 VTAB 23: PRINT " PRESS ANY KEY TO CON' PRESS ANY KEY TO CONTI NUE ->"; : GET A\$: RETURN

### **Atari Version**

```
1000 REM ### STATISTICIAN ###
1010 REM ATARI VERSION
1070 REM
1080 GOTO 1250
1090 REM *** SHELL MENTZER SORT
1100 M=E1110 M=INT (M/2)1120 IF M=0 THEN RETURN
1130 J=1:K=E-M1140 I=J1150 L=I+M1160 IF X(I, 0) < X(L, 0) THEN 1220
1170 T=X(I, 0): X(I, 0)=X(L, 0): X(L, 0)=T
1180 T = X (I, 1) : X (I, 1) = X (L, 1) : X (L, 1) = T1190 I = I - M1200 IF I<1 THEN 1220
1210 GOTO 1150
1220 J=J+11230 IF J>K THEN 1110
1240 GOTO 1140
1250 REM *** DATA ENTRY
1255 DIM A$(12):GRAPHICS 0:POKE 752,1
1257 OPEN #1, 4, 0, "K:"
1260 E=1001270 SX=1E+10
1280 PRINT "(CLEAR) (DOWN) ANY OF THESE
      SPECIAL CONDITIONS? (FAI) "
1290 PRINT "(DOWN) (3 SPACES). MORE TH
     AN 100 ENTRIES"
1300 PRINT "(DOWN)(3 SPACES). GROUPED
      DATA"
1310 PRINT "(DOWN)(3 SPACES). DATA IS
      A SAMPLE"
1320 GET #1, ZZ
1330 IF ZZ=ASC("Y") THEN 1350
1340 Q=1:GOTO 1490
1350 PRINT "(DOWN) ARE THERE MORE THAN
      100 ENTRIES? (FAI)"
1360 GET #1, ZZ: A$=CHR$(ZZ)
1370 IF A$="N" THEN 1390
1380 ? "(DOWN) ABOUT HOW MANY IN ALL
     GUESS HIGH) "; : INPUT A
1390 PRINT "(DOWN) ARE THEY BINGLE ITE
     MS, OR GROUPED DATA?"
1400 GET #1, ZZ: A$=CHR$(ZZ)
1410 IF A$="S" THEN Q=1:GOTO 1440
1420 IF A$="G" THEN G=1:GOTO 1440
1430 GOTO 1400
1440 PRINT "(DOWN) ARE THEY A EDPULATI
     ON OR A BAMPLE?"
1450 GET #1, ZZ: A$=CHR$(ZZ)
1460 IF As="P" THEN 1490
1470 IF A$="S" THEN S=1:60TO 1490
1480 GOTO 1450
1490 PRINT
1500 DIM X(E, 1) : E=01510 PRINT "{2 DOWN}ENTER YOUR DATA:
     (DOWN)"
1520 E=E+1: IF E<10 THEN PRINT " ";
```

```
1525 PRINT "#";E;
 1530 INPUT A$
  1540 IF A$="" THEN 1650
 1550 TRAP 1530: I=VAL (A$): TRAP 32768
 1560 IF I>LX THEN LX=I
  1570 IF I<SX THEN SX=I
 1580 IF G THEN PRINT "FREQ"; : INPUT Q:
       PRINT
 1590 X(E, 0) = I1600 \text{ X}(E, 1) = 01610 N=N+Q1620 T=T+Q*I
 1630 TS=TS+Q*I^2
 1640 GOTO 1520
 1650 PRINT
 1660 REM *** CALCULATIONS & DISPLAY
 1670 E=E-11680 MN=T/N
 1690 V = (TS-N*MN^2)/(N-S)1700 PRINT "(CLEAR) (DOWN) #ENTRIES: ":E
- 1710 PRINT " # DATA:"; N
 1720 PRINT "(3 SPACES)RANGE:"; SX; " TO
        "; LX
 1730 PRINT "(3 SPACES) TOTAL="; T
 1740 PRINT "(4 SPACES)MEAN="; MN
 1750 PRINT "VARIANCE="; V
 1760 PRINT " STD DEV="; SQR(V)
 1770 PRINT " MEDIAN= EUROPTE": IF MD
      = 0 THEN GOSUB 1100
 1780 J=0: M=INT(N/2): L=N-2*M
 1790 FOR I=1 TO E
 1800 IF X(I, 0)=X(I+1, 0) THEN X(I+1, 1)
       =X(I, 1)+X(I+1, 1):X(I, 1)=01810 IF X(I, 1) THEN J=J+X(I, 1)
 1820 IF J=M AND L=1 THEN MD=X(I+1,0):
      M=1E+101830 IF J=M AND L=0 THEN MD=(X(I, 0) + X)(I+1, 0))/2:M=1E+10
 1840 IF J>M THEN MD=X(I,0):M=1E+10:L=
 1850 NEXT I
 1860 POKE 85, 11:? "(UP) (9 SPACES)"
 1870 POKE 85, 11:? "(UP)"; MD; : IF L=0 T
      HEN PRINT "(NOT A DATA POINT)";
 1880 PRINT
 1890 PRINT "(DOWN) DETIUS(5 SPACES) FREE
      UENEY(4 SPACES) QUE FREQUEDOWN)"
 1900 J=0:K=0:CU=01910 FOR I=1 TO E
 1920 IF X(I, 1) THEN CU=CU+X(I, 1): PRIN
       T X(I, 0); : POKE 85, 15: ? X(I, 1), "
        "; CU: J=J+1: K=K+11930 IF J<10 THEN 2030
 1940 IF I>=N THEN 2030
 1950 PRINT "EDRE . . PRESS A KEY";
 1960 GET #1, ZZ: A$=CHR$(ZZ)
 1970 GOSUB 3000
 2030 NEXT I
 2040 IF K<11 THEN 2080
 2050 PRINT "(DOWN)REVIEW THE DATA? (M
      \mathbb{Z}^{n}2060 GET #1, ZZ: A$=CHR$(ZZ)
 2070 IF A$<>"N" THEN GOSUB 3000:GOTO
      1900
 2080 PRINT "(DOWN)ENTER NEW DATA? (MA
      \mathbb{Z}) "
 2090 GET #1, ZZ: A$=CHR$(ZZ)
 2100 IF A$="N" THEN POKE 752, 0: END
 2110 RUN
 2999 REM *** ERASE SCREEN WINDOW
 3000 POSITION 2,11
 3010 FOR J=1 TO 12
 3020 PRINT "{36 SPACES}"
 3030 NEXT J
 3040 J=0
```
# WIN \$5,000,000 per second to the second second second second second second second second second second second second second second second second second second second second second second second second second second second Plus Royalties and Plus Royalties. The plus Royalties and Plus Royalties and Plus Royalties and Plus Royalties. The plus Royalties and Plus Royalties and Plus Royalties and Plus Royalties and Plus Royalties and Plus Royalt

### For the best Talking Game **TaUdngGame**  For the **best**

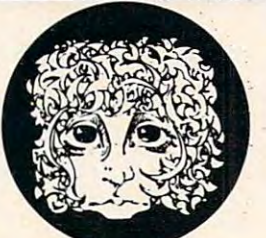

THE ALLENGROUS

**Speech** speech<br>synthesizer

### or Apple 11+ **or** Apple ®ll+ F**or the Atari®**

### Using the VOICE BOX VOICEBOX

Nowy of the Nowy of the Northern School and the Northern School and the Northern School and the Northern School Atari® 400/800 or Apple® II games and other programs come alive with the VOICE BOX by the Alien Group - the first low-cost, smart speech synthesizer with unlimited vocabulary.

synthesing Add jokes to your programs. Insults. Compliments, Help messages. Stories. Alien voices. Animal roars. Have your computer talk to the fire department or police in emergencies. To kids. Or blind, people. Teach touch typing with immediate spoken feedback. Or just about any other subject  $-$  the fun way. Or help a speechimpaired friend communicate . . . the poss

The VOICE BOX plug since  $\mathbf{A}$  and  $\mathbf{A}$  and  $\mathbf{A}$  serial serial serial serial serial serial serial serial serial serial serial serial serial serial serial serial serial serial serial serial serial serial serial s port. And talks directly through your TV set. Or into any Apple II slot. No power supply or special interfaces needed.

Just select from its simple screen menu. A dictionary with thousands of common words (on diskette or cassette) automatically translates your text into speech. It's that easy. But don't let its friendliness fool you. The VOICE BOX has all <sup>64</sup> phonemes (basic sounds, like "ah") built in. So you can precisely create any word or sound you can imagine. And store it all on diskette or tape. Names or foreign language words, for example. Or wierd non-human languages.

Let me entertain  $you$  - The VOICE BOX is creative too. It will crack you and your friends up with non-stop random, grammatically correct sentences, using words you specify. It

### Speech Synthesizer

,§\\ also has an amusing talking face with lip-sync animation  $-$  a real crowd-stopper. Best of all, you can call the VOICE BOX from any BASIC program and make your program really hum —literally!

Singing Apples?—Apple owners get all these capabilities too  $-$  as a plug-in card plus diskette. Or there's  $\alpha$  deluxe version with the dictionary in ROM (no diskettes to bother with), speaker, and ability to "sing" (hey we're not making this up folks) in any key. (Both Apple versions require 32K or more. Applesoft and DOS 3.3). and DOS 3.3).

Don't confuse the VOICE BOX with "dumb" speech synthesizers that can't learn newwords. Or software-based ones with lower speech quality—and an annoying tendency to blank out the display when they talk. The VOICE BOX is  $\alpha$  true breakthrough in speech synthesis. Small wonder thousands of Atari and Apple owners have already bought the VOICE BOX.

The VOICE BOX is available now at leading computer stores throughout the world. Or direct from the Alien Group, with 10-day money back guarantee if you're not com pletely satisfied.

Voice Box For Atari. S169. S169. S169. S169. S169. S169. S169. S169. S169. S169. S169. S169. S169. S169. S169. 16K and 32K versions included and 32K versions included and 32K versions included and 32K versions included and (Specify diskette or cassette). VOICE BOX for Apple II.+ \$139.00.

(Requires speaker.)

VOICE BOX for Apple II+. S215.00 (Includes dictionary in ROM and singing capability. Comes with speaker.)

Enclose check or money order.

CHECK YOUR LOCAL COMPUTER STORE FOR TALKING "VOICE BOX" VERSIONS OF YOUR FAVORITE **GAMES FROM LEADING GAME COMPANIES** GAMES FROM LEADING GAME COMPANIES

 $\cdot$ Win a \$5,000 prize  $-$  plus royalties  $-$  for the best Atari 400/800 or Apple II+ game using the VOICE BOX. Deadline: May 30, 1983. Write for contest details.

Please mail to: The Alien Group, Department PT-5 , 27 W. 23 St., N.Y., N.Y. 10010 Or caU in order to (212) 741-1770

<sup>3050</sup> POSITION ,11 **3050 POSITION 2,11**  3060 RETURN

#### **Commodore Version**

```
1090 REM *** SHELL MENTZER SORT
1090 REM *** S HELL MENTZER SORT 
  1110 M=1010 M=1010 M=1010 M=1010 M=1010 M=1010 M=1010 M=1010 M=1010 M=1010 M=1010 M=1010 M=1010 M=1010 M=1010 M
  1120 IFM=0THENRETURN
1120 I FM= OTHENRETURN 
  1140 I=J
1140 I=J 
  1160 IFX(I,0)<X(L,0)THEN1220
1160 IFX(I,0) <X(L,0)THEN1220 
  1170 T=X(I, \emptyset):X(I, \emptyset)=X(L, \emptyset):X(L, \emptyset)=T1180 T=X(I,1):X(I,1)=X(L,1):X(L,1)=T1190 I=I-M
 1200 IFK1THEN1220
1 200 IFI<lTHEN1220 
 1210 GOTO1150
1210 GOT01150 
 1230 IFJ>K THEN1110
1230 IFJ >K THENIII0 
 1250 REM *** DATA ENTRY
1 250 REM *** DATA ENTRY 
 1270 SX=1E+10
1270 SX=1E+I0 
 1280 PRINT"{CLEAR}{DOWN}ANY OF THESE SPECIAL CO
1280 PRI NT" (CLEAR}(DOWN}ANY OF THESE SPECIAL CO 
          NDITIONS? ({REV}YE0FF}/{REV}N{OFF})"
NDITIONS? ((REV}Y(OFF}/(REV}N(OFF})" 
 1290 PRINT"{DOWN} MORE THAN 100 ENTRIES
1 290 PRINT"(DOWN} • MORE THAN 100 ENTRIES 
1300 PRINT" {DOWN}<br>1310 PRINT" {DOWN}
 1310 PRINT"{DOWN} DATA IS SAMPLE
 1320 GETA$:IFA$=""THEN1320
1 320 GETA$:IFA$= ""THEN1 320 
 1330 IFIA 1330 IFIA 1330 IFIA 1330 IFIA 1330 IFIA 1330 IFIA 1330 IFIA 1330 IFIA 1330 IFIA 1330 IFIA 1330 IFIA
 1340 Q=1:GOTO1490 Q=1:GOTO1490 Q=1:GOTO1490 Q=1:GOTO1490 Q=1:GOTO1490 Q=1:GOTO1490 Q=1:GOTO1490 Q=1:GOTO1490 Q=1:GOTO1490 Q=1:GOTO1490 Q=1:GOTO1490 Q=1:GOTO1490 Q=1:GOTO1490 Q=1:GOTO1490 Q=1:GOTO1490 Q=1:GOTO1490 Q=1:GOTO1
 1350 PRINT"{DOWN}ARE THERE MORE THAN 100 ENTRIE
1350 PRINT" (DOWN}ARE T HERE MORE THAN 100 ENTRIE 
          S? ({REV}Y{OFF}/{REV}N{OFF})"
S? ((REV}Y ( OFF}/(REV} N( OFF} )" 
 1370 IFA$="N"THEN1390
 1380 INPUT"{DOWN}ABOUT HOW MANY IN ALL (GUESS H
          IGH) ";A
IGH) ";A 
 1390 PRINT"{DOWNjARE THEY {REV}S{OFF}INGLE ITEM
1390 PRINT" (DOWN}ARE THEY (REV}S(OFF}INGLE ITEM 
 1400 GETAS: IFAS=""THEN1400
 1410 IFA$="S"THENQ=1:GOT01440
 1410 IFA = STATE = STATE = STATE = STATE = STATE = STATE = STATE = STATE = STATE = STATE = STATE = STATE = STATE = STATE = STATE = STATE = STATE = STATE = STATE = STATE = STATE = STATE = STATE = STATE = STATE = STATE = STA
 1420 IFA$="G"THENG=1:GOTO1440
14 20 IFA$= "G"THENG= 1: GOT0144 0 
 1440 PRINT" {DOWN}ARE THEY A {REV}P{OFF}OPULATIO
          OR {REV}S{OFF}AMPLE?"
N OR A (REV}S(OFF}AMPLE?" 
 1450 GETA$:IFA$="nTHEN1450
1 450 GETA$:IFA$=""THEN1450 
 1470 IFA$="S"THENS=1:GOT01490
 1480 GOTO1450
1480 GOT01450 
 1500 DIMX(E,1):E=000 DIMX(E,1):E=000 DIMX(E,1):E=000 DIMX(E,1):E=000 DIMX(E,1):E=000 DIMX(E,1):E=000 DIMX(E,1):E=000 DIMX(E,1):E=000 DIMX(E,1):E=000 DIMX(E,1):E=000 DIMX(E,1):E=000 DIMX(E,1):E=000 DIMX(E,1):E=000 DIMX(E,1)
 1510 PRINT"{02 DOWN}ENTER YOUR DATA:{DOWN}"
1510 PRINT" (02 DOWN }ENTER YOUR DATA:( DOWN) " 
 1520 E=E+1:IFE+1:IFE+1:IFE+1:IFE+1:IFE+1:IFE+1:IFE+1:IFE+1:IFE+1:IFE+1:IFE+1:IFE+1
 1525 PRINT" #nE; PRINT: PRINT: PRINT: PRINT: PRINT: PRINT: PRINT: PRINT: PRINT: PRINT: PRINT: PRINT: PRINT: PRINT: PRINT: PRINT: PRINT: PRINT: PRINT: PRINT: PRINT: PRINT: PRINT: PRINT: PRINT: PRINT: PRINT: PRINT: PRINT: PR
 1530 INPUT TO A REPORT OF THE REPORT OF THE REPORT OF THE REPORT OF THE REPORT OF THE REPORT OF THE REPORT OF THE REPORT OF THE REPORT OF THE REPORT OF THE REPORT OF THE REPORT OF THE REPORT OF THE REPORT OF THE REPORT OF 
 1540 IFA$=" "THEN1650
 1550 I=VAL(A$)
1550 I=VAL(A$) 
 1560 IFI>LXTHENLX=I
1560 IFI> LXTHENLX=I 
 1580 IFGTHENINPUT"FREQ";Q:PRINT
 1590 X(E,0)=I
1590 X(E,O)=I 
 1600 X{£,1)=Q
1600 X(E,l)=Q 
 1610 N=N+Q
1610 N=N+Q 
1620 T=T+Q*I1630 TS=TS+Q*I"2
1630 TS=TS+Q*I"2 
1640 GOTO1520
1640 GOT01520 
1660 REM *** CALCULATIONS S. DISPLAY
1660 REM *** CALCULATIONS & DISPLAY 
1670 E=E-1
1670 E=E-l 
1680 MN=T/N
1680 MN=T/N 
1690 V=(TS-N*MN*2)/(N-S)
1690 V=(TS- N*MN"2)/(N- S) 
1700 PRINT"{CLEAR}{DOWN}#SNTRIES:"E
1700 PRINT"(CLEAR}(DOWN}IENTRIES:"E 
1080 GOT01250 
1100 M=E 
1110 M=INT (M/2) 
1130 J=l: K=E- M 
1150 L=I+M 
1190 I = I - M1 220 J=J+l 
1 240 GOT01140 
1260 E=100
                                             . GROUPED DATA
                                              . DATA IS A SAMPLE
1 330 IFA$="Y"T HEN 1 350 
1340 Q=1:GOT01490 
1360 GETA$:IFA$=""THEN1360 
         S, OR {REV}G{OFF}ROUPED DATA?
1430 GOT01400 
1 460 IFA$="P"THEN1490 
1490 PRINT 
1500 DIMX(E, 1):E=015 20 E=E+l:IFE( 10THENPRINT" .; 
 1525 PRINT" i"E ; 
1 530 INPUT" (03 LEFT}";A$ 
1570 IFI<SXTHENSX=I 
1650 PRINT
```
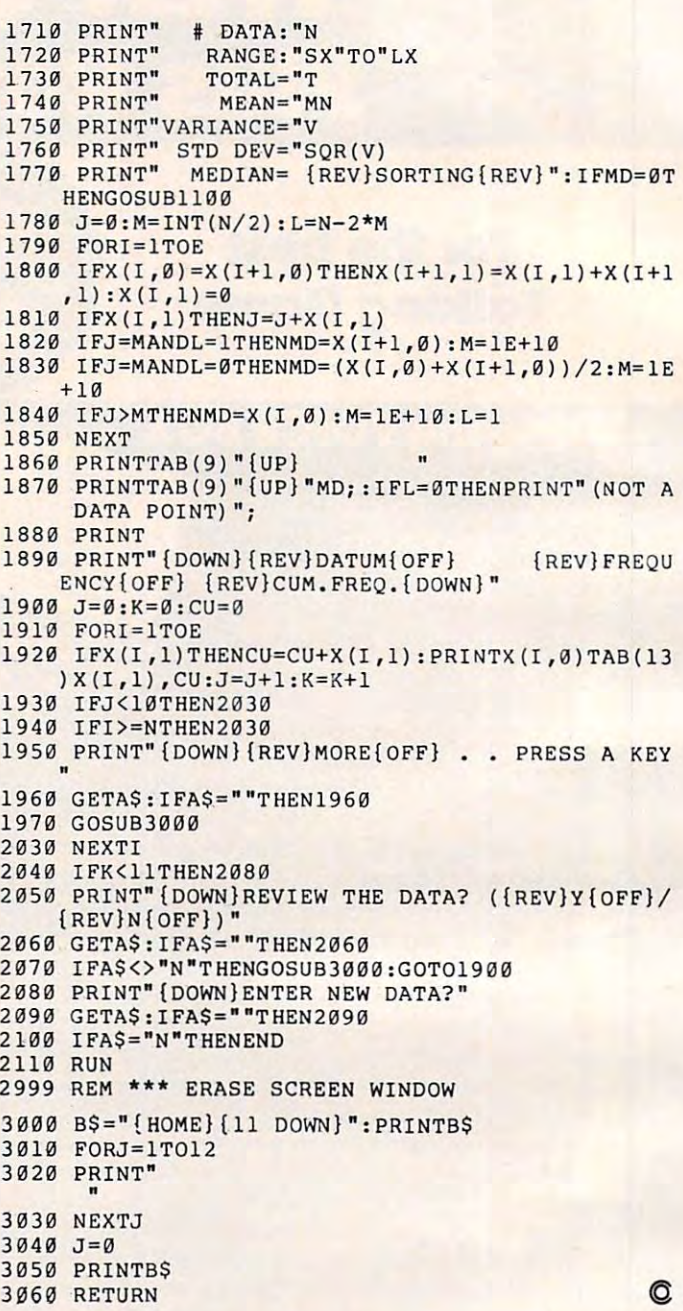

#### COST EFFECTIVE SOFTWARE SOFTWARE SOFTWARE SOFTWARE SOFTWARE SOFTWARE SOFTWARE SOFTWARE SOFTWARE SOFTWARE SOFTWARE SOFTWARE SOFTWARE SOFTWARE SOFTWARE SOFTWARE SOFTWARE SOFTWARE SOFTWARE SOFTWARE SOFTWARE SOFTWARE SOFTWARE **COST EFFECTIVE SOFTWARE BY**

"The Best Little Software House In Texas" **"The Best Uttle Software House In Texas"** 

**HOMEBASE** by SOFT SECTRE is a versatile database program for the home, small business or lab. In a MENU driven format HOMEBASE utilizes TWENTY COMMANDS: CREATE. ADD, UST. CLIST, CHANGE. CONCATENATE. SEARCH. SUM. SORT. RUBOUT. **CREATE. ADD, UST, ClIST. CHANGE. CONCATENATE. SEARCH, SUM, SORT, RU80UT.**  LABELS. LOAD. PRINT, SAVE, DIRECTORY. HELP. DRIVE. AUDIO. LOWER CASE. END. **LABElS, LOAD, PRINT, SAVE. DIRECTORY, HElP, DRIVE, AUDIO, LOWER CASE, END.** 

HOMEBASE ii ideal lor MAILING LISTS (we use it ourselves). INVENTORIES. TEXT **HDMEBASE is idlll lor MAILING LISTS IWI un it OLll'lllvu). INVENTORIES. TEXT**  PROCESSING (forms). PARTS USTS. 'USER FRIENDLY' with AUDIO FEEDBACK. Why bur **PROCESSING Iforms), PARTS LISTS, 'USER fRIENDLY' wilh -AUDIO FEEDBACK. Why buy**  several programs? Purchase the ONE program that will handle all of your database needs. HOMEBASE by SOFT SECTFIE will SAVE you TIME and MONEY! **HOMEBASf by SOfT SECTRE will SAVE ,ou nME Ind MONEY!** 

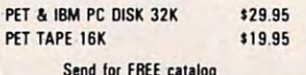

\$29.95 Send check or money order plus \$2.00 for <sup>11995</sup> ship and hand, to; **S19.95 ship. lf1d** hind. 10:

Send for FREE catalog in Available Idc ATARI soon1 **AVlil lb1e lor AlARI soonl Send for FREE catalog** 

**P.O. BOX 1821, PLANO. TX 75074 SOFT SECTRE** 

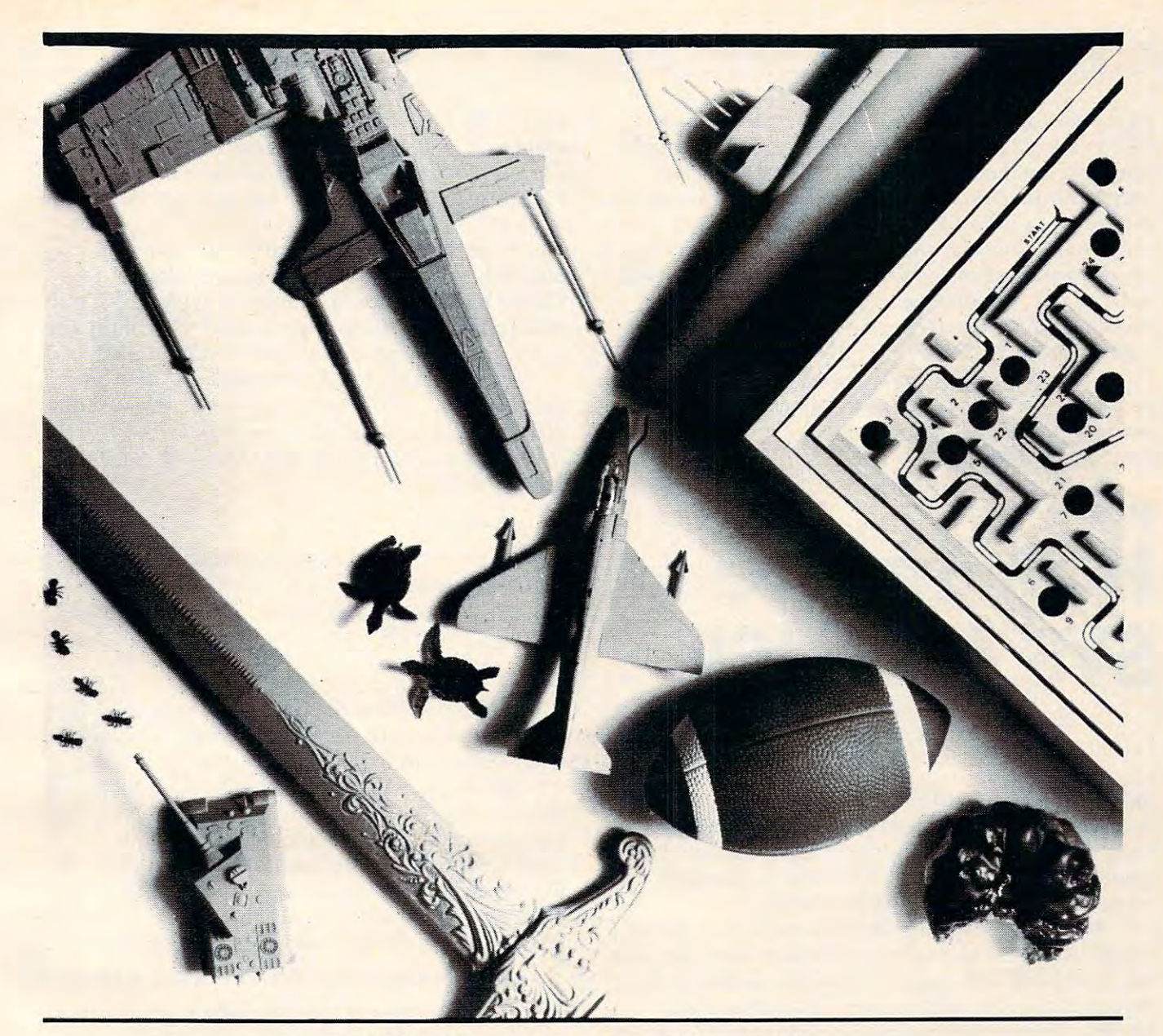

### "We'll make you happy" ''We'll make you happy"

With new and exciting games created by NEXA that offer you hi-res, color, and 3D-graphics, superb human engineering, super sound effects, exciting scrolling displays, multiple game levels, and more, you can give your customers a full line of entertainment software.

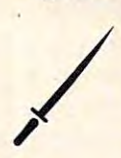

D&D type game enthusiast<br>happy. In this game you assume<br>the role of an adventurer who roams a vast planet, fending off monsters, seeking treasures<br>and finally conquers a kingdom. (Atari 400/800 w/48K) (Atan 400/800 w/ 48K) JOURNEY will make the D&D type game enthusiast<br>happy. In this game you assume<br>the role of an adventurer who

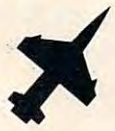

pilot in you happy. You control<br>a jet with the aid of radar and missiles to pursue and destroy missiles to pursue and destroy MIGs before they destroy your MIGs before they destroy your (Apple 64K w/DOS 3.3) MIG FIGHTER will make the pilot in you happy. You control<br>a jet with the aid of radar and aircraft.

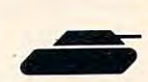

CYBERNATION will make CYBERNATION will make seur happy. Cybernation takes<br>you to the year 3922 when<br>insect-like aliens (Entotions)<br>attack earth. You are in commust launch a counter attack against the Entotions. (64K Apple II w/DOS 3.3) against the Entotions. (64K Apple 11 w/DOS 3.3) the science fantasy connois-seur happy. Cybernation takes you to the year 3922 when insect· like aliens (Entotions) attack earth. You are in com' mand of a land roving tank and

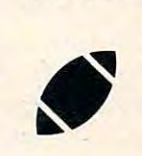

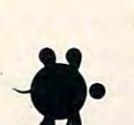

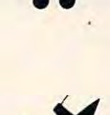

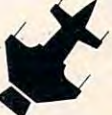

#### will make the armchair quartermen<mark>t of</mark> professional football.<br>You can name either offensive or defensive plays and you'll or defensive plays and you'lI SUPERBOWL FOOTBALL back happy with all the excite-<br>ment of professional football.<br>You can name either offensive

even hear crowds compared for the company of the crowd company of the crowd company of the crowd company of the crowd (Atari 400/800 w/48K & IBM<br>PC) even hear crowds cheering for you.<br>(Atari 400/800 w/48K & IBM<br>PC)

BABY SEA TURTLE will<br>make the animal and arcade game lover happy. In this game,<br>you must guide a sea turtle through a dangerous trail braving predators and the elements, Ing predators and the elements. (Atari 400/800 w/48K) ADVENTURES OF THE until you reach a safe haven.

make the super war strategist<br>happy. Your mission is to penetrate the defense system of vast trate fhe defense system of vast battle station with 50 fighters under your control. (64K Apple II w/DOS 3.3) under your control. (64K Apple II w/DOS 3.3) DELTA SQUADRON will

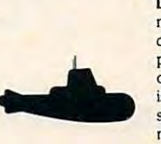

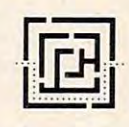

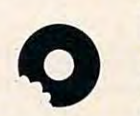

make the aspiring submarine paced game puts you in control<br>of a submarine whose mission is to clear the waters of enemy is to clear the waters of enemy ships. You determine the sub-<br>marine's speed, depth, course (Atari 400/800 w/48K) DAS UNTERSEEBOOT will commander happy. This fast paced game puts you in control 01 a submarine whose mission and arsenal.

maze fanatic happy with three different challenging levels of different cha!lenging levels of play. We dare you lo try our play. We dare you to try OUf MAZE MASTER will make the

maze game.<br>(Atari 400/300 w/32K) make the young at heart happy. I<mark>t</mark> gives you the satisfaction of<br>destroying The Munchies with shion) before your very eyes.<br>(Atari 400/800 w/32K) CAPTAIN COSMOS will Somanizer rays (arcade fa-<br>shion) before your very eyes.<br>(Atari 400/800 w/32K)

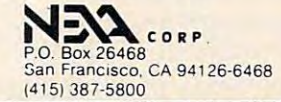

In addition to providing an introduction to the use of *In addition to providing an introdnction to the nse of*  SYS which allows you to take advantage of the machine *SYS which allows yon to take advantage of Ihe machine*  language routines in your BASIC's ROM chips, this article also demonstrates a way to pass information between  $\,$ BASIC and machine language. *BASIC and machine language.* 

*Written for the CBM/PET (all BASIC versions),* the accompanying table makes this article useful to Apple *the accompanying table makes this artiele useful to Apple*  users as well. A companion article, "Getting The Most Out OfUSR," expands on some of these topics as they *OuI Of USR ," eXIHlnds on SO l/le of Ihese lol)ics as they*  apply to Atari BASIC. *a/)I)ly* 10 *Alar; BASIC.* 

Next month, the tutorial concludes by detailing how to handle complex multiplication from BASIC, but via *to handle complex multiplication from BASIC, but via*  machine language, as an illustration of the techniques *machine language, as an illustmtion of the techniques introduced in Part 1.* 

### SYSTEM AND THE USE OF THE USE OF THE USE OF THE USE OF THE USE OF THE USE OF THE USE OF THE USE OF THE USE OF THE USE OF THE USE OF THE USE OF THE USE OF THE USE OF THE USE OF THE USE OF THE USE OF THE USE OF THE USE OF TH **Part I: How To Use SYSAnd USR**

McKinney, TX J. C. Johnson

BASIC is powerful language and is easy to use, BASIC is a powerful language and is easy to use, but it has limitations. Fortunately, there is a  ${\rm SYS}$ command that can be used to access machine lan command that can be used to access machine language subroutines. This command is among the guage subroutines. T his command is among the most powerful commands in BASIC. most powerful commands in BASIC.

With the SYS command it is possible to gener With the SYS command it is possible to generate FORTRAN-like subroutines that allow the user the luxury of defining the variables passed at the line that calls the subroutine. This feature will greatly reduce the manipulation required to set up greatl y reduce the manipulation required to set up the variables for a subroutine call. It is also possible to write a subroutine that can be used with many different programs without the need to carefully select variables in such a way that the subroutine and the main program do not interfere with one and the main program do not interfere with one another. another.

All of this power is available when the machine language subroutine is called, but it isn't without its la nguage subroutine is called , but it isn't without its price. The penalty is in programming difficulty. price. T he penalty is in prografnming difficulty. When working with machine language, it is neces When working with machine language, it is necessary to know (or at least be able to find out) all actual machine addresses for each subroutine or actual machine addresses for each subroutine or variable. Fortunately, this is not too difficult, as will va riable. Fortunately, this is not too difficult, as will be evident. That, in fact, is the purpose of this be evident. T hat, in fact, is the purpose of this article: to define the entry points and the use of article: to define the entry points and the use of some of the commonly needed utilities available in some of the commonly needed utilities available in BASIC ROMs, and to show how to pass parameters BASIC ROMs, and to show how to pass parameters between machine language and BASIC programs between machine la nguage and BASI C programs using these subroutines. using these subroutines.

It is essential, of course, to define the operating It is essential, of course, to define the operating system used. All entry points discussed in the article system used . All entry points discussed in the article

are for the Commodore Upgrade ROMs. Equivalent entry points for most of the utilities exist in Commodore's Original and 4.0 BASICs and can be Commodore's O riginal and 4.0 BASICs and can be found in Table 1. Table 1 also includes the equivalents for Applesoft in ROM. lents for Applesoft in ROM.

With the information presented here, it is With the information presented here, it is hoped that the interested reader will be able to hoped that the interested reader will be able to realize more of the capabilities of his BASIC and of the utilities that are available in the ROMs. of the utilities that are available in the ROMs. will find it somewhat easier to understand the use

To start with, the SYS command is nothing To start with, the SYS command is nothing more than GOSUB statement. The important more than a COSUB statement. The important written in machine language. The form of the **writte n in machine language . T he fo rm of the**  difference is that the subroutine COSUBed to is **statement is:** 

### 10 SYS A

where A is a decimal address referencing the location in memory of the first instruction of the machine language subroutine. Another typical machine language subroutine. Another typical example would be:

### 20 SYS 826

The <sup>826</sup> means that the machine language sub T he 826 means that the machine language subroutine starts at decimal address 820, which is the routine starts at decimal address 826, which is the Commodore second cassette buffer. Commodore second cassette buffer.

Since the subroutine called by the SYS com Since the subroutine called by the SYS command is written in machine language, the capabilities are limited only by the system capabilities are limited only by the system capabilities, not by the language implementation. FORTRAN-like subroutines can be implemented FORTRAN-like subroutines can be implemented where the arguments are transferred in a "transparent" manner. Such a call might look like this:

#### $100 \,$  SYS 826,A,B(K),2\*INT(Y),3\*LOG(A) + SIN(X),A,2

where the parameters between the commas are transferred to the machine language subroutine transferred to the machine language subroutine for processing. The next time the call is made the for processing. T he next time the call is made the statement might look slightly different, like this: stateme nt might look slightly diffe rent, like this:

#### <sup>576</sup> SYS 826,P1,C,3.6\*TAN(Q),A<6),3.1,S(IJ) 576 SYS 826,PI,C,3.6\*TAN(Q),A(6),3. I,S([,J)

The arrangement of the parameters is left up to the user. In the above examples (and throughout to the user. In the above examples (and throughout the remainder of this article) it is assumed that the the remainder of this article) it is assu med that the first two, P1 and C in line 576, are the outputs and the remainder are the input arguments. It should be obvious that the number and arrangement of be obvious that the number and arrangement of outputs and inputs can be defined as needed by any given problem.

### Parameter Passing Via CHRGET **Parameter Passing Via CHRGET**

If it is desired to have a set of subroutines callable by a single SYS, then the particular subset can be flagged by one of the parameters:

#### <sup>200</sup> SYS 826,\*,A,B,C,D,E,F **200 SYS 826,\* ,A,B,C,D,E,F**

The "\*" might signal a complex multiplication. The remainder of this article will deal with the use of some of the ROM utilities required to pick up of some of the ROM utilities required to pick up

## top titles in **top titles in**  programming **progra •••••• iug**

### Handbook for Apple™, Handbook for Apple TM, TRS-80<sup>™</sup>, and PET<sup>™</sup> Users ,5534 The BASIC Conversions

(Brain Bank) A complete guide to converting Apple II and PET programs converting Apple II and PET programs to TRS-80, TRS-80 and PET programs to .TRS·80. TRS·80 and PET programs to Apple II. and TRS-80 and Apple II to Apple II. and TRS-80 and Apple II programs to PET. Equivalent com programs to PET. Equivalent commands are listed for TRS-80 BASIC mands afe listed for TRS-aO BASIC (Model I, Level II), Applesoft BASIC, and PET BASIC, as well as variations and PET BAS IC. as well as variations for TRS-80 Model III and Apple for TRS·BO Model III and Apple Integer BASIC. Also describes varia Integer BASIC. Also describes variations in graphics capabilities. \$8.95 tions in graphics capabilities. \$8.95

### NE<sup>W</sup> \*<sub>#5626</sub> Basic Apple™ BASIC

(Coan) A complete guide to Applesoft BASIC. Takes you from beginning BASIC .. Takes you from beginning concepts, such as entering data, concepts, such as entering data. obtaining output, and planning obtaining output, and planning programs, to more advanced topics, programs. to more advanced topics. such as numeric and string arrays and such as numeric and string arrays and sequential and random and random access. Alternate techniques for programming Alternate techniques for programming in Apple Integer BASIC are also in Apple Integer BASIC are also covered. Discusses Lo-Res and Hi-Res covered. Discusses Lo-Res and Hi·Res graphics. \$12.95 graphics. \$12.95 sequential and random access files.

### NEW #5211 Problem-Solving Principles for ADA Principles for ADA Programmers: Applied Logic, Programmers: Applied Logic.

Psychology, and Grit (Lewis) Psychology, and Grit (Lewis) Improve your problem-solving tech Improve your problem-solving tech· niques in computer prngramming. niQues in computer prngramming. Introduces basic building blocks of Introduces basic building blocks of problem solving, then offers indepen problem solving. then offers independent prescriptions, focusing on dent prescriptions. focusing on remedies for typical programming problems. Also includes special problems. Also includes special chapters on top-down approach and chapters on top-down approach and a section on debugging. \$10.95 section on debugging. \$10.95 Interlingua Version, request #5138 Interlingua Version, request # <sup>5138</sup> BASIC Version, request #5200 FORTRAN Version, request #5430 FORTRAN Venion. request #5430 Pascal Version, request #5767 Pascal Version, request # <sup>5767</sup>

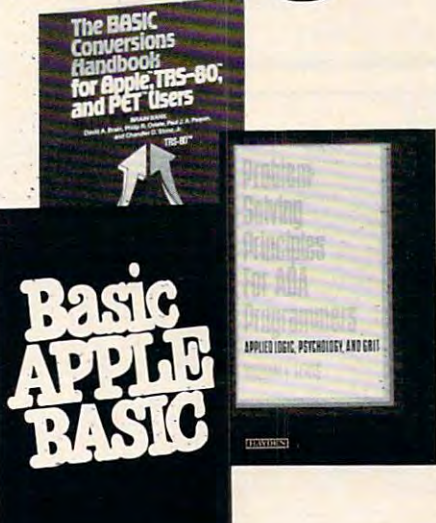

### <sup>15106</sup> Basic BASIC: An 15106 Basic BASIC: An Introduction to Computer Introduction to Computer Programming in BASIC Programming. in BASIC

Language, 2nd Ed. (Coan] Over <sup>100</sup> Language, 2nd Ed. (Coan) Over 100 sample programs present the essential statements of BASIC. Each new statements of BASIC. Each new language statement or capability is language statement or capability is clearly explained when it is first used clearly explained when it is first used in a sample program. Practice problems at the end of every selection. lems at the end of every selection. **\***\*\*\*\* \$12.95

### <u>0000 Advanced Basic:</u> "655 Advanced BASIC:

Applications and Problems (Coan) Applications and Problems (Coan) "... a useful textbook to the student in follow-up course, or the programmer a follow-up course. or the programmer acquiring BASIC as his second or acquiring BASIC as his second or third language. . . well above third language ... well above average. ." Data Processing Digest. average ... " Doto Processing Digest. Advanced techniques and applica Advanced techniques and applications, including coordinate geometry, tions. including coordinate geometry. area under a curve, sequences and series, polynomials, simulations, and series. polynomials. simulations. and games. \$12.75 games. \$12.75

#5164 Speaking Pascal (Bowen) An 15164 Speaking Pascal (Bowen) An excellent introduction to programming excellent introduction to programming in Pascal, requiring of the reader no in Pascal. requiring of the reader no previous programming experience or previous programming experience or technical background. Briefly intro technical background, Briefly introduces the structure of computers and duces the structure of computers and problems of programming languages, problems of programming languages. then discusses various components of then discusses va rious components of Pascal. Programs are developed using Pascal. Programs are developed using structured programming techniques. structured programming techniques. **\***\*\*\*\*\* \$12,95

#### #5168 Basic FORTRAN (Coan) Enables the novice programmer to Enables the novice programmer to write meaningful FORTRAN write meaningful F.ORTRAN programs immediately. Takes you step programs immediately. Takes you step by step through the programming by step through the programming process. Begins with short, complete process. Begins with short, complete programs that are then developed into programs that are then developed into longer, more comprehensive ones. longer. more comprehensive ones. \$10.95 \$10,95

### #5781 COBOL With Style:

Programming Proverbs (Chmura Programming Proverbs (Chmura and Ledgard) Guidelines for writing and Ledgard) Guidelines for writing readable, easily modified COBOL readable. easily modified COBOL programs. Special chapter on the top-programs. Special chapter on the topdown approach. Many samples, \$9.95 down approach. Many samples. \$9.95

### #5682 FORTRAN With Style: Programming Proverbs (Ledgard Programming Proverbs (Ledgard and Chmura) Conforms to the new and Chmura) Conforms to the new FORTRAN 77. Helps programmers FORTRAN 77. Helps programmers write more carefully constructed write more carefully constructed programs. \$9.95 programs. \$9.95

### #5124 Pascal With Style: <sup>15124</sup>Pascal With Style: Programming Proverbs (Ledgard, Nagin and Hueras) Stresses overall Nagin and Hueras) Stresses overall program organization and "logical program organization and "logical thinking". \$9.50 thinking" . \$9.50

### #5115 BASIC With Style: . 5115 BASIC With Style:

Programming Proverbs (Nagin and Programming Proverbs (Nagin and Ledgard] Simple principles to help LedgardJ Simple principles to help BASIC programmers upgrade the BASIC programmers upgrade the quality and efficiency of their work. . . . . \$8,75

Hayden

**ayden** 

Apple is a registered trademark of Apple Computer Company, Inc.; TRS-80 is a registered trademark of Radio<br>Shack Inc., a division of Tandy Corp.; PET is a registered trademark of Commodore Business Machines, Inc.;<br>none are

Method of payment: Method of payment:

enclosed. enclosed. Please charge to my:

I I I

--------Dept. #CO N2

**Mail** to:

### Order Today

 $$ at your local at your local computer store computer store or order by phone 1-800-e <del>1-800-e</del> Dept. #CO N2 In New Jersey In New Jersey<br>
201) 843-0550 ext. 382<br>
VISA (Montecord) **Available** 1-800-831-0856

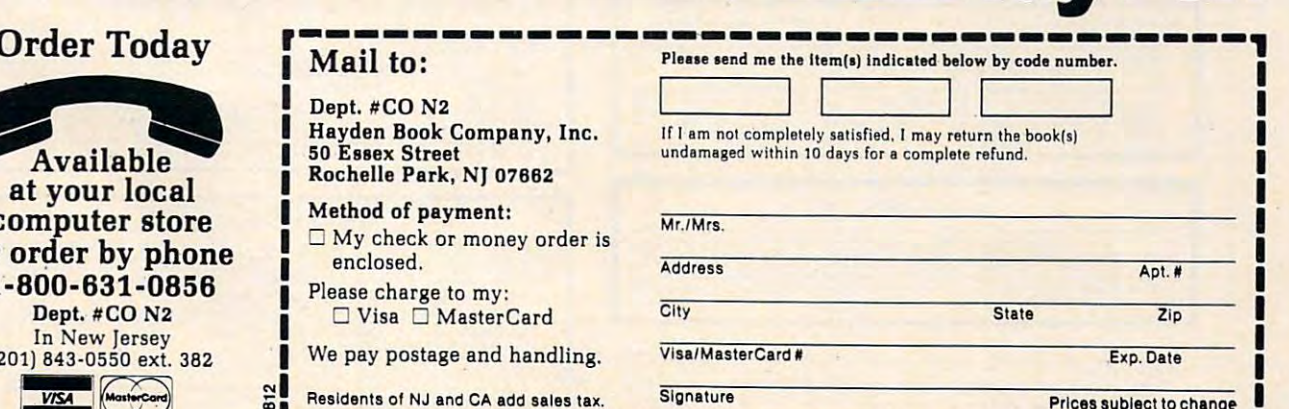

 $\ddot{\mathbf{S}}$ 

to change

 $\overline{\text{www.commfooter.}}$ ca

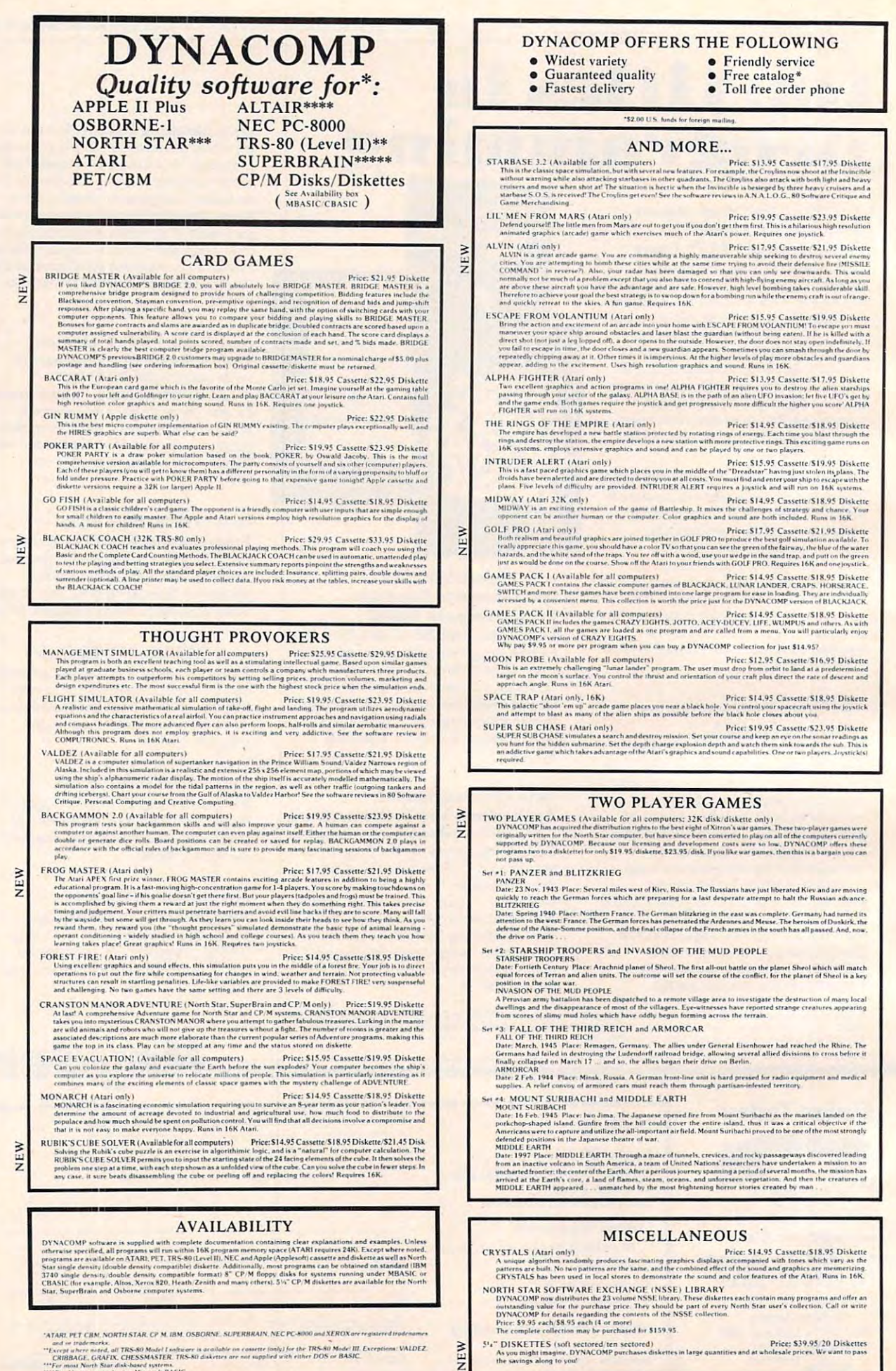

"Except their notation, all TRS-80 Model I software is acaliable on cassette (ank) for the TRS-80 Model III. Exceptions: VALDEZ<br>CRIBBAGE, GRAFIX, CHESSMASTER, TRS-80 diskettes are not supplied with either DOS or BASIC.

CHIBBAGE, versit in disk-haned systems.<br>\*\*\*For mast North Star disk-haned systems.<br>\*\*\*For Abari systems baring Microsoft BASIC.<br>\*\*\*\*For SUBERBRAIN systems running under MBASIC or CBASIC istate which).

### **EDUCATION** HODGE PODGE (Apple 48K only)<br>
ET DUUCA I IUIV<br>
Price: \$14.95 Cassette/\$18.95 Diskette<br>
Let HODGE PODGE be your child searche. Preceding any toget on pure Apple and interparameters and interparameters<br>
The present of the se **BUSINESS and UTILITIES** PORTFOLIO MANAGEMENT (Apple only)<br>
The CS69.95 two Diske<br>
The CS69.95 two Diske<br>
The CS69.95 two Diske<br>
The CS69.95 two Diske<br>
The CS69.95 two Diske<br>
International Bana (and the content with the antities by a stock broker Price: \$69.95 two Diskettes NEW two disserties along with a 30 page instruction manual  $\sum_{i=1}^{n} P_i$  (ANCE S19,98 Diskette (SS)9,85 Disketterness and the difference and computers) and the difference of the difference of the difference of the difference NEW **STATISTICS and ENGINEERING**  $t$ edi DIGITAL FILTER (Available for all computers)<br>
Price: S.19.95 Cassette (543,95 Diskette<br>
DIGITAL FILTER (Available for all computers)<br>
Price: S.19.95 Cassette (543,95 Diskette<br>
DIGITAL FILTER is a comprehensive data process TEXT MASTER (Apple Control over an otherwise complicated (and unorganized) subject.<br>
TEXT MASTER (Apple 232K, clinkette only)<br>
TEXT MASTER (Apple 232K, clinkette only)<br>
TEXT MASTER (Apple 232K, clinkette only)<br>
TEXT MASTE DATA SMOOTHER (Not available for Atari) Price: S19.95 Cassette. S23.95 Diskette This special data smoothing program may be used to rapidly derive uselul information from noisy business and proposed. The solution of the spe VEW FOURIER ANALYZER (Available for all computers) Price: 519.95 Cassette.523.95 Diskette<br>Die this program to examine the frequency spectra of limited duration signals. The program fratures automatic scaling<br>and ploting of the  $\begin{minipage}[t]{0.9\textwidth} \begin{minipage}[t]{0.9\textwidth} \begin{itemize} \begin{itemize} \begin{itemize} \begin{itemize} \begin{itemize} \end{itemize} \end{itemize} \end{itemize} \end{itemize} \end{minipage}[t]{\textbf{The image class} \begin{itemize} \begin{itemize} \begin{itemize} \end{itemize} \end{itemize} \end{itemize} \end{itemize} \end{itemize} \end{minipage}[t]{\textbf{The image class} \begin{itemize} \begin{itemize} \end{itemize} \end{itemize} \end{itemize} \end{itemize} \end{itemize} \end{minipage}[t]{\$ MANUAL, CHANGE, SCRATCH, SHOW. CATALOG. MODIFY. COMPARE. NUM. DISPLAY. HELP THE TELING (AT THE THE SEARCH AND THE THE SEARCH AND THE THE SURVEY THE MODIFY COMPARE THE MODIFY COMPARE THE MODIFY COMPARE THE MODIFY CONTROL TH HARMONIC ANALYZER (Available for all computers)<br> **Price: 524,95 Cassette: S28,95 Diskette**<br>
HARMONIC ANALYZER was designed for the quertrain analysis of repetitive awerboms. Features letted data fits<br>
the input data and sp Price: \$24.95 Cassette/\$28.95 Diskette eresen, each processury. All this adds up to saving both consect time and your time.<br>
PAYEIVE (Apple II plus diskette, two drives required the strandarding good human empirerers platter.<br>
This is a complex platter of the to create the sata the require and HARMONIC ANALYZER may be purchased together for a combined price of \$51.95<br>FOURIER ANALYZER, ITA and HARMONIC ANALYZER may be purchased together for a combined price of \$51.95 NEW REGRESSION I (Available for all computers)<br>
Price: \$19.95 Cassette: \$23.95 Diskette<br>
REGRESSION I is a unique and exceptionally veratilite one-dimensional least squares "polynomia" curve fitting<br>
program. Fearure include t REGRESSION II (Available for all computers)<br>
Price: S19.93 Cassette: S23.95 Diskette<br>
REGRESSION II (Available for all computers)<br>
PREMIT is designed to handle those case is which the parameters of interded possibly in the detiting, changing and storing states and the TV results of the TV results of the TVA OFTIMIZER is a new observed to the TVA OFTIMIZER in a transition of the TVA OFTIMIZER is a convenient mean and alternative of the proper Price: \$59.95 Diskette NEW MULTILINEAR REGRESSION (MLR) (Available for all computers) Price 524.95 Cassette 528.95 Diskette BLR (Available for all computers) Price 524.95 Cassette 528.95 Diskette BLR (Available for analyting data sets containing th Crystoper and control of the Crystoper and a state in the state of the Crystoper STOCK, MASTER/STOCK PLOT (Apple 48K)<br>The CSS9,95 Disketter and a sub-learned stock perthulis management and analysis system. Ten years of rec REGRESSION L. II and MULTILINEAR REGRESSION may be purchased together for \$51.95 (three case \$6.2.95 (three case)  $\begin{tabular}{ll} \textbf{20.473} & There exists the\\ \textbf{ANOM} & There exists on for PET/CBM)\\ \textbf{ANOM} & There exists on for PET/CBM\\ \textbf{INOM} & There exists on for PET/CBM\\ \textbf{INOM} & There exists on for the target value of the number of the target matrices. \\ \textbf{INVACOMP has brought the power of this method to small system. For those constructed with ANNACOMP and has the number of the network and the network of the DNA ANNA COMP and has the following the data process, 2-way and Neays precdisers. Also provided as the new written in a total distribution of the object. \\ \textbf{ANOM} & There exists on the subject and the network of the model. \\ \textbf{ANOM} & The output is on the object is not a given by its probability of$ martix instructions are sample in the ten a section answerse.<br>
These \$17.95 Diskett<br>
INNEY AND MENING THE INTERNET AND INTERNET AND INTERNET INTERNET AND INTERNET INTERNET AND INTERNET THE URNET INTERNET And and the conte  $\textbf{BASE}\textbf{SC}(\textbf{EXC}|\textbf{EXTIFIC}\textbf{SUBROUTINES},\textbf{Volumes1}\textbf{ and 2 (Not available for Atari)}\textbf{DYNAC}OMP is the exclusive distribution for the surface level to the product run BASIC SCIENTSUBROUTINES (Wehence I don't be able to make a particular case in DYEN as a continuous set of the substructure in the  $S\text{-th}$  time. The hidden set of the two elements in DYEN as a more program while the vector and demonstrates each acceleration.$ STOCKAID (Atari only)<br>
Note that the stock market analysis. With STOCKAID process 259.95 Diskette<br>
Space charts, as well as bar charts with oscillators. You can also examine long term moving averages and doublal<br>note that according to chapter. Included with each collection is a menu program which selects and demonstrates each<br>wishoutine  $\epsilon$ . Chapter 2 chapter 3.<br>Collection +2 Chapter 4. Extracted matrix and vertic operations considers and  $\begin{minipage}{0.9\textwidth} \begin{tabular}{p{0.8cm}p{0.8cm}} \textbf{NYNDEX (Aari only)} \end{tabular} \begin{tabular}{p{0.8cm}p{0.8cm}} \textbf{NYNDEX (Aari only)} \end{tabular} \begin{tabular}{p{0.8cm}p{0.8cm}} \textbf{Pic: $529,985$ Diskette WYNDEX is a comprehensive surface in comparison. The data is the same as a potential of the data is the same as a potential of the data. The data is the same as a constant of the data. The data is the same as a constant of the data. The data is the same as a constant of the data. The data is the same as a constant of the data. The data is the same as a constant of$ VFW PLAYER-MISSILE GRAPHICS TABLET (Atari only)<br>The PLAYER-MISSILE GRAPHICS TABLET (Atari only)<br>CRAPHICS MORE CRAPHICS TABLET was designed to take the drug blocks on your graph paper and<br>CRAPHICS MODE 7. No longer will you hav are are to the main of the DEPRECIATION (Apple diskette only) Price; \$39,95 Diskette and the main of the DEPRECIATION (Apple diskette only) Price; \$39,95 Diskettes and all the business respective and the conditional distr Price: \$39.95 Diskett le from DYNACOMP:<br>BASIC SCIENTIFIC SUBROUTINES, Vol. 1 (319 pages): \$19.95 + 75c postage<br>ieus BASIC SCIENTIFIC SUBROUTINES, Vol. 2 (790 pages): \$23.95 + \$1.50 postage<br>ieus in KILOBAUD. Dr. Dobbs, and ACCESS. MICROMAGIC (Apple diskette only)<br>
Denomination and a members on the other separation of the property of the MAGIC (Apple diskette only)<br>
The explosion of this program is certain the separation of the separation of the sep EW SOFTNET (Apple 11 and TRS-80-48K diskette only)<br>SOFTNET (Apple 11 and TRS-80-48K diskette only)<br>SOFTNET may be used to reach models in all algorithmic systems to evaluate their flow performance. Uppe 1500 connecting elemen NEW 5 then played back at high speech to creat short administration requires the energy are truly standing.<br>This package comes complete with demonstration programs so that even movies users can get immediate results. T<br>proprammi FILTER ANALYSIS (Apple only)<br>
Price: S19.95 Cassette/S23.95 Diskette<br>
CHER ANALYSIS is the ideal program for determining the frequency reposes of easiest eliters. Any untube ref RLC<br>
Components may be included, and any num NEW SHAPE MAGICIAN (Apple II, 48K, diskette only)<br>the case of the controller state of the state of the state of the state of the state of the state of the state of the state of the best state of the state participates the stat  $\label{eq:22} \begin{minipage}{0.9\textwidth} \begin{minipage}{0.9\textwidth} \begin$ Price: \$35.95 Cassette/\$39.95 Diskette **ACAP LOGIC SIMULATOR (Available for all computers)**<br> **Prince \$35.95 Cassette 539.95 Disketter**<br> **COLIC SIMULATOR (Available for all computers)**<br> **Prince \$35.95 Cassette 539.95 Disketter**<br> **OPER SENTER INTERNATION (AVAILATOR AV** ORDERING INFORMATION .<br>All orders are processed and shipped within 48 hours. Please enclose payment with order and include the appropr<br>computer information. If paying by VISA or Master Card, include all numbers on card. Purchase orders accepte **Shipping and Handling Charges**<br>Wehin North America: Add 52.00<br>Outside North America: Add 15% (Air Mail) **REAM DEFLECTION (Available for all computers) (disk: diskette only)** Price: \$20.95 Diskette \$32.45 Disk<br>REAM DEFLECTION (Available for all computers) (disk: diskette only) Price: \$20.95 Diskette \$32.45 Disk<br>REAM DEFLECTIO Delivery<br>All orders (excluding books) are sent First Class NEW Quantity Discounts<br>Deduct 10% when ordering 3 or more programs: 20% when ordering 5 or more. Dealer discount schedules available 8" CP M Disks<br>Add \$2.50 to the listed diskette price for each 8" floppy disk (IBM soft sectored CP/M format). Programs rue<br>Microsoft MBASIC or BASIC-80 various points along its length. And so on. All this information may be easily entered and edited using the data input<br>program, the data increases the input data is saved, cases may be easily entered and differenties of th 512" CP. M. Disks.<br>All software available on B" CP/M disks is also available on 514" disks, North Star, Osborne, Superbrain and NEC<br>hsk for DY NACOMP programs at your local software dealer. Write for detailed descriptions of these and other programs<br>tom: DYNACOMP.  $\begin{minipage}[t]{. \small \textbf{STATEST (Not available on Atari asset for for PET (CBM))},\smallskip \small \textbf{Price S19.95} \textbf{C is a set to $23.95$ Diskette.} \small \textbf{This is a statistical inference, the key value of the TBS (or PET (CBM))},\smallskip \small \textbf{Price S19.95} \textbf{C is a set to $23.95$ Diskette.} \small \textbf{This is a set to take a set of the data file and the data file and the data file is the difference in the model set of the data file.} \small \textbf{Table 1:} \normalsize \textbf{C1:} \normalsize \textbf{C2:} \normalsize \textbf{C3$

DYNACOMP, Inc. (Dept. E) 1427 Monroe Avenue Rochester, New York 14618<br>24 hour message and order phone: (716) 442-8731<br>Toll free order phones: (800) 828-6772<br>Toll free order phones: (800) 828-6773

Office phone (9AM-5PM EST): (716) 442-8960

**ABOUT DYNACOMP** ENGINEERING COMMUNICOMMODOR.Ca and use the parameters that are transferred by the and use the parameters that are transferred by the BASIC program. A description of a subroutine to perform complex multiplication and division will be given as an example. be given as an example.

In PET's BASIC implementation there is In PET's BASIC implementation there is a  $\epsilon$  line scanner at address \$70 called CHRGET. This subroutine picks up the next character in the line subroutine picks up the next character in the line being executed. An alternate entry point at \$76 was accessed on the BASIC line. To use this sub was accessed on the BASIC line. To use this subroutine one simply calls with a jump subroutine: called CHRGOT retrieves the last character that

#### JSR CHRGET JSR CHRGET

### or

#### JSR CHRSG CHRISTIAN COMPONENTS AND COMPONENTS OF THE COMPONENTS OF THE COMPONENTS OF THE COMPONENTS OF THE COMPONENTS OF THE COMPONENTS OF THE COMPONENTS OF THE COMPONENTS OF THE COMPONENTS OF THE COMPONENTS OF THE COMPONE **ISR CHRGOT**

where the character accessed is returned in the 6502 accumulator. In addition, the carry flag is cleared if the accessed character is an ASCII cleared if the accessed character is an ASCII number 0-9. Otherwise, the carry flag is set. All blanks are ignored. If the character is a colon or null the Z-flag is set; otherwise it is clear. Should it null the Z-flag is set; otherwise it is clear. Should it be necessary to change the line scan address, this be necessary to change the line scan address, this can be done by putting the new address in can be done by putting the new address in TXTPTR, \$77 and \$78, in the standard <sup>6502</sup> TXTPTR, \$77 and \$78, in the standard 6502 LO,HI byte format. The line scanner subroutine is reproduced in Program 1 for reference.

The significance of this subroutine can be The significance of this subroutine can be fully appreciated when one realizes that the line fully appreciated when one rea lizes that the line scanner is left positioned at the first character beyond the SYS call whenever the machine lan beyond the SYS call whenever the machine language subroutine is started. This first character guage subroutine is started. This first cha racter would correspond to the comma after the <sup>826</sup> in wo uld correspond to the comma after the 826 in line 100. Therefore, the user does not need to line 100. Therefore, the user does not need to know the machine location of the calling statement know the machine location of the calling statement in the program because the CHRGET subroutine in the program because the CHRGET subroutine contains that information automatically. contains that information automatically.

An essential requirement for using the line An essential requirement for using the line scan subroutine to fetch input information is that it scan subroutine to fetch input information is that it be left in a position ready for BASIC to continue processing. This almost happens naturally, but is processing. T his almost happens natura lly, but is no accident. The scanning of a line, say line 100, is done to gather all parameters on that line that done to gather all paramete rs on that line that apply to <sup>a</sup> particular subroutine. When the sub apply to a particular subroutine. When the subroutine is finished, BASIC will assume that the routine is finished , BASIC will assume thal the program has obtained all characters up to, and program has obtained all characters up to, and including, the last two, and the line scanner will including, the last two, and the line scanner will then be positioned on the character following the two. This character should be one of two possible characters. If the SYS was the last statement on the characters. If the SYS was the last statement on the line, the terminating character will be a null (\$00). This character signals the end of a BASIC line and is present whether the SYS was entered from is present whether the SYS was entered from a running program or from the keyboard in the running program or from the keyboard m the  $\cdots$ 

immediate mode.<br>If the SYS statement is not the last statement on the line, then the statements will be separated on the line, then the statements will be separated by a colon, and this character will be the one that is encountered. Returning to BASIC with the line encounte red . Returning to BASIC with the line

scanner on either of these characters will allow a normal continuation of BASIC processing.

If the line scanner is left positioned on any other characters, then BASIC will respond with SYNTAX ERROR. If the subroutine needs to be SY TAX ERROR. If the subroutine needs to be terminated for any reason before encountering terminated for any reason before encountering these characters, then it must call CHRGET to these characters, then it must call CHRGET to "clean-up" before returning to BASIC. It is as "clean-up" be fore returning to BASIC. It is as important to BASIC to leave the line scanner in the important to BAS IC to leave the line scanner in the right place as it is to leave the 6502 stack properly positioned for machine language program. positioned for a machine language program.

### Using LOOKUP **UsIng LOOKUP**

The second subroutine needed is one to fetch the addresses of the variables used such as A and B in line 200. This subroutine, called LOOKUP, is located at \$CF6D. This subroutine will activate the located at \$CF6D. This subroutine will activate the line scanner, find the variable, determine its ad line scanner, find the variable, determine its address, and leave the address in zero page memory. dress, and leave the add l·ess in zero page memory.

After calling this utility the address of the After calling this utility the address of the variable is located in memory locations \$44 and \$45 with the variable name in \$42 and \$43. The \$45 with the variable name in \$42 and \$43. T he format for the variable name is the standard BASIC format for the variable name is the standard BASIC interpreter format listed in Table 1 for reference. If the variable was floating point, address \$8 will be set to \$00; if integer, \$8 will be set to \$80. If the variable was numerical (integer or floating), \$7 will variable was numerical (integer or floating), \$7 will be set to \$00 and if string \$7 will be set to \$FF. The be set to \$00 and if string \$7 will be set to \$FF. The address returned in \$44 and \$45 is the actual location in memory where the binary representation of tion in memory where the binary representation of the number exists. If the result was string, however, the address is the location where the string de the address is the location where the string descriptor (3-byte sequence of length, address LO, scripto r (3-byte sequence of length, address LO, address How HILL and the found of the found of the found of the found of the found of the found of the found of the found of the found of the found of the found of the found of the found of the found of the found of the fo address HI) can be found.

#### Table 1. PET Variable Name Format Table 1. PET Variable Name Format

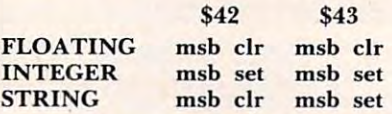

To use this utility, just position the line scanner To use this utility, just position the line scanner to the first character of the variable name (in ASCII) to the first character of the variable name (in ASCII) and execute ajump subroutine to \$CF6D. When and execute ajump subroutine to \$CF6D. When the subroutine returns, the line scanner will be the subroutine returns, the line scanner will be positioned to a terminating character (comma, colon, or null). The calling subroutine may then colon, or null). The calling subroutine may then check \$7 and \$8 to determine the type of result check \$7 and \$8 to determine the type of result before proceeding. The floating accumulator is altered if the variable is subscripted. A summary of the operational features is given in Figure 1.

The third subroutine needed is an expression T he third subroutine needed is an expression evaluator. PET BASIC has one located at \$CCA7, EXEVAL. This subroutine is a very powerful and versatile one. Its purpose is to evaluate any expression that is used as an argument. The subroutine sion that is used as an argument. The subroutine retrieves variables, converts numbers, performs function evaluations, and any operations located function evaluations, and any operations located between the separators (commas) in the calling between the separators (commas) in the calling

### For PET and CBM owners **CBMowners**  only: **only:**  For PET and

This is just  $1$  of  $20$ pages of the newest pages of the newest and biggest Skyles and biggest Skyles catalog, hot off the catalog, hot off the press. press.

We know you'll want We know you'll want this page, in its full this page, in its full 8V2 <sup>10</sup> splendor, *8*<sup>1</sup> *12* x 10 splendor, and another <sup>19</sup> and another 19 pages of peripherals, pages of peripherals, software and books software and books that will make your that will make your PET or CBM computer even nicer computer even nicer to live with. So, if to live with. So, if we missed sending we missed sending

you your very own you your very own copy within the last copy within the last few weeks, call us at few weeks, call us at (800) 227-9998 **(800) 227 ·9998**  (unless you live (unless you live in California, in in California, in which case call which case call (415) 965-1735. **(415) 965·1735.** 

Tommand: O.Perces of the command of the Command of the Command of the Command of the Command of the Command of the Command of the Command of the Command of the Command of the Command of the Command of the Command of the Co

The distribution of the debt of the comment of the debt of the debt of the comment of the comment of the comment of the comment of the comment of the comment of the comment of the comment of the comment of the comment of t

THE TRANSPORT CONTRACTOR AND THE COUP of the ACCEPT AND MANUSCRIPT OF TRANSPORTATION AND THE COUP OF TRANSPORTATION AND THE COUP OF THE COUP OF THE COUP OF THE COUP OF THE COUP OF THE COUP OF THE COUP OF THE COUP OF THE CO

the way of the antinominate the the way and the antinominate the antinominate of the antinominate the the motion and divine and divine and divine and divine and divine and divine and divine and divine and divine and divine

New York and the Principle and the scheen of the state of the state of the state of the state of the state of the state of the state of the state of the state of the state of the state of the state of the state of the stat

Henri che e di la seguna la división del che di la seguente del che di la seguente del che di la seguente del che di la seguente del che di la seguente del che di la seguente del che di la seguente del che di la seguente d en to del de la perché de la perché de la perché de la perché de la perché de la perché de la perché de la perché de la perché de la perché de la perché de la perché de la perché de la perché de la perché de la perché de l

Complete with Society of Processing Complete with

**Districts, and the Second Street of the Second Second Second Second Second Second Second Second Second Second Second Second Second Second Second Second Second Second Second Second Second Second Second Second Second Second District O. PTO ROMAN PROPERTY AND ASSESSMENT PROPERTY AND INCORPORATION OF A STRATEGY AND INCORPORATION OF A STRATEGY AND INCORPORATION OF A STRATEGY AND INCORPORATION OF A STRATEGY AND INCORPORATION OF A STRATEGY AND IN** 

and a sequence of the terminal period of the period of the period of the sequence of the terminal period of the sequence of the sequence of the sequence of the sequence of the sequence of the sequence of the sequence of th

s to equal keys ature

The anti-contraction of the text of the anti-contraction of the anti-contraction of the anti-contraction of the anti-contraction of the anti-contraction of the anti-contraction of the anti-contraction of the anti-contracti

Superior of the Superior of the Superior of the Superior of the Real of the Superior of the Superior of the Superior of the Superior of the Superior of the Superior of the Superior of the Superior of the Superior of the Su

werture the companies of the companies of the participation of the companies of the companies of the companies of the companies of the companies of the companies of the companies of the companies of the companies of the co

Kions Collaboration and Prince of University of the Society of the Society of the Society of the Society of the Society of the Society of the Society of the Society of the Society of the Society of the Society of the Socie

The Solution of the Paper of the Comments of the Back of the Comments of the Comment of the Comment of the Comment of the Comment of the Comment of the Comment of the Comment of the Comment of the Comment of the Comment of

ic of the contract of the determinant of the determinant of the determinant of the determinant of the determinant of the determinant of the determinant of the determinant of the suite of the determinant of the suite of the

The advertising the animals and the society of all the second the animal and the second of the animal and the second of the second of the second of the second of the second of the second of the second of the second of the

What the comparation of the angle of the fit of the comparation of the conduction of the conduction of the conduction of the conduction of the conduction of the conduction of the conduction of the conduction of the conduct

The about the car and the state of the car and the car and the car and the car and the car and the car and the car and the car and the car and the car and the car and the car and the car and the car and the car and the car

Complete with merites a basic completed of the property of the state of the state of the state of the state of the state of the state of the state of the state of the state of the state of the state of the state of the sta

complete with prince board for "Classic" PETS)

Complete with Society of Precision Complete Manuscript

special price.

Command. O.Pro.

ditional manipulation

Secretary out of the Case bane and a solution of the disk of the Case of the Case of the Case of the Case of the Case of the Case of the Case of the Case of the Case of the Case of the Case of the Case of the Case of the C

The PEChips

\$15.00  $15.00$ 

The PECCHIP's and the Reference of the Red Manufacture of the Red Manufacture of the Strategy of the Red Manufacture of the Strategy of the Strategy of the Strategy of the Strategy of the Strategy of the Strategy of the St

The PEChip and the High of the BASIC Version in the Room of the School and the Picture of the BASIC Version of the School and the Property of the School and the Property of the School and the Property of the School and the

The prior of the strange of the strange of the strange of the strange of the strange of the strange of the strange of the strange of the strange of the strange of the strange of the strange of the strange of the strange of

The address for the action and the same and a set of the action of the action of the action of the action of the action of the action of the action of the action of the action of the action of the action of the action of t Row the Electric and Proposition of the annual process of the animal proposal process of the animal process of the animal process of the animal process of the animal process of the animal proposition of the animal proposit

The mean winch of the PCC2. The Mithe<br>The South of the Secret Capacity of the Capacity of the Secret Capacity<br>of the South of Capacity of the Secret Capacity of the South of the Secret Capacity<br>of the South of the Secret C

Complete Midion and Mary Price in the Price of the Price of the Price of the Price of the Price of the Price of the Price of the Price of the Price of the Price of the Price of the Price of the Price of the Price of the Pr Complete Michael Manufacture Complete Manufacture Complete Manufacture CAR A

Rowles For a participan and to the action of the action of the action of the action of the action of the action of the action of the action of the action of the action of the action of the action of the action of the actio

and a for the animal series and a series of the angle of the angle of the angle of the angle of the angle of the angle of the angle of the angle of the angle of the angle of the angle of the angle of the angle of the angle

The Head and Principle The Manuscript

The Sale of Maria Board of the Contraction of the Maria Board of the Maria Bandage and Contraction of the Sale And Contraction of the Maria Bandage and Contraction of the Maria Bandage and Contraction of the Maria Bandage

also recomments

\$15.00  $15.00$ 

and and all you have a get the manufacture of the Name of the Manufacture of the Manufacture of the Manufacture of the Manufacture of the Manufacture of the Manufacture of the Manufacture of the Manufacture of the Manufact

inalize to the anti-proposition of the anti-proposition of the anti-proposition of the anti-proposition of the anti-proposition of the anti-proposition of the anti-proposition of the anti-proposition of the anti-propositio

relation of the price of the strength in the strength of the strength of the strength of the strength of the strength of the strength of the strength of the strength of the strength of the strength of the strength of the s to the grading and all the content of the second the fitted the armore and a second to the second the second the second the second the second the second the second the second the second the second the second the second the

The letter of the anti-term and the term of the and the annual of the annual of the annual control of the annual control of the annual control of the annual control of the annual control of the annual control of the annual

Branch of the Microsofth Society of the Microsofth MAGNET SAME SAME STATES AND SURFACE STATES AND SURFACE STATES AND NOT CONTRACT ON A SURFACE STATES AND SURFACE STATES AND SURFACE STATES AND SURFACE STATES AND SURFACE STA MATA B for Anglo Boxel 2 ME SKyles Catal<br>Becommend Several Chine boxel and CBMS<br>Boxel and Several Chine bandwage PETs and CBMS<br>Recommend Several Chine bandwage PETs and CBMS<br>Complete with Society 2 Skyles Catal<br>MATA B for

Complete with Society Complete Complete Manuscript

\$80.00

Skyles Catalogue Page

95.00

\$60.00

80.00

From Skyles From Skyles Electric Works, the Electric Works, the oldest and largest oldest and largest professional professional specialists in the specialists in the business. business.

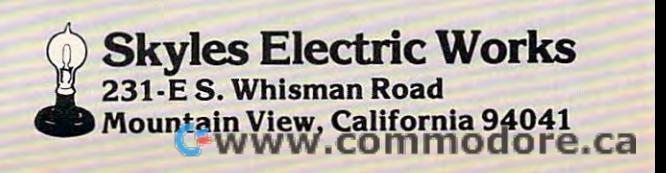

**statement.** 

This utility operates in much the same way as This utility operates in much the same way as the LOOKUP subroutine. The line scanner is used the LOOKUP subroutine. The line scanner is used to fetch the expression from the input line, is again left on the terminating character (comma, colon, or null), and will therefore be ready for processing or null), and will therefore be ready for processing the next piece of information when returning. the next piece of information when returning.

If the user's machine language subroutine If the use <sup>r</sup>'s machine language subroutine scans each argument for special characters, such as scans each argument for special characters, such as "\$" for hex input, before evaluating the expression, then the line scanner will be left one address beyond the correct starting position. An alternate entry point at \$CC9F will take care of this situation by subtracting one from the line scanner address subtracting one from the line scanner address . before executing the evaluate routine. To use this subroutine, just jump subroutine to \$CCA7, and subroutine, just jump subroutine to \$CCA7, and the utility does the rest. the utility does the rest.

Since this subroutine can evaluate any expres Since this subroutine can evaluate any expression that can be used on the right hand side of an sion that can be used on the right hand side of an equal sign, it will evaluate both strings and equal sign, it will evaluate both strings and numerics. While this article is primarily concerned numerics. While this article is primarily concerned with numerical work, a brief description of both will be presented. will be presented.

For numerical expressions the result is located in the floating accumulator, FACC, in floating in the floating accumulator, FACC, in floating binary format. The FACC is located at \$5E to \$63. binary format. The FACC is located at \$5E to \$63. If the desired result is integer, a conversion must be performed. The result can be stored in a variable, at <sup>a</sup> temporary memory location, transferred to the at a temporary memory location, transferred to the alternate floating accumulator AFAC at \$66 to alternate floating accumulator AFAC at \$66 to \$6B, or left in the FACC for further processing. The flag at \$7 can be tested to determine the type The flag at \$7 can be tested to determine the type of result (numeric or string). of result (numeric or string).

If the result is string, then the FACC is not If the result is string, then the FACC is not used. The string result is placed in upper memory used. The string result is placed in upper memory with the string variables. A table is built in zero page starting at \$16 containing three bytes of information for each result. The first byte is the formation for each result. The first byte is the string's length, and the next two are the string's string's length, and the next two are the string's address in high memory. The format, of course, is the standard <sup>6502</sup> "LO,HI" byte format. The table the standard 6502 "LO,HI " byte format. The table may contain two such string descriptors. To deter may contain two such string descriptors. To determine which one was the last result, another two mine which one was the last result, another two bytes are provided at \$ <sup>14</sup> and 15, which are the bytes are provided at \$ 14 and \$ 15, which are the address of the string descriptor. The table is large address of the string descriptor. The table IS large enough for only two descriptors without over enough for only two descriptors without overflowing. At this point an example is in order to flowing. At this point an example is in order to show how it works. show how it works.

Suppose that an evaluation of the string "ABC" Suppose that an evaluation of the string "ABC" "DEF" is accomplished. The result is obviously + "DEF" is accomplished. The result is obviously a string and can be verified by testing location \$7 for string and can be verified by testing location \$7 for value of \$FF. Upon examination of §14 we find a value of\$FF. Upon examination of\$14 we find a value of \$16, and \$15 contains \$00. This means that the string descriptor starts in <sup>16</sup> with the that the string descriptor starts in \$ 16 with the length and continues at \$17 and \$18 with the ad length and continues at \$ 17 and \$ 18 with the address. If this intermediate result is not cleared, dress. If this intermediate result is not cleared, then the next temporary result will leave \$14, \$15

and \$19, \$00 respectively, meaning that the length and \$ 19, \$00 respectively, meaning that the length is in 19, and the address is in \$20, \$21. Once the is in \$ 19, and the address is in \$20, \$2 1. Once the string result is used and stored or discarded, it is string result is used and stored or discarded, it is necessary that the pointer at \$14 be reset. One necessary that the pointer at \$ 14 be reset. One caution: the string evaluation can proceed to calcu caution: the string evaluation can proceed to calculate additional intermediate results, but table space late additional intermediate results, but table space is not provided for the temporary descriptors. The is not provided for the temporary descriptors. The resulting descriptors will be stored on top of the resulting descriptors will be stored on top of the indirect index registers and will ultimately cause indirect index registers and will ultimately cause problems. If a return to BASIC is attempted with three or more string temporaries pending, then a "FORMULA TOO COMPLEX ERROR" will result. "FORMULA TOO COMPLEX ERROR" will result. All string temporaries should be cleared before Ail string temporaries sho uld be cleared before returning to BASIC. APPENDIX B summarizes the operation of the expression evaluator.

The fourth utility needed is actually a set of subroutines to transfer numerical results into and subroutines to transfer numerical results into and out of the floating accumulators and perform the out of the floating accumulators and perform the arithmetic operations. Their names and entry <sup>a</sup> rithmetic o perations. Their names and entry points are listed in Table 2. These subroutines points are listed in Table 2. These subroutmes all have simple operating instructions. The all have simple o perating instructions. The STFACC subroutine causes the FACC contents to STF ACC subroutine causes the F ACC contents to be stored into memory. The location in memory is specified by the contents of the  $6502$  Y and X registers with the most significant byte in Y. The registers with the most significant byte in Y. The LDFACC and LDAFAC subroutines cause the LDFACC and LDAFAC subroutines cause the contents of memory to be loaded into the FACC and AFAC respectively. Here the address of mem and AFAC respectively. Here the address of memory is in the Y and A registers with the Y register again being the most significant. The last subroutine again being the most significant. The last subroutine to move data causes the contents of the FACC to be to move data causes the contents of the FACC to be transferred to the AFAC. To execute these sub transferred to the AFAC. To execute these subroutines, just load X, Y, and A as appropriate and execute a JSR to the subroutine's address.

#### Table 2. Some Useful PET Subroutines Table 2. Some Useful PET Subroutines

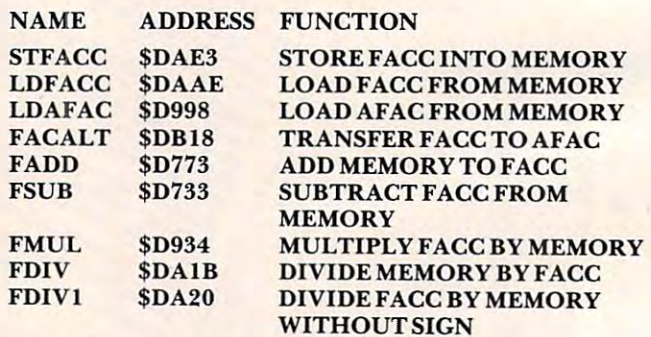

The remaining subroutines in Table 2 are the dyadic arithmetic subroutines. There are several dyadic arithmetic subroutines. There are several entry points to each subroutine that can be used, entry points to each subroutine that can be used, but only a few will be discussed here. The basic function of these subroutines is to perform the function of these subroutines is to perform the desired arithmetic operation in floating point desired arithmetic operation in floating point binary format between the FACC and memory. binary format between the FACC and memory. The LDFACC or LDAFAC is part of each sub The LDFACC or LDAFAC is part of each subroutine so the address of the number in memory is routine so the address of the number in memory is loaded into Y,A before each call. The FACC is loaded into V,A before each call. The FACC is

### CBM/PET INTERFACES CBM/PETINTERFACES

The Connecting Links The Connecting Links

 $\sim$  and  $\sim$   $\sim$  increases the link to increase the link to increase the link to increase the link to increase the link to increase the link of the link to increase the link of the link of the link of the link of the li your computer's functional ability. The following models comes comes comes comes comes comes comes comes comes comes comes comes comes comes comes complete with case and cables and complete with case and cables and have <sup>30</sup> day money back trial have a 30 day money back trial per in the company's company's CmC provides the link to increase our computer's functional ability. The following models come period.

### PRINTER ADAPTERS

- addressable-switch selectable addresserve-suiten selectable-selectable-selectable-selectable-selectable-selectable-selectable-selectable-selectable-selectable-selectable-selectable-selectable-selectable-selectable-selectable-selectable-selectable-selec upper performance in the state of the control of the control of the control of the control of the control of the control of the control of the control of the control of the control of the control of the control of the cont upper/lower, lower/upper case work with BASIC, WORDPRO,
- $\mathbf{v}$  is a set  $\mathbf{v}$  and  $\mathbf{v}$  software software software software software software software software software software software software software software software software software software software software s VISICALC and other software
- IEEE card edge connector for -IEEE card edge connector for connecting distribution and other connections and other connections and other connections and other connections and other connections and other connections and other connections and other connections and other connections peripherals to the PET peripherals to the PET connecting disks and other
- otherwise noted power from printer unless

RS-232 SERIAL ADAPTER baud rates to 9600 - power supply RS-232 SERIAL ADAPTER included

MODEL-ADA1450a . . . . . . \$149.00 <u>centro in the centre of the centre of the cent</u> ADAPTER - Centronics 36 pin CENTRONICS/NEC PARALLEL ribbon connector

ribbon connector MODEL-ADA1600.......\$129.00 CENTRONICS 730/737/739 CENTRONICS 730/737/739

PARALLEL ADAPTER - 40 pin  $\sim$  card  $\sim$  connectors and connect  $\sim$ MODEL-ADA730 \$129.00 MODEL-ADA730 ... .... . \$129.00 card edge connector

EPSON MA-70 PARALLEL EPSON MA-70 PARALLEL ADAPTER - handles graphics -BASIC 4.0 required

 $\mathbf{B}$ MODEL-ADAX70........ \$129.00 BYTEWRITER PARALLEL

BYTEWRITER PARALLEL PARALLEL PARALLEL PARALLEL PARALLEL PARALLEL PARALLEL PARALLEL PARALLEL PARALLEL PARALLEL PARALLEL PARALLEL PARALLEL PARALLEL PARALLEL PARALLEL PARALLEL PARALLEL PARALLEL PARALLEL PARALLEL PARALLEL PARA **ADAPTER** - Bytewriter connector power supply included power supply included

MODEL-ADAB30a.......\$149.00 COMMUNICATIONS ADAPTER serial & parallel ports - true ASCII half or full duplex-X-ON, X-OFF selectable carriage return delay 32 character buffer - centronics compatible - power supply COMMUNICATIONS ADAPTER  $conversion -$  baud rates to  $9600$ selectable carriage return delay -

MODEL-SADI \$295.00 MODEL-SADI . . ..... . . . \$295.00 included

 $\overline{\phantom{a}}$ CONVERTER - 16 channels to 5.12 voltage range range range range range resolution <sup>20</sup> millivolts per resolution 20 millivolts per 100 microseconds per channel 1<del>00</del> microseconds per channelles per channelles per channelles per channelles per channelles per channelles per MODEL-PETSET1.......\$295.00 ANALOG TO DIGITAL o to 5.12 volt input voltage range count - conversion time less than

US Dollars Quoted US Dollars Quoted  $\bullet$  shown  $\bullet$  . The Handling Handling Handling Handling Handling Handling Handling Handling Handling Handling Handling Handling Handling Handling Handling Handling Handling Handling Handling Handling Handling Handling H MASTERCHARGE/VISA \$5.00 Shipping & Handling MASTERCHARGEN ISA

All prices & specifications subject to change without notice change without notice WITH ORDER AND DEDUCT WITH ORDER AND DEDUCT 5% FROM TOTAL 5% FROM TOTAL MENTION THIS MAGAZINE

IN THE USA order from: IN THE USA order from : Connecticut microcomputer, Inc. Instrument Division 36 Del Mar Drive Brookfield. CT 06804 203-775-4505 TWY: 710-456-0052  $INCANADA$  order from: Batteries Included, Ltd. **71 McCaul Street** F6 Toronto, Canada M5T2X1 (416) 596-1405 Connecticut microComputer, Inc.

Dealer Inquiries Invited Dealer Inquiries Invited

### New Product FOR COMMODORE SYSTEMS FOR COMMODORE SYSTEMS The Commander **The Commander** New Product

This 4K ROM contains exclusive programmable commands. These powerful commands contain an enhanced COMMON function wnich RETAINS ALL VARIABLES AND ARRAYS. list of some of these COMMANDS WITH COMMON, which until now were only available on large systems, are INSERT, DELETE, APPEND, and RE-DIMENSION. targesyslems. are INSERT, DELETE, APPEND, and RE·DIMENSION. enhanced COMMON function which RETAINS ALL VARIABLES AND ARRAYS.

INSERT - Loads a program or subroutine into the beginning, middle, or between specific line numbers of a running program, without losing variables or arrays. Program execution will continue at any line number, even new line number just inserted. Insert also allows Inserting any part ol program or subroutine. number. even a new line number just Inserted. Insen also allows Inserting any part 0 1 a program or subroutine.

DELETE Deletes any portion ol the funning program between specified line numbers, under program control, with COMMON function, and continues execution. All deleted memory is reclaimed. and all variables/arrays are retained. DELETE - Deletes any portion of the running program between specified line numbers, under

APPEND - Appends another program or subroutine (or any part thereof) to the end of the running program, and continues execution without losing variables. program. and continues execution without toslng variables.

RE-DIMENSION - Allows dynamic re-dimension of arrays, while program is running, without losing variables or any array data.

### Also included are: ENHANCED GET, STRING, FRAME, PRINTUSING and IMAGE, Also included are: ENHANCED GET, STRING, FRAME, PRINTUSING and IMAGE, RETURN CLEAR, WINDOW, SPEED DATA and OVERLAY commands. RETURN CLEAR, WINDOW, SPEED DATA and OVERLAY commands.

Your Commodore needs THE COMMANDER©. These new commands give the Commodore system powerful features, all under program control. The commands are flexible and easy to use, in either program or direct mode.

THE COMMANDER©: \$70.00 (Specify socket: \$9000 or \$A000

or direct mode. (Includes demo/subroutine diskette) (Includes demo/subroutine diskette) (Florida residents add 5% sales (ax) Specify socket: 39000 or 3A000 )

**VISA** 

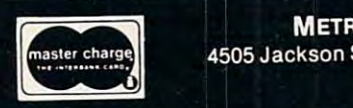

variables or any array data.

**METRON** COMPUTER SYSTEMS <sup>4505</sup> Jackson Street Hollywood, FL <sup>33021</sup> 33<del>05-97</del> Street • Hollywood, FL 33021 305·962·5183

#### $\mathbf{F}$ When You Buy Ouality . . .

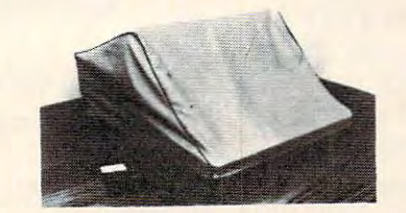

#### NOW AVAILABLE FOR THE NOW AVAILABLE FOR THE  $\blacksquare$ OSBORNE\*\* COMPUTERS & OSBORNE\*\* COMPUTERS TRS 80\* Model II, III

Leave your computer set up and ready for instant access; provide protection for your instant access; provide protection for your investment with <sup>a</sup> custom designed, pro investment with a custom designed, pro' fessional touch for your home or office. fessional touch for your home or office.

The best in its concept is concept in the concept in its case of  $\mathcal{L}$ PROTECTIVE COVERS were designed to be The best in its class, our new concept functional with the user and observer in mind. functional with the user and observer in mind. PROTECTIVE COVERS were designed to be

### Protect With Quality. Protect With Ouallty. COMPARE THESE FEATURES: COMPARE THESE FEATURES:

- protects against dust, dirt and surface scratches protects against dust, dirt and surface scratches
- unlike vinyl, plastic or nylon covers, static electricity is not a problem
- $\bullet$  lint free, top quality broadcloth (65% polyester, 35% cotton) allows ventilation; minimizes risk of condensation
- durable; washable needs no ironing; maintains proper size and shape
- designed, manufactured and packed in U.S.A.; comes with a warranty against defects in material and workmanship.
- available in Cranberry, Navy or Pewter (each piped in contrasting color) to compliment any decor. compliment any decor.

### AN IDEAL GIFT: HELP KEEP YOUR INVESTMENT LOOKING AND PERFORMING LIKE NEWI - Custom Designers and Manufacturers of Computer Dust Covers -

■TM Radio Shack. Div. Tanfly Corp. "TM Osttorrw Computer Corp. C1982 B.L.&W. "TM Radro ShaCk. Oiv. Tandy Coi'p. " TM Osbome Computer Corp. ." 982 B.L.&W.

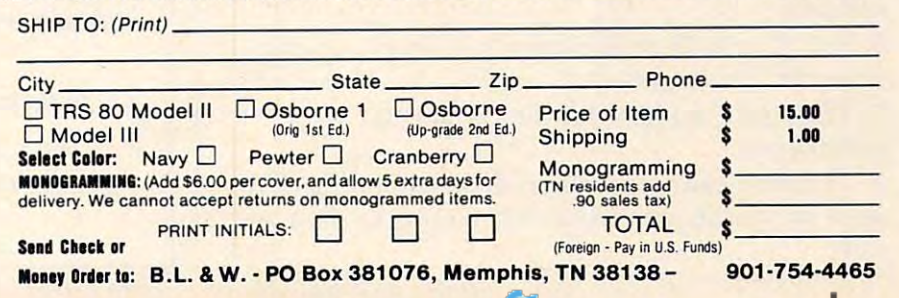

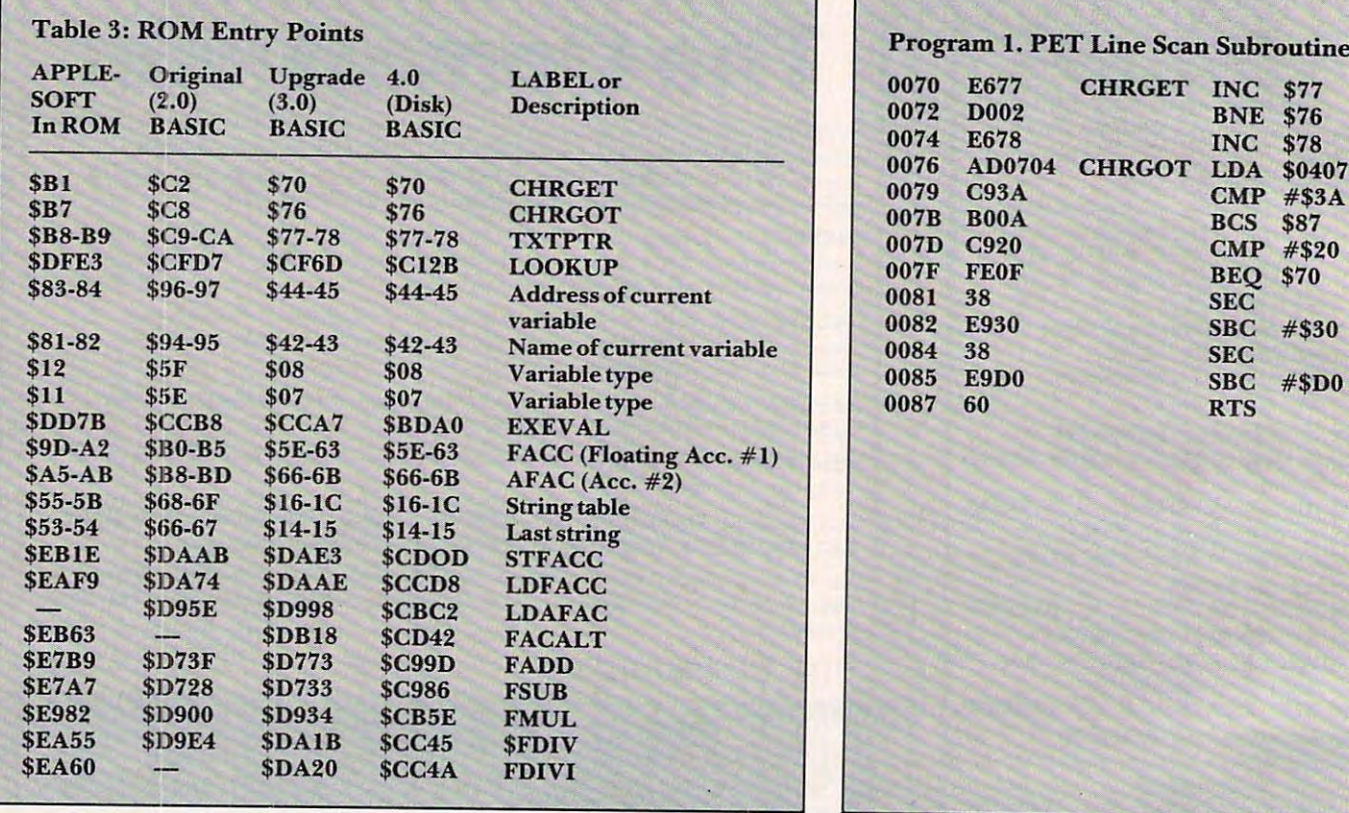

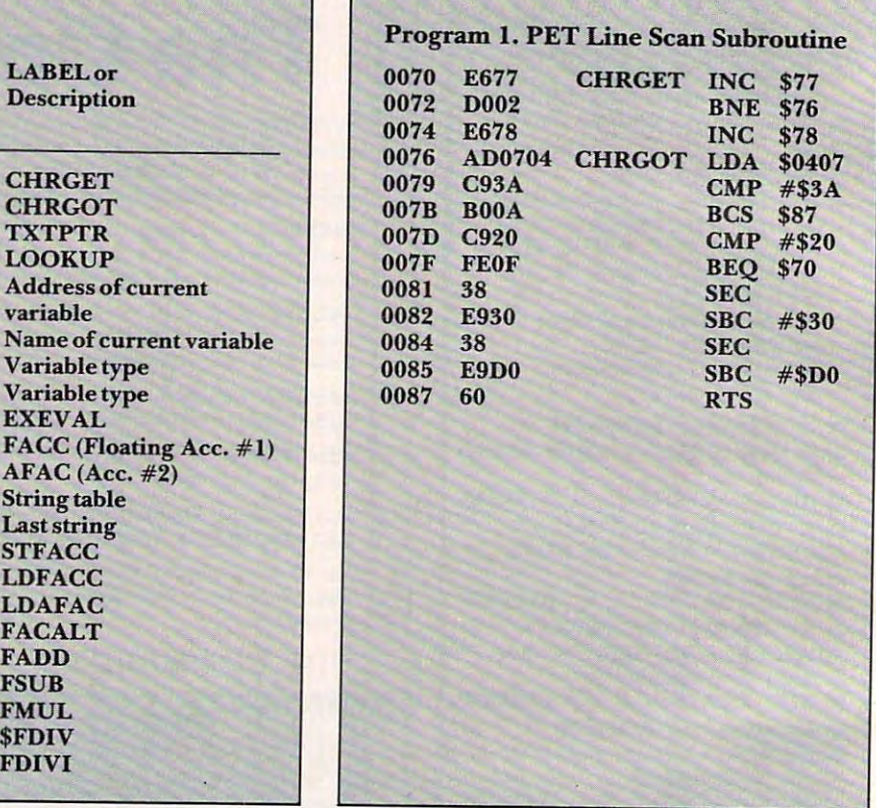

added to or subtracted from the number in memory in the first two, and the number in memory is in the first two, and the number in memory is multiplied by or divided by the FACC in the latter multiplied by or divided by the FACC in the latter two cases. The alternate entry point for FDIVI causes the FACC to be divided by memory; how causes the FACC to be divided by memory; however, the sign of the result will always be positive ever, the sign of the result will always be positive due to the way the FACC is loaded. The sign can due to the way the FACC is loaded. The sign can be manipulated separately if necessary. be manipulated separately if necessary.

### Figure 1. Variable Fetch Subroutine Summary Figure 1. Variable Fetch Subroutine Summary

1. Uses the line scanner to obtain input. 1. Uses the line scanner to obtain input.

2. Starts with CHRGOT (i.e., must begin with the line scanner on the first character of the variable line scanner on the first cha racter of the variable name). name).

3. Uses the standard PET variable format of ABBB...CDDD where A is an alphabetic character A-Z, B is an alpha-numeric A-Z or 0-9, C is a type symbol  $\ $$  of  $\%$  if appropriate, D is the subscript information if appropriate. information jf appropriate. 3. Uses the standard PET variable format of

4. Returns with the address in \$44 and \$45. 4. Returns with the address in \$44 and \$45.

5. The converted variable name is left in \$42. The converted variable name is left in \$42. The construction of and \$43. 5. The converted variable name is left in \$42 and \$43.

**6.** Sets  $\frac{1}{2}$  and  $\frac{1}{2}$  to flag the result type (numeric) string or floating/integer). string or floating/integer).

7. The FACC is altered if the variable is 7. The F ACC is altered if the variable is subscripted. subscripted.

8. The line scanner is left on the terminating char 8. The line scanner is left on the terminating character or "parameter separator" (comma, colon, or **acter or "parameter separator" (comma, colon, or**  null).

### COMMODORE USERS **COMMODORE USERS**

Join the largest, active Commodore **Join the largest, active Commodore**  users group in North America and get— **users group in North America and get-**

- $\overline{\phantom{a}}$ over 3000 programs. The second programs is a second program to the second programs of the second programs. The second programs is the second programs of the second programs in the second programs. The second programs is th - Access to club library of over 3000 programs.
- Informative club newsletter
- $\overline{\phantom{a}}$ talents of some of the most talents of some of the most knowledgeable people on knowledgeable people on Access to the combined PET/CBM/VIC/C-64.

Send \$20.00 (\$30.00 overseas) for Send \$20.00 (\$30.00 overseas) for Associate Membership to: Associate Membership to:

### Toronto Pet Users Group **Toronto Pet Users Group**

Toronto, Ontario, Canada M5M 4L6 Toronto, Ontario, Canada M5M 4L6 P.O. Box 100 Station S